**WRITTEN BY** X **HENNING VAHLENKAMP** 

# SEE JUST WHAT BASIC 7.0 CAN DO IN A 128.

- 20CHAR,13,10,"SPRITE CHAOS!'
- 30 FOR D=0 TO 63:READ V:POKE3584+D.V: **NEXT**
- 1,I:NEXT
- 50 SPRCOLOR 16.16 <sup>60</sup> FOR S=1 TO 8:MOVSPR
- S,0,0:NEXT <sup>70</sup> FOR S=1TO8:SPRITES,
- 1, S+1, 1, 1, 1, 1: NEXT 80 DO:FOR I=1 TO 8
- 90A=INT(RND(1)\*360+.5)

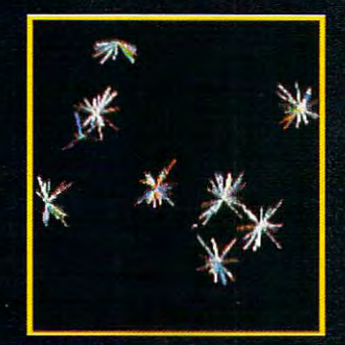

100S=INT(RND(1)\*15+1) :IFS<5THEN <sup>100</sup>

- 110MOVSPRI,A#S 120 NEXT:LOOP
- 130 DATA 0,170,000 DATA 0,170,000 DATA 0,170,000 DATA 0,170,000 DATA 0,170,000 DATA 0,170,000 DATA 0,170,000 D
- 128,9,106 <sup>140</sup> DATA 160,9,170,160, 37,170,168,38
- <sup>150</sup> DATA 170,168,38,170, 168,150,17 0,170
- <sup>160</sup> DATA 154,170,170, 170,170,170,170,170
- 170DATA170,170,170,170, 170,170,170,170
- <sup>180</sup> DATA 170,170,42,170, 168,42,170,168
- <sup>190</sup> DATA 42,170,168,10, 170,160,10,170 <sup>200</sup> DATA 160,2,170,128,0,
- 170.0.0 170,0,0

**Curve Explosion**<br>Picture an infinite number of different parabolic curves streaming out like a fountain from a central point on the screen. That's what Curve Explosion does with its short plotting routine. The program works like a circle algorithm, but it draws only a common starting point. Run this one on your <sup>128</sup> to see the intriguing display.

- 
- 0,1:COLOR1,4
- 
- <sup>30</sup> DRAW ,0,199 TO 319, 199
- 40DO:A=INT(RND(1)  $*70+10$
- 50B=INT(RND(1)\*150+10)
- $\mathcal{L}$  . The interval of  $\mathcal{L}$  is the interval of  $\mathcal{L}$  that is the interval of  $\mathcal{L}$
- 80D=3.14:E=-.1:F=-.2:
- G=A:BEND:ELSE
- <sup>90</sup> D=0:E=3.3:F=.2:G=- A:BEND <sup>100</sup> LOCATE 160,199
- 110 FOR R=D TO E STEP F

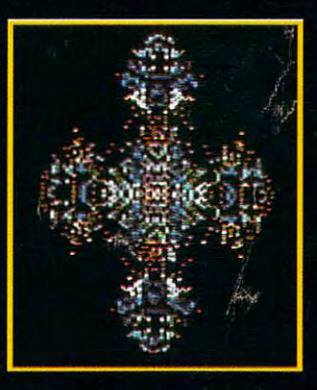

120 X=INT(A\*COS(R)):  $120$ Y=INT(B\*SIN(R)) ■Y=INT(B\*SIN(R)) 130 DRAW TO 160+G+X, 199-Y <sup>140</sup> NEXT R:LOOP

### String Bounce

Are you looking for a new way to display a message on your 128? If so, try String Bounce. Just put any message into A\$, and this program will move it around

the screen. If the message hits a border, it bounces off and continues in **der, it bounces off and continues in**  the opposite direction. Your message the opposite direction. Your message will leave trail as it moves if you will leave a trail as it moves if you change the color in line 90. Change change the color in line 90. Change the <sup>39</sup> in lines <sup>30</sup> and <sup>120</sup> to <sup>79</sup> to the 39 in lines 30 and 120 to 79 to make the program work on the 80-col-make the program work on the 80-column screen. Keep the message rea **umn screen. Keep the message rea**sonably short, or it will move down sonably short, or it will move down excessively. The control of the control of the control of the control of the control of the control of the control of the control of the control of the control of the control of the control of the control of the control of **excessively.** 

REM STRING BOUNCE 1 REM STRING BOUNCE

- <sup>10</sup> SCNCLR:A\$="COMMODORE!" 10 SCNCLR:A\$="COMMODORE!" <sup>20</sup> COLOR 5,2:COLOR 0,1 :COLOR 20 COLOR 5,2:COLOR 0,1 :COLOR
	- 4,1 4,1
- 30X=INT(RND(1)\*39-LEN(A\$)+.5) 30 X=INT(RND( 1 )"39-LEN(A\$)+.5)
- <sup>40</sup> IF X<0 THEN <sup>30</sup> 40 IF X<O THEN 30
- 50Y=INT(RND(1)\*23+1) 50 Y=INT(RND(l )"23+ 1)
- <sup>60</sup> CHAR ,X.Y,A\$:DX=1:DY=1 60 CHAR ,X,Y,A\$:DX=l :DY=l
- 70 V=INT(RND(1)\*3-1)
- 80 IF V=O THEN 70
- <sup>90</sup> DO:XO=X:YO=Y:COLOR 5,1 90 DO:XO=X:YO=Y:COLOR 5,1 <sup>100</sup> CHAR ,XO,YO,A\$:X=X+V 100 CHAR ,XO,YO,A\$:X=X+V'
- DX:Y=Y+V\*DY DX:Y=Y+V-DY
- <sup>110</sup> IF X<1 THEN DX=-DX:X=XO 110 IF X<l THEN DX=-DX:X=XO <sup>120</sup> IF X>39-LEN(A\$) THEN DX=- 120 IF X>39-LEN(A\$) THEN DX=-
- <sup>130</sup> IF Y<1 THEN DY=-DY:Y=YO 130 IF Y<l THEN DY=-DY:Y=YO 140 IF YOU IS YOU IS YOU IS YOU IS YOU IS YOU IS YOU IS YOU IS YOU IS YOU IS YOU IS YOU IS YOU IS YOU IS YOU I <sup>150</sup> COLOR 5,2:CHAR ,X.Y,A\$ 150 COLOR 5,2:CHAR ,X,Y,A\$ DX:X=XO 140 IF Y>23 THEN DY=-DY:Y=YO 160 LOOP

## Star Shapes **Star Shapes**

Star Shapes puts simple trigonome Star Shapes puts simple trigonometry to use so you can create an infi try to use so you can create an infinite variety of star-like designs. <sup>n</sup> ite variety of star-like designs . When you run the program, it asks When you run the program, it asks you for an x and y radius. These are the radii of two circles. Lines are **the radii of two circ les. lines are**  drawn from each of ten points drawn from each of ten points arranged in a circle to each of ten points around your circle. The results **points around your circle. The results**  produce elaborate symmetrical star produce elaborate symmetrical star shapes. Run it to see what I mean. These programs have few frills, so you'll have to hit Run/Stop-Restore you'll have to hit Run/Stop-Restore and type RUN again to get this one and type RUN again to get this one to repeat. to repeat.

- REM STAR SHAPES 1 REM STAR SHAPES
- <sup>10</sup> COLOR 1.2:COLOR 0,1 :COLOR 10 COLOR l ,2:COLOR 0,1 :COLOR 4,1 4,1
- <sup>20</sup> INPUT"[SHFT CLR][CRSR DN] 20 INPUT"[SHFT CLR][CRSR DN] ENTER RADIUS: ";X1 ENTER X RADIUS: ";Xl
- <sup>30</sup> INPUT-ENTER RADIUS: ";Y1 30 INPUT"ENTER Y RADIUS: ";Yl
- <sup>40</sup> FOR D=1 TO 10:READ A(D),B(D) 40 FOR D= 1 TO lO:READ A(D),B(D) :NEXT :NEXT
- <sup>50</sup> GRAPHIC 1,1 50 GRAPHIC 1,1
- 60FORL=1 TO <sup>10</sup> 60 FOR L=l TO 10
- <sup>70</sup> FOR R=0 TO 6.28 STEP .628 70 FOR R=O TO 6.28 STEP .628
- <sup>80</sup> LOCATE A(L),B(L) 80 LOCATE A(L),B(L)
- <sup>90</sup> X=INT(XrCOS(R)):Y=INT {Y1\* SIN 90 X=INT(Xl"COS(R)):Y=INT (Yl" SIN (R))
- <sup>100</sup> DRAW TO X+160.Y+100 100 DRAW TO X+160,Y+l00
- <sup>110</sup> NEXT R,L 110 NEXT R,L
- <sup>120</sup> DATA 249,100,232,147,187,176 120 DATA 249,100,232,147,187,176
- <sup>130</sup> DATA 132.176,87,146,70,99 130 DATA 132,176,87,146,70,99
- <sup>140</sup> DATA 87.52,132,23,188.24,233,53 140 DATA 87,52,132,23,188,24,233,53

### Brownian Symmetry **Brownian Symmetry**

This little hack differs from typical This little hack differs from typical kaleidoscope-type programs by simu kaleidoscope-type programs by simulating Brownian motion, the random lating Brownian motion, the random movement of microscopic particles in **movement of microscopic particles in**  a fluid. I won't attempt an explanation of this phenomenon here, but it can **of this phenomenon here. but it can**  produce eye-catching designs. produce eye-catching designs.

The program works by displaying The program works by displaying a pixel influenced by Brownian motion pixel influenced by Brownian motion and copying it across four lines of symmetric copying it across four lines of symmetric copying its control of metry, resulting in eight reflections. You metry, resulting in eight reflections. You can choose hi-res or multicolor mode **can choose hi-res or multicolor mode**  for the display as well as whether to for the display as well as whether to erase the points after they're plotted. erase the points after they're plotted. I think you'll find that Brownian Symme think you'll find that Brownian Symmetry shows that there can be beauty in try shows that there can be beauty in scientific phenomena. and copying it across four lines of sym**scientific phenomena.** 

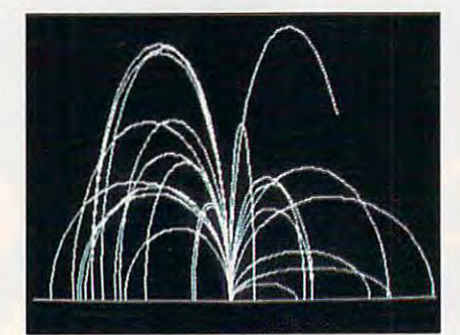

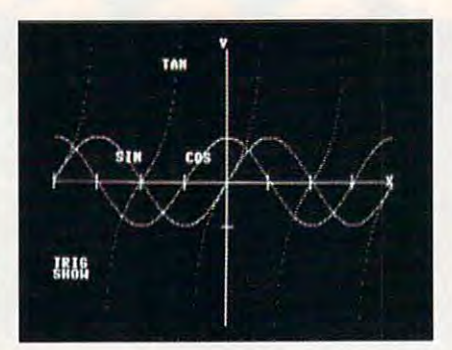

REM BROWNIAN SYMMETRY 1 REM BROWNIAN SYMMETRY

- 10V=1:COLOR0,1:COLOR4,1 10 V= l :COLOR O,l :COLOR 4,1
- 20 INPUT"[SHFT CLR][CRSR DN](H)I-RES OR (M)ULTI ";GRS RES OR (M)ULTI ";GR\$
- 30 IF GR\$="H" THE SC=1 :ELSE SC=1 :ELSE SC=1 :ELSE SC=1 :ELSE SC=1 :ELSE SC=1 :ELSE SC=1 :ELSE SC=1 :ELSE SC=1 30 IF GR\$="H" THEN SC=l:ELSE SC  $=3:V=2$
- <sup>40</sup> INPUT"[CRSR DN]ERASE POINTS 40 INPUT"[CRSR DN]ERASE POINTS (Y/N)";ER\$ (Y/N)";ER\$
- <sup>50</sup> X=0:Y=0:P=2:GRAPHIC SC.1 50 X=0:Y=0:P=2:GRAPHIC SC,l
- 60IFSC=3THENP=INT(RND(1)' <sup>15</sup> 60 IF SC=3 THEN P=INT(RND(l)" 15 +2) +2)
- <sup>70</sup> COLOR 1,P 70 COLOR 1.P
- 80D=INT(RND(1)\*15+1) 80 D=INT(RND(1)'15+1)
- <sup>90</sup> MX=INT(RND(1)\*(D"2+.5)-D) 90 MX=INT(RND(1)"(D"2+.5)-D)
- <sup>100</sup> MY=INT(RND(1)\*(D"2+.5)-D) 100 MY=INT(RND(1)'(D"2+.5)-D)
- 110X=X+MX:Y=Y+MY 110 X=X+MX:Y=Y+MY
- 120IFX<-100THEN80 120 IF X<-100 THEN 80
- 130IFY<-100THEN80 130 IF Y <-100 THEN 80
- 140IFX> <sup>100</sup> THEN <sup>80</sup> 140 IF X> 100 THEN 80
- <sup>150</sup> IF Y< <sup>100</sup> THEN <sup>80</sup> 150 IF Y< 100 THEN 80
- 160FORL=1 TO 160 FOR L=1 TO 2
- <sup>170</sup> DRAW ,{160-X)/V,100+Y 170 DRAW ,(160-X)N,100+ Y

180 DRAW ,(160-Y)/V,100+X 190 DRAW ,(160-X)/V,100-Y 200 DRAW ,(160-Y)/V,100-X 210 DRAW ,(160+X)/V,100+Y 220 DRAW ,(160+Y)/V,100+X <sup>230</sup> DRAW ,(160+Y)/V,100-Y 230 DRAW ,(160+YlN,100-Y 240 DRAW ,(160+Y)/V,100-X <sup>230</sup> IF ER\$="N" THEN <sup>60</sup> 230 IF ER\$="N" THEN 60 <sup>240</sup> COLOR 1,1: NEXT L: GOTO <sup>60</sup> 240 COLOR 1,1: NEXT L: GOTO 60

### **Star Bursts**

Your monitor screen goes black and Your monitor screen goes black and then slowly fills with an infinite variety of the slowly fills with an infinite variety with an infinite variety  $\alpha$ of distinct, colorful explosions or star bursts. That's what the following program will do on your 128. Each star gram will do on your 128. Each star burst consists of <sup>25</sup> randomly select burst consists of 25 randomly selected and colored rays emanating from a colored rays emanating from a colored and colored and colored and colored and central point. Try it; I think you'll find this one is a real eye-catcher! then slowly fills with an infinite variety ed and colored rays emanating from a

REM STAR BURSTS 1 REM STAR BURSTS 10 COLOR 0,1:COLOR 4,1 20 GRAPHIC 3,1:DO 30X1=INT(RND(1)"159) 30 Xl =INT(RND(1)"159) 40Y1=INT(RND(1)"199) 40 Yl=INT(RND(1)"199) 50 FOR RP=1 TO 25 6OCS=1NT(RND(1)'3+1) 60 CS=INT(RND(l )"3+ 1) 70CO=INT(RND(1)"7+2) 70 CO=INT(RND(l)"7 +2) 80X2=INT(RND(1)\*24-11.5) 80 X2=INT(RND(1 )"24-11.5) 90 Y2=INT(RND(1)\*40-19.5) <sup>100</sup> COLOR CS.CO 100 COLOR CS,CO 110 DRAW CS,X1,Y1 TO ABS{X1+X2),ABS(Y1+Y2) ABS(X 1 +X2),ABS(Yl + Y2) 120 NEXT:LOOP

## Trig Show **Trig Show**

Beginning math students often have Beginning math students oiten have trouble remembering the six basic **trouble remembering the six basic**  trigonometric curves: sine, cosine, **trigonometric curves: sine, cosine.**  tangent, cosecant, secant, and cotan tangent, cosecant, secant, and cotangent. Trig Show helps by drawing gent. Trig Show helps by drawing each curve one at a time from -2 times pi to times pi along the x-axis. It also pi to 2 times pi along the x-axis. It also shows each curve's relationship to **shows each curve's relationship to**  and  $\alpha$  and  $\alpha$  is the since all of the mass  $\alpha$  since all of the mass  $\alpha$  since  $\alpha$ and overlap on the same screen. and overlap on the same screen . When one curve finishes its plot of the curve finishes in the curve of the curve of the curve of the curve of the curve Return to see the next one. Try this useful visual aid to increase your control of the increase your control of the increase your control of the increase your control of the increase your control of the increase your control of the increase your control of th understanding of these trigonometric understanding of these trigonometric fundamentals. When typing this one fundamentals . When typing this one in, remember that to enter pi in line 250, hold down the Shift key while 250, hold down the Shift key while simultaneously pressing the up-arrow **simultaneously pressing the up-arrow**   $($   $\dagger)$  key. another curve since all of them appear When one curve finishes its plot, press **useful visual aid to increase your**  in, remember that to enter pi in line

REM TRIG SHOW 1 REM TRIG SHOW COLOR 0,1 :COLOR 4.1 :COLOR 10 COLOR 0,1 :COLOR 4,1 :COLOR 20 GRAPHIC 1,1 GRAPHIC 1,1 30CHAR,0,19/TRIG" 30 CHAR ,O,19,"TRIG" CHAR,0,20,11SHOW11 40 CHAR ,0,20, "SHOW" DRAW .0,100 TO 319,100 50 DRAW ,0,100 TO 319,100 DRAW, 159,0 TO 159,199 60 DRAW ,159,0 TO 159,199 FOR X=0 TO <sup>319</sup> STEP 39.75 70 FOR X=O TO 319 STEP 39.75 DRAW ,X,95 TO X,105;NEXT 80 DRAW ,X,95 TO X,105:NEXT DRAW 155,70 TO 165,70 90 DRAW ,155,70 TO 165,70 1,2

# SOFTWARE SUPPORT **SOFTWARE SUPPORT**  INTERNATIONAL COMPONENTS CONTINUES INTO A REPORT OF A STATE OF A STATE OF A STATE OF A STATE OF A STATE OF A STATE OF A STATE OF A STATE OF A STATE OF A STATE OF A STATE OF A STATE OF A STATE OF A STATE OF A STATE OF A STA C-64/128 Specialists For Over Six Years INTERNATIONAL

Thousands oj Commodore Owners Choose 11s *%ousafll(S of COl1lmoaore* DUlTlas *Choose 1.15*  Ms Ifieir One Stop SuppCier. ^Here's 'Whif. *Jls rrTie ir Dlle Stop Sllppfier* . *:Here's* '11lfiy!

**K** Great Selection of Front Line Software.

We stock most major Commodore titles that are still in Production.

## **\* Hardware & Peripherals.**

Although we can't get keyboards and disk drives any longer, Allhough we can't get keyboards and disk drives any longer. we can offer disks, modems, cables, interfaces, and much we can offer disks. modems, cables, interfaces, and much more.

## **\* Closeouts & Bargains.**

We're constantly seeking out those hard to get gems, and offering them at prices that would make Scrooge grin.

Used Software Trade In Program. \* Used Software Trade In Program.

A Software Support exclusive. It takes a bit of extra work, but we don't mind. Another commitment to personalized service.

Un-Advertised Specials. \* Un·Advertiscd Specials.

Our regular customers enjoy VIP service and great bargains that are hard to pass up. that are hard to pass up.

**\* Expert Technical Support.** 

As a regular Software Support customer, you have access to the most knowledgeable Commodore technical departments the most knowledgeable Commodore technical departments in the country. Of this, we're darn proud.

**K** Friendly & Courteous Order Takers.

You'll have a hard time finding order takers as anxious to help you as Sandy, Ann and Connie. you as Sandy, Ann and Connie.

- **\* Fast Order Processing.** Thanks to our automated computer system, huge inventory and effecient shipping staff, most orders are processed the and effecient shipping staff, most orders are processed the same day. same day.
- \* Walk In Sales Department.

We welcome visitors to our warehouse outlet. The same great We welcome visitors to our warehouse outlet. The same great deals are available and best of all, no shipping charges. deals are avai lable and best of all. no shipping charges.

Worldwide Distributor Of Major Products. \* Worldwide Distributor Of Major Products.

Ever hear of Maverick, Super Snapshot, Super <sup>1750</sup> Clone, Ever hear of Maverick, Super Snapshot, Super 1750 Clone, and the <sup>1581</sup> Toolkit? We've been actively involved in the and the 1581 Toolkit? We've been actively involved in the ground up production and world-wide distribution of these ground up production and world·wide distribution of these and many other fine Commodore producis. and many other fine Commodore products.

\* Purchase From Us With Confidence.

We were very pleased when the Better Business Bureau came to us Better Business Bureau came to us and told us that our outstanding and told us that our outstanding reputation qualified us as members reputation qualified us as members in their organization. We're here to stay, not a fly by night, here today and gone tomorrow outfit. and gone tomorrow outfit.

## Extensive Catalog. \* Extensive Catalog.

Our contacts at other mail order  $\mathbb{C}$ ;  $\mathbb{C}$ companies have told us that pro companies have told us that pro· ducing catalog such as ours is too ducing a catalog such as ours is too time consuming and worst of all lime consuming and worst of all \_ r --~~~~~~I too expensive. We say it's the least 100 expensive. We say it's the leasl we can do for our customers, and we can do for our customers, and wouldn't have it any other way. wouldn't have it any other way. Simply call or write for your free Simply call or write for your free copy. **Copy. copy.** 

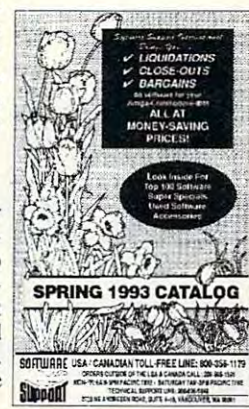

Circle Reader Service Number <sup>190</sup>

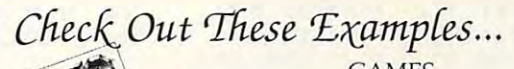

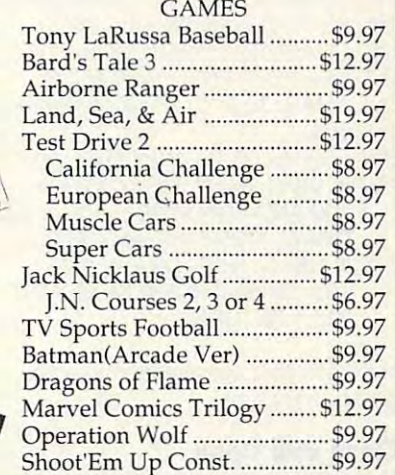

### EDUCATIONAL EDUCATIONAL

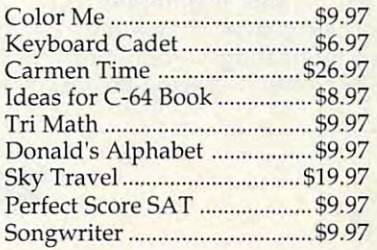

## PRODUCTIVITY PRODUCTIVITY

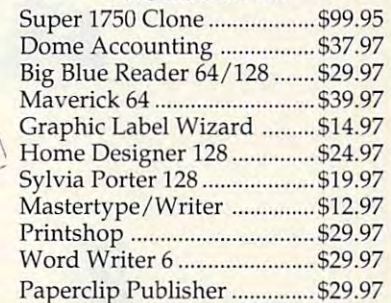

Items Listed Above Do Not Include Shipping. Call Or Write For Your Free Catalog Listing Hundreds Of Products And Special Offers For Your Computer. Our Order Takers Are On Duly 6:00 a.m. 5:00 p.m. Computer. Our Order Takers Are On DUlY 6:00 a.m. - 5:00 p.m. M - F and 7:00 a.m. - 3:00 p.m. Sat. - Pacific Time.

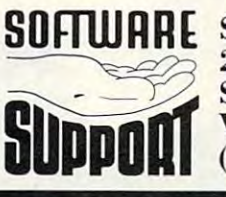

 $\overline{\phantom{a}}$ 

70 N

BIG BLUE READER

SOFTWARE Software Support Int. 2700 N.E. Andresen Rd. Suite A-10 Vancouver, Wa <sup>98661</sup> Vancouver, Wa 98661 (206) 695-1393 (206) 695-1393

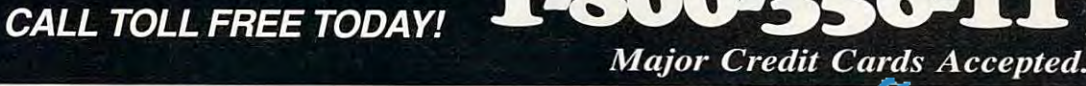

TES

- 100 DRAW, 100 DRAW, 100 DRAW, 100 DRAW, 100 DRAW, 100 DRAW, 100 DRAW, 100 DRAW, 100 DRAW, 100 DRAW, 100 DRAW, 100 DRAW, 155, 130 TO 165, 130
- <sup>110</sup> CHAR ,39,12,"X":CHAR,19,0,"Y" 110 CHAR ,39, 12,"X":CHAR ,19,0,"Y"
- <sup>120</sup> BB=0:DEF FNY(X)=S!N(X) 120 88=0:DEF FNY(X)=SIN(X)
- <sup>130</sup> CHAR ,7,10,"SIN":GOSUB250 130 CHAR ,7,10,"SIN":GOSU8250 140 88=0:DEF FNY(X)=COS(X)
- $140$  BB=0:00  $\mu$  BB=0:00  $\mu$  BB=0:00  $\mu$  BB=0:00  $\mu$ <sup>150</sup> CHAR ,15,10,"COS":GOSUB250 150 CHAR , 15, 1 0, "COS":GOSU8250
- 160BB=1:DEFFNY(X)=TAN(X) 160 88= 1:DEF FNY(X)= TAN(X)
- <sup>170</sup> CHAR ,12,2,"TAN":GOSUB250 170 CHAR, 12,2, "TAN":GOSU8250
- <sup>180</sup> BB=1:DEF FNY(X)=1/SIN(X) 180 8B= 1 :DEF FNY(X)= 1/SIN(X)
- 190 CHAR ,30,22, CSC , CSC , CSC , CSC , CSC , CSC , CSC , CSC , CSC , CSC , CSC , CSC , CSC , CSC , CSC , CSC 190 CHAR ,30,22,"CSC":GOSU8250
- <sup>200</sup> BB=1:DEF FNY<X)=1/COS(X) 200 88=1:DEF FNY(X)=1/COS(X)
- <sup>210</sup> CHAR ,12,22,"SEC":GOSUB250 210 CHAR, 12,22,"SEC":GOSU8250
- 220 BB=1:DEF FNY(X)=1/TAN(X)
- <sup>230</sup> CHAR ,30,2,"COT":GOSUB250 230 CHAR ,30,2,"COT":GOSU8250 240 END
- 250 FOR X=.05 TO 4 $^{\prime}$ (π) STEP .05
- <sup>260</sup> IF BB=1 THEN IF FNY(X)"30>=- 260 IF 88= 1 THEN IF FNY(X)'30>=- <sup>100</sup> AND FNY(X)'30<=100 THEN 100 AND FNY(X)"30<= 1 00 THEN DRAW , X\*25.5, 100-FNY(X)\*30
- $\mathcal{L}$  ,  $\mathcal{L}$  , <sup>270</sup> IF BB=0: THEN DRAW ,X\*25.5, 270 IF 88=0: THEN DRAW ,x-25.5, 100- FNY(X)"3O <sup>280</sup> NEXT:WAIT 100- FNY(X)"30 280 NEXT:WAIT 212,1:RETURN

80-column gems. 80-column gems. Now let's shift our attention to some

## Close and Open **Close and Open**

212,1:RETURN

Over the years, many routines have Over the years, many routines have been written to clear the 40-column been written to clear the 40-column text screen in different ways. The text sc reen in different ways. The following short routine demonstrates an interesting screen clear for the an interesting screen clear for the 128's often neglected 80-column text 128's often neglected 80-column text following short routine demonstrates

screen. First, text is displayed, and the program was a program waits for key program was a program was a program was a program was a program was a program was a program was a program was a program was a program was a program was a program was a program was a Then the left and right sides of the Then the left and right sides of the screen come together, squeezing out screen come together, squeezing out the text. The screen is cleared, new text is printed, and the screen expands again to reveal it. Try this expands again to reveal it. Try this one in your own programs instead of a boring SCNCLR command. boring SCNCLR command . the program waits for a keypress. text is printed, and the screen

- 1 REM CLOSE & OPEN
- <sup>10</sup> SCNCLR:PRINTCHR\$(27}CHR\$ 10 SCNCLR:PRINTCHR\$(27)CHR\$  $\sim$ (82)
- 20CHAR,26,10,l'HEREISTHE 20 CHAR ,26, 10,"HERE IS THE [CTRL 9] T[CTRL 0] [CTRL 9] FIR S T[CTRL 0] SCREEN"
- <sup>30</sup> GETKEY K\$:IF K\$="" THEN <sup>30</sup> 30 GETKEY K\$: IF K\$=" " THEN 30 40 R=86:L=6:DO
- 50 System State 52684, State 52684, State 52684, State 52684, State 52684, State 52684, State 52684, State 526 50 SYS 52684,R,35:SYS 52684,L,34
- 60R=R-1:L=L+1 60 R=R-1 :L=L+ 1
- <sup>80</sup> CHAR ,25,10,"HERE IS THE [CTRL 80 CHAR ,25,10,"HERE IS THE [CTRL 70 LOOP UNTIL R<L:SCNCLR:SLEEP1
- 9] S E C O N D[CTRL 0] SCREEN" 90 DO:R=R+ 1 :L=L-1
- <sup>100</sup> SYS 52684,R,35:SYS 52684,L,34 100 SYS 52684,R,35:SYS 52684,L,34 110 LOOP UNTIL L<6

### **Shaker**

Shaker does for the 128's 80-column Shaker does for the 128's 80-column screen what many routines have done screen what many routines have done  $f(x) = \frac{1}{2} \int_{0}^{2\pi} \frac{1}{2} \, dx$  is shown scale in some interesting it shakes it shakes it shakes it shakes it shakes it shakes it shakes it shakes it shakes it shakes it shakes it is shaked in the same in the same in th advantage of the VDC chip's littlefor the 40-column screen: It shakes it back and forth. This hack takes

known smooth-scrolling feature. By known smooth-sc rolling feature. 8y repeatedly moving the screen eight pixels to the left then eight to the right pixels to the left then eight to the right in increments of one, it produces this **in increments of one, it produces this**  smooth effect. Try it and liven up dull smooth effect. Try it and liven up dull text displays. text displays.

### 1 REM SHAKER

- 10 GRAPHIC 5, 1:COLOR 5,5
- <sup>20</sup> FOR i=15 TO 64:CHAR ,l,6,"\*": 20 FOR 1= 15 TO 64:CHAR ,1,6,""": CHAR,I,16,""":NEXT
- 30 CHAR , 36, 8, "SHAKER" 30 CHAR 20 CHAR 20 CHAR 20 CHAR 20 CHAR 20 CHAR 20 CHAR 20 CHAR 20 CHAR 20 CHAR 20 CHAR 20 CHAR 20 CHAR 20 CHAR 20 CHAR 20 CHAR 20 CHAR 20 CHAR 20 CHAR 20 CHAR 20 CHAR 20 CHAR 20 CHAR 20 CHAR 20 CHAR 20 CHAR 20 CHAR 20 CHA
- <sup>40</sup> CHAR ,31,10, "COMPUTE'S 40 CHAR ,31, 10,"COMPUTE'S GAZETTE"
- <sup>50</sup> CHAR ,30,12,"324 WEST WEN 50 CHAR ,30, 12,"324 WEST WEN DOVER AVENUE"
- <sup>60</sup> CHAR ,29,14,"GREENSBORO, NC 60 CHAR ,29, 14,"GREENSBORO, NC 27408"
- 70 FOR L=7 TO 0 STEP-1
- <sup>80</sup> SYS 52698,,25:RREG AC 80 SYS 52698,,25:RREG AC
- $\mathcal{P}$  system is a set of  $\mathcal{P}$  system in the system in the system in the system in the system in the system in the system in the system in the system in the system in the system in the system in the system in the sy 90 SYS 52684,(AC AND 248)+L,25
- 100 NEXT L
- 110FORR=0TO7 110 FOR R=O TO 7

120 SYSTEM AND REGISTER CONTROL CONTROL CONTROL CONTROL CONTROL CONTROL CONTROL CONTROL CONTROL CONTROL CONTROL <sup>130</sup> SYS 52684,(AC AND 248)+R,25 130 SYS 52684,(AC AND 248)+R,25 140 NEXT R:GOTO 70 120 SYS 52698,,25:RREG AC

I hope you take a few minutes to type in these little gems and see what type in these little gems and see what <sup>128</sup> can do. Feel free to modify and a 128 can do. Feel free to modify and embellish the main these programs and use programs and use programs and use programs and use  $\alpha$ them as a basis for your own programming ideas. embellish these programs and use

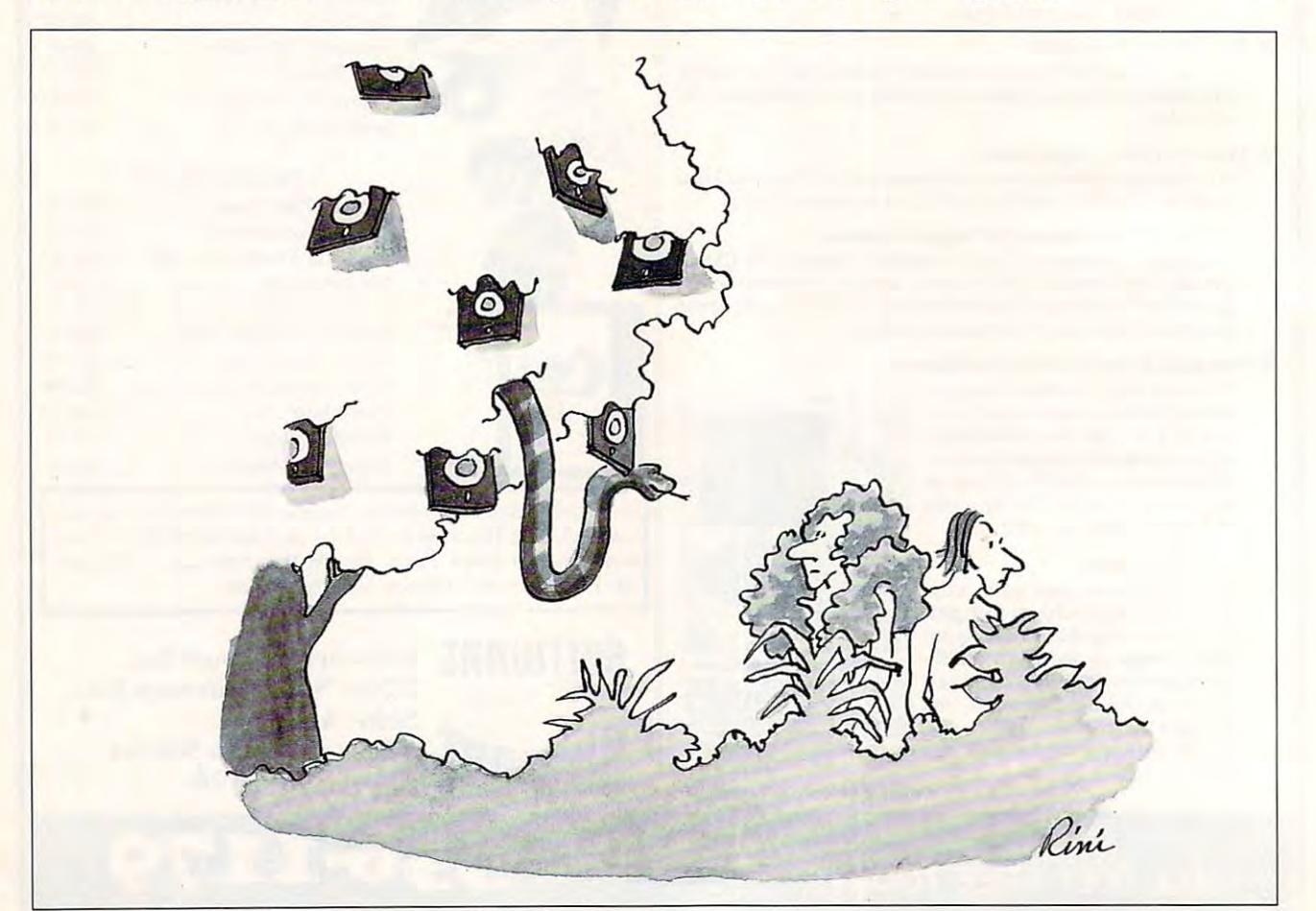

### 215-586-5706  $^{215\text{-}586\text{-}5701}_{215\text{-}586\text{-}5701}$  Orders 800-932-6442 Hours: Mon-Fri 9 to 6 Info FAX 215-586-5701

Sat 9 to 5 - Eastern

We do not publish catalog. We do not publish catalog. We do not publish catalog. We do not publish catalog. We do not publish catalog. We do not publish catalog. We do not publish catalog. We do not publish catalog. We do Please call if you don't see what you want. We do. not p'ub/i5h a cata/oq. f'lea5e call if you don't 5ee what you want. One of the East Coast's largest Authorized Commodore dealers • Full line of Hardware, Software, & Peripherals... IN STOCK • One of the East Coast's largest Authorized Commodore dealers

Bridge 5.0 \$22.00 Champions of Krynn 16.00 Curse of the Azure Bonds 14.00 Death Knights of Krynn 14.00 Dr. Doom's Revenge 12.00 Donald's Alphabet Chase 13.00 Gateway to the Savage Frontier 14.00 Gettysburg, The Turning Point 42.00 Goofy's Railway Express 13.00 Linkword (Specify) 20.00 Mickey's Runaway Zoo 13.00 Microleague Baseball 2 28.00 Microleague Football 29.00 Neuromancer 17.00 Payday 7.00 Pool of Radiance 14.00 Scrabble or Monopoly or Risk 17.00 Scrabble or Monopoly or Monopoly or Monopoly or Monopoly or Monopoly or Monopoly or Monopoly or Monopoly or Mon Simpsons Arcade 29.00 Star Control 29.00 Sticky Bear (Specify) 18,00 Teenage Turtles Arcade 29.00 Test Drive 2 - The Duel 28.00 Tony LaRussa Baseball 12.00 Typhoon of Steel 19.00 Ultima 6 48.00 **Weird Dreams** 11.00 Where (Specify) is Carmen S. Diego 27.00 Win, Lose or Draw 10.00 Xenophobe 10.00 Xenophobe 10.00 Games & *Closeouts*  Duck Tales<br>Gateway to the Savage Frontier 14.00 Payday 7.00<br>Pirates 35.00 Pirates Secrets of the Silver Blades 14.00 Sim City 22.00 Skate Wars 10.00 Strip Poker 22.00<br>Teenage Turtles Arcade 29.00 Tetris 13.00 Win, Lose or Draw 10.00

## 1280 REFURBS

been completely refurbished been completely refurbished by Commodore, and come with a full 90 Day Warranty. **\*** <del>. . . . .</del> Just in! These 128Ds have by Commodore, and come \$274.95

# 1541-2 DRIVE

Refurbished \$79.00 Refurbished \$79.00 Cabling & Power Supply  $\overline{\phantom{a}}$ Individually tested by CBM, Individually tested by CBM, each drive is of consistent each drive is of consistent high quality! high qualityl Add 520.00

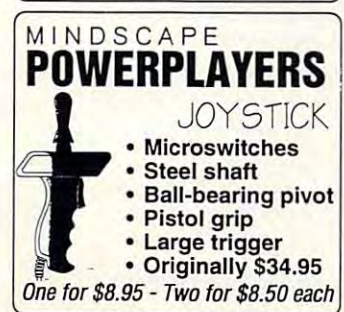

## 1802 MONITORS

Monitors are Boxed with Complete Cabling & Warranted by Commodore for 1 year. These **BRAND NEW** composite

### $\sim$   $\sim$   $\sim$   $\sim$   $\sim$ \$145.00

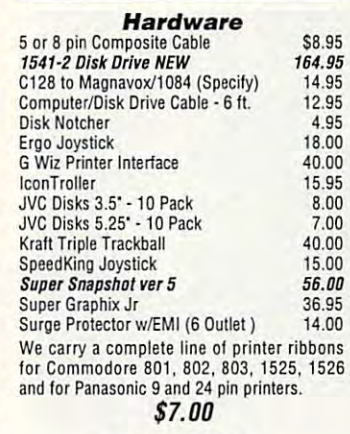

### Productivity **Productivity**

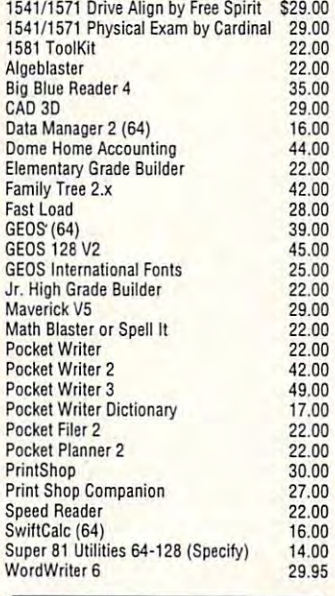

### UPGRADING? The contract of the contract of the contract of the contract of the contract of the contract of the UPGRADING?

### AMIGA As the LARGEST Amiga Dealer in As the LARGEST Amiga Dealer in *AMIGA*

the United States, we carry the United States, we carry a complete line of software, complete line of software, hardware, and Amiga computers, hardware, and Amiga computers, including the A600, A1200, including Ihe A600, A1200, A2000, A3000,& A4000. A2000 , A3000 , & A4000.

# Software Hut Delivers a Commodore EXCLUSIVE!

made available to Software Hut EXCLUSIVELY! These drives come A BRAND NEW production run of 1581s, by Commodore, has been

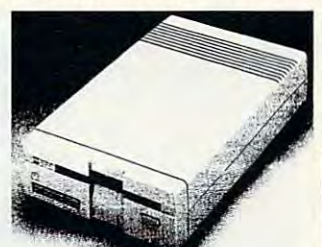

Hill, PA <sup>19079</sup>

**Software Hut Commodore** 

**Folcroft East Business Park 313 Henderson Dr Sharon Hill. PA 19079 AMIGA** 

Brand New 3.5" <sup>1581</sup> Floppy Drive 8rand New 3.5" 1581 Floppy Drive

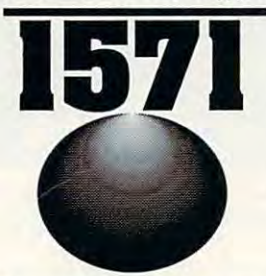

with Commodore's full <sup>90</sup> Day with Com modore's full 90 Day Warranty. The drives are complete Warranty. The drives are complete special quantity pricing for Dealers and Users Groups. and users and users and users of the USE of the USE of the USE of the USE of the USE of the USE of the USE of the USE of the USE of the USE of the USE of the USE of the USE of the USE of the USE of the USE of the USE of th with all Cabling & Software. Call for

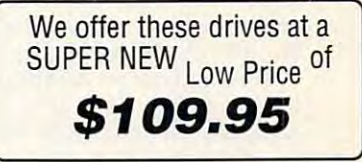

<sup>1571</sup> Drives have just arrived. These totally lement allied control internationally compared manual, and full 90 and full 90 and full 90 and full 90 and full 90 and full 90 and full 90 and full 90 and full 90 and full 90 and full 90 and full 90 and full 90 and full 90 and full 90 and full 90 and full 90 a Day Warranty. Perfect for your 128 or 128D computer. Last year's batch 1280 comp ute r. Last yea <sup>r</sup>'s batch lasted only weeks! Order early as these will not last long at these will not last long at 1571 Drives have just arrived. These totally NEW units come with all cabling, a comprehensive manual, and a full 90 lasted only 2 weeks! Order early as

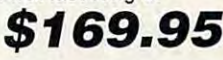

## 1750 RAM EXP

CBM unit w/disk, Manual, 90D Wty CBM units with when the contract of the contract of the contract of the contract of the contract of the contract of 512K RAM for ALL 64 & 128

> <u>Chip Level Design Unit</u> \$115.00 \$115.00 Chip Level Design Unit

## PARTS

Many of the following CBM parts Many of the following CBM parts are in SHORT SUPPLY. are in SHORT SUPPLY.<br>Except as noted, all are NEW w/90 Day Warranty. & w/9D Day Warranty.

- 1541/1541C Inlernal Drive · *\$85.00*
- 1541/1541C Internal Drive \$85.00  $-1571$  Interanal Drive - \$85.00
- •64 P. Supply-\$/9. 64 P. Supply · \$19.
- C128 Keyboard· *36.00*
- C128D Keyboard \$22.
- C128D Int. P. Supply \$38.<br>• C128 Ext. P. Supply Refurb \$34.
- P. S. for 1541-2 1571-2 1581- \$26.

### MICE MODEMS MICE & MODEMS

<sup>1351</sup> Mouse NEW \$32.00 1351 Mouse NEW *S32. 00*  CBM 16711- 1?1IIJ Rand \$29.00 CBM 1670 - 1200 Baud *S29.00*  Aprotek 2400 w/software \$89.95 Supra 240G \$79.00 Supra 2400 • *S79.00*  Peak Modem Interface for Peak Modem Interface for non-CBM units - \$29.00

# CHIPS CHIPS CHIPS

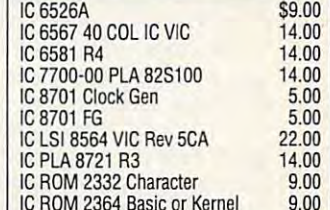

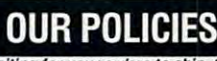

IC ROM <sup>2364</sup> Basic or Kerne

in by 2PM go out the same day. Second Day & Overnight shipping is available.<br>International orders are shipped by Air shipped UPS. No waiting for your orders to ship. Orders Parcel Post or DHL. Domestic orders are

• All orders are subject to credit card verification •<br>• All prices subject to change •

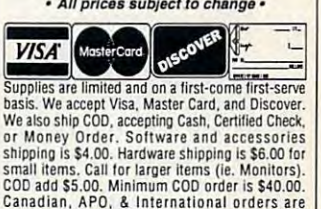

welcome. We will bill only for actual shipping<br>charges & insurance at time of order. 15% re-

stocking fee on all returns not exchanged. Www.committer.a

# **THE LOST WORLD**

Does this sound familiar? Does this sound familiar? You're tired of shoot-'employee's showledge that the shortcomputer games that do computer games that do nothing for a child's mind, but your child shuns educa but your child shuns educational games in favor of ac tional games in favor of acthe case, then Free Spirit  $t_{\text{max}}$  . Then  $t_{\text{max}}$  case, then  $t_{\text{max}}$  spirit  $t_{\text{max}}$ both of you in an adventure both of you in an adventure program it has just imported program it has just imported You're tired of shoot-'em-up tion and adventure. If that's Software has the answer for from the land down under.

Based on a Sir Arthur Conan Doyle novel published at an Doyle novel published at the turn of the century, The the turn of the century, The Lost World is a strong when the control of the control of the control of the control of the control of the control of the control of the control of the control of the control of the control of the control of the control of from Satchel Software, <sup>a</sup> from Satchel Software, a company that promotes the company that promotes the use of computers and com use of computers and computer text games in the puter text games in the school systems throughout school systems throughout South Australia. This partic South Australia. This particular program, geared to ular program, geared toward junior high students, ward junior high students, ties in nicely with the study ties in nicely with the study of fossils, dinosaurs, and nat of fossils, dinosaurs, and natural history. The game also ural history. The game also helps students by encourag helps students by encouraging reading, increasing vo **ing reading., increasing vo**cabulary, widening thought cabulary, widening thought processes, developing con processes, developing concentration, and developing centration, and developing problem-solving strategies. problem-solving strategies. Lost World is an offering

With these goals in mind, With these goals in mind, you would probably expect you would probably expect The Lost World to be bor The Lost World to be boring. It's not! The game is ing. It's not! The game is great fun! It combines text great fun l It combines text commands with colorful commands with colorful graphics in a rollicking adventure that can be played venture that can be played alone or solved as part of alone or solved as part of a group effort. You'll find your group effort. You'll find yourself facing quite an array of obstacles and many unique obstacles and many unique elements. In fact, if you elements. In fact , if you don't use your head, you don't use your head, you might end up as <sup>a</sup> tasty tid might end up as a tasty tidbit for a hungry dinosaur.

The game's text com The game's text commands are relatively simple. mands are relatively simple. Directions (north, west, up, Directions (north, west, up, down, and so on) can be ab down, and so on) can be abbreviated by typing the first breviated by typing the first letter of the word. Youngsters who aren't familiar sters who aren't familiar with a keyboard won't be

put off by having to type in put off by having to type in a lot of text. Action commands are kept simple, too, using verbs such as take, **using verbs such as take ,**  cut. drop, make, and so on. cut, drop, make, and so on. This lets children with vary This lets children with varying reading levels play and ing reading levels play and enjoy the game. You can al enjoy the game. You can also save your adventure—a **so save your adventure-a**  nice feature if you've just nice feature if you've just mands are kept simple, too,

want to do some reports for want to do some reports for extra contract contract to the contract of the contract of the contract of the contract of the contract of the **extra credit, too.** 

more than a text game and activity book. In fact, this activity book. In fact, this three-disk package outdis three-disk package outdistances any game program tances any game program I've ever seen. Satchel actu I've ever seen. Satchel actually gives you an incredible ally gives you an incredible resource disk in this pro-**resource disk in this pro-**The Lost World is far

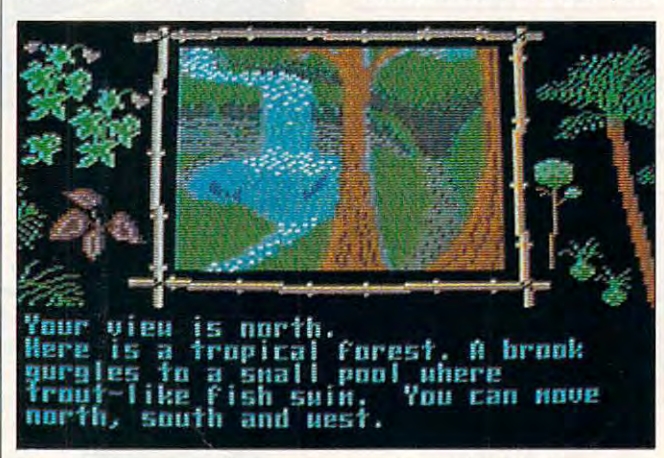

Players will have fun finding treasure, discovering fossils, and **Players will have fun finding treasure, discovering fossils, and**  meeting dinosaurs in The Lost World, but they'll also be learning. **meeting dinosaurs in The Lost World, but they'll a/so be learning.** 

had an unfortunate encounter with an Allosaur.

Satchel wants its software to be challenging but not to be challenging but not frustrating. The program frustrating. The programmers have found that a little help goes <sup>a</sup> long way, so help goes a long way, so they've included a 176page manual that is divided page manual that is divided into two parts. The first <sup>67</sup> into two parts. The first 67 pages are for the teacher, pages are for the teacher, and they offer suggestions and possible solutions for and possible solutions for the game. This section the game. This section should be used sparingly. should be used sparingly. Children in the appropriate age range should be able to age range should be able to solve the game with just solve the game with just a few hints to steer them in few hints to steer them in the right direction. The re the right direction. The remaining <sup>109</sup> pages of the maining 109 pages of the manual are a bonus. They are crammed with games, **are crammed with games,**  crossword puzzles, and **crossword puzzles, and**  short articles that will pique short articles that will pique child's curiosity and offer a child's curiosity and offer hours of related activities. hours of related activities. There's lots of good informa There's lots of good information here for students who tion here for students who

gram that includes a basic  $\alpha$  and  $\alpha$  as a simple-to-use  $\alpha$  . The simple-to-use  $\alpha$  and  $\alpha$ word processor called Easy word processor called Easy Word, and several disk utili Word, and several disk utilities-all designed for junior high students. high students. database, a simple-to-use

The database is already The database is already set up with five files that pertain to dinosaurs, explorers, **tain to dinosaurs, explorers,**  and imaginary lands. Users and imaginary lands. Users can choose to view, edit, search, or sort the files. search, or sort the files. They can also add, delete, They can also add, delete, and print records. While the and print records. While the users can't create their own **users can't create their own**  files, this program helps famil files, this program helps familive them with with with ways the way work within databases and work within databases and access in the contract of the contract of the contract of the contract of the contract of the contract of the c iarize them with ways to **access information.** 

The people at Satchel Software realize that novices of **ware realize that novices of**ten inadvertently erase por tions of their projects while tions of their projects while learning to use <sup>a</sup> new pro **learning to use a new pro**gram. To reduce this frustrat gram. To reduce this frustrating possibility, some com ing possibility, some commands, such as DELETE, mands, such as DELETE, have safeguards built into have safeguards built into them that prevent a user ten inadvertently erase por-

from erasing the entire data from erasing the entire database. Speaking from personal personal personal personal personal personal personal personal personal personal all experiences in the theory and the theory of the theory of the theory of the theory of the theory of the theory of the theory of the theory of the theory of the theory of the theory of the theory of the theory of the th been many times when I've been many times when I've wished for this feature on wished for this feature on my own database. my own database. base. Speaking from person**al experience, there've** 

The word processor includ The word processor includcalled Easy Word, and it lives up to its name. It is not to it is not to it is not to it is not to it is not to it is not to it is not practical, 40-column word practical, 40-column word processor that is so simple in the interest of the interest of the interest of the interest of the interest of the interest of the interest of the interest of the interest of the interest of the interest of the interest of to use that kids will enjoy us to use that kids will enjoy using it for reports and other ing it for reports and other writing tasks. Satchel has writing tasks. Satchel has built several safeguards into built several safeguards into the word processor pro the word processor program, too. For example, func gram, too. For example, function keys handle most comment of the second mands within the program mands within the program (LOAD, CLEAR, SAVE, ERASE, CENTER, PRINT), ERASE, CENTER, PRINT). and these commands stay and these commands stay onscreen throughout the pro onscreen throughout the program. That way users won't gram. That way users won't lose any work trying to re lose any work trying to remember the right command. member the right command. ed in The Lost World is lives up to its name. It's a **processor that is so simple**  tion keys handle most com-(LOAD, CLEAR, SAVE,

Another safeguard built in Another safeguard built into the program restricts access to the Erase option. **cess to the Erase option.**  When you press f8 to erase When you press f8 to erase files, you get a message informing you that Erase is a restricted option. You then stricted option. You then have to go through several have to go through several more steps, including enter **more steps, including enter-** $\overline{\phantom{a}}$  in the function of the file  $\overline{\phantom{a}}$ you want to erase. After all you want to erase. After all these steps, it's rather unlike these steps, it's rather unlikely that you'll accidentally de ly that you'll accidentally delete an important file. lete an important file. ing the full name of the file

the second think you want to be a second to be a second to be a second to be a second to be a second to be a second to be a second to be a second to be a second to be a second to be a second to be a second to be a second t very surprised when you very surprised when you This package delivers every This package delivers everything that its developers thing that its developers promise and more. I for one am going to be watching for am going to be watching for more programs bearing the more programs bearing the Satchel Software name. Satchel Software name. I think you're going to be check out The Lost World. **MARTI PAULIN** 

Commodore <sup>64</sup> or 128—\$39.95 **Commodore 64 or 128-\$39.95** 

**Distributed by Free Spirit Software**  $720$  System structure  $25$ Columbus, IN <sup>47201</sup> **Columbus, IN 4720 1**  (812) 376-9964 Circle Reader Service Number <sup>414</sup> **Circle Reader Service Number 414** SATCHEL SOFTWARE **720 Sycamore SI.** 

Gwww.commodore.ca

### G-8 COMPUTE MAY <sup>1993</sup> **G-8 COMPUTE MAY 1993**

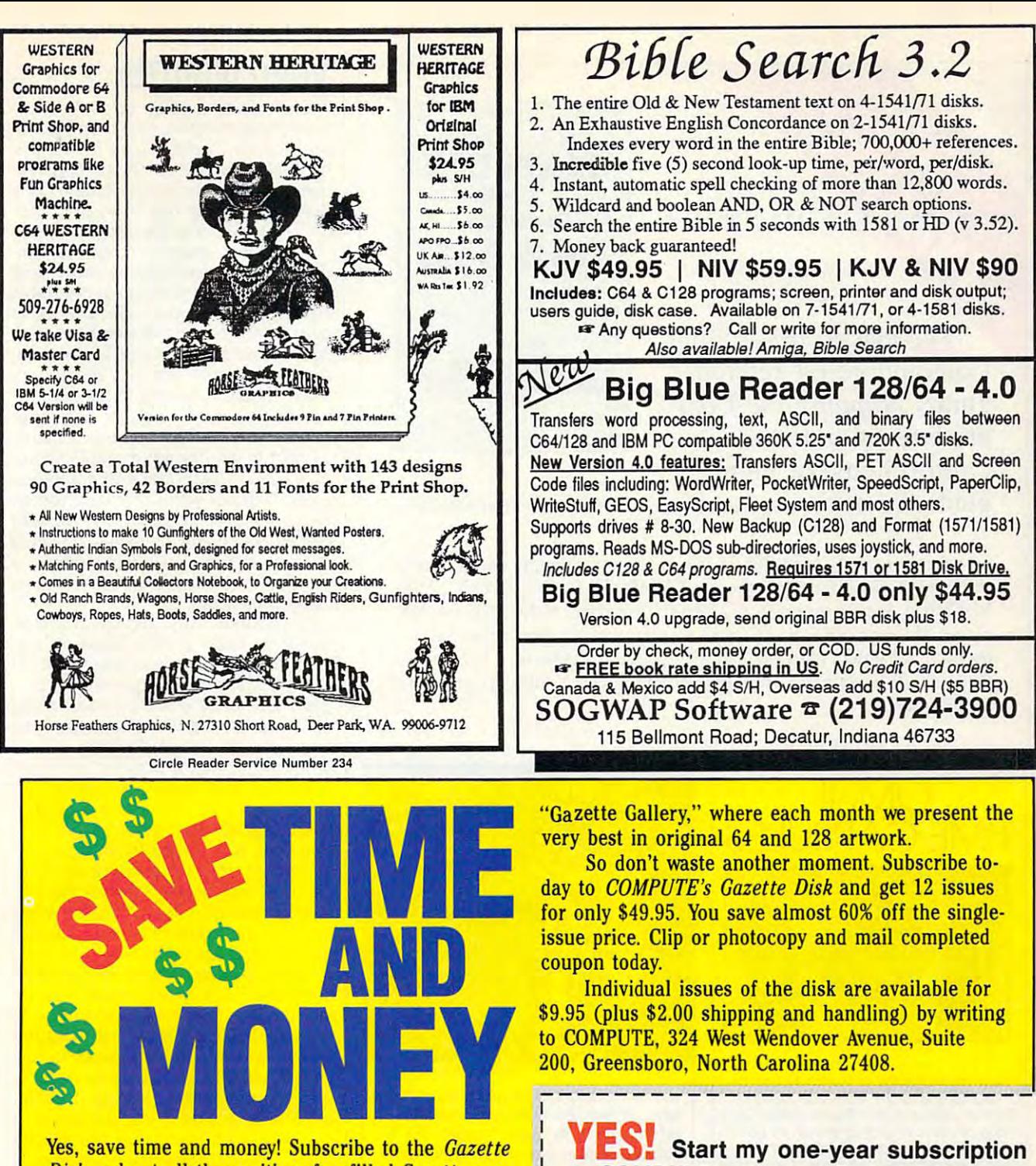

*Disk* and get all the exciting, fun-filled Gazette programs for your Commodore 64 or 128-already on diskl

Subscribe today, and month after month you'll get all the latest, most challenging, and fascinating programs published in the corresponding issue of **COMPUTE.** 

New on the *Gazette Disk!* In addition to the programs that appear in the magazine, you'll also get outstanding bonus programs. These programs, which are often too large to offer as type-ins, are available only on disk—they appear nowhere else.

As another Gazette Disk extra, check out

for only \$49.95.\* □ Payment enclosed (check or money order) □ Charge □ MasterCard □ Visa Acct. No. \_ Exp. Date Signature \_ (Required) **Name Address** City State/  $ZIP/$ Province Postal Code Mail to COMPUTE's Gazette Disk, P.O. Box 3250, Harlan, IA 51593-2430 \*Residents of NC and NY, please add appropriate sales tax for your area. Canadian

to COMPUTE's Gazette Disk right away

# orders, add 7% goods and services laxy www.commodore.ca

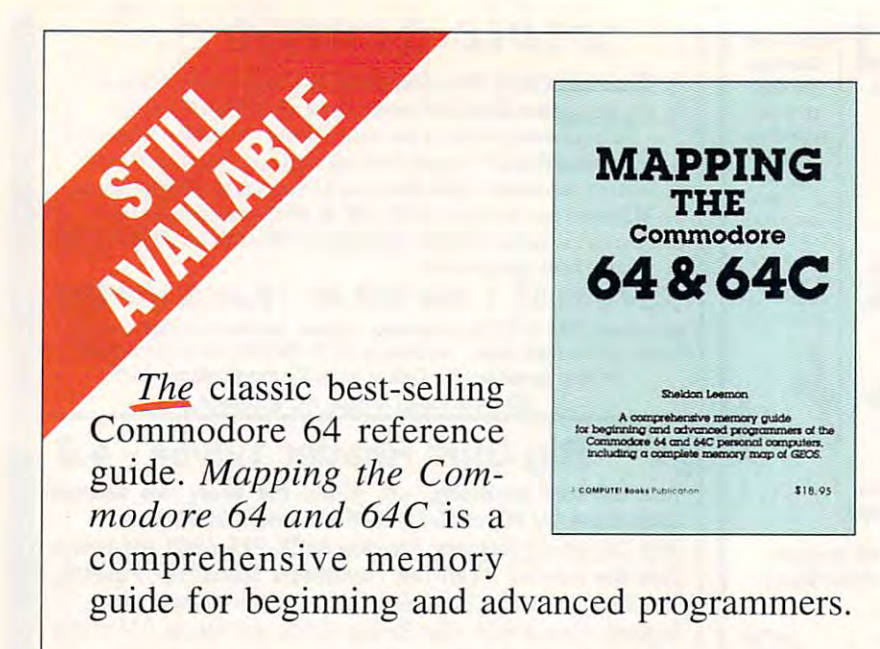

To order your copy send \$18.95 plus \$2.50 for shipping and handling (U.S., \$4 to Canada and S6 other) to COMPUTE Books, c/o CCC, <sup>2500</sup> McCiellan Ave. Pennsauken, NJ 08109. (Residents of NC, NJ, and NY please add appropriate tax; Canadian orders add 7% Goods and Servic please add appropriate lax; Canadian orders add 7% Goods and Services Tax.) All orders must be paid in U.S. funds drawn on U.S. bank. Orders will be shipped via UPS Ground Service. Offer good while supplies last. supplies lasl. (U.S., \$4 to Canada and \$6 other) to COMPUTE Books, c/o CCC, 2500 McClellan Ave. Pennsauken, NJ 08109. (Residents of NC, NJ, and NY es Tax.) All orders must be paid in U.S. funds drawn on a U.S. bank.

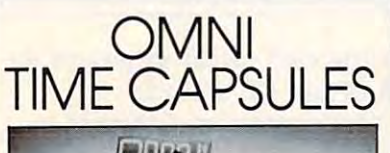

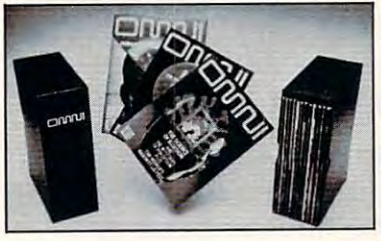

kept for the future. Store your issues of **OMNI in a new Custom Bound Library Case** made of black simulated leather. It's built to last, and it will keep 12 issues in mint condition Indefinitely. The spine is embossed **condition Indefinitely. The splne Is embossed**  with the gold OMNI logo, and In each case **with the gold OMNI logo. and In each case**  there is gold transfer for **there Is a QoId transfer for**  recording the date. **recording the dote. Now the magazine of the future can be** 

 $$8.95$  each; 3 for  $$24.95$ ; 6 for  $$45.95$ ) postpaid USA orders only. Foreign orders add \$1.50 additional for **orders odd \$1 .50 addiTional for**  postage and handling per case. **postage and handling per cose. Send your check or money order** 

To: OMNI MAGAZINE **To: OMNI MAGAZINE**  Jesse Jones Industries, <sup>499</sup> E, Erie Ave. **Jesse Jones Industries, 499 E. erie Ave.**  Phlla., PA <sup>19134</sup> Philo. PA 19134

CREDIT CARD HOLDERS (orders over S15) **CREDIT CARD HOLDERS (orders over S15)**  CALL TOLL FREE 1-800-825-6690 Of mail your order, dearly showing your **Or man your order, dearty showing your**  account number and signature. **occount number ond signature.**  Pa. residents odd 7% sales tax. **Po, residents odd 7% soles tox.**  SATISFACTION GUARANTEED SATISFACTION GUARANTEED

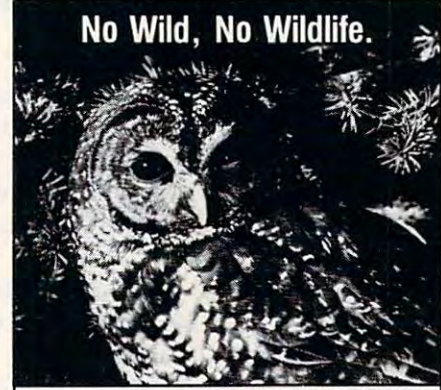

**PHOTO: TOM & PAT LEESON** 

Life in the wild can be pretty tough these Life in the wild can be pretty tough Ihese days. Without the necessary ancient-forest habitat to live in, some species like the northern spotted owl of the Pacific North northern spolted owl of Ihe Pacific Northwest are severely threatened. west are severely threatened . days. Without the necessary ancient-forest

At the Sierra Club, we believe that these At the Sierra Club, we believe that these owls and the ancient forest ecosystems they **the contact that i** depend on need our help. depend on need our help.

To learn more about our work protecting the forest habitats of endangered species such forest habitats of endangered species such as the northern spotted owl, write or call: To learn more about our work protecting the

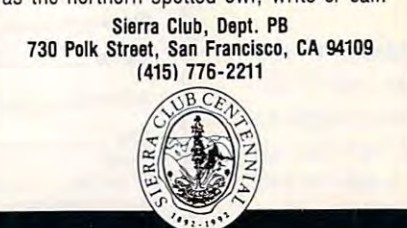

# **VIDEO DIGITIZER**

This German import, called simply Video Digitizer, is distributed in the U.S. by RIO Computers. Video Digitizer does far more than simply replace ComputerEyes, which has been discontinued-it leaves it in the dust! There's a new digitizer on the market.

The screen image is limited to standard Commodore high-resolution, and you need a decent image and a stable source signal if you hope to accomplish anything. But this little gem manages to find a clean image where ComputerEyes could see only black-andwhite streaks. I ran the cable from my which streaks. The cable from my streaks. The cable from my streaks. The cable from my streaks. The cable from my streaks of the cable from my streaks. The cable from my streaks of the cable from my streaks. The cable from new VCR and bought only after the control of the control of the control of the control of the control of the control of the control of the control of the control of the control of the control of the control of the control perfect freeze-frame) to my Commoperfect from the second common contract free perfect and common the second common common the second common common Video Digitizer with ComputerEyes on the same video image. Video Digitizer created a perfectly presentable picture of Captain Kirk, while ComputerEyes of Captain Kirk, while Computer Eyes, while Computer Eyes, which ComputerEyes, which ComputerEyes, while ComputerEyes, while ComputerEyes, while ComputerEyes, which ComputerEyes, which ComputerEyes, which ComputerEyes, whi covered the poor captain with streaks. covered the poor captain with streaks. new VCR (which I bought only after making sure it could produce a nearly dore 128 (in 64 mode) and compared I was impressed!

was impressed as in the control of the control of the control of the control of the control of the control of the control of the control of the control of the control of the control of the control of the control of the con Of course, any digitized images in the course, and course, any discussed images in the course, and course, when needs at least little touching up. In the least little touching up to the control of the state of the property of the state of the state of the state of the state of the state of the state of the state of the state of the With Computer Computer Computer Computer Computer Computer Computer Computer Computer Computer Computer Comput loading this telephone of the party conversion problem and problem problem problem and problem problem problem  $\mathbf{g}$  as Icon Factory and portion  $\mathbf{g}$  and  $\mathbf{g}$  and  $\mathbf{g}$  are Icon Factory and porting  $\mathbf{g}$ the image over the image of  $\alpha$  is defined on  $\alpha$  and  $\alpha$  and  $\alpha$  and  $\alpha$  and  $\alpha$  and  $\alpha$  and  $\alpha$ for touch-ups. Video Digitizer, on the other hand, hand, hand, hand, hand, hand, hand, hand, hand, hand, hand, hand, hand, hand, hand, hand, hand, ha called Eddison that's built right in! As called Eddison Ihat's built right in! As tured, so the sound graphics to the sound state and specificated graphics to the sound of the sound of the sound own right. In sense, Video Digitizer is a sense, Video Digitizer is a sense, Video Digitizer is a sense, Video and a control and a control and accessory to Eddison, not the other way around the distribution of the digital around the distribution of the distribution of the distribution of the distribution of the distribution of the distribution of the distribution of the distribution of th selection on Eddison's menu, just like selection on Eddison's menu, just like the pencil or brush choices. Ihe pencil or brush choices. Of course, any digitized image needs at least a little touching up. With ComputerEyes this always meant loading a third-party conversion program such as Icon Factory and porting the image over to Doodle or geoPaint for touch-ups. Video Digitizer, on the other hand. has a drawing program a matter of fact, Eddison is a full-featured, sophisticated graphics tool in its **own right. In a sense, Video Digitizer is**  an add-on accessory to Eddison, not the other way around. After all, the dig**itizer is controlled from an icon that's a** 

Video Digitizer scans an image in **Video Digitizer scans an image in**  black-and-white or gray scale. The for black-and-while or gray scale. The former requires less time to scan and is **mer requires less time to scan and is**  considerably more forgiving about the considerably more forgiving about the picture you choose. It creates <sup>a</sup> very picture you choose. It creates a very **recognizable scan of a person's face,** for example, even if it's not close-**for example, even if it's not a close**up. The downside is that the image is up. The downside is that the image is comprised of areas that are strictly comprised of areas thal are strictly black or white. There are no shades of black or white. There are no shades of gray between the two. You can manu gray between the two. You can manually set the threshold level {the dark ness level at which the software choos ness level at which the software chooses to make a pixel black instead of white), which greatly alters the look of white), which greatly alters the look of the scan. This high-contrast image is the scan. This high-contrast image is great for many things. If you plan to re great for many Ihings. If you plan to resize the image later in a program like geoPublish, it's the only way to go. geoPublish, it's the only way to go. ally set the threshold level (the dark-

Gray-scale scans are created with Gray-scale scans are created with a myriad of dots in patterns to create lev myriad of dots in patterns to create levels of gray. This sounds great in theo els of gray. This sounds great in theory, but when it comes down to practice, there usually isn't sufficient con **tice, there usually isn't sufficient con**trast in the source image to give you **trast in the source image to give you a** 

well-defined image. This isn't a flaw in the Video Digitizer, however; Comput-the Video Digitizer, however; ComputerEyes does the same thing. A live vid**eo image from a video camera with** good lighting to create sharp contrast good lighting to create sharp contrast can be scanned successfully this way. can be scanned successfully this way. video tape image, on the other A video tape image, on the other hand, will usually wash out. Fortunate hand, will usually wash out. Fortunatey, it's a simple matter in Eddison to scan and rescan using various meth **scan and resean using various meth**ods until you come up with an image ods until you come up with an image you like. This is perhaps the single you like. This is perhaps the single most impressive feature of the Video most impressive feature of the Video Digitizer system. You not only have the Digitizer system. You not only have the choice of repeating your scan quickly choice of repeating your scan quickly and easily, but you can also immediate **and easily, but you can also immediate**ly use Eddison to alter each image to ly use Eddison to alter each image to see if it fits the bill. This little unit, barely the size of standard carterial carterial carterial carterial carterial carterial carterial carterial carterial carterial carterial carterial carterial carterial carterial carterial carterial carterial carterial carteria joy to work with. joy to work with. ly the size of a standard cartridge, is a

This is not to say that everything is This is not to say that everything is perfect. Probably the biggest draw perfect. Probably the biggest drawback to Video Digitizer is its price. The back to Video Digitizer is its price. The competition (now limited to VideoByte competition (now limited to VideoByte and its companion cartridge, Video-and its companion cartridge, Video-Mate) retails for less than half Video Dig Mate) retails for less than half Video Digitizer's price. Granted, Video Digitizer itizer's price. Granted, Video Digitizer runs circles around VideoByte's convert runs circles around VideoByte's converted multicolor images if you want a highresolution scan and can justify the resolution scan and can justify the price. price.

Another major disappointment is Vid Another major disappointment is Video Digitizer's documentation. Like Vid-**eo Digitizer's documentation. Like Vid**eoFox and other products in this line, eoFox 'and other products in this line, the manuals for Digitizer and Eddison the manuals for Digitizer and Eddison are poor translations of the original Ger are poor translations of the original German, with sentences running from com **man, with sentences running from com**ical to unintelligible. A number of features are so poorly described that tures are so poorly described that I was forced to give up when I couldn't figure them out by trial and error. Rich figure them out by trial and error. Richard Ollins, president of RIO Comput ard Ollins, president of RIO Computers, assures me that a new comprehensive set of manuals are available. With sive set of manuals are available. With the new documentation, all the products in this line, including VideoFox, Pa-ucts in this line, including VideoFox, PageFox, and the new genlock that RIO geFox, and the new genlock that RIO plans to release, will be integrated in plans to release, will be integrated into an impressive set of graphics and video tools for the 64. eo tools for the 64.

If you're a "Star Trek" and a graphics fan like me and dream of using ics fan like me and dream of using great pictures on your computer of great pictures on your computer of Spock, the Enterprise, and maybe Spack, the Enterprise, and maybe your brother, then Video Digitizer is your brother, then Video Dig itizer is worth the cost. I know I'll gladly earmark S250 for one when my strained mark \$250 for one when my strained budget allows. I've never been so sad budget allows. I've never been so sad as when I had to pack up this review unit of Video Digitizer and ship it back unit of Video Digitizer and ship it back to the company. to the company. STEVE VANDER ARK **STEVE VANDER ARK** 

Commodore <sup>64</sup> or 128—\$249 **Commodore 64 or 128- 5249** 

RIO COMPUTERS **RIO COMPUTERS**  <sup>3430</sup> E. Tropicana Ave., Ste. <sup>65</sup> **3430 E. Tmpicana Ave .. Ste. 65**  Las Vegas. NV <sup>89121</sup> **Las Vegas, NV 89121**  (702) 454-0335 **(702) 454-0335** 

**Circle Reader Service Number 415** 

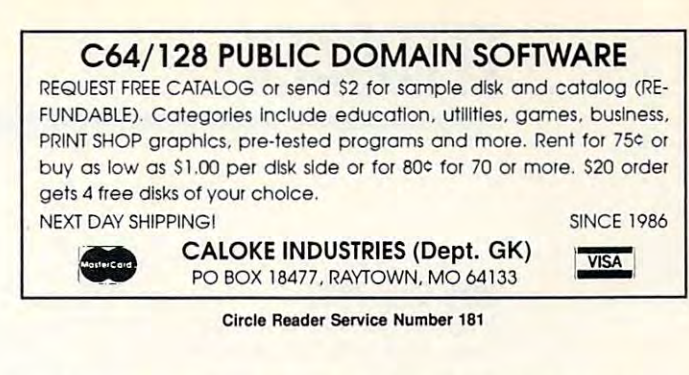

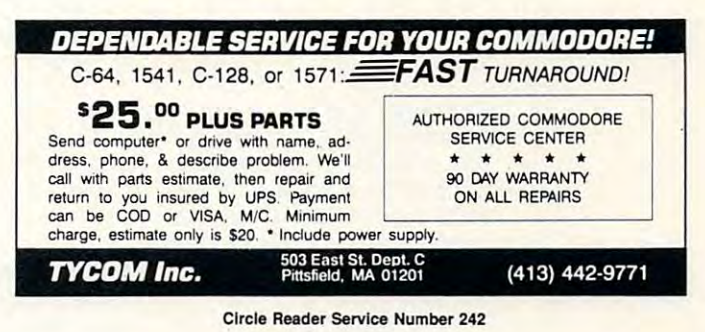

shed Hardware Hew APROTEK modems 1701- J219 1511- <sup>19</sup> £64- J99 U\*ir miiteh"¥44 Conw^ft-rt-Com-IM! 17G2- SE39 1531c- J1O9 6'IC- S119 Menu CMO uccHiisorte\* ISfQi- S2S9 1Ij^1-II-S13\* 126- J1?9 JlFFVDOS 6<^1E8 "SVSTEM"- SSS ieOZD-¥279 1571- S169 1380-1329 JIFFVDOS 6At>tJ"K9D "3VSTEM"- 59S 19O2- :E2'39 1531- J1T9 It.ro-H? <sup>123</sup> ken.ni-It.3 <sup>64</sup> kofnol- J-J9 19Q2rt J3T3 1I301SFCIS139 t666-S29 J1FFVDOS DRIUE ROMS- \$45 **10e"'1- sn9' 15)0** O\l~t1H!WI:-:r)9 **R(1rnl1r"1k 6- R,'mc(1rd-Jl(Ok) 6- Bnuer",** \$3~9 10845 \$349 Buseard-II- \$59 Ramlink base-\$239 Ramcard-II-\$189<br>
BOOKS\$18-15 Berfaces- \$35-\$75 RL Battery-\$29 MMq-\$69 AMog-\$219<br>
BOOKS\$18-15 Exchange and the system of the Buseard-II-\$189 AMODO-\$119<br>
SOFT \$5-28 Sizk Ram Expan **Examples a gour Commoders system**<br> **Refurbished Hardware**<br> **MediaTrical Commoders of the A/189/Amiga-2400 Baud-- \$119**<br> **MONITORS DRIVES OTHER** 64/189/Amiga-2400 Baud-- \$119<br>
1702- \$239 1541-1-\$139 128- \$119 New CMD αcc **1902:A \$)19 le01SFO\$U9 166E1-S2:9 JIFPlOOS ORIUE ROM\$- \$ <1 5**  10845 \$349 Buseard-II-459 Ramlink base-\$239 Rameard-II-\$189<br>BOOKS\$18-15 Iteratoes- \$35-\$75 R. Battery-\$29 IMeg-\$69 HMg-\$219<br>BOOKS\$18-15 Eeftdoes- \$35-\$75 R. Battery-\$29 IMeg-\$219<br>Abk Av Impounts By MAIL DRIVES PD2000-\$319

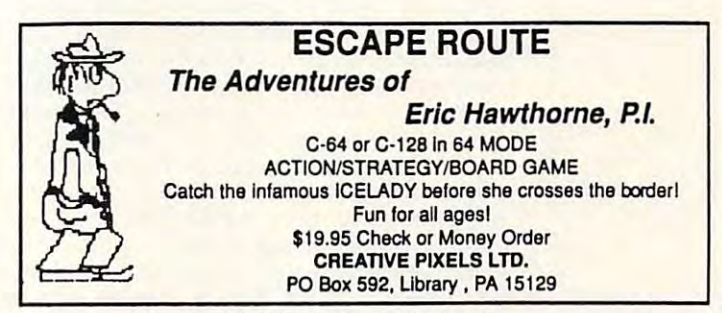

Circle Reader Service Number <sup>113</sup> **Circle Reader Service Number 113** 

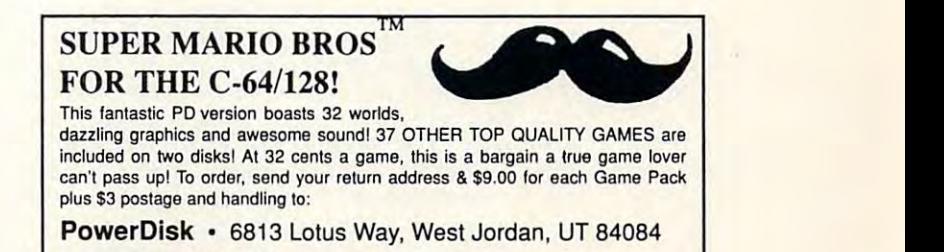

MAY <sup>1993</sup> COMPUTE G-11 **MAY 1993 COMPUTE G-11** 

Ewww.commodore.ca

'" Super Mario Bios. Is <sup>a</sup> registered trademark of Nintendo.

# **FEEDBACK**

## Why Only 39K? **Why Only 39K?**

how come only 39K is availahow come only 39K is available to the same of the same of the same only 39K is available to the same of the same ble to BASIC programming? ble to BASIC programming? SAN ANTONIO. TX **SAN ANTONIO, TX**  If the 64 has 64K of memory, A. **MARIE** 

 $A$  the heart of all personal personal personal personal personal personal personal personal personal personal personal personal personal personal personal personal personal personal personal personal personal personal pe computers is the microproces **computers is the microproces**sor. In the 64, the 64, this processor is a control of the 64, the 64, this processor is a control of the 64, this processor is a control of the 64, the 64, this processor is a control of the 64, the 64, this processor is is the 6510, a variation of the 6502 used in the Apple. One of the Apple. One of the Apple. One of the Apple. One of the Apple. One of the Apple. One of the Apple. One of the Apple. One of the Apple. One of the Apple. One of the Apple. One of the Apple. characteristic of this chip is characteristic of this chip is that it can access on the internal control of the can access on the can access on the control of the can acces memory at a time. At the heart of all personal sor. In the 64, this processor 6502 used in the Apple. One that it can access only 64K of

If the designers of the <sup>64</sup> If the designers of the 64  $s$  is a computer the computer the computer of  $\alpha$  and  $\alpha$  and  $\alpha$  and  $\alpha$  and  $\alpha$  and  $\alpha$  and  $\alpha$  and  $\alpha$  and  $\alpha$  and  $\alpha$  and  $\alpha$  and  $\alpha$  and  $\alpha$  and  $\alpha$  and  $\alpha$  and  $\alpha$  and  $\alpha$  and  $\alpha$  and  $\alpha$  and  $\alpha$ with 64K of empty memory, with 64K of empty memory, the machine would be helpless. Computers need certain less. Computers need certain built-in programs to function. The contract of the contract of the contract of the contract of the contract of Don't confuse these built-in Don 't confuse these built-in programs with the programs programs with the programs you write yourself or load you write yourself or load from disk. The built-in product in product in product in product in product in product in product in product in product in product in product in product in the build-in product in the build-in product in the build-in produ grams are stored in special and special are stored in special and special and special are stored in special and memory chips called ROM memory chips called ROM (Read Only Memory). Unlike (Read Only Memory). Unlike other programs, they remain they remain they remain they remain they remain they remain they remain they remain safe in the state in the state of the state of the state of the state of the state of the state of the state of the state of the state of the state of the state of the state of the state of the state of the state of the st chips even when power is **chips even when power is**  guage itself is one of these programs. Another program programs. Another program is the computer's operating is the computer's operating system, which performs househouse househouse, and the system of the system of the system of the system of the system of the system of the system of the system of the system of the system of the system of the system of the keeping duties. keeping duties. simply filled the computer built-in programs to function. from disk. The built-in programs are stored in special other programs, they remain safe in their ROM memory turned off. The BASIC lansystem, which performs house-

These internal programs in the programs of the programs in the programs of the programs of the programs of the programs of the programs of the programs of the programs of the programs of the programs of the programs of the need some of the 64K of need some of the 64K of space that the 6510 microprocess are controlled to 6510 microprocess and the 6510 microprocess and the 6510 microprocess. cessor chip can address. To cessor chip can address. To make room for the form for the form for the 64 million for the 64 million for the 64 million for the 64 million for the 64 million for the 64 million for the 64 million for the 64 million for the 64 million for the 64 mill designers used some of the theory of the theory of the theory of the theory of the theory of the theory of the theory of the theory of the theory of the theory of the theory of the theory of the theory of the theory of the RAM area. That's why, when RAM area. That's why, when programming in BASIC, you programming in BASIC, you have only 38,911 bytes of have only 38,917 bytes of memory The 25K of RAM memory. The 25K of RAM that appear to be missing are that appear to be missing are taken up by the BASIC inter taken up by the BASIC interpreter program, the operating preter program, the operating system, and other things. The system, and other things. The designers did make it possi designers did make it possible, however, to switch off the ble, however, to switch off the 64's ROM, thus freeing the 64 's ROM, thus freeing the full 64K of RAM underneath. full 64K of RAM underneath. These internal programs space that the 6510 micropromake room for them, the 64 designers used some of the

Unfortunately, when you Unfortunately, when you switch off BASIC and the operating system, you are left with what amounts to an un with what amounts to an un-

conscious computer. You consciousness computer computer computer. You can be a series of the computation of the must replace the operating must replace the operating system software with some of your own that the second care of the second care of the second care of the second care of the second company of the the necessary housekeeping the necessary housekeeping this replacement must be machine language. Therefore, chine language. Therefore, and the language of the language of the language of the language of the language of the language of the language of the language of the language of the language of the language of the language of the full 64K of RAM is availa the full 64K of RAM is available, but only to advance the product of the product of the product of the product of the product of the product of the product of the product of the product of the product of the product of the product of the product of th grammers fluent in machine **grammers fluent in machine**  language. language. **conscious computer. You system software with some of**  your own that takes care of tasks. Since BASIC is gone, ble, but only to advanced pro-

## **Lood Me First**

have <sup>a</sup> question about mak ing a menu program the first one on directory. have **one on a directory. I have a**  disk of files, and no matter disk of files , and no matter how the menu product that the menu product the menu product that the menu product that the menu product the me  $\mathcal{F}_{\mathcal{A}}$  , and it does not come first interest in the first interest in the first interest in the first interest in the first interest interest in the first interest in the first interest interest in the first inter the listing of the listing and the listing of the able to be able to be able to be able to be able to be able  $\sim$  and the menu by simply type  $\sim$ ing LOAD"\*",8 and RUN. **BOSTON, MA** I have a question about mak**how often I save the menu program, it doesn't come first in**  the listing. I want to be able to load the menu by simply typ-How do I do that? **T AtGHT** 

 $y = x_1 + y_2 + z_3 + z_4 + z_5 + z_6 + z_7 + z_8 + z_9 + z_1 + z_1 + z_2 + z_3 + z_4 + z_5 + z_6 + z_7 + z_8 + z_9 + z_1 + z_2 + z_3 + z_4 + z_5 + z_6 + z_7 + z_8 + z_9 + z_1 + z_2 + z_3 + z_4 + z_5 + z_6 + z_7 + z_8 + z_9 + z_9 + z_1 + z_1 + z_2 + z_4 + z_6 + z_7 + z_8 + z_9 + z_9 + z_1 + z_1 + z_2 + z_4 + z_6 + z_7 + z_8 + z_$ gram on a directory listing with LOAD"'",8 only if you're with LOAD""',8 only if you 're load program for the program in the control of the program of the program in the control of the program in the control of the control of the control of the control of the control of the control of the control of the contro first time. After that, that com mand will look and will look the last provide the local control of the last provide the last provide the last provide the last provide the last provide the last provide the last provide the last provide the last provide th gram load to load the first the first the first theory of the first terms of the first terms of the first terms of the first terms of the first terms of the first terms of the first terms of the first terms of the first te program any time, use LOAD program any time, use LOAD "0:\*",8. Now let's address the real question. **real question.**  You can load the first proloading a program for the first time. After that, that command will load the last program loaded. To load the first "0:\*", 8. Now let's address the

To make any program the To make any program the first program on the disk re first program on the disk requires that the program that quires that the program that is currently first be replaced. is currently iirst be replaced. Here's how to do it. Here's how to do it.

Place the disk you want to rearrange into the disk drive. Load and list the directory. Load and list the directory. Note the program at the top Note the program at the top of the directory list. (Press of the directory list. (Press Run/Stop if necessary to Run/Stop if necessary to keep the list from scrolling off keep the list from scrolling off the screen.) This first program the screen.) This first program on the disk is the one you'll on the disk is the one you'll have to move to make room *have to move to make room*  for your menu program. **for your menu program.**  Place the disk you want to

Use the COPY command Use the COPY command to duplicate the first program to dupficate the first program with another name, for exam with another name, for example, OPEN 15,8,15, "COPYO; ple, OPEN 15,8,15, "COPYO. newname=oldname": CLOSE newname=oldname ": CLOSE 15. Newname is the name of

the copyright of the copyright of the copyright of the copyright of the copyright of the copyright of the copyright of the copyright of the copyright of the copyright of the copyright of the copyright of the copyright of t name of the original control of the original control of the original control of the original. the copy, and oldname is the name of the original.

Once you've copied the pro Once you've copied the program elsewhere on the disk, gram elsewhere on the disk. inal with the SCRATCH command: OPEN 15,8, 15, "SO: oldname": CLOSE 15, As before, oldname is the name of the original. Now you can use the original original. Now you can use the original original original or the control of the control of the control of the control of the control of the control of the control of the control of the control of the control of the RENAME command to the RENAME command to change the new name back change the new name back OPEN 15,8, 15, "RO: oldname =newname": CLOSE 15. Now =newname ": CLOSE 15. Now you have two possibilities. If you have two possibilities. If your menu program is already **your menu program is already**  on the disk, you can use the on the disk, you can use the communication communication and communication and communication communications are communicated with a communication of the communication of the communication of the communication of the communication of the communication the disk. If the menu program the disk. If the menu program isn't already on the disk, in place that disk with the one you 've been working with and you've been working with and save the menu program to it. save the menu program to *it.*  you can safely delete the origto the original. Its format is COPY command, which will move the menu to the front of isn't already on the disk, insert a disk that contains the program and load it in. Re-

If you've done everything If you 've done everything right, your menu program right, your menu program show that the first product product product product product product product product product product product product product product product product product product product product product product product product product pr gram on the disk. The disk and disk and disk. The disk of the disk. The disk of the disk. The disk of the disk. The disk of the disk of the disk of the disk of the disk of the disk of the disk. The disk of the disk of the by the contract of the contract of the contract of the contract of the contract of the contract of the contract of should now be the first program on the disk. Test it by by entering LOAD"0:\*",8.

### Underlining **Underlining**

have a 64, Cardco + G interface, Star SG10 printer, and face, Star SG10 printer, and when the property words words with the property would be a part of the property of the part of the second control of the part of the second control of the second control of the second control of the second control of the s sor. I can't get my system to underline anything. All four underline anything. All four products claim to support un products claim to support underlining, so please tell me derlining , so please tell me when the document of the third and the state of the state of the state of the state of the state of the state of the state of the state of the state of the state of the state of the state of the state of the state of the s not that knowledgeable not that knowledgeable about BASIC programming or about BASIC programming or the equipment. My main de the equipment. My main desire is to use the equipment **sire is to use the equipment**  for word processing. for word processing. **FORT WAYNE, IN** WordPro 3 Plus word proceswhat to do in this regard. I'm **PENNY CAESAR** 

One of the most common  $q = \frac{1}{2}$ **to get a certain printer to** work with a certain interface and a certain software package. Although the questions age. Although the questions are similar, there are literally are similar, there are literally hundreds of answers, depend hundreds of answers, depending on what hardware and soft-ing on what hardware and soft-**One of the most common questions we receive is how** 

missing memory, loading the first fife in directory, **The 64's missing memory, loading the first file in a directory, and more** 

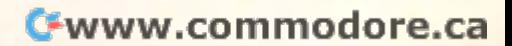

# Gazette **Gazette Index**

## Everything's included! Everything's included!

Features, games, reviews, Features, games, reviews, education/home applications, programming, bugswatter, programming, bugswatter, feedback, and columns! feedback, and columns!

superb interface includes pull A superb interface includes pulldown menus, help screens, and down menus, help screens, and keyboard, joystick, or mouse con keyboard, joystick, or mouse control. Features include super-fast trol. Features include super-fast searching and sorting capabilities. searching and sorting capabilities. An options screen allows you to An options screen allows you to choose text colors, drive number, choose text colors, drive number, and input device. And there's full and input device. And there 's full documentation on disk.

Choose from three modes of opera Choose from three modes of operation—browse for quick scanning, *tion-browse* for quick scanning, view for detailed information and *view* for detailed information and descriptions, and edit for adding descriptions, and edit for adding items from upcoming issues—and items from upcoming issues-and print to any printer. There's even print to any printer. There's even a turbo-load option for maximum turbo-load option for maximum disk-access speed. disk-access speed.

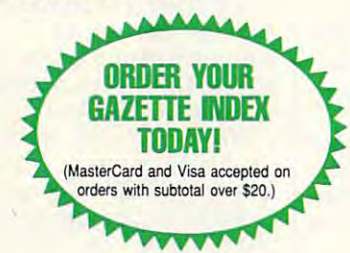

To order, send \$7.95 per disk, the To order. send \$7.95 per disk. the quantity of disks ordered, check quantity of disks ordered, check or money order," your name and or money order: your name and complete-street address: complete ·street address:

Gazette Index Gazette Index <sup>324</sup> West Wendover Avenue Greensboro, NC <sup>27408</sup> Greensboro, NC 27408 324 West Wendover Avenue Suite 200

\*Please add \$2 shipping & handling (\$5 foreign) for<br>each disk (residents of NC, NJ, NY please add applicable sales tax; Canadian orders, add 7% goods and services lax). and services tax)

All payments must be in U.S. funds. Please allow All payments must be in U.S. funds. Please allow 4 weeks for delivery. The delivery of the control of the control of the control of the control of the control of the control of the control of the control of the control of the control of the control of the control of the co weeks for delivery.

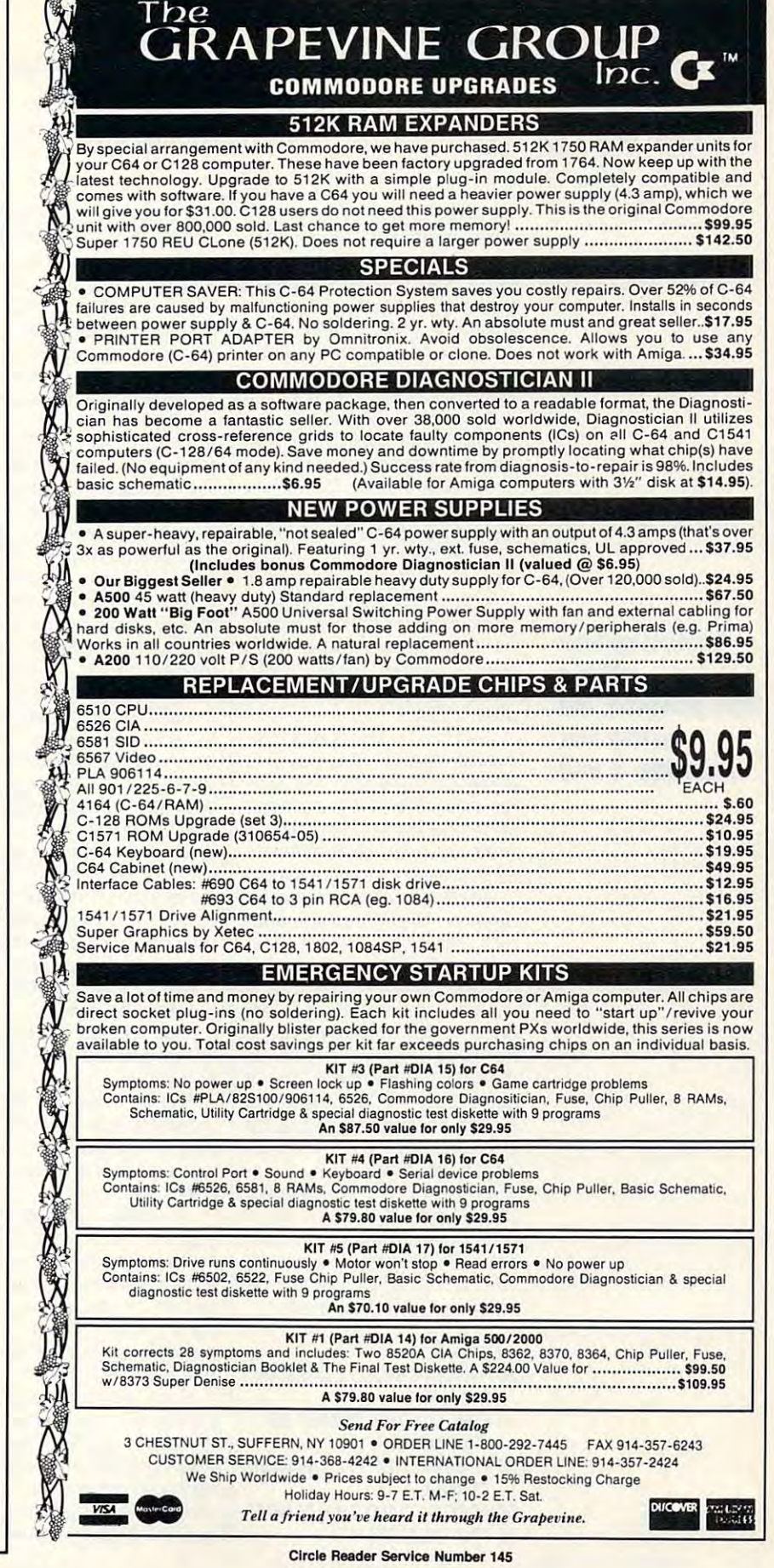

ware are being used. Given **ware are being used. Given**  three interfaces, five printers, five printers, five printers, figures, figures, figures, figures, figures, figures, and seven word processors, **and seven word processors,**  you could find the could find the could find the could find the could find the could find the could find the could find the could find the could find the could find the could find the could find the could find the could fi ways to hook them up and ways to hook them up and possible that the second complete the second control of the second control of the second control of the second swers to the question of under swers to the question of underlining. Unfortunately, we don't lining. Unfortunately, we don't equipment or software mentioned, so it's difficult for us to tioned, so it is difficult for us to the use to differ the use of us to the use of us to the use of us to the find the specific answer. **find the specific answer.**  three interfaces, five printers, you could find 105 different possibly 105 different anhave access to much of the

There are the routes you are the routes you are the real time of the real time of the real time of the real time of the real time of the real time of the real time of the real time of the real time of the real time of the could take: First, write or call could take: First, write or call the manufacturers of your print the manufacturers of your printer, interface, and software. In the software of the software of the software of the software of the software. In the software of the software of the software of the software of the software of the software of the software The worst that could happen The worst that could happen is that you'd get no reply. If is that you 'd get no reply. If you bought your printer at lo you bought your printer at a local Commodore dealer (very commodore dealer (very commodore dealer (very commodore dealer (very commodore dealer (very commodore dealer (very commodore dealer (very commodore dealer (very commodore dealer (very commodore d few of those, these days), few of those, these days), someone at the store may be *someone at the store may be*  able to help and the second control of the second control of the second control of the second control of the s **There are three routes you**  er, interface, and software. cal Commodore dealer (very able to help.

Second, try contacting a local user group. You may find cal user group. You may find someone there who has simi **someone there who has simi**lar equipment. Or perhaps lar equipment. Or perhaps someone with printer experi **someone with printer experi**ence can help you find the an ence can help you find the answer through experimenting.

swer through the sweet of the sweet of the sweet of the sweet of the sweet of the sweet of the sweet of the sweet of the sweet of the sweet of the sweet of the sweet of the sweet of the sweet of the sweet of the sweet of t Third, check your printer Third, check your printer turn under the company of the company of the company of the company of the company of the company of the company of the company of the company of the company of the company of the company of the company of the company of t your case, the way to enable your case, the way to enable underlining should be ESC underlining should be ESC - 1, which means send an es cape (ESC) character, a minus sign, and CHR\$(1). To nus sign, and a CHR\$(1). To disable underlining, you'd disable underlining, you 'd send ESC 0. This is often a send that is often a send that is often a send of the send of the send of the send of the send of the sending of the sending of the sending of the sending of the sending of the sending of the se called an escape sequence because you use the ESC of the ESC of the ESC of the ESC of the ESC of the ESC of the ESC of the ESC of the ES character followed by <sup>a</sup> se and an antique of or more of the second or more or more or more or more or more or more or more or more or more or more or more or more or more or more or more or more or more or more or more or more or more or more or mor of ESC is 27, and the ASCII of ESC is 27, and the ASCII value of the minus sign is 45. value of the minus sign is 45. To test this, enter and run the To test this, enter and run the following BASIC program. following BASIC program. manual for the codes that turn underlining on and off. In **1, which means send an es**send ESC - 0. This is often because you use the ESC character followed by a se**quence of one or more other**  characters. The ASCII value

- <sup>10</sup> OPEN 4,4 **10 OPEN 4,4**
- <sup>20</sup> PRINT#4,CHR\$(27); CHR\$(45); **20 PRINT#4,CHRS(27); CHRS(4S);**  CHRS(1); **CHRS(l);**
- **30 PRINTS 4, PRINTS SHOWLING** UNDERLINED."; **UNDERLINED."; 30 PRINTS4 ,"THIS SHOULD BE**
- <sup>40</sup> PRINT#4,CHR\$(27); CHR\$(45); **40 PRINT#4,CHRS(27); CHRS(4S);**  CHR\$(Q); **CHR\$(O);**
- <sup>50</sup> PRINT\$4," AND THIS IS NOT." **SO PRINTS4," AND THIS IS NOT. " . . . . . . . . . . . .** . . **60 PRINT#4:CLOSE 4**

If the printer underlined the first sentence, but not the sec ond, you have the proper ond, you have the proper first sentence, but not the seccodes.

If it didn't work, there If it didn 't work, there could be several things could be several things wrong. Here's where it be wrong. Here's where it becomes a little complicated. You may have mistyped the and punctuation. The interand purchase and purchase and purchase and purchase and purchase and purchase and purchase and purchase and purchase and purchase and purchase and purchase and purchase and purchase and purchase and purchase and purchase a face may have interested in the company of the company of the company of the company of the company of the company of the company of the company of the company of the company of the company of the company of the company of the codes before they the codes before they reached the printer. Escape reached the printer. Escape sequences can sometimes *sequences can sometimes*  be used to program interfac be used to program interfaces as well as to set printer op es as well as to set printer options. If you have such an in tions. If you have such an interface, it may have seen the terface, it may have seen the ESC and thought that it was in ESC and thought that it was in $t = 0$  interface to be a interface to be a interface to be a interface to be a interface to be a interface to be a interface to be a interface of  $\alpha$ code and not printer code. **code and not a printer code.**  If that's the case, you'll have If that's the case, you'll have to send ESC twice. Usually to send ESC twice. Usually, when a programmable intercodes, it sends the second codes, it sees the second the second one to the printer. You may have mistyped the program; check the spelling face may have intercepted tended to be an interface face receives two ESC one to the printer.

Another potential problem Another potential problem the printer or interface might might be a problem of the printer or interface might be a problem of the printer or interface might be a problem of the contract of the contract of the contract of the contract of the contrac be in the wrong position. DIP be in the wrong position. DIP switches control the way your switches control the way your interface or printer acts. These vary widely from brand to brand, so check the printer to brand, so check the printer ual for guidance on the prop ual for guidance on the proper settings. is that the DIP switches on the printer or interface might **interface or printer acts.**  These vary widely from brand manual and the interface maner settings.

Finally, it may be that your Finally, it may be that your printer needs different estimates different estimates different estimates different estimates different estimates different estimates different estimates different estimates different estimates different estimates differen cape sequence for underline and contact the sequence of the sequence of the sequence of the sequence of the sequence of the sequence of the sequence of the sequence of the sequence of the sequence of the sequence of the se ing; again, it's necessary to ing; again, it's necessary to check your manual. check your manual. printer needs a different es**cape sequence for underlin-**

Before you start experiment Before you start experimenting with the word processor, ing with the word processor, try to underline from a BASIC program. When you know the program. When you know the proper escape sequence proper escape sequence from BASIC, you'll be pre from BASIC, you 'll be prepared to try it from the word pared to try it from the word processor. **processor.** 

Some word processors use word processors use that the contract of the contract of the contract of the contract of the contract of the contract of the contract of the contract of the contract of the contract of the contract printer files to keep track of printer files to keep track of various printer settings. various printer settings.  $\mathcal{W}$  , and  $\mathcal{W}$  are placed generic under the place generic under the set of  $\mathcal{W}$ derline command in the doc derline command in the document, the proper escape se ument, the proper escape sequence is sent when you print **quence is sent when you print**  *Some word processors use*  When you place a generic un-

the document, providing the document, providing you very looking the previous loaded the previous loaded the previous local terms of the previous local terms of the contract of the contract of the contract of the contract of the contract of the contract of the contract correct printer file. **correct printer file.**  you've previously loaded the

Other word processors re quire you to know the com quire you to know the comderlining and other features. derlining and other features. umentation for your word proc- $\dots$  ,  $\dots$  ,  $\dots$  ,  $\dots$  ,  $\dots$  ,  $\dots$  ,  $\dots$  ,  $\dots$  ,  $\dots$  ,  $\dots$  ,  $\dots$ essor. If you need to use the use the use the use the use the use the use that the use the use the use the use of the use of the use of the use of the use of the use of the use of the use of the use of the use of the use o commands, you'll have to de commands, you'll have to define the fine three format keys for the fine three format format and the fine three format format for the fine of the fine of the fine of the fine of the fine of the fine of the fine of the fine of the fine of the fine of CHR\$(27), CHRS(O), and CHR\$(1). The second control of the second control of the second control of the second control of the second control of the second control of the second control of the second control of the second control of the second cont you want to underline, place you want to underline, place the defined key for 27, -, and the key for 1 in the text of your document. **Other word processors re**mands to enable or disable un-You'll have to check the docessor. If you need to use the fine three format keys for CHR\$(27), CHR\$(O), and CHR\$(I). Then, whenever your document.

### **Unloadable Files**

**I remember seeing a program**ming tip somewhere that pro ming tip somewhere that protected files from being loaded tected files from being loaded  $\mathbf{b}$  , which is a people people of  $\mathbf{b}$  , it is represented people of  $\mathbf{b}$ quired code to load. Do you quired a code to load. Do you know of such way that can be called the canonical canonical canonical canonical canonical canonical canonical canonical canonical canonical canonical canonical canonical canonical canonical canonical canonical canonical ca protect my protection of the protection of the protection of the protection of the protection of the protection of the protection of the protection of the protection of the protection of the protection of the protection of PALATKA, FL by unauthorized people. It reknow of such a way that I can protect my programs? **RAY FISHER** 

There are number of ways are number of ways and ways are numbered ways and ways are numbered ways are numbered ways are numbered ways are numbered ways are numbered ways are numbered ways are numbered ways are numbered way programmer can "lock" his or **programmer can "lock" his or**  her BASIC programs from pry her BASIC programs from prying eyes, but here's <sup>a</sup> simple ing eyes, but here's a simple way that won't force you to re way that won't force you to remember any exotic codes. **member any exotic codes.**  Just remember the character string (CHR\$) for a comma, which is CHRS(34). which is CHR\$(34). **There are a number of ways <sup>a</sup>** Just remember the character

When you are ready to When you are ready to save your program, use this **save your program, use this**  format: SAVE 'filename''+  $\bullet$  . Use  $\bullet$  your own product  $\bullet$ gram name for filename. gram name for filename. When you like your list that the disk of the disk of the disk of the disk of the disk of the disk of the disk of tory, this program will appear tory, this program will appear normal. Try to look it is a second in the local intervals of the local intervals of the local intervals of the er, and you'll get a FILE NOT FOUND error. To load the pro FOUND error. To load the pro- $\mathcal{L}_{\mathcal{A}}$  , and the enterpression of the enterpression of  $\mathcal{L}_{\mathcal{A}}$ LOAD"filename"+CHR\$(34),8. LOAD"filename"+CHR\$(34),8. CHR\$(34), 8. Use your own pro-When you list the disk's direcnormal. Try to load it, howevgram, you'll have to enter

Send your questions and com Send your questions and comments to Gazette Feedback, ments to Gazette Feedback, COMPUTE Publications, <sup>324</sup> West Wendover Avenue, **West Wendover Avenue,**  Suite 200, Greensboro, Northern Barbara, Northern Barbara, Northern Barbara, Northern Barbara, Northern Barbara, Northern Barbara, Northern Barbara, Northern Barbara, Northern Barbara, Northern Barbara, Northern Barbara, N Carolina 27408. □ COMPUTE Publications, 324 Suite 200, Greensboro, North

Underlining from

**Underlining from** 

making files impossible to load

**making files impossible 10 load** 

**within a** 

was a processor, and processor and processor and processor and processor and processor and processor and processor and processor and processor and processor and processor and processor and processor and processor and proce

**word processor, and** 

# YOUR PRODUCTIVITY INTERNATIONAL CONTINUES INTO A REPORT OF THE CONTINUES OF THE CONTINUES OF THE CONTINUES OF THE CONTINUES OF THE CONTINUES OF THE CONTINUES OF THE CONTINUES OF THE CONTINUES OF THE CONTINUES OF THE CONTIN **YOUR PRODUCTIVITY!**

## Harness the potential of powerfulprograms. *powerful programs. Harness the potential* **of**  *64 and* **128** *with these*

Get more work out of your <sup>64</sup> and <sup>128</sup> Get more work out of your 64 and 128 with these two new disk products from with these two new disk products from Best of Gazette Utilities, and the Gazette Graphics Grab the Gazette Graphics Grab Bag! Bag! COMPUTE's Gazette - the 1992 Best of Gazette Utilities, and

## **The 1992 Best of Gazette Utilities**

Seize control of your operating Seize control of your operating system and your world world world world world world world world world world world world world world world world. system and your world!

 $\mathcal{H}$  . It is a set of iteration it and it is a set of iteration it is a set of  $\mathcal{H}$  $\mathcal{M}$  , and  $\mathcal{M}$  are the space of  $\mathcal{M}$  , and  $\mathcal{M}$  are the space of  $\mathcal{M}$  , see Fig. Ultrafont+, RAMDisk64, RAMDisk128, Ultrafont+, RAM Disk 64, RAM Disk 128, Bassem, Science 64, List Formatter, Science 64, List Formatter, Science 64, List Formatter, Science 64, List Formatter, Science 64, List Formatter, Science 64, List Formatte, Science 64, List Formatte, Science 64, List For MegaSqueeze. MegaSqueeze. Here's what's on it-MetaBASIC 64, MetaBASIC 128, Quick, Sprint II, BASSEM, SciCalc 64, List Formatter,

**OUIAA A**Grab Bag **The Gazette Graphics** 

> graphics in the control of the control of the control of the control of the control of the control of the control of the control of the control of the control of the control of the control of the control of the control of Do it all with Commodore graphics!

Starburst Graphics, Starburst Graphics, Screen Designer 128, Screen Designer 128, <sup>128</sup> Graphics Compactor, 128 Graphics Compactor, Dissolve 128, Super Slideshow, Dissolve 128, Super Slideshow, <sup>128</sup> Animator, <sup>1526</sup> PrintScreen, 128 Animator, 1526 PrintScreen, Supratechnic, Medium-Resolution, Medium-Resolution, Medium-Resolution, Medium-Resolution, Medium-Resolution, M Graphics, Screen Maker, GAS!64-Special Edition, GAS!128-Special Special Edition, GAS!128-Special Here's what's on it-64 Animator, VDC Graphics, Supratechnic, Medium-Resolution Edition.

ORDER STARTING CONTINUES IN THE CONTINUES OF THE CONTINUES OF THE CONTINUES OF THE CONTINUES OF THE CONTINUES OF THE CONTINUES OF THE CONTINUES OF THE CONTINUES OF THE CONTINUES OF THE CONTINUES OF THE CONTINUES OF THE CON

**THEM** 

**ORDER** 

TO THE CHANNEL CONTROL CONTROL CONTROL CONTROL CONTROL CONTROL CONTROL CONTROL CONTROL CONTROL CONTROL CONTROL CONTROL CONTROL CONTROL CONTROL CONTROL CONTROL CONTROL CONTROL CONTROL CONTROL CONTROL CONTROL CONTROL CONTROL

**TODAY!** 

# Extend Kbur Computer Power With This Powerful Software! **Extend Your Computer Power With This Powerful Software!**

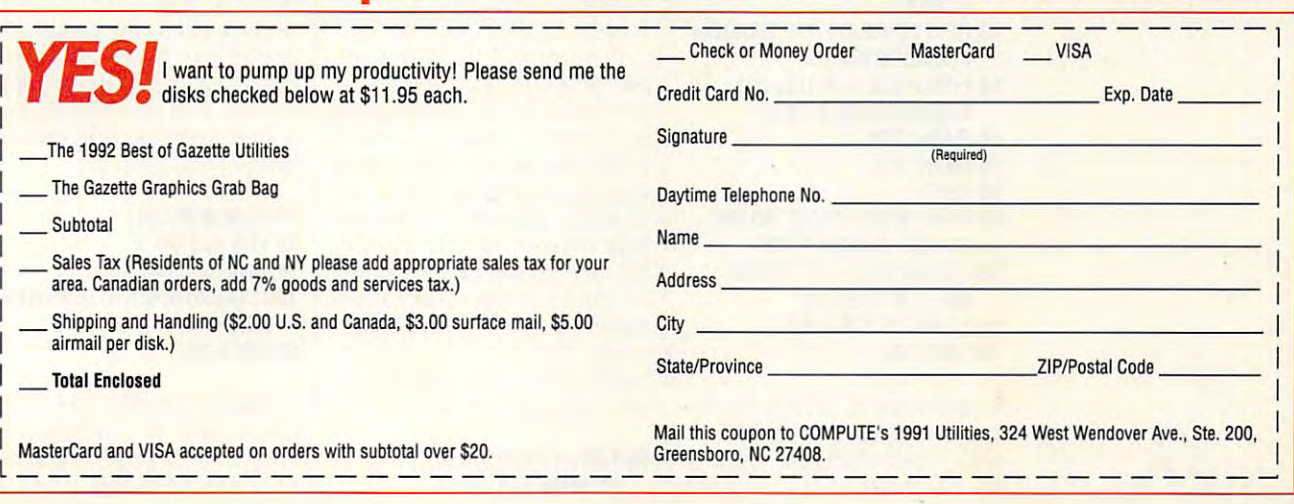

# **BEGINNER BASIC**

Larry Cotton Larry Cotton

## **NUMBERS RETURN NONREPEATING**

Last November. challenged you to submit programs that programs that the submit programs that the submit programs that the submit programs of the submit programs of the submit programs of the submit programs of the submit programs of the submit prog would generate in the company of the control of the control of the control of the control of the control of the control of the control of the control of the control of the control of the control of the control of the contr Thank you for your responses. Thank your form the special control of the special control of the special control of the special control of the special control of the special control of the special control of the special control of the special control of Appropriately, all of the re Appropriately, all of the responses were in BASIC. (I'd hoped for a few ML versions, but such a support of the country of the country of the country of the country of the country of the country of the country of the country of the country of the country of the country of the country of the country of the c  $\mathbf{b}$  is in the independent of the state  $\mathbf{b}$  and  $\mathbf{b}$  are associated. Last November, I challenged you to submit programs that would generate nonrepeating random numbers in either BA-SIC or machine language. sponses were in BASIC. (I'd but I suppose mine couldn't be improved. In my dreams!)

The object was to compare the object was to compare the compare of the compare of the compare of the compare of the compare of the compare of the compare of the compare of the compare of the compare of the compare of the c BASIC and ML speed by gen BASIC and ML speed by generating <sup>52</sup> nonrepeating num erating 52 nonrepeating numbers, such as you get when you get when you get when you get when you get when you get when you get when you get shuffling a deck of cards. The object was to compare bers, such as you get when

Monroe. (I'm sorry, Howard. Monroe. (I'm sorry, Howard. I misplaced your envelope, so misplaced your envelope, so don't know where you live.) I don't know where you live.) Here's Howard's program. Here's Howard's program. And the winner is Howard

- PRINT"(CLR)(DOWN)PRESS 5 PRINT" (CLR)(OOWN)PRESS ANY KEY TO RANDOMIZE <sup>52</sup> ANY KEY TO RANDOMIZE 52 NUMBERS"
- **6 PRINT" WITHOUT** REPEATS.":PRINT
- GETAS:IFA\$=" "THEN7 7 GETA\$: IFA\$=" "THEN7
- <sup>10</sup> C=52:Q=RND(-TI/101) 10 C=52:Q=RNO(-TI/101)
- <sup>20</sup> DIM R(C),X(C) 20 DIM R(C),X(C)
- <sup>25</sup> REM INITIALIZE THE DECK 25 REM INITIALIZE THE DECK
- <sup>30</sup> FORI=1TOC:X(I)=I;NEXTI 30 FORI=1TOC :X(I)=I:NEXTI
- <sup>35</sup> REM GENERATE <sup>52</sup> RANDOM 35 REM GENERATE 52 RANDOM NUMBERS BETWEEN AND <sup>52</sup> NUMBERS BETWEEN 1 AND 52 INCLUSIVE
- <sup>40</sup> F0RI=1T0C:R(l)=INT(C\*RND{1)) 40 FORI=1TOC:R(I)=INT(C' RND(1)) +1:NEXTI +1 :NEXTI
- $\mathbf{r}$  as a remain contract the random matrix PERMUTATION 45 REM GENERATE THE RANDOM **PERMUTATION**
- <sup>50</sup> FORI=1TOC:A=R(I):B=X(I): 50 FORI=1TOC:A=R(I):B=X(I): X(I)=X(A):X(A)=B:NEXTI X(I)=X(A):X(A)=B:NEXTI
- 60 FORI=1TOC
- <sup>70</sup> PRINT X(l}, 70 PRINT X(I),
- 80 NEXTI
- (Y=YES, N=N0)":PRINT (Y=YES , N=NO )":PRINT <sup>100</sup> GETA\$:IFA\$<>"Y"THENIF 100 GETAS:IFAS<>" Y"THENIF 90 PRINT:PRINT:PRINT" AGAIN?
- A\$o"N"THEN100 110IFA\$="N"THENEND 110IFAS=" N"THENEND . <u>. . . . . . .</u> AS<>"N"THEN100 120 GOT040

 $\cdots$  . How that the implicit that the implicit that the implicit that the implicit that the implicit the implicit that the implicit that the implicit that the implicit that the implicit that the implicit that the implici that in reshuffling the "deck," that in reshuffling the "deck," it's important to branch back it's important to branch back Howard points out that the important lines are 10-50 and

to line 40, not line 30.

His program is unique in the program is unique in the program in the program is unique in the program in the program in the program in the program in the contract of the program in the contract of the contract of the contr that the time it takes to general the time it takes to general the time it takes to general the time it takes t ly the same each time the pro my primitive version or of any of the other submissions that rely on IF-THE state measurements to the USA state of the USA state of the USA state of the USA state of the U **His program is unique in**  that the time it takes to generate the 52 numbers is virtually the same each time the pro**gram runs. This is not so of**  rely on IF-THEN statements to **test the random numbers.** 

Howard's program requires **Howard's program requires**  only <sup>118</sup> jiffies (I'll explain this only 118 jiffies (I'll explain this ate the 52 numbers. To time a line like this where you line like this where you are your comments where you are you will be a second that the second terms of the second terms of the second terms of the second terms of the second terms of the second terms of the second terms of **term in a moment) to gener**how long a routine takes, add want the timer to start.

### The contract of the contract of the contract of the contract of the contract of the contract of the contract of 1 TI\$=" OOOOOO"

clock, based on the 64's clock, based on the 64's clock, based on the 64's clock, based on the 64's clock, based on the 64's clock, based on the 64's clock of the 64's clock of the 64's clock of the 64's clock of the 64's CPU clock, measures time in CPU clock, measures time in jiffies (about Veo second). The jiffy clock can be set to with jiffy clock can be set to 0 with then on, that clock runs fran then on, that clock runs frantically unit it and the reset of the reset of the reset of the reset of the reset of the reset of the reset of A clock, based on the 64's jiffies (about  $\frac{1}{60}$  second). The a line like that above. From tically until it's reset.

If you are the like the seeds the jiffy  $j$ clock in action, just type clock in action, just type PRINT 77 IN 1972 IN 1972 IN 1972 IN 1972 IN 1973 IN 1974 IN 1974 IN 1974 IN 1972 IN 1973 IN 1974 IN 1973 IN 19 gram) mode and press Re gram) mode and press Rewatch as the jiffies fly by. In program mode, you would program mode, you would mand, such as 55 PRINT TI. mand, such as 55 PRINT TRUCK TRUCK TRUCK If you'd like to see the jiffy PRINT TI in immediate (nonproturn. Do this a few times and add a line number to the com-

1, and line <sup>55</sup> prints the num ber of just a second term of the second second terms of the second second terms of the second second terms of the second second terms of the second second terms of the second second terms of the second second second second since then. Everything that since then. Everything that happens between line and line <sup>55</sup> is timed in jiffies. line 55 is timed in jiffies. The clock is set to 0 in line 1, and line 55 prints the number of jiffies that have elapsed happens between line 1 and

But disk and the second control of the second control of the second control of the second control of the second control of the second control of the second control of the second control of the second control of the second ber program often took <sup>4700</sup> ber program often took 4700 or more in the generation to generate the second terms of the second terms of the second terms of the second terms of the second terms of the second terms of the second terms of the second terms of the second terms of the <sup>52</sup> numbers. Howard's speed-52 numbers. Howard's speedenhanced version blew mine away by <sup>a</sup> factor of almost 40. away by a factor of almost 40. All other programs submitted  $b$  and  $b$  is the factor of  $2-15$ . The  $2-15$  is  $2-15$ my next characteristic characteristic service was to see the seed of the second control of the second control of the second control of the second control of the second control of the second control of the second control of  $i$  could see any more and  $i$  and  $j$  and  $i$  and  $j$ speed out of Howard's pro speed out of Howard's program. Yes, I could—but not much. First, changed his ran much. First, I changed his ran-But I digress. My Novemor more jiffies to generate the **enhanced version blew mine**  All other programs submitted beat mine by factors of 2-15. My next challenge was to see if I could squeeze any more dom statement in line 40.

<sup>40</sup> F0RI=1T0C:R(l)=INT 40 FORI=1TOC :R(t)=INT  $\mathbf{C}$  $(C*RND(.))+1$ : NEXT

The number is number in the partners of the partners of the partners of the partners of the partners of the partners of the partners of the partners of the partners of the partners of the partners of the partners of the pa be any thing, so we have a control of the source in the control of the control of the source of the control of tually, by substituting a period fies off Howard's time. Then I combined the last two FORdropped the I variable. This dropped the variable variable. The variable control of the variable variable variable variable. The variable variable variable variable variables of the variable variables of the variable variables of the variables of the shaved another <sup>14</sup> jiffies. shaved another 14 jiffies. **The number inside the paren**theses that follows RND can be anything, so I made it O. Acfor the numeral 0, it works even faster. This shaved 18 jif-NEXT loops into one and **eliminated a calculation and** 

I tried using DEF FN to deprogram. I also tried making program. Also tried making making making the second making making making and the second making making making ma that didn't help either. So that didn't help either. So here's the speed-enhanced enhanced enhanced the speed-enhanced enhanced enhanced the speed-enhanced enhanced enhanced enhanced enhanced enhanced enhanced enhanced enhanced enhanced enhanced enhanced enhanced enhanced enhan version. It times everything up version . It times everything up to the actual printing of the to the actual printing of the numbers and also rudely numbers and also rudely strips away the program's us strips away the program's usfine the RND function, but that actually slowed down the the 1 in line 40 a constant; here's the speed-enhanced **er-friendliness.** 

 $1 - 1 + 1 + 1 = 0$ <sup>20</sup> PRINTCHR\$(147) 20 PRINTCHRS(147)  $3<sup>o</sup>$  contracts and  $\sim$ <sup>40</sup> 0IMR(C),X(C) 40 OIMR(C),X(C) <sup>50</sup> F0RI=1TDC:X(l)=l:NEXT 50 FORI=1TOC:X(I)=I:NEXT <sup>60</sup> F0RI=1T0C:A=INT(C\* 60 FORt=1TOC:A=INT(C' RND(.))+1:B=X(I):X(I)=X(A); R ND(.))+ 1: B=X( I):X(I)=X(A); 70 PRINTTI:PRINT <sup>90</sup> PRINTX(I), 90 PRINTX(I), 10 TIS=" OOOOOO" 30 C=52:Q=RNO(-TI/101) X(A)=B:NEXT 80 FORI=1TOC 100 NEXT

An electric state state and the state state state of the state state of the state state of the state of the state of the state of the state of the state of the state of the state of the state of the state of the state of t version by David Zammat of version by David Zammat of Summit, New Jersey, tests whether each new integer general control of the control of the control of the control of the control of the control of the control of the control of the control of the control of the control of the control of the control o erated has been used previ ously. If it hasn't, the program ously. If it hasn 't, the program prints it and generates anoth prints it and generates another one. I received several variants of this program An elegant (albeit slower) Summit, New Jersey, tests whether each new integer generated has been used previiants of this program

### <sup>10</sup> D=52:DIM U(D) 10 D=52:DIM U(D) <sup>30</sup> N=INT(D\*RND(1))+1 30 N=INT(O' RNO(1))+ 1 40IFU(N)=0THENU(N)=1:PRINTN;: 20 FOR C=1 TO 0  $40$ IFU(N)= $0$ THENU(N)= $1$ :PRINTN:: NEXT:ENO 50 GOTO 30

Again, thanks, Howard, Again, thanks, Howard, David, and all the others for David, and all the others for your input. I'll try to offer anoth your input. I'll try to offer another challenge before long.  $\square$ 

Readers respond

**Readers respond with their own** 

programs to generate the control of the control of the control of the control of the control of the control of <sup>52</sup> nonrepeating

**programs to generate 52 nonrepealing random numbers,** 

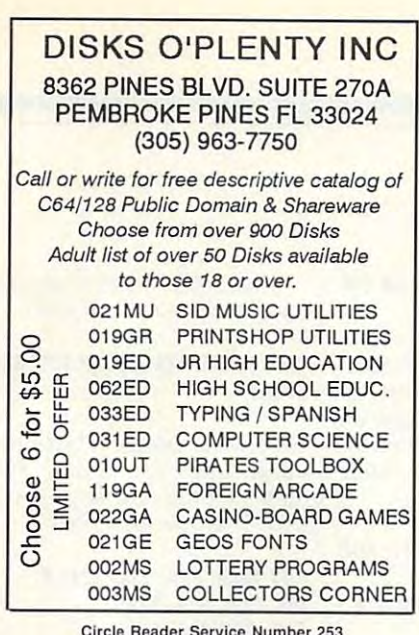

in microform from UMI 313-761-4700 collect from Alaska and Michigan 800-343-5299 toll-free from Canada This publication is available 800-521-0600 toll-free

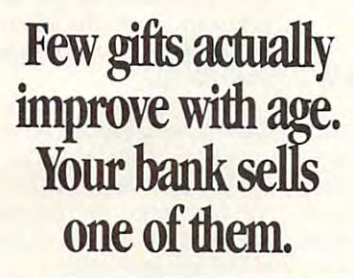

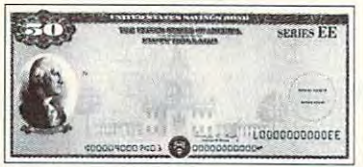

Visit your bank for the gift that improves with age: that improves with age: U.S. Savings Bond. a U.S. Savings Bond. For more information, write: For more information, write: Office of Public Affairs, Office of Public Affairs, U.S. Savings Bonds Division, U.S. Savings Bonds Division, Washington, DC 20226. Washington, DC 20226.

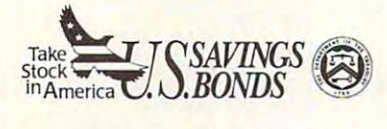

A public service of this magazine

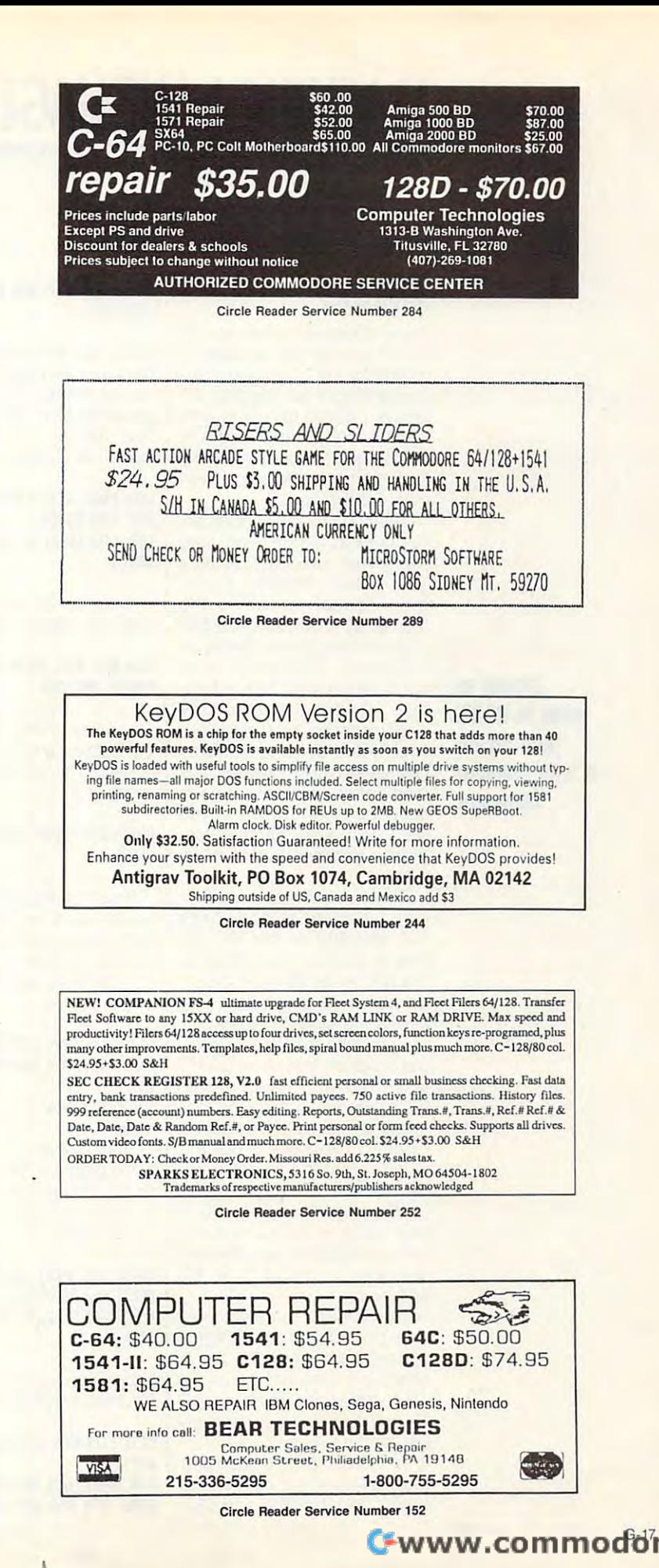

# MACHINE LANGUAGE **MACHINE LANGUAGE**

Jim Butterfield

# **ARRAYS**

If you create an array in BA If you create an array in BA· SIC, that array can be used or SIC, that array can be used or modified by machine lan modified by machine Ian· guage programs. The start-of-guage programs. The start·of· arrays pointer tells where to arrays pointer tells where to find the first array. Using the find the first array. Using the pointer, the ML program looks pointer, the ML program looks for the array it wants and then for the array it wants and then goes for the data. goes for the data.

The first two bytes of an arrangements of an arrangement of an arrangement of an arrangement of an arrangement of an arrangement of an arrangement of an arrangement of an arrangement of an arrangement of an arrangement of ray give its name. The next **ray give its name. The next**  two bytes give the array's two bytes give the array's size, which enables <sup>a</sup> pro size, which enables a program to leap ahead to the gram to leap ahead to the next array if desired. The fifth next array if desired. The fifth by the contains the number of distribution of the number of distribution of the number of distribution of the number of the number of the number of the number of the number of the number of the number of the number of the mensions. Following that, mensions. Following that, byte number that shows its byte number that shows its size (including the 0 element). Thus, and the contract array array array array array array array array array array array array array array array array array array array array array array array array array array array array array array array array array a has seven bytes of header ma has seven bytes of header material, aftern is the distance in the data is stored. In the second continued in the continued of we'll use in our sample pro we'll use in our sample pro- $\mathcal{L}_{\mathcal{L}}$  , which is two distances in two distances in two distances in two distances in two distances in two distances in two distances in two distances in two distances in two distances in two distances in two dist  $\cdots$ The first two bytes of an arbyte contains the number of di**each dimension has a two-Thus, a one-dimensional array**  terial, after which the data is stored. Integer arrays-which **gram-store each value in two**  bytes.

The start-of-arrays pointer The start-of-arrays pointer may be found at addresses may be found at addresses  $\frac{1}{2}$  and  $\frac{1}{2}$  and  $\frac{1}{2}$  and  $\frac{1}{2}$  and  $\frac{1}{2}$  and  $\frac{1}{2}$  and  $\frac{1}{2}$  and  $\frac{1}{2}$ Plus-4, and 64. The <sup>128</sup> sites the pointer at \$31 and \$32— the pointer at \$31 and \$32-  $\bullet$  but in a careful, the values of  $\bullet$  . The values of  $\bullet$ selves are stored in bank 1. **selves are stored in bank** 1. \$2F and \$30 on the VIC-20. Plus-4, and 64. The 128 sites but be careful, the values them-

ple program that uses BASIC to set up an integer array. **to set up an integer array.**   $\mathcal{L}$  , as a chine as the set of the landscape and the landscape  $\mathcal{L}$ guage program to calculate guage program to calculate a Fibonacci series and place it Fibonacci series and place it in that array. A Fibonacci series starts with values 1 and 1 (or 0 and 1, if you like). Each new value is the sum of the **new value is the sum of the**  two previous values. The se **two previous values. The se**ries goes 1, 1, 2. 3, 5, 8, 13, ries goes 1, 1, 2, 3, 5, 8, 13, and so on. **and so on.**  Let's take a look at a sam-We'll then ask a machine lan-

Our BASIC program cre Our BASIC program creates only one array. To keep ates only one array. To keep our program small, we won't **our program small, we won'!**  check the array name, but we check the array name, but we will check its size, since the cal culated values should not over culated values should not overrun the array area. **run the array area.**  will check its size, since the cal-

The code starts by copying The code starts by copying the start-of-arrays pointer into the start-of-arrays pointer into work pointer at \$22 and \$23. a work pointer at \$22 and \$23.

### 033C: LDA S2F: STA S22: LDA \$30 :STA \$23 033C: LOA S2F: STA S22: LOA S30 :STA S23

Next, we extract the size of the array array and additional intervention and additional intervention and additional intervention and a regular control of the array and a regular control of the array and a regular control of the array and a regular con ray additional property of the gives use that gives use and gives use the gives use of the gives use of the gives use of the gives use of the gives use of the gives use of the gives use of the gives use of the gives use of the address of the next array, and the next array, and the next array, and the next array, and the next array, **Next, we extract the size of**  the array and add it to the array address. That gives us the address of the next array, the end of this one. We'll store it at \$03CO/1.

### LDY #\$02: CLC: LDA (\$Z2),Y: ADC **\*\*\*** \* \* \* \* \* \* \* \* INY: LDA (\$22),Y: ADC \$23: STA INY: LOA (822), Y: AOC 823: 8TA **\*** \* \* \* \* LOY #S02: CLC: LOA (S22), Y: AOC S22: STA 803CO \$03C1

Skip seven bytes to get Skip seven bytes to get past the header data.

### LOAS22:ADC#\$07:STA\$22:BCC LOA 822: AOC #807: STA 822: BCC *\*\*\*\*\*\*\*\*\*\*\*\** 80360: INC S23

The array initially contains all The array initially contains all Os. Reaching beyond element 0, we'll change element 1 to a Os. Reaching beyond element value of 1.

### 0360: LDY #\$03: LDA #\$01: STA 0360: LOY #803: LOA #SOl : STA  $\cdots$ (822),Y

Now the program proceeds to set up a second pointer, with value of the first point point point point of the first point of the first point of the first point of the first point of the first point of the first point of the first point of the first point of the first point of er plus 2. These two pointers er plus 2. These two painters will reference adjacent values will reference adjacent values in the array. Now the program proceeds with a value of the first pointin the array.

### CLC: LDA \$22: LDY \$23 CLC: LOA 822: LOY \$23 ADC #\$02: STA \$24: BCC \$0372: AOC #802: STA S24: BCC S0372: INY

0372: STY \$25 0372: STY S25

Here comes our main loop in the program. We add togeth in the program. We add together the two points the two points and the two points of the two points of the two points of the two points of the two points of the two points of the two points of the two points of the two points of the two points of the t and the result temporarily the result of the result of the result of the result of the result of the result of on the stack. on the stack. er the two pointed-at values and put the result temporarily

0374: LDY #\$01: CLC: LDA (\$22),Y: ADC(\$24),Y: PHA (S22),Y: AOC IS24),Y: PHA DEY: LDA (\$22),Y: ADC (\$24),Y: DEY: LOA (S22),Y: AOC (824),Y: PHA PHA

Now we bump the pointers to Now we bump the pointers to the next set of values. the next set of values.

CLC: LDA \$24: LDY \$25: STA \$22: CLC: LOA S24: LOY 825: STA S22: STY \$23 STY S23 ADC #\$02: BCC \$0390: INY AOC #S02: BCC S0390: INY 0390: STA \$24: STY \$25 0390: STA S24: STY S25

If we have moved beyond the array are within the second If we have moved beyond the array's end, we'll exit.

### CMP \$03C0: TYA: SBC \$03C1: BCS **+-----**CMP \$03C0: TYA: SBC \$03C1: BCS S03A9

Otherwise, we bring back the Otherwise, we bring back the store it in the new array loca store it in the new array location. The second contract we have a second contract of the second contract of the second contract of the second contract of the second contract of the second contract of the second contract of the second contract of the se value from the stack and tion. Then we loop back.

### LDY #\$00: PLA: STA (\$24),Y LOY #SOO: PLA: STA (S24),Y INY: PLA: STA (\$24),Y INY: PLA: STA IS24),Y CLC: BCC \$0374 CLC: BCC S0374

If it is the time to exit, we will describe the control of the second control of the second control of the second control of the second control of the second control of the second control of the second control of the secon member to remove the two un was always from the state of the state of the state of the state of the state of the state of the state of the **If it's time to exit, we must re**member to remove the two unwanted bytes from the stack.

### 03A9: PLA: PLA: RTS

You may change the size You may change the size of the array as defined by the of the array as defined by the DIM statement in the BASIC DIM statement in the BASIC program, but integer arrays program , but integer arrays can't hold <sup>a</sup> value greater can 't hold a value greater than 32,767. than 32,767.

Don't forget that BASIC can move arrays to a new location to make room for new **cation to make room for new**  variables. Always work from variables. Always work from the start-of-arrays pointer; its the start-of-arrays pointer; its value may have changed value may have changed since you last used it. since you last used it. Don't forget that BASIC

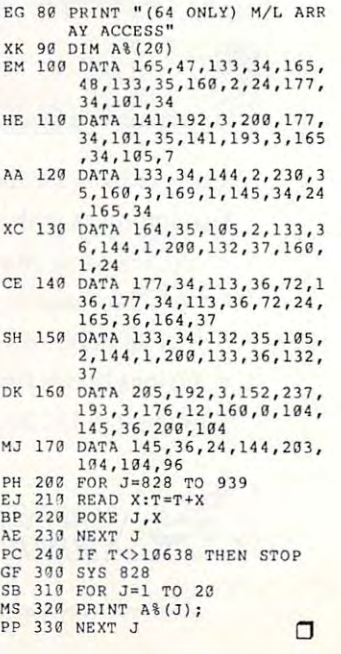

G-18 COMPUTE MAY 1993

array in BASIC -----------it with machine language.

**Create an array in BASIC**  and modify **It with machine language,** 

# The Gazette *The Gazette*  Productivity *Productivity*  Manager 72°

## Harness the productivity **Harness the productivity**  power of your fields and the power of the second control of the second control of the second control of the second control of the second control of the second control of the second control of the second control of the seco **power of your 64 or 128!**

Turn your Commodore into your Commodore into powerful workhorse, keep track a powerful workhorse, keep track of finances, generate reports of finances, generate reports

in a snap, manage your money in minutes-Gazette Productivity Manager! Look at all *Manager!* Look at all your 64/128 Productivity your 64/ 128 *Productivity*  Manager disk contains. *Manager* disk contains. all with the *Gazette Productivity* 

GeraCalc <sup>64</sup> 128 complete, powerful, user-A complete, powerful, userfriendly spreadsheet with all friendly spreadsheet with all the features you'd expect the features you'd expect GemCalc 64 & 128-

in an expensive commercial package in an expensive commercial package (separate <sup>64</sup> and <sup>128</sup> versions are included). (separate 64 and 128 versions are included). Most commands can be performed with a *single* keypress!

Memo Card—Unleashes the power of <sup>a</sup> full-blown Memo Card-Unleashes the power of a full-blown database without the fuss! Nothing's easier—it's database without the fuss! Nothing's easier-it's a truly simple computerized address file. Just type in truly simple computerized address file. Just type in your data on any one of the index cards. Need to edit? your data on anyone of the index cards. Need to edit? Just use the standard Commodore editing keys. Just use the standard Commodore editing keys. Finished? Just save the data to floppy. What could be Finished? Just save the data to floppy. What could be easier? easier?

Financial Planner—Answers all of those questions Financial Planner-Answers all of those questions concerning interest, investments, and money manage concerning interest, investments, and money management that financial analysts charge big bucks for! You ment that financial analysts charge big bucks for! You can plan for your children's education and know can plan for your children's education and know exactly how much it will cost and how much you need exactly how much it will cost and how much you need to save every month to reach your goal. Or, decide to save every month to reach your goal. Or, decide whether to buy or lease a new car. Use the compound interest and savings function to arrive at accurate interest and savings function to arrive at accurate estimates of how your money will work for you. estimates of how your money will work for you. Compute the answer at the click of a key!

# DON'T MISS OUT ON THIS **DON'T MISS OUT ON THIS**  POWERFUL WORKHORSE! **POWERFUL WORKHORSE!**

(MasterCard and Visa accepted on orders with subtotal over \$20).

ORDER YOUR GAZETTE GAZETTE GAZETTE GAZETTE GAZETTE GAZETTE GAZETTE GAZETTE GAZETTE GAZETTE GAZETTE GAZETTE GAZETTE G PRODUCTIVITY MANAGER \_\_\_\_\_\_

**PRODUCTIVITY** 

**TODAY!** 

**YOUR GAZETTE** 

**ORDER**<br>
YOUR GAZE

redits

Ç

**WIE** 

<sup>~</sup>**MANAGER** 

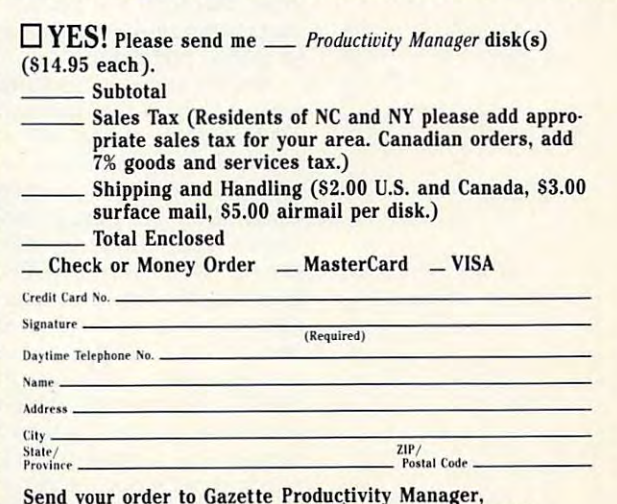

Send your order to Gazette Productivity Manager, <sup>324</sup> W. Wendover Ave., Ste. 200, Greensboro, NC 27408. **324 W. Wendover Ave., Ste. 200, Greensboro, NC 27408.** Send your order to Gazette Productivity Manager,

# PROGRAMMER'S PAGE **PROGRAMMER'S PAGE**

Randy Thompson Randy Thompson

# **TRIVIAL PURSUITS**

ten years old, the 128 a mature eight. That's almost a lifeture eight. That's almost life almost life and the second control of the second control of the second control of the second control of the second control of the second control of the second control of the second control of time in computer years. Dur ing this tenure, hackers have found many quirks in these ma Believe it or not, the 64 is over **time in computer years. During this tenure, hackers have found many quirks in these machines. Here are a few.** 

### **READY or Not**

In the old days, it was thought that the OUT OF DA-TA message that spuriously TA message that spuriously are a special to the spurious control of the spurious control of the spurious control of the spurious control of the spurious control of the spurious control of the spurious control of the spurio a program was caused by program was caused by the cause of the cause of the cause of the cause of the cause of the cause of the cause of some bug in the computer's **some bug in the computer's**  operations in providing system. appears when you're editing operating system. Not so.

discovered many covered many contracts of quirement in the contract **Hackers have discovered many quirks in the 64-bere are a few.** 

as a many alert program and the program of the second control of the second control of the second control of the second control of the second control of the second control of the second control of the second control of the mers might observe, this  $m = m$  , when  $m = m$  you will be a general when  $m = m$ is on the same line as the READY prompt. Notice that the word READY can be interpreted as the BASIC statement READY, which is exactly what the computer tries to ta statement. If your program take the statement of the statement. If you have a programmer is a statement of the statement of the statement of the statement of the statement of the statement of the statement of the statement of the statement of the st doesn't have any data state doesn't have any data statements, the computer replies ments, the computer replies with the cryptic but correctly but correctly but correctly but correctly and correctly but correctly but correctly OUT OF DATA ERROR. If OUT OF DATA ERROR. If your program does contain da ta, your computer reads the ta, your computer reads the value into Y and then responds with more reasonably control to the control of the control of the control of the control of the control of the control of the control of the control of the control of the control of the control of the control of the ble sounding SYNTAX ER-ROR, because the period (.) that follows READY is not a val-As many alert programmers might observe, this message occurs when you **press Return while the cursor**  ly what the computer tries to **do: read information from a da**with the cryptic but correct your program does contain da**sponds with a more reasona-**ROR, because the period (.) id BASIC command.

Another common typing mis Another common typing mistake is to type the command take is to type the command RUN on top of the READY RUN on top of the READY prompt. This produces the prompt. This produces the word RUNDY, which your computer rarely accepts. In most puter rarely accepts. In most cases, your computer com **cases, your computer com-**STATEMENT error because it STATEMENT error because it can control interpret the character can ters of a valid line number of the state of the state of the state of the state of the state of the state of the state of the state of the state of the state of the state of the state of the state of the state of the state ber. However, whenever the **ber. However, whenever the**   $B = \frac{1}{2}$  in the set of  $B = \frac{1}{2}$  interpreter is under the top  $B = \frac{1}{2}$ find a line number, it tries to jump to line number 0. So by jump to line number O. So by starting all your programs starting all your programs with line 0, you can enter RUNplains with an UNDEF'D cannot interpret the characters DY as a valid line num-BASIC interpreter is unable to

even RUNAWAY- to start your program. For the same your program. For the same program is the same program. For the same program is the same program. without a line number or even GOTOJAIL or GOTOGO to start a program from line 0. start program from line of the control of the control of the control of the control of the control of the control of the control of the control of the control of the control of the control of the control of the control of DY-or RUNIT, or RUNNY, or reason, you can enter GOTO

### **How Old Is Your 64?**

If you own an early-model 64, If you own an early-model 64, then you very complete probability of the probability of the probability of the probability of the probability of the probability of the probability of the probability of the probability of the probability of the probabili bug. To see if you're one of these lucky people (I am!), these lucky people (I am ), and (I am ), and (I am ), and (I am ), and (I am ), and (I am ), and (I am ), and (I am ), and (I am ), and (I am ), and (I am ), and (I am ), and (I am ), and (I am ), and (I am ), and (I am ), turn on your computer, move **turn on your computer, move**  line, and hold down the space bar until the cursor  $s$  and  $s$  and  $s$  and  $s$  and  $s$  and  $s$  and  $s$  and  $s$  and  $s$  and  $s$  and  $s$  and  $s$  and  $s$  and  $s$  and  $s$  and  $s$  and  $s$  and  $s$  and  $s$  and  $s$  and  $s$  and  $s$  and  $s$  and  $s$  and  $s$  and  $s$  and  $s$  and  $s$  a passes the right edge of the right edge of the right edge of the right edge of the right edge of the right edge of the right edge of the right edge of the right edge of the right edge of the right edge of the right edge of screen twice. Next, hold screen twice. Next, hold down the Del Key until the Del Key until the current of the current of the current of the current of the current of the current of the current of the current of the current of the current of the current of the current of t right column. If you own a 64 right column right column right column right column right column right column right column right column right column right column right column right column right column right column right column right column right column r with the lockup bug, the with the lockup bug, the words LOAD, 7SYNTAX ER words LOAD, ?SYNTAX ER-ROR, READY, and RUN ap ROR, READY. and RUN appear on the screen, and the screen, and the screen, and the screen, and the screen, and the screen, and the screen, computer local computer local computer local computer local computer local computer local computer local computer local computer local computer local computations and computer local computations in the computations of the have a program in memory, it flash, but the computer ig flash , but the computer ignores your keypresses, even **nores your keypresses, even**  Run/Stop-Restore. Run/Stop-Restore. then you've probably encountered the infamous lockup the cursor down to the last passes the right edge of the down the Del key until the cursor moves back to the far pear on the screen, and the computer locks up. If you **runs. The cursor continues to** 

If you own a Datasette (remember them?), you can de member them?), you can defeat the bug by simultaneous feat the bug by simultaneously pressing the left Shift key ly pressing the left Shift key and 3, or  $X$  and 5, or  $V$  and 7, and so on (every other key and so on (every other key from left to right on the top from left to right on the top and both rows). The product state of the control of the control of the control of the control of the control of the control of the control of the control of the control of the control of the control of the control of the c screen will display PRESS screen will display PRESS PLAY ON TAPE. Press Play PLAY ON TAPE. Press Play Run/Stop. Your computer will Run/Stop. Your computer will return to normal. Disk drive **return to normal. Disk drive**  owners can avoid the bug if the bug if the bug if the bug if the bug if the bug if the bug if the bug if the bug if the bug if the bug if the bug if the bug if the bug if the bug if the bug if the bug if the bug if the bug the first line in the program in **the first line in the program in**  memory is OPEN 15,8,15:IN-memory is OPEN 15,8,15:IN-PUT **15.S : CLOSE 15.S** and bottom rows). The on the Datasette and then owners can avoid the bug if PUT#15,S\$:CLOSE 15.

Interestingly, the lockup Interestingly, the lockup bug will occur only when bug will occur only when your cursor color is red, cyan, **your cursor color is red , cyan,**  blue, yellow, light red, dark blue, yellow, light red, dark gray, light blue, or light gray. gray, light blue, or light gray. Safe colors are black, white, Safe colors are black, white, purple, green, orange, purple, green, orange, brown, medium gray, and **brown, medium gray. and**  light green. light green.

### **Beyond the Call of Duty**

Although the widest Commo-Although the widest Common the Widest Common the Widest Common the Widest Common the Widest Common the Widest Common the Widest Common the Common the Common the Common the Common the Common the Common the Common the Common the number used in a TAB()  $t_{\text{max}}$  , and the number of the number  $t_{\text{max}}$  , and the number of the number of the number of the number of the number of the number of the number of the number of the number of the number of the number of the number 255. For example, on a 40column screen you can use PRINT TAB(240) to move the cursor down six lines. Any number greater than 255 results in an ILLEGAL QUANTI**dore screen is 80 characters, function can be as large as**  TY error.

As with the TAB() function, can't handle numbers greater than 255. This is contrary to early Commodore documentation, which states that negation, which states the states that negative the states that negative the state of the state of the state of the greater than <sup>255</sup> cause the greater than 255 cause the program line. Negative numbers and numbers greater  $\alpha$  bers and numbers are numbers greaters and numbers  $\alpha$ than 255 both produce ILLEthe ON *X* GOTO statement **tive numbers and numbers**  64 to fall through to the next GAL QUANTITY errors.

### Keyboard Confusion **Keyboord (onfusion**

Plug joystick into port 1, turn on your computer, play turn on your computer, play with the groups and watches are well as a set of the set of the set of the set of the set of the set of the set of the set of the set of the set of the set of the set of the set of the set of the set of the set of the set your computer screen fill with **your computer screen fill with**  seemingly random charac seemingly random characters. This happens because ters. This happens because the joystick port shares the the joystick port shares the same Cia chip and I/O lines and I/O lines and I/O lines and I/O lines and I/O lines and I/O lines are also and I/O lines are also and I/O lines are also and I/O lines are also and I/O lines are also and I/O lines are also as the keyboard. as the keyboard. Plug a joystick into port 1, with the joystick, and watch same CIA chip and I/O lines

If you can show the show that it is a shown to and need to emulate one. try and need to emulate one, try these alternatives. For example, the set of the set of the set of the set of the set of the set of the set of the set of the set of the set of the set of the set of the set of the set of the set of the set of the set of th ple, just as pressing the joys tick's fire button produces  $s = \frac{1}{2}$  space, the space barracter barracter barracter barracter space barracter barracter space  $s = \frac{1}{2}$ makes a program think that you've pressed the joystick's you 've pressed the joystick's fire button. To simulate joys fire button. To simulate joystick up, press 1; joystick tick up, press 1; joystick down, press back arrow (←); joystick left, press Ctrl; and joystick right, press 2. If you're short a joystick **these alternatives. For exam**ple, just as pressing the joystick's fire button produces a space, hitting the space bar joystick right, press 2.

Send your programming tips Send your programming tips Page, COMPUTE's Gazette, Page, Computer in Computer in the Gazette, Computer in the Gazette, Computer in the Gazette, Computer in the Gazette, Computer in the Gazette, Computer in the Gazette, Computer in the Gazette, Computer in the Gazette, Comp <sup>324</sup> West Wendover Avenue, *324* West Wendover Avenue, Suite 200, Greensboro, Northern Barboro, Northern Barboro, Northern Barboro, Northern Barboro, Northern Barboro, Carolina 27408. We pay the pay the pay of the pay of the pay of the pay of the pay of the pay of the pay of the pay of the pay of the pay of the pay of the pay of the pay of the pay of the pay of the pay of the pay of the \$50 for each tip that we pub *\$50* for each tip that we publish in this column. (or trivia) to Programmer's Suite *200,* Greensboro, North Carolina *27408.* We pay *\$25*  $lish$  in this column.

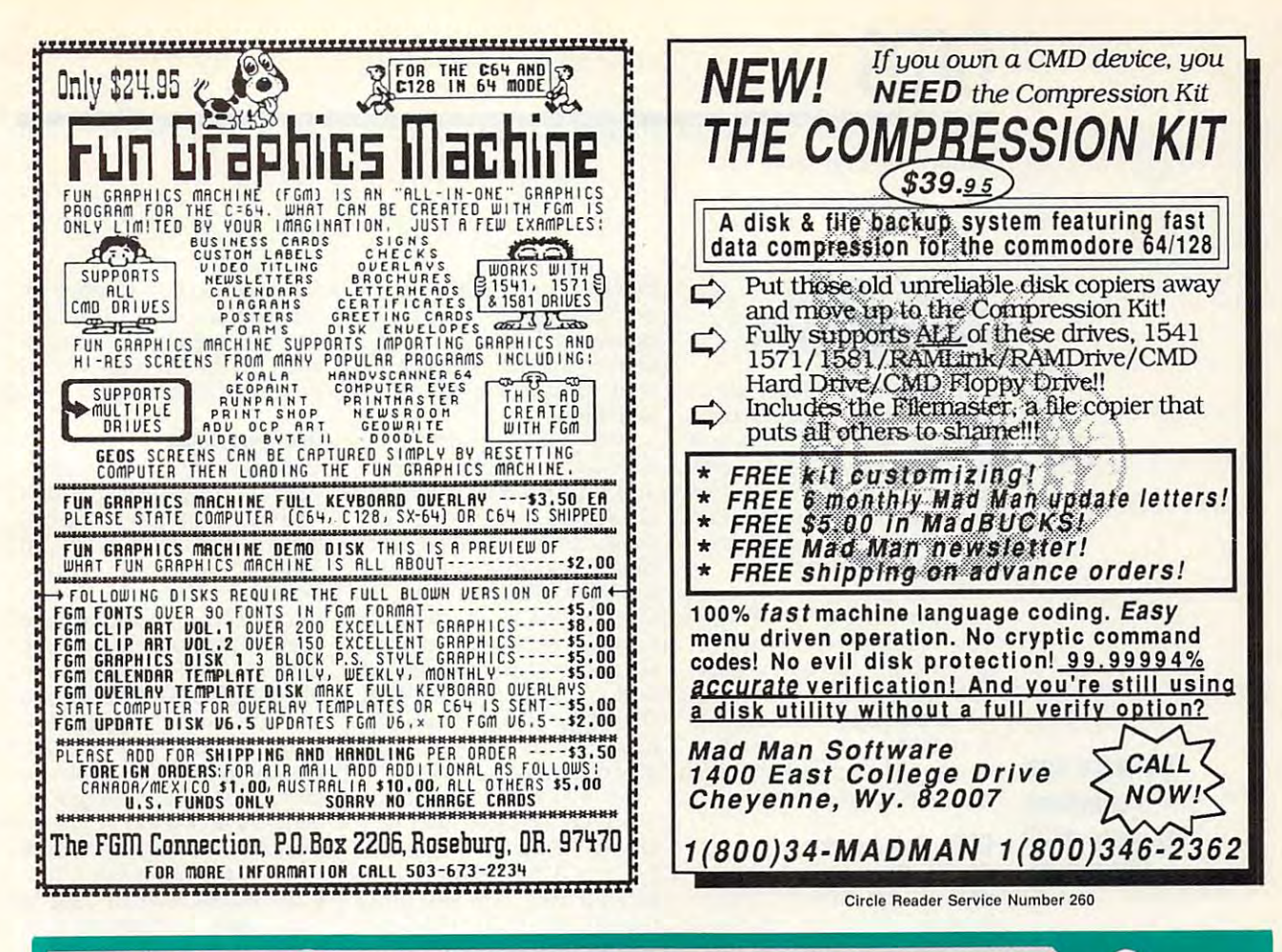

# **COMPUTE's** 11.95 SpeedScript Disk

A powerful word processing package for Commodore 64 and 128 owners

## **A Great Deal for Commodore** Users!

- SpeedScript for the 64
- SpeedScript 128-80-column version
- · Spelling checkers
- · Mail merge
- Date-and-time stamp
- 80-column preview for the 64
- Turbo save and load
- Plus more than a dozen other SpeedScript support utilities all on one disk (including full documentation)

**FS!** Send me copies of COMPUTE's SpeedScript Disk.

I've enclosed \$11.95 plus \$2.00 postage and handling. (Outside U.S. and Canada add \$1.00 for surface mail or \$3.00 for

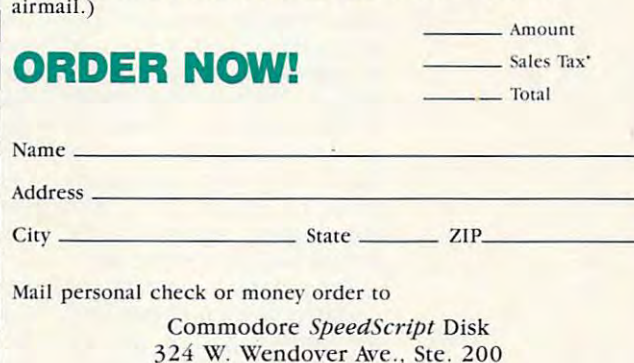

Greensboro, NC 27408

Residents of North Carolina and New York, add appropriate tax for your area. Canadian orders, add 7% good and services tax

Please allow 4-6 weeks for delivery. Program available only on 5%-inch disks

Steve Vander Ark

## GEOS GOODIES MORE GREAT

ware/public domain programs ware/public domain programs on QuantumLink, but Q-Link on QuantumLink, but Q-Link isn't the only place to find isn't the only place to find GEOS applications. You can GEOS applications. You can find some great programs in the some great programs in the some great programs in the some great programs in the some other GEOS collections. other GEOS collections. Last month I talked about some of the latest GEOS sharefind some great programs in

tain a number of GEOS files. You'll find with the variety of the variety of the variety of the variety of the variety of the variety of the goodies, from utilities and appli goodies, from utilities and applications to cation the set of experimental set of the cation for the components are composed to the files of th fonts. Some of the programs fonts. Some of the programs came on a collection disk. These are disks that con-You'll find a wide variety of cations to clip art files and and fonts I use most often **Here are some sources.** 

Try these disk **TlY these disk**  collections for some great geos Powerpack **GEOS Powerpock collections for some great GEDS finds,** 

fldS. GEOS Powerpack, Powerpack II, and GEOS Compan pack II, and GEOS Companby RUN magazine. The disks by RUN magazine. The disks are still available, and they're are still available, and they're probably the best GEOS col probably the best GEOS collections ever released. You'll lections ever released. You'll want to get all three. want to get all three. GEOS Powerpack, Powerion are collections released

> Powerpack includes such Powerpack includes such gems as Write Hand Man, gems as Write Hand Man, a writing and pattern analyzer, writing and pattern analyzer, and PaintView II, a geoPaint view which is a stronger which is a property of the stronger and the stronger and the stronger and the stronger file as a Doodle file. There's a card file database as well as a control as well as a control as well as a control as well as a control as well as a control as well as a control and control as well as a control and control as well as a control as well as Thumbnail, a utility that creates miniature versions of ge as clip art or printed by the as clip art or printed by the page full for reference copies page full for reference copies of your collection. There's all the collection all the collection all the collection all the collection all the collection and collection and collection and collection and collection and collection and collection and colle so a version of Breakout for GEOS. The fonts, particularly GEOS. The fonts, particularly those by Susan Lamb, and the scanned, high-quality clip the scanned, high-quality clip art images are spectacular. art images are spectacular. **viewer which includes an op**tion to save part of a geoPaint card file database as well as **ates miniature versions of ge**oPaint documents to be used of your collection. There's al-

> Powerpack II contains the Powerpack II contains the updated version of geoTerm updated version of geoTerm for the <sup>64</sup> and 128, games, for the 64 and 128, games, and a simple word processor, which imports and converts which imports and converts text files in ASCII. An interest text files in ASCII. An interesting utility on the disk creates ing utility on the disk creates stand-alone documentation a stand-alone documentation file from a geoWrite docu-

ment. Unfortunately, all the second control the second control to the second control to the second control to the second control to the second control to the second control to the second control to the second control to th documentation for the property of the property of the property of the property of the property of the property of the property of the property of the property of the property of the property of the property of the property grams is included in the company of the company of the company of the company of the company of the company of the company of the company of the company of the company of the company of the company of the company of the co form on the disk itself, itself, and the disk itself, it seems the disk itself, it is a set of the disk it is the disk in the disk of the disk in the disk in the disk in the disk of the disk in the disk in the disk in the little space for clip art files are files for clip and clip art files are files are files for clip and control of the clip art files of the control of the control of the control of the control of the control of the control ment. Unfortunately, all the **documentation for the pro**grams is included in that form on the disk itself, leaving little space for clip art files and fonts.

The GEOS Companion The Geosette Companion and Companion and Companion and Companion and Companion and Companion and Companion and disk boasts music editor **disk boasts a music editor**  as well as a 1581 boot disk creator and other excellent util creator and other excellent utilities, including batch loads and including batch loads and including the second loads of the second loads and the second loads of the second loads of the second loads of the second local development of the second local dev er. There are more fonts, in **er. There are more fonts, in**favorites, Smith Corona (regufavorites, Smith Corona and The Corona and The Corona and The Corona and The Corona and The Corona and The Corona and The Corona and The Corona and The Corona and The Corona and The Corona and The Corona and The Corona and and still more clip art files. and still more clip art files. The control of the still more clip art files. The control of the still more clip Thankfully, this disk has <sup>a</sup> sep Thankfully, this disk has a sepdisk documentation files. disk documentation files. **and an animation program,**  ities, including a batch loadcluding one of my personal lar and megafont versions), **arate manual instead of on-**

As of this writing, these As of this writing, these disks are available from Tech disks are available from Tech Media, Special Products, P.O. Box 2151, Salisbury, March 2151, Salisbury, March 2151, Salisbury, March 2151, Salisbury, March 2151, Salisbury, March 2151, Salisbury, March 2151, Salisbury, March 2151, Salisbury, March 2151, Salisbury, March 2151, yland 21802. You can order yland 21802. You can order by calling (800) 824-5499. by calling (800) 824-5499. The two PowerPack disks are two PowerPack disks are two PowerPack disks are two PowerPack disks are two PowerPack \$19.97 each; GEOS Compan \$19.97 each; GEOS Companion and the same in the same country and the same and one of the same of a three same ship of the ping and handling to each or ping and handling to each order, not each disk. der, not each disk. P.O. Box 2151, Salisbury, Mar-The two Powerpack disks are ion is \$24.97. Add \$3.95 ship-

## **Collette Utilities**

and admired for his GEOS proand a distribution of the design of the second control of the second control of the second control of the second control of the second control of the second control of the second control of the second control of the second gramming that Creative Micro gramming that Creative Micro Designs figures that his name on disk is enough to **name on a disk is enough to**  get folks to buy this collection get folks to buy this collection CMD's most recent GEOS re CMD's most recent GEOS release. Included are updated versions of some of the finest versions of some of the finest GEOS programs ever written: GEOS programs ever written: geoWizard and the premier geoWizard and the premier font creator, Font Edit. Also in font creator, Font Edit. Also included are Mini-Desk, one of cluded are Mini-Desk, one of  $t$  ,  $t$  ,  $t$  ,  $t$  and  $t$  accessors accessors accessors accessors accessors accessors accessors accessors accessors accessors accessors accessors accessors accessors accessors accessors accessors accessors accessors a ries; a utility which automatically places the current photo ly places the current photo scrap into the first photo al scrap into the first photo al- $\mathbf{b}$  and the disk; set of Posts of Posts of Posts of Posts of Posts of Posts of Posts of Posts of Posts of Posts of Posts of Posts of Posts of Posts of Posts of Posts of Posts of Posts of Posts of Posts of Posts of Po Script utilities for laser print Script utilities for laser printing; and a DOS wedge. As always, Jim's programs are us **always, Jim's programs are us**er-friendly and user-proof. The \$34.95 price is ridiculous The \$34.95 price is ridiculously inexpensive for these quali ly inexpensive for these quality programs. You can order I North Carolina 27408. O Jim Collette is so well known Designs figures that his of his better utilities. This is lease. Included are updated the more useful desk accessobum on the disk; a set of Poster-friendly and user-proof.

cro Designs, P.O. Box 646, cro Designs, P.O. Box 646, East Longmeadow, Massachu setts 01028. To place an or setts 01028. To place an ordecree call (800) 638-3263. **the collection from Creative Mi-**East Longmeadow, Massachuder call (800) 638-3263.

### **GeoPowerTools**

The folks who publish Lode The folks who publish Lodestar, the magazine on a disk for the Commodore, offer col lection of utilities by Scott Resh, a talented GEOS pro- $\mathbf{P}$  is in the power Tools in the power Tools in the power Tools in the power Tools in the power Tools in the power Tools in the power Tools in the power Tools in the power Tools in the power Tools in the power Tools cludes several photo albums serveral photo albums and photo albums are albums and photo albums are albums are a of excellent clip art and number of the second control of the clip art and number of the clip art and number of ber of files for your dollar, you ber of files for your dollar, you can't beat this disk of <sup>21</sup> utili can't beat this disk of 21 utility programs and games. ty programs and games. You are the Basic state and the Basic and the Basic and the Basic state and the Basic state and the Basic state of the Basic state of the Basic state of the Basic state of the Basic state of the Basic state of the Basic st format conversion programs, **format conversion programs,**  directory and sector editors, we are a sector expected and sector expected and sector expected and sector expected and sector expected and sector expected and sector expected and sector expected and sector expected and sec program which prints the con program which prints the conyour GEOS Calendar uses, your GEOS Calendar uses, a nifty desk accessory that turns any part of the visible screen into a photo scrap, a fast formatter, a SID music player, and utility that prints player, and a utility that prints multiple copies of <sup>a</sup> geoPaint multiple copies of a geoPaint document. You can get this second the can get the can get the can get the can get the can get the can get the can get the can get the can get the case of the case of the case of the case of the case of the case of the case collection from Softdisk, P.O. collection from Softdisk, PO. Louisiana 71130. Or order by Louisiana 71130. Order by the control of the control of the control or order by the control or order by the control or order by the control of the control of the control of the control or order by the control of the contro calling (800) 831-2694. The calling (800) 831-2694 . The price is \$9.95 plus \$4.50 ship price is \$9.95 plus \$4.50 shipping and handling. ping and handling. for the Commodore, offer a colgrammer. PowerTools includes several photo albums of excellent clip art and a number of fonts. For sheer num-You'll find BASIC 8-to-Amiga directory and sector editors, a tents of the Date Book that document. You can get this Box 30008. Shreveport,

### **COMPUTE's GEOS Collection**

 $\blacksquare$ tion of GEOS programs, select tion of GEOS programs, selected from the Gazette section of the Gazette section of the Gazette section of the Gazette section of the Gazette section of the Gazette section of the Gazette section of the Gazette section of the Gazette section of the Gaz of COMPUTE magazine. Inple of nifty games—I like ple of nifty games-I like Skeet, myself-and utilities such as word counter for such as a word counter for and a help file creator. The and it and the file creator. The file contract contract of the creator of the creator of the creator. The contract of the creator of the creator of the creator of the creator of the creator of the creator of the creator of tidensity printer driver for Epson-compatible printers. This son-compatible printers. This collection is a collection in the collection is a collection of the collection of the collection of the collection of the collection of the collection of the collection of the collection of the collection of the collection **The contract of the contract of the contract of the contract of the contract of the contract of the contract of** dling included) from COM dling included) from COM-PUTE, <sup>324</sup> West Wendover Av enue. Suite 200, Greensboro, enue, Suite 200, Greensboro, COMPUTE also has a colleced from the Gazette section cluded on this disk are a cougeoWrite, a screen dumper, disk also includes a nice mulcollection is available for \$13.95 (shipping and han-PUTE, 324 West Wendover Av-

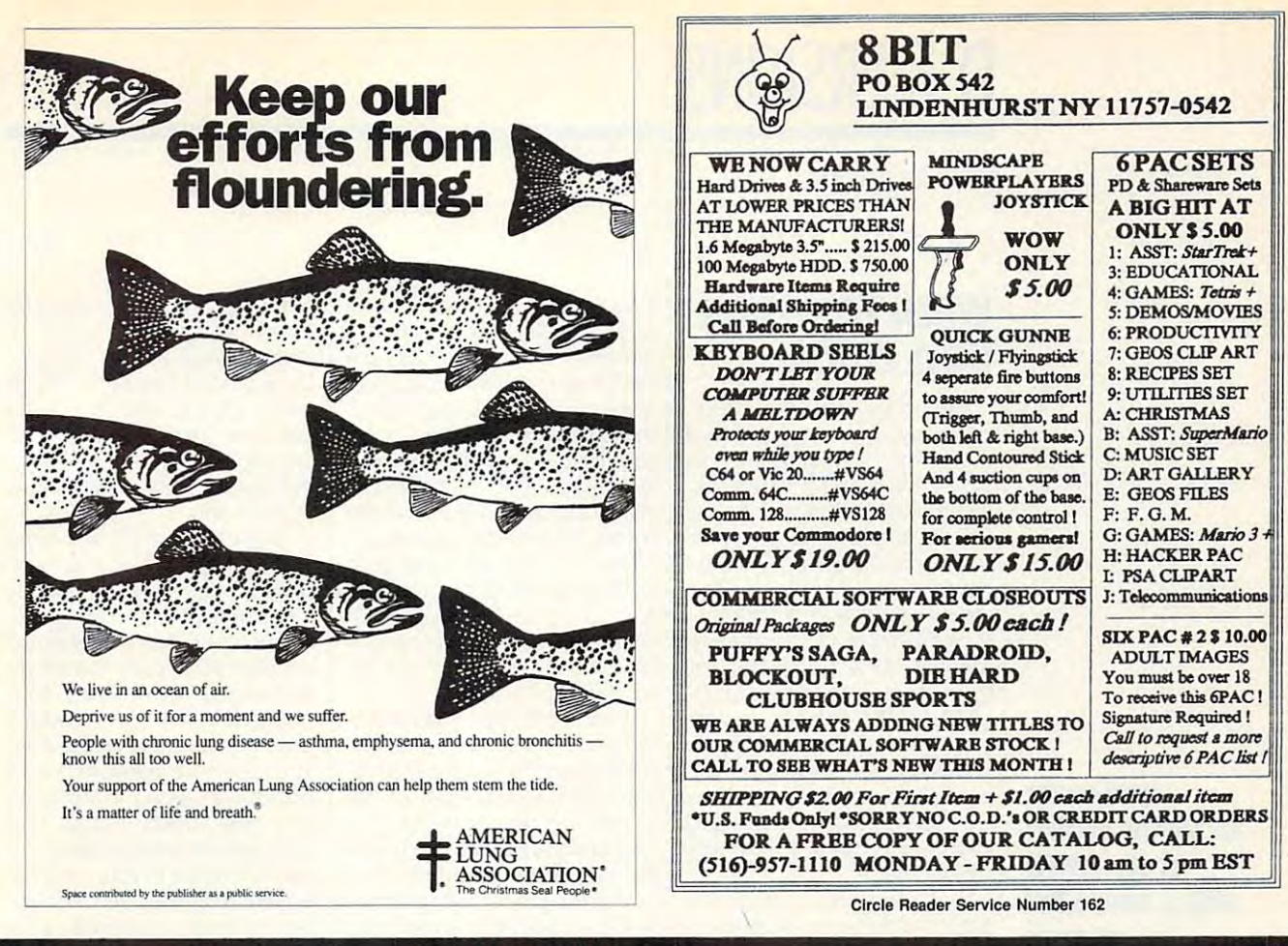

# NEW PRODUCTS From Makers of RAMDRIVE **NEW PRODUCTS From Makers of RAMDRIVE**

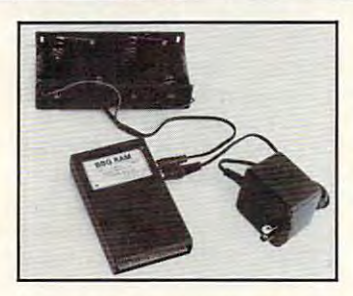

## BEGINS A REPORT OF THE RAMP OF THE RAMP OF THE RAMP OF THE RAMP OF THE RAMP OF THE RAMP OF THE RAMP OF THE RAMP OF THE RAMP OF THE RAMP OF THE RAMP OF THE RAMP OF THE RAMP OF THE RAMP OF THE RAMP OF THE RAMP OF THE RAMP OF **BBG RAM**

Battery Back-up Battery Back-up GEOS 2.0 and GEOS 2.0 and GEOS 128, 2.0 GEOS 128, 2.0 Ram Disk for

- Magnitudes faster than any floppy or Magnitudes faster than any floppy or hard drive hard drive
- 2 MEG model has capacity of TEN 1541's
- Includes GEOS application to select one of up to five 1571's up to five 1571 's
- Reboots GEOS from BBG Ram quickly and quietly Reboots GEOS from SSG Ram quickly and quietly
- Supplied with wall mount power supply and Supplied with wall mount power supply and battery cable and holder battery cable and holder
- Automatically detects power out and switches Automatically detects power out and switches to back-up mode to back-up mode
- Activity light indicates access Activity light indicates access
- Battery used only when wall mount AC power Battery used only when wall mount AC power supply off supply off

 $\cdots$   $\cdots$   $\cdots$   $\cdots$   $\cdots$   $\cdots$   $\cdots$   $\cdots$   $\cdots$   $\cdots$   $\cdots$   $\cdots$   $\cdots$   $\cdots$ \$CALL \$CALL \$CALL

MODEL 512 1 MEG 2 MEG \$CALL \$CALL \$CALL

HAL PERFORMANCE

P E R I P H E R A L S Inc.

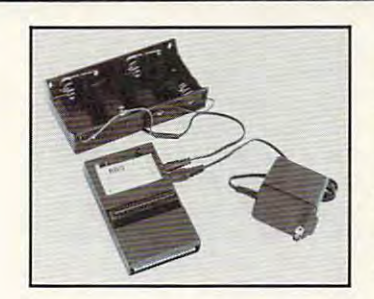

# **BBU**

Battery Back-up Commodore 17xx REU's and 17xx REU's and Berkley Softworks' Berkley Softworks' GEORAM <sup>512</sup> GEORAM 512 Battery Back-up Interface Module for Commodore

- Reset button without data loss Reset button without data loss
- Activity indicator light during access
- Battery low voltage indicator Battery low voltage indicator
- Wall-mounted power supply and battery holder Wall-mounted power supply and battery holder and cable supplied and cable supplied
- GEOS compatible, allows reboot to GEOS GEOS compatible, allows reboot to GEOS
- Automatic battery back-up, no switches to push Automatic battery back-up, no switches to push
- Battery powers unit only when AC power off Battery powers unit only when AC power off
- BBU supplies power to 17xx REU's and GEORAM. BBU supplies power to 17xx REU's and GEORAM. Commodore heavy power supply not required Commodore heavy power supply not required

### **FOR INFORMATION CALL \$5000** 1-518-436-0485 1-518-436-0485 **BUY ISLANDS** Call: 1-800-925-9774 -

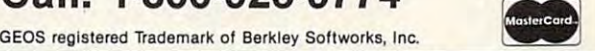

5 Upper Loudon Road Loudonville, New York <sup>12211</sup> Loudonville, New York 12211

Please Add: U.S. \$6.00 S&H U.S. \$a.00 S&H Canada \$10.00 S&H Canada \$10.00 S&H \$4.00 C.O.D. \$4.00 C.O.D. www.commodore.ca

# **D'IVERSIONS**

Fred D'lgnazio Fred D'Ignazio

# **GOES DIGITAL WHEN TELEVISION**

nal today, and a story jumped Incorporated-may soon offer 500 TV channels to its 11 million cable viewers. TCI is the nation's largest cable TV operations and construction in the construction of the construction of the construction ator. It's now all interests with the second control and it is now all interests with the second control and control and control and control and control and control and control and control and control and control and contr two other cross-industry heavy heavy heavy heavy heavy heavy heavy heavy heavy heavy heavy heavy heavy heavy heavy heavy heavy heavy heavy heavy heavy heavy heavy heavy heavy heavy heavy heavy heavy heavy heavy heavy heavy Instrument Corporation, to up-Instrument Corporation, the corporation of the corporation, the corporation of the corporation, the corporation, the corporation of the corporation of the corporation of the corporation of the corporation of the corporatio grade its analog cable system grade its analog cable system to digital network. This network is necessary to discuss the control of the control of the control of the control of the control of the control of the control of the control of the control of the control of the control of network, according to the Jour network, according to the Journal, will be gates for the gates for the gates for the gates for the gates for the gates for the gates for the information options for cable  $i$  in the cable of cable  $i$  of  $\alpha$  cable  $\alpha$  cable  $\alpha$  cable  $\alpha$  cable  $\alpha$  cable  $\alpha$  cable  $\alpha$  cable  $\alpha$  cable  $\alpha$  cable  $\alpha$  cable  $\alpha$  cable  $\alpha$  cable  $\alpha$  cable  $\alpha$  cable  $\alpha$  cable  $\alpha$  cable  $\alpha$  cable I opened the Wall Street Jourout at me. It described how TCI-Tele-Communications nation's largest cable TV operator. It's now allying itself with two other cross-industry heavyweights, AT & T and General to a digital network. This new nal, will "open the gates for a **vast sea of entertainment and**  subscribers."

The conversion to digital is The conversion to digital is es in video and sound compression. Complex mathemat **pression. Complex mathemat**ical algorithms hard-wired into the second into the second into the second into the second into the second into the second into the second into the second into the second into the second into the second into the second int special-purpose (digital signal-purpose (digital signal-purpose (digital signal-purpose (digital signal-purpose of digital signal-purpose of digital signal-purpose (digital signal-purpose of digital signal-purpose of digit processor) computers in TV processor) computers in TV programmers' studios will programmers ' studios will shrink a TV signal to one-tenth low cable to carry ten times to low cable to carry ten times tothis is possible without con $t$  is  $t$  is possible contract contract contract contract contract contract contract contract contract contract contract contract contract contract contract contract contract contract contract contract contract contract verting the standard coaxial ca verting the standard coaxial cable to the more experience final the more expensive field of the more expensive field of the more expensive field of the more expensive field of the more expensive field of the more expensive field of the more expensive fi ber optic cable. As fiber optic ber optic cable. As fiber optic cables replace coax, howev cables replace coax, however, we'll see another threefold er, we'll see another threefold jump in cable capacity. jump in cable capacity. possible because of advancical algorithms hard-wired into special-purpose (digital signal **of its normal size. This will al**day's 50 or 60 channels. All ble to the more expensive fi-

Back was a set of the content of the content of the state of ers will see <sup>30</sup> to <sup>50</sup> new digi ers will see 30 to 50 new digital TV channels on their TV sets by next summer. The rest time in 1994. Once the system time in 1994. Once the system is up and running, it's expect is up and running, it's expected to carry <sup>500</sup> cable chan ed to carry 500 cable channels simultaneously. And if nels simultaneously. And if your local cable uses fiber op your local cable uses fiber optics, you might be seeing up tics, you might be seeing up to <sup>1500</sup> channels! to 1500 channels! Backyard satellite-dish own**of us will come online some-**

Does this sound like over-Does this sound like overchoice, or what? Can you imag choice, or what? Can you imagine the TV-zapping cowboy in ine the TV-zapping cowboy in your twitting the set that the set of the set accesses is a channels in your family with a remote that accesses 1500 channels? It

boggles the imagination! The average zap last about 1.4 million about 1.4 million about 1.4 million about 1.4 million about 1.4 million about 1.4 million about 1.4 million about 1.4 million about 1.4 million about 1.4 million about 1.4 million about 1 seconds, so just completing seconds, so just completing a track would take a mind-numbutes filled with random, nonsebites, brought to you compliments of your zippy zapper. ments of your zippy zapper. The properties of your zippy zapper. The second control of the second control of the second control of the second control of the second control of the second control of the second control of the by the new policy brain is the source of the source of the source of the source of the source of the source of blast off into another buttonanother half an hour. boggles the imagination! The average zap lasts about 1.4 **circuit around the cable race**ing 30 minutes. That's 30 minquential video and sound Most TV shows would be over by then, so if your brain isn't reduced to sludge, you can pushing blitzkrieg that will last

Fortunately, the move to dig Fortunately, the move to digmore channels but also in a fundamental redefinition of the word TV. Fifteen hundred passive couch-potato channels ofsive course course continued to a fering video pabulum may fering video pabulum may sound like to the torture, and the sound like the torture, and the torture, and the torture, and the torture, ly if your resident zapper forc ly if your resident zapper forces you to sit through an orgy es you to sit through an orgy of channel-hopping. of channel-hopping. ital cable will result not only in sound like torture, but that's on-

more sane way to ap **A more sane way to ap**proach this new deluge of pro proach this new deluge of programs is to the TV in this case of TV in the TV is the TV in the TV in the TV is the TV in the TV is the TV in way-not as disjointed programs, but as multimedia li grams, but as a multimedia library or bookstore. The key to brary or bookstore. The key to this way of thinking will be of this way of thinking will be offered to you at the time your TV is hooked up. It'll be in the TV is hooked up. It'll be in the form of a tiny black box that according to one cable-industry cording to one cable-industry of the most powerful between the most powerful between the most powerful between the most powerful between the most powerful between the most powerful between the most powerful between the most powerful between the most po erful piece of electronics tech erful piece oi electronics technology" in your home. This nology" in your home. This value of the computer and computer and computer and computer and chips and programs on the chips and programs on the like <sup>a</sup> computer, so no one will like a computer, so no one will panic. But it'll turn your TV into panic. But it'll turn your TV into computer monitor and your **a computer monitor and your**  zapper into a tiny computer keyboard. keyboard. grams is to think of TV in a new official "will be the most powbox will feature the most advanced multimedia computer market. The box won't look

The transformation of TV to The transformation of TV to computer will happen just in computer will happen just in time. Instead of randomly hop time. Instead of randomly hopping through a confusing flood of <sup>1500</sup> programs, you'll flood of 1500 programs, you 'll have brightly colored comput have brighlly colored computer menus that will allow you to er menus that will allow you to pluck a single program out of the vast sea of choices. The levery American family.  $\square$ 

menus will gently quide you (much like good librarian) in (much like a good librarian) into narrowing your selections. **to narrowing your selections.**  news? Do you want a first-run sitcom or an oldie but goody? Do you want nature, history, do you want nature, history, history, history, history, history, history, history, history, history, history, history, history, history, history, history, history, history, history, history, history, history, history, hist mystery, or transfer transfer transfer transfer that the choice of the choice of the choice of the choice of the choice of the choice of the choice of the choice of the choice of the choice of the choice of the choice of t is up to you. It is up to you to you to you. It is not to you to you. It is not to you. It is not to you. It is **Do you want entertainment or**  mystery, or trash? The choice is up to you.

Don't think of TV any more Don't think of TV any more private bookstore that houses tles an hour, your "bookstore" will offer 6000 titles in a single will offer 6000 titles in single-titles in single-titles in single-titles in single-titles in single-titles in singleevening of browsing. In the browsing of browsing of browsing of browsing. The browsing of the browsing of the browsing of the browsing of the browsing of the browsing of the browsing of the browsing of the browsing of the print emporium but an electronprint employment and an electronic contract of the contract print employment and contract of the contract of the contract of the contract of the contract of the contract of the contract of the contract of the contract of t  $b_1$  is that spring to life when  $b_1$  is the spring to life when  $b_1$  is the spin  $b_2$  when  $b_3$  is the spin  $b_1$ you open them; books that you open them; books that spill over with real people, and people, and people, and people, and people, and people, and people, and people, and books that talk to you, play mu books that talk to you, play musince you with life you with life you with life you with life you with life you with life you with life you with life you with life you with life you with life you with life you with life you with life you with life you wi like scenes of drama, sus **like scenes of drama, sus**pense, murder, and intrigue. **pense, murder, and intrigue.**  You can brow the second can be called the problem and the canonical canonical canonical control through the cano these myriad titles by casually these myriad titles by casually pointing and clicking on menu pointing and clicking on menu buttons that group the books buttons that group the books into topics such as fiction, non-**into topics such as fiction, non**fiction, biography, current events, animals, horror, and sci **events, animals, horror, and sci**ence fiction. as TV. Think of it as your own thousands of titles. (At 1500 tievening of browsing.) Your bookstore isn't a standard ic multimedia bookstore with books that spring to life when spill over with real people; and sic, and captivate you with life-You can browse through all **ence fiction.** 

a commercial bookstore that you are visiting. It is your bookstore, so you can pick up a book, mark a page, set the book down, and ramble of the ramble of the range of the range of the range of the range of the range of the range of the range of the range of the range of the range of the range of the range of the range of the range of t a different book or a whole new aisle. Later on, you can **new aisle. Later on, you can**  continue browsing where you have a property where you have a property where you have a property where you have a property of the second state of the second state and the second state of the second state and the second stat left off. Or you can click on left off. Or you can click on your VCR and make "photocop your VCR and make "photocopies" so you can review the **ies" so you can review the**  books at your leisure. Or, you books at your teisure. Or, you can place requests to the cable operators, and they will reprogram a channel and ship you just the books that you you just the books that you want to see again. want to see again. And, remember, this is not book down, and ramble off to continue browsing where you

You'll get all this for only a small fee-or maybe a large fee. It'll be worth it. And it'll be blissful break from the mad a blissful break from the mad TV zapper who is prowling TV zapper who is prowling arrow around the TV rooms and all material and the TV rooms and TV rooms are the TV rooms and TV rooms are the TV rooms and TV rooms are the TV rooms and TV rooms and TV rooms are the TV rooms and TV rooms are the TV rooms fee. **It'll** be worth it. And it'll be around the TV room of almost

Imagine the TV-zapping company company company company company control and control and company control and company company company company company company company company company company company company company company company company in your family **Imagine the TV-zapping cowboy in your family with a remote that accesses 1500 channels.** 

# **MAILING LIST**

### $\overline{\phantom{a}}$ By Maurice Yanney

If you want to keep track of names, ad If you want to keep track of names, addresses, birthdays, and other information in the international contract of the international contract of the international contract of the international contract of the international contract of the international contract tion, you'll find Mailing List a flexible and useful program. You can easily store in the case of the can easily store in the case of the case of the case of formation for up to <sup>500</sup> people pertaining formation for up to 500 people pertaining to names, addresses, phone numbers, or whether else you desire you desire you desire you desire you desire you desire you desire you want to prove dresses, birthdays, and other informauseful program. You can easily store inwhatever else you desire.

trieved based on any of the fields. You trieved based on any of the fields. You are also any of the fields. You are also any of the fields. You are also can also print labels in any desired order can also print labels in any desired order by activating some or all of the fields. by activating some or all of the fields. Once the data is entered, it can be re-

## Typing It In **Typing It In**

Mailing List is written entirely in ma Mailing List is written entirely in machine language, but it loads and runs chine language, but it loads and runs like a BASIC program. To type it in, use MLX, our machine language entry use MLX, our machine language entry program. See "Typing Aids" elsewhere in this section. When MLX prompts you, respond with the following values. you, respond with the following values.

### Starting address: <sup>0801</sup> Starting address: **0801**  Ending address: <sup>2238</sup> Ending address: 2238

Be sure to save a copy of the program before exiting MLX. before exiting MLX.

## Using Mailing List **Using Mailing List**

When you begin Mailing List for the When you begin Mailing List for the first time or start from a new disk, the program will consider the construction of the create files to hold data files to hold data files to hold data files to hold data files to hold data files to hold data files to hold data files to hold data files to hold dat and information on which records are and information on which records are available and which are occupied. So available and which are occupied. So use a disk that has plenty of room on the program will look for a setup file and, if one exists, load it. and, if one exists, load it. program will create files to hold data it. Once the files have been created,

At the top of the screen are the screen are the screen are the screen are the screen are the screen are the screen are the screen are the screen are the screen are the screen are the screen are the screen are the screen ar pull-down menus: System, Printer, and-pull-down menus: System, Printer, and. Record. On the right side of the Record. On the right side of the screen are five other options called but tons. The main part of the screen displays the names of all the fields and plays the names of all the fields and fields for an anti-tensor records for an and the particular records of the particular records of the particular records of the particular records of the particular records of the particular records of the particular record At the top of the screen are three screen are five other options called butthe information contained in those fields for a particular record.

Io select an item, move the arrowshaped cursor with a joystick, mouse, or cursor keys. When the cursor is over **or cursor keys. When the cursor is over**  particular item, it will be highlighted. a particular item, it will be highlighted. Press the fire button, mouse button, or space bar to select an interest and item. The interest and items in item. It is the select and it is the select Press the fire button, mouse button, or space bar to select an item.

To select one of the data fields, possible and determined for the data fields, possible and determined from the data fields, and sition the cursor over either the name **sition the cursor over either the name**  field. (Some fields are larger than oth field. (Some fields are larger than others and thus have a larger area from To select one of the data fields, poof the field or the text area for that

which the field may be selected with the field may be selected as a selected may be selected in the selected of the selected may be a selected of the selected may be a selected of the selected may be a selected of the sele which the field may be selected).

When one of the pull-down menus is When one of the pull-down menus is selected, menu containing five en tries appears under the choose appears under the choose appears under the choose appears of the choose appears one of the options from the menu, move the cursos to the desired option, and the desired option, and the desired option, where  $\mathbf{r}$ highlight it, and press either the button highlight it, and press either the button or space bar. Moving the cursor of the cursor of the cursor of the cursor out of the cursor of the cursor of the cursor of the cursor of the cursor of the cursor of the cursor of the cursor of the cursor of the cursor of t the menu area will remove the pullselected, a menu containing five entries appears underneath. To choose move the cursor to the desired option or space bar. Moving the cursor out of **down menu.** 

### Edition of the United States and Data Control of the United States and Data Control of the United States and **Editing Data**

To edit any of the fields, just move the To edit any of the fields, just move the  $t_{\rm eff}$  are a strong area and press the button or  $t_{\rm eff}$  and  $t_{\rm eff}$ space bar. Once the field is selected, and the field is selected, and the field is selected, where the field is the arrow will disappear. The Home the arrow will disappear. The Home key positions to the start of the start of the start of the start of the start of the start of the field, and the Insert key will insert a character, and the Delete key removes the Delete key removes the characteristic state  $\mathbf{r}_i$ acter under the cursor. The cursor acter under the cursor. The cursor keys can also move that also move the cursos move that also move that a second control of the cursos of the cursos of the cursos of the cursos of the cursos of the cursos of the cursos of the cursos of the cursos of the cu right. While editing a field, the Run/ Stop key can be used to cancel the ed Stop key can be used to cancel the edit. Run/Stop also restores the field to it. Run/Stop also restores the field to the previous text in additional text in additional control text in addition to exiting the state of the state of cursor over either the field label or the text area and press the button or space bar. Once the field is selected. key positions to the start of the field. and the Delete key removes the charkeys can also move the cursor left and the previous text in addition to exiting the current edit.

### addressed by the part and **Adding Data**

You can enter data by moving to You can enter data by moving to a field, pressing the space bar or button, field , pressing the space bar or button, typing the desired text, and pressing typing the desired text, and pressing Return. This approach is tedious and Return. This approach is tedious and suited only for editing a few fields of a particular record. When adding sever particular record. When adding several records, switch to the Add mode.

To enter Add mode, mode, mode, mode, mode, mode, mode, mode, mode, mode, mode, mode, mode, mode, mode, mode, mode, mode, mode, mode, mode, mode, mode, mode, mode, mode, mode, mode, mode, mode, mode, mode, mode, mode, mode, sor to the right of the screen and click of the screen and click of the screen and click of the screen and click the Mode button. The mode will switch the Mode button. The mode will switch from Edit to Add, and the First Name from Edit to Add, and the First Name enter the data. To leave any field enter the data. To leave any field blank, just press Return. blank, just press Return. To enter Add mode, move the cursor to the right of the screen and click field will now be selected. Proceed to

When you press Return on the last When you press Return on the last field (Ind 2), the record is written to field (Ind 2), the record is written to disk, and the program advances to the disk, and the program advances to the next available record position. Note that the record position and a second position and a second position. Note that the record and a second position of the record position and a second position of the record position of t that the Record is updated and the Controller and the Controller and the Controller and the Controller and the Controller and the Controller and the Controller and the Controller and the Controller and the Controller and t next available record position. Note that the Rec # indicator is updated and the First Name field is selected.

Continue this process unit is process until your normal process unit is process until your normal process units and longer wish to add records. To stop en longer wish to add records. To stop entering data, press the Run/Stop key. tering data, press the Run/Stop key. and return the arrow cursor. If any of and return the arrow cursor. If any of the fields of the fields of the fields have data when the Run/ is the Run/ is the Run/ is the Run/ is the Run Stop key is pressed, the data will not Stop key is pressed, the data will not lected. When all <sup>500</sup> record positions lected. When all 500 record positions are filled, you'll get a message telling Continue this process until you no This will switch the mode back to Edit the fields have data when the Run/ be stored unless the Write button is se-

you that no space is a space is available. The space is available to the space is available. you that no space is available.

While in Add mode, data in the While in Add mode, data in the fields remains preserved. If you notice fields remains preserved. If you notice mistake after you've moved to new sets the mode to Edit and returns the cursos to the first field. Make the field field field field. Make the change the change the change of the change of es, set the model of the model of the model of the model of the model of the model of the model of the model of tinue entering data. The control of the control of the control of the control of the control of the control of the control of the control of the control of the control of the control of the control of the control of the co **a mistake after you've moved to a new**  field, press the Run/Stop key, which cursor to the first field. Make the changes, set the mode back to Add, and continue entering data.

### System Options and Options are a system of the contract of the contract of the contract of the contract of the **System Options**

To change screen and cursor colors, **To change screen and cursor colors,**  use the System pull-down menu at the use the System pull-down menu at the top of the screen. Highlight the desired top of the screen. Highlight the desired option and the press either the then press either the then the then the then the then the then the then the the space bar or fire button. Moving the cur space bar or fire button. Moving the curthe pull-down menu. The pull-down menu is a pulloption and then press either the sor outside the menu box will remove the pull-down menu.

Once one of the options has been presented the present between selected, the bottom portion of the bottom portion of the bottom portion of the bottom portion of the bottom portion of the bottom portion of the bottom portion of the bottom portion of the bottom portion of the bo the screen will display an arrow point the screen will display an arrow point $i$  in the current value of the current value  $\alpha$  is the current value of the current value of  $\alpha$ sor left or right and press either the butto space bar to select the setting. The setting is setting to set the setting of the setting. It was a part of Once one of these options has been selected, the bottom portion of **ing to the current value. Move the cur**ton or space bar to select the setting.

### Printer Options **Printer Options**

The options in the Printer menu are presented in the Printer menu and the Printer menu and the Printer menu and of the System. The printer options let the printer options let the printer options let the printer options let you customize your printed labels. You you customize your printed labels. You can save the setup, load the setup, reset the default values, set the printer formatrix and print records. The print records and print records and print records. The print records are applied by the cords of the cords of the cords of the cords of the cords of the cords of the cords of the cords of the The options in the Printer menu are selected in the same fashion as those of the System. The printer options let mat, and print records.

The first three options are used to The first three options are used to save, get, and reset the format that the labels are printed in as well as to labels are printed in as well as to save, get, and reset the system options. When the Save Setup option is se tions. When the Save Setup option is selected, the current settings for the print lected, the current settings for the printer, screen colors, and cursor speed **er, screen colors, and cursor speed**  are stored in figure in figure . It is the first state of the file exists, it is the file exists, it is the file exists, it is the file exists, it is the file exists, it is the file exists, it is the file exists, it is th will be overridden. Load Setup will retrieve prior saved settings. Setting the trieve prior saved settings. Setting the default will reset the values to what default will reset the values to what they were the first time they were the first time the program that the program the program to the program the program was run. are stored in a file. If the file exists, it they were the first time the program

When the option to set the printer is When the option to set the printer is selected, and screen appears to be added to a control of the selected this screen to set the printer device this screen to set the printer device number, the printer secondary ad number, the printer secondary address, and the label format. To select dress, and the label format. To select a particular item, move the cursor to the desired item and the desired item and the desired item and the desired item and the desired item and the desired space bar or fire but the button. The property of the property of the property of the property of the property selected, a new screen appears. Use the desired item and then press the space bar or fire button.

Once an item has been selected, the cursor will change to either <sup>a</sup> mi the cursor will change to either a minus, a vertical bar, or a plus. The new cursor signifies the direction the cursor cursor signifies the direction the cursor keys, joystick, or mouse can be keys, joystick, or mouse can be

moved to change the selected item. The selected item is a selected in the selected in the selected in the selected in the selected in the selected in the selected in the selected in the selected in the selected in the sele When the item is a number (such as the printer device number), moving up the printer device number), moving up increases the value by one; moving down increases the value by ten. down increases the value by ten. moved to change the selected item. increases the value by one; moving

then the cursor will be either a minus or plus. Moving left or right will go a plus. Moving left or right will go through the various fields, which are ab through the· various fields, which are abbreviated by three characters: First breviated by three characters: First Name (FST), Middle Name (MID), Last Name (FST), Middle Name (MID), Last Name (LST); Address Line 1 (LN1), Address Line 2 (LN2), City (CTY), State (STA), Zip Code (ZIP), Phone Number (STA), Zip Code (ZIP), Phone Number  $\mathcal{P}$ ,  $\mathcal{P}$ , er Information 2 (OT2), Indicator 1  $\mathbf{I}$ , and Indicator (IN2). The indicator (IN2), and Indicator (IN2). In the indicator (IN2). In the induction of  $\mathbf{I}$ If the item is one of the label fields, (PHN), Other Information 1 (OT1), Oth-(IN1), and Indicator 2 (IN2).

There is also a Numbers option for sending special ASCII codes and a series of spaces to separate items. (This ries of spaces to separate items. (This does not result in any output to the print does not result in any output to the printer. It is used to help in the secretary control in the secretary control in the secretary control in the secretary control in the secretary control in the secretary control in the secretary control in the secretary control readability.) This option is a number between and 255. Moving the cursos of the cursos and 255. Moving the cursos of the cursos of the cursos of the cursos of the cursos of the cursos of the cursos of the cursos of the cursos of the cursos of the cursos of the c left or right will change the selection. left or right will change the selection. Moving it up will change the value by 1. and down will change the number 1, and down will change the number by 10. (A value of 65, for example, the 65, for example, the form of 65, for example, the 65, for example, the 65, for example, the 65, for example, the 65, for example, the 65, for example, the 65, for example, the 65, fo would send a lowercase a to the printer.) Some special numbers to keep in mind are <sup>10</sup> (linefeed), <sup>13</sup> (carriage re mind are 10 (Iinefeed), 13 (carriage return), <sup>27</sup> (escape), <sup>32</sup> (space), and <sup>44</sup> turn), 27 (escape), 32 (space), and 44 (comma). er. It is used to help improve screen tween 0 and 255. Moving the cursor Moving it up will change the value by by 10. (A value of 65, for example, (comma).

Once the desired option appears, Once the desired option appears, press the fire button or space bar to se press the fire button or space bar to select the item. When you've finished mak lect the item. When you've finished making changes to the printer, move the ing changes to the printer, move the cursor to the Done option. cursor to the Done option.

Mailing List is designed to be flexible. This means that carriage returns at ble. This means that carriage returns at  $t \mapsto t$  . End of each line and spaces between  $\alpha$  and spaces between  $\alpha$ tween the fields need to be explicitly tween the fields need to be explicitly specified. This is the default setting. specified. This is the default setting. Most labels require six lines. So if you Most labels require six lines. So if you will be printing many labels, make will be printing many labels, make sure that there are exactly six carriage returns per label, or else they may not print properly. Care must be taken in print properly. Care must be taken in setting the fields so as not to exceed the label width, since the program the label width, since the program does not restrict the line width. does not restrict the line width. the end of each line and spaces be-

When the option to print the records When the option to print the records is selected from the Printer menu, the is selected from the Printer menu, the bottom of the screen will display two bottom of the screen will display two choices. You can either print the cur choices. You can either print the current record or multiple records by selecting the Based-On-Get option. This lecting the Based-On-Get option. This second option works in one of two second option works in one of two ways, depending on the Get mode. If ways, depending on the Get mode. If

the Get model is sequently sequently as a sequential of the Seq (sequential), and the Get model is sequently a the records starting with the records starting with the current with the current with the current with the current with the current with the current with the current with the current with the current with the current with rent record will be printed. If the model will be printed. If the model will be printed. If the model will be printed. is Pattern (pattern), then all records matches matches matches matches matches matches matches matches matches ing the selected Get pattern will be printed and the selected Get pattern will be printed by printed and printed by printed and printed by the printed by the printed by the printed by the printed by the printed by the prin ed. The printing can be stopped by the printing can be stopped by the printing can be stopped by stopped by the stopped by the stopped by the stopped by the stopped by the stopped by the stopped by the stopped by the stopp pressing the Run-Stop key, and the Run-Stop key, letting your control to the Run-Stop key, and the Run-Stop key, and abort or continue printing. **abort or continue printing.**  the Get mode is Seq (sequential), then all the records starting with the current record will be printed. If the mode is Patt (pattern), then all records matching the selected Get pattern will be printed. The printing can be stopped by pressing the Run/Stop key, letting you

#### Customizing the Setup the Setup the Setup the Setup the Setup the Setup the Setup the Setup the Setup the Setup the Setup the Setup the Setup the Setup the Setup the Setup the Setup the Setup the Setup the Setup the Setup **Customizing the Setup**

Once the printer and screen settings Once the printer and screen settings are to your like the setup under the setup under the setup under the setup under the setup under the setup under the Printer menu. The next time Mailing List is started, the setup file will be located, the setup file will be located, the setup file will be located ed, and your favorite colors, cursor **ed, and your favorite colors, cursor**  speed, and label format will automati speed, and label format will automaticalled the set of the set of the set of the set of the set of the set of the set of the set are to your liking, save the setup under List is started, the setup file will be loadcally be set.

### Record Options **Record Options**

The Record options at the top of the The Record options at the top of the screen are used to go to the next and prior records, set the Get condition, prior records, set the Get condition, count the number of records, or delete the current record.

The Next and Previous Record op The Next and Previous Record option will obtain the next or the prior re tion will obtain the next or the prior record. If the Get models is set to set the Get models in the Get models in the Get models in the Get models with tial, then the next occupied record or tial, then the next occupied record or the prior occupied record is retrieved. based on the pattern, then the next result results in the next results in the next results in the next results in the next results in the next results in the next results in the next results in the next results in the next cord meeting the Get option or the pre cord meeting the Get option or the previous record meeting the requirements of the requirements of the requirements of the requirements of the requirements of the requirements of the requirements of the requirements of the requirements of the requirements of t of the Get option is retrieved. The Get option is retrieved to the Get of the Get of the Get of the Get of the cord. If the Get mode is set to sequenthe prior occupied record is retrieved. If the Get mode is set to retrieve based on the pattern, then the next re**vious record meeting the requirements**  of the Get option is retrieved.

To set the Get condition, a new screen is displayed. The screen con screen is displayed. The screen contains three items which can be modi tains three items which can be modified: Get Option, Get Operation, and Get String. Cursor to the desired option Get String. Cursor to the desired option and press either the space bar or the space bar or the space bar or the space bar or the space bar or the space and press either the space bar or the button.

When Get Option is selected, the cur When Get Option is selected, the cursor changes to a minus. Moving left or right changes the current field. Any of the data fields can be used in adjust the data fields can be used in adjusting how records are retrieved. Once ing how records are retrieved. Once the desired field has been reached, the desired field has been reached, press the button or the space bar to press the button or the space bar to make the selection.

The Get Operation has three alterna The Get Operation has three alternatives: less, equal, and greater. To tives: less, equal, and greater. To change the condition, move the cursor change the condition, move the cursor beneath the field, press the space bar beneath the field, press the space bar or button, and then move left or right to or button, and then move left or right to the desired operator. Once again, the desired operator. Once again, press the space bar or button to make press the space bar or button to make the selection. the selection.

The Get String is the string that the The Get String is the string that the Get Option field is compared to. This Get Option field is compared to. This

neath the field and pressing the neather the field and pressing the field and pressing the field and pressing the field and pressing the field and pressing the field and pressing the field and pressing the field and pressing the field and pressing the fie space bar or button. Once it is select space bar or button. Once it is selected, enter the string and press Return ed, enter the string and press Return option is selected by moving underwhen finished.

Move the cursor to Done and press Move the cursor to Done and press the space bar or but the space bar or but the space bar or but the space or but the space of the space of the space eration, and Get String will be displayed at the top of the screen. played at the screen. The screen at the screen at the screen at the screen at the screen at the screen at the screen. the space bar or button to return to the main screen. The Get Option, Get Op-

The Get mode is useful when look The Get mode is useful when looking for records meeting a specific condition or for printing records matching dition or for printing records matching particular requirement in the control of the control of the control of the control of the control of the control of though the Get condition may be set, though the Get condition may be set, the model of the must be set to pattern (via the set of the set of the set of the set of the set of the set of the Get button) to take a few points of the Get button, and the Get but the Get button of the Get but the Get button mode is sequential, then retrieval of the mode is sequential, then retrieval of the records will be sequential regardless of records will be sequential regardless of a particular requirement. Note that althe mode must be set to pattern (via the Get button) to take affect. If the how the Get condition is set.

If, for example, you want to print out If, for example, you want to print out all the names of people in the state of all the names of people in the state of North Carolina, set the Get Option to STA, set the Get Operator to equal (=) STA, set the Get Operator to equal (=) and make the Get String NC. Set the Get String NC. Set the Get String NC. Set the Get String NC. Set the Get the Get String NC. Set the Get String NC. Set the Get String NC. Set the Get String NC. Set the Get String NC. Se Get model to pattern, go to the Printers and the Printers and Printers and Printers and Printers and Printers and Printers and Printers and Printers and Printers and Printers and Printers and Printers and Printers and Prin menu and select the Print Records en menu and select the Print Records entry, and then print on the Based-On-try, and then print on the Based-On-Get option. Get option. North Carolina, set the Get Option to and make the Get String NC. Set the Get mode to pattern, go to the Printer

Other uses of Get involve using the Indicator 1 and Indicator 2 fields. They can be used to keep they can be used to keep the used to keep the people of people with the people of people of people of people of people of people of people of people of people of people of people of people of peopl ple on certain lists such as Christmas Christmas Christmas Christmas Christmas Christmas Christmas Christmas C card lists. Each Christmas just print out card lists. Each Christmas just print out the records where IND1 = Y, or however you want to set it. It is set it in the set it is set in the set in the set in the set in the set in the set Other uses of Get involve using the They can be used to keep track of people on certain lists such as Christmas er you want to set it.

The Count Records option displays The Count Records option displays lete a record, first go to the proper relete Record option. The record will still lete Record option. The record will still be displayed on the screen as a safeguard, but it will be marked as removed on the disk. If you change your moved on the disk. If you change your mind after deleting the record, press mind after deleting the record, press the Write button while the information is the Write button while the information is the number of records stored. To decord number and then select the Destill onscreen.

### Buttons **Buttons**

The buttons are options that appear on The buttons are options that appear on the right side of the screen. A button is selected by moving the cursor to the selected by moving the cursor to the item and pressing the space bar or item and pressing the space bar or fire button. fire button.

There are buttons to select a specific record number, set mode to Add or ic record number, set mode to Add or Edit, set the Get retrieval to sequential Edit, set the Get retrieval to sequential or pattern, Write a record, and Clear data from the screen.

be retrieved and displayed. If no re the screen. ed, you must then input a number becord number has data, that data will

**09** g9

09 <sup>0931</sup> <sup>0939</sup>

g9<sup>'</sup>

**ØA** 

**ØA**<br>ØA  $QA$ 

 $\overline{0}$ <sub>B</sub>  $ØB$ 

while pattern models in the pattern models that retrieves the pattern models of the control which models with the records will be retrieved sequentially **0981** 

currently displayed on the screen to describe the screen to ple, you want to up and phone number of the phone number of the phone number of the phone number of the phone number of the phone number of the phone number of the phone number of the phone number of the phone number of th cord number, and and cord number, and cordinates the changes of the changes of the changes of the changes of the changes of the changes of the changes of the changes of the changes of the changes of the changes of the chan then press the Write button. If the **EXAMPLE DOLLOT WILLES THE COLLETIES** 897<br>Currently displayed on the screen to 897 ple, you want to update the phone numcord number, make the change, and then press the Write button. If the es will be aborted.

displayed on the screen for particular for particular and displayed on the screen for a particular record. The data is not erased from

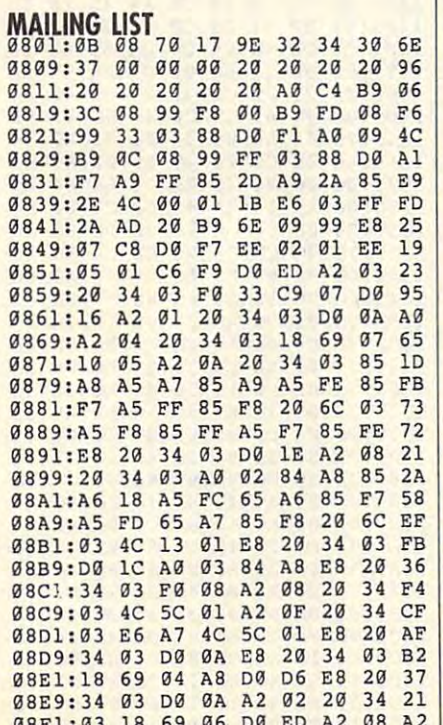

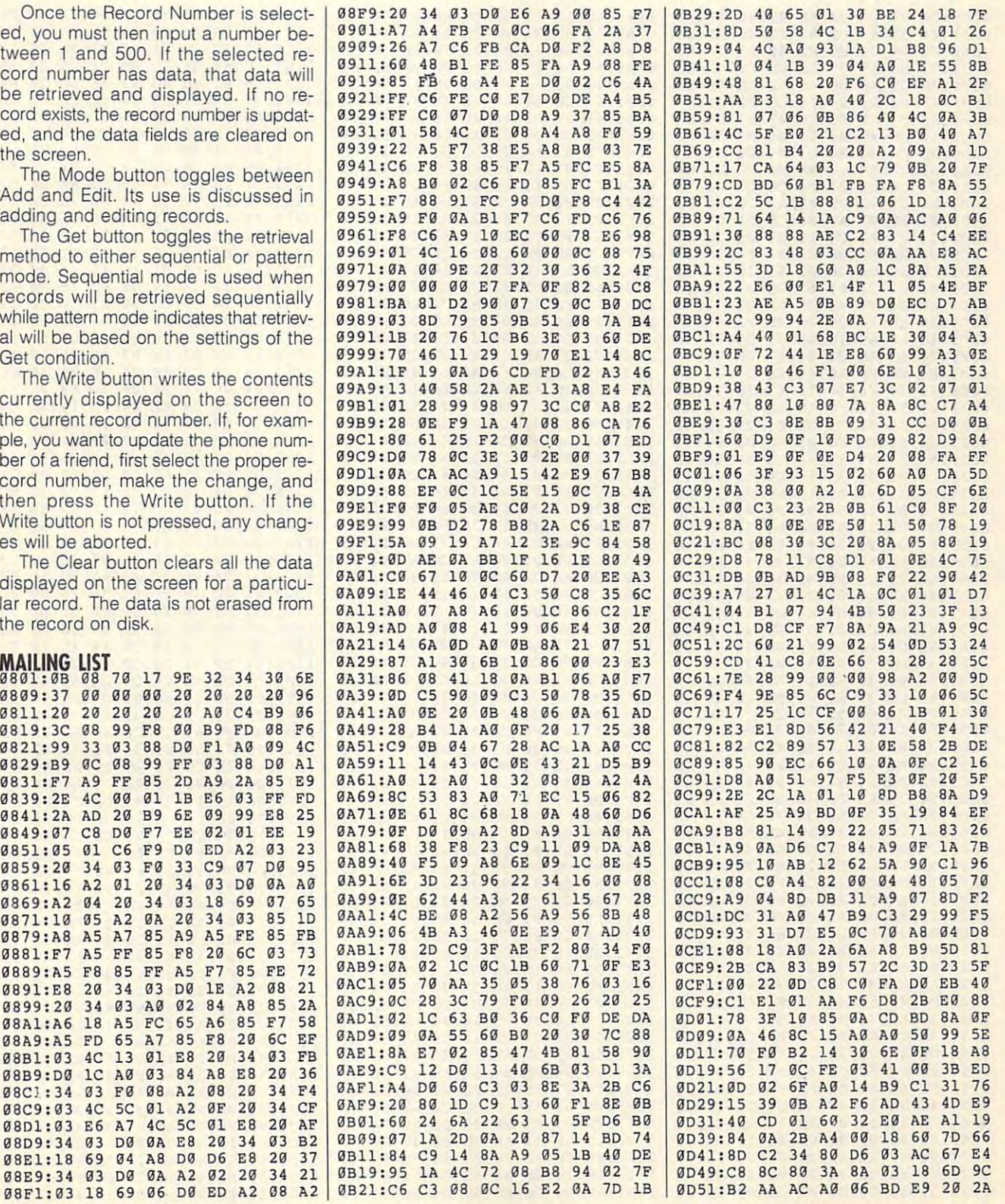

# PROGRAMS **PROGRAMS**

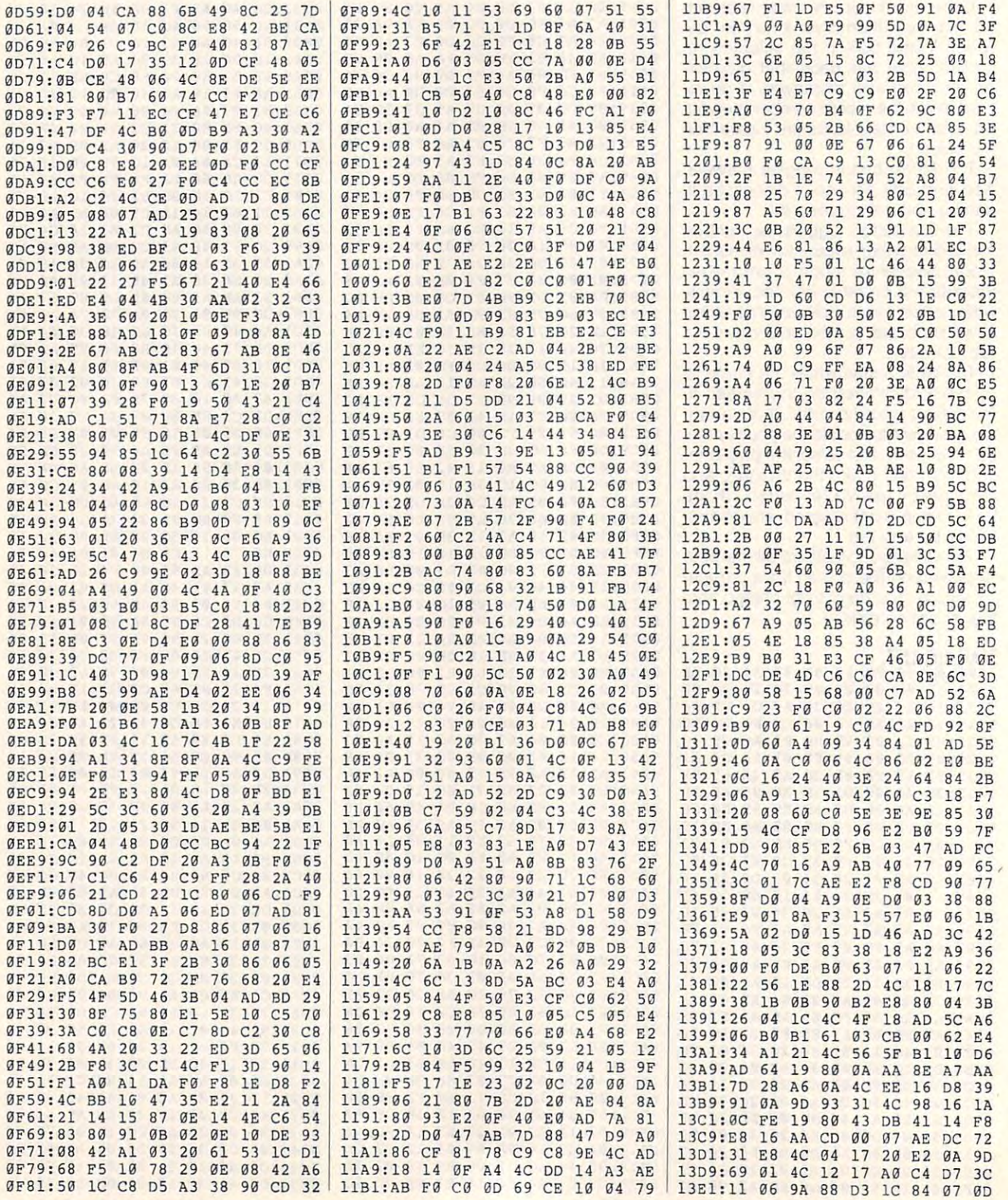

G-28 COMPUTE MAY <sup>1993</sup> G-28 COMPLITE **MAY 1993** 

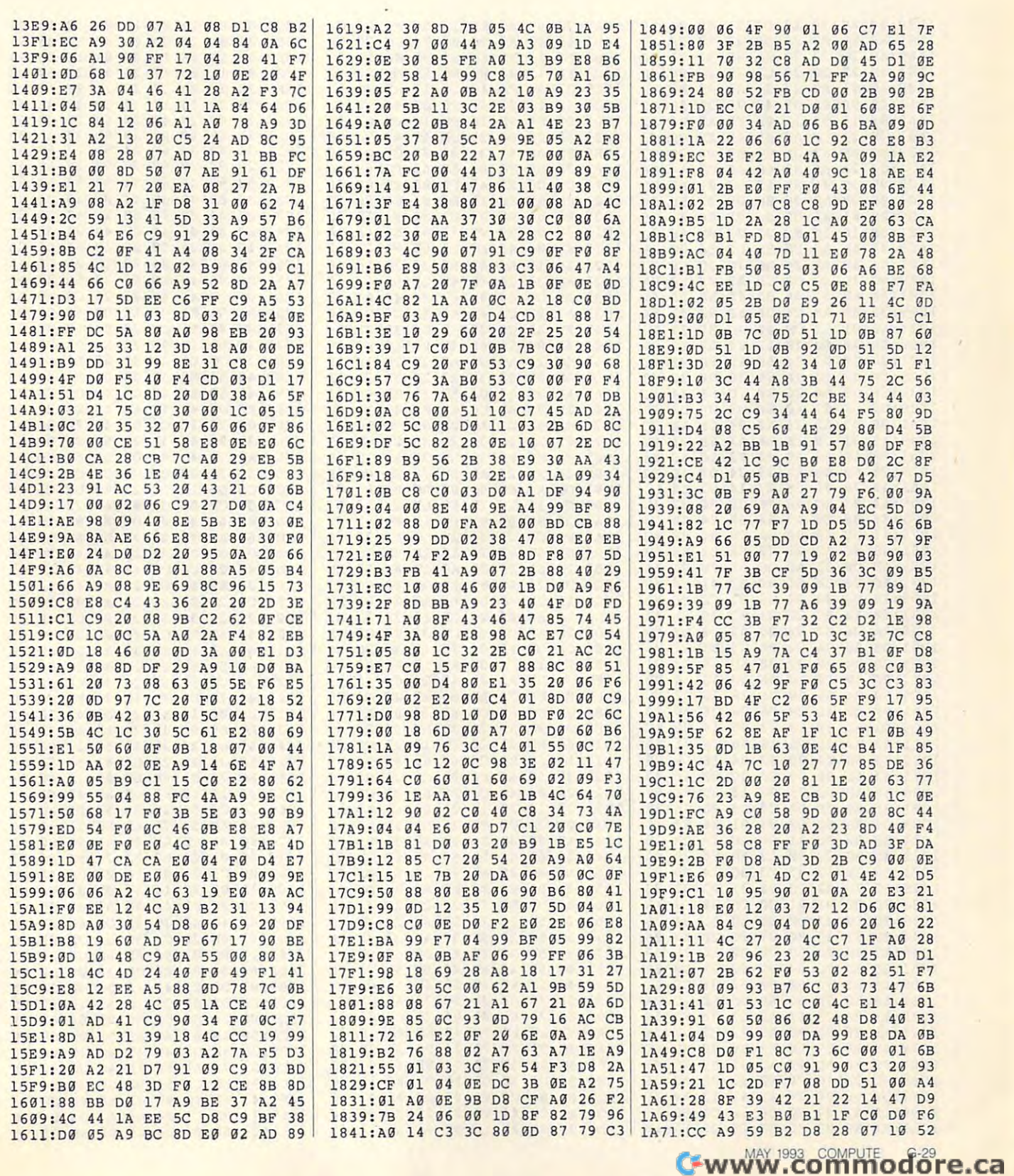

# PROGRAMS **PROGRAMS**

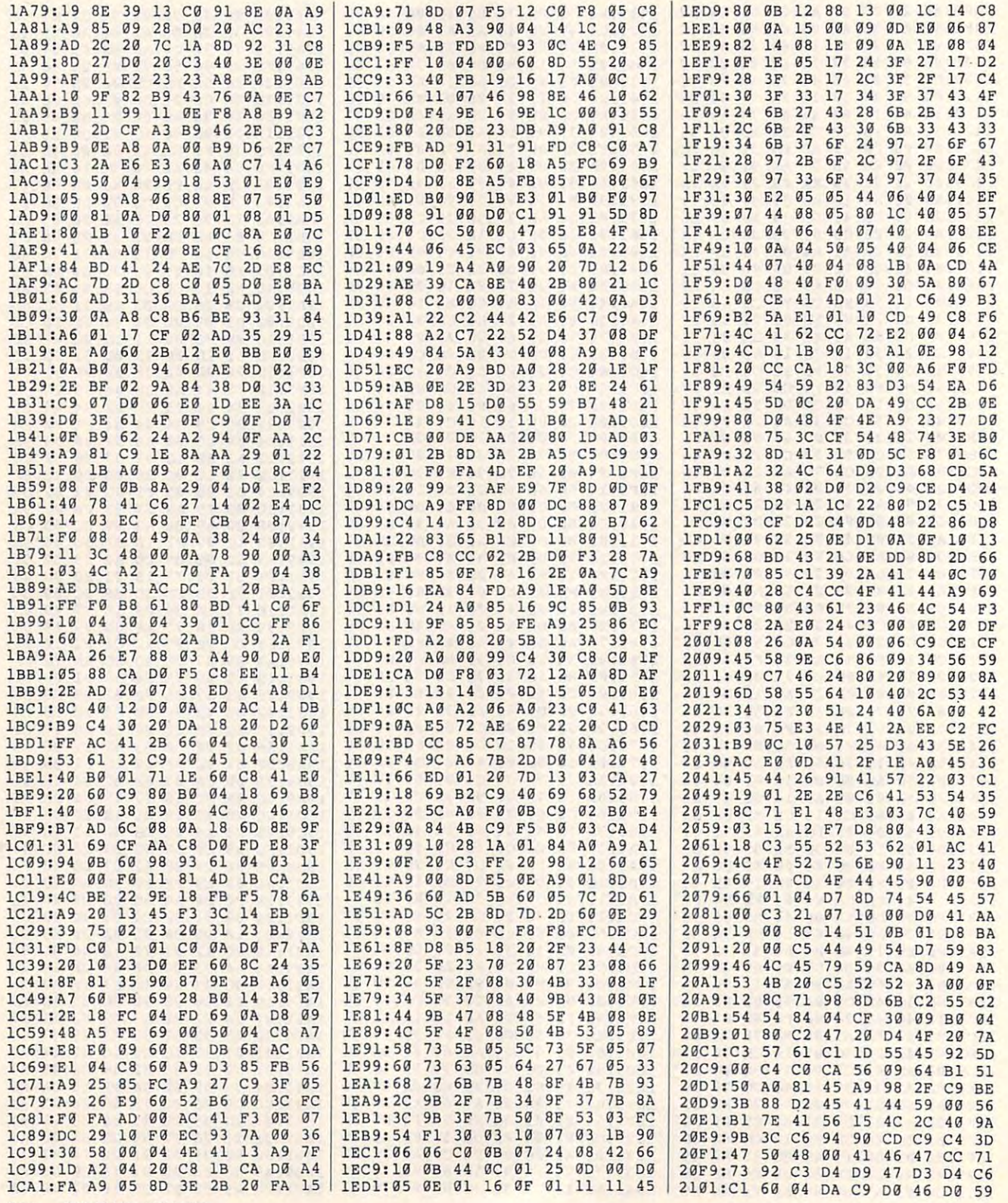

G-30 COMPUTE MAY <sup>1993</sup> G·3D COMPUTE **MAY 1993** 

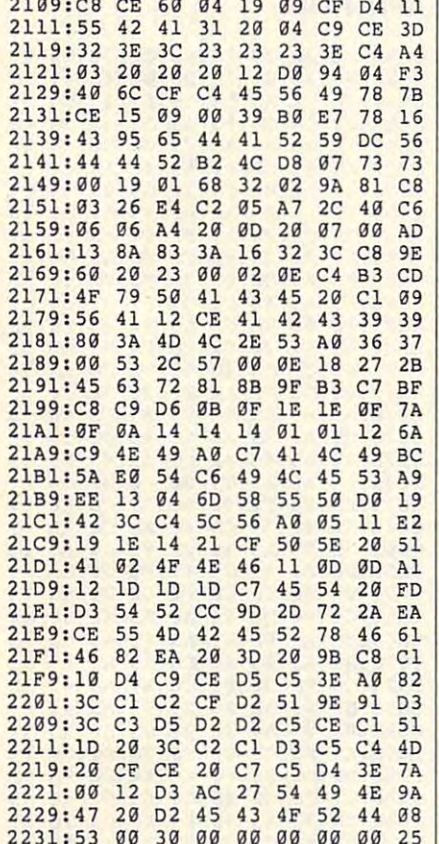

Maurice Yanney, the author of Balloon Pop (August 1992) and Cats and Mice (January 1993), lives in Lebanon, Pennsvlvania.

# **UTILITY PLUS**

### **By Eric Jevon Bryant**

Utility Plus is a group of three useful utility programs for the 64 written in machine language to take advantage of the language's power and speed. The first utility, Word Wrapper, wraps text around the screen when words become cut off by the screen border. Integer Array Search lets you quickly search through an array of integers for a specific value, and String Array Search searches through an array of strings for a specific string of characters.

The utilities in the Utility Plus package can be used separately or together. They were programmed independently. Also, they reside at 52376-53247, which is near the top of free RAM, so it may be possible to run other machine

language programs with these in place. If you use all three programs. this leaves you with 3227 bytes of free RAM, a little more than 3K.

Originally, Utility Plus was written to complement a text adventure I had written. The majority of the program was in BASIC, and the utilities were created to speed up the parsing of commands and outputting text to the screen. Utility Plus's usefulness, however, is not restricted to text adventures. You may use the package in just about anything from databases to your own word processor.

### **Entering Utility Plus**

Utility Plus is written entirely in machine language. To enter it, use MLX, our machine language entry program; see "Typing Aids" elsewhere in this section. When MLX prompts, respond with the following starting and ending addresses if you want to have all three utilities.

### **Starting address: CC98 Ending address: CFFF**

Note that Utility Plus is a package of three utilities that are independent of each other. This means that you may wish to type in only the ones that you need. If you want only one or two of them, use the addresses listed below and enter only those lines of the MLX listing.

Word Wrapper **Starting Address: CC98 Ending Address: CDFB** 

**Integer Array Search Starting Address: CDFC Ending Address: CEE4** 

**String Array Search Starting Address: CEE5 Ending Address: CFFF** 

Be sure to save a copy of the program before exiting MLX. When you're ready to use the program, load it with the ,8,1 extension, type NEW, and then start to work on your own BASIC programs. You'll find Utility Plus helpful in many programming situations.

### **Word Wrapper**

If you've ever used the PRINT state-

ment in a program to print out instructions or other information, you know how difficult it can be to make the words wrap properly. It usually takes a good deal of trial and error to make the statement print correctly. Word Wrapper does the work for you.

To use this utility, place the text you wish printed to the screen in the string variable A\$. (Failure to do this could result in the computer's locking up). Type SYS 52376.0 and the text contained in variable A\$ will be printed. Any words that might have been cut off by the edge of the screen will be wrapped around. If you type SYS 52376, 1 the words will print, but the program will automatically add a prompt that tells you to press Return to continue. Note that you may print something beforehand with a semicolon and then invoke Word Wrapper, and it will continue from that PRINT statement, wrapping accordingly.

Word Wrapper is quite powerful. After Word Wrapper has printed something onscreen, anything that is printed afterward will be tacked onto the end of the string, as if you used PRINT with a semicolon. To avoid this, simply print after you execute Word Wrapper.

### **Integer Array Search**

An integer is any number that does not contain a fraction. On the 64, an integer must fall within the range of from 32767 to -32767. In Commodore BA-SIC, an integer is recognized as a variable name following by a percent sign, A% or BC%, for example.

Integer Search can look through any array of integers that contains no more than 255 elements. (It's better if your arrays have no more than 254 elements since a 255 is a null value for Integer Search.)

To invoke the Integer Array Search, type the statement SYS 52732.XY%. NUM, Z. In this statement, XY% is the integer array to search through (the percent sign is needed). NUM is the number to search for, and Z is the initial value in memory location 251. Index Array Search will retrieve the index held in 251 first and will start the search at the very next index. Therefore, it's a good idea to initialize your integer search by entering SYS 52732, XY%, 0. This will place a 0 in 251 and start

your search at an index of 1.0 percent of 1.0 percent of 1.0 percent of 1.0 percent of 1.0 percent of 1.1 percent your search at an index of 1.

The array index that contains your val The array index that contains your value NUM is held at memory location ue NUM is held at memory location 251; just enter PRINT PEEK(251) to 251 ; just enter PRINT PEEK(251) to find its value. A value of 255 means the state was not match and match and match and match was match. If the variable you encourage and would not all the variable you entitled and the variable you entitled and the variable of the variable of the variable of the variable of the variable of the variable of the var tered for a XXX does not exist, the problems of the problems of the problems of the problems of the problems of gram will return a SEARCHING ERROR message. message. there was no match, while anything less indicates the index where there was a match. If the variable you entered for XY% does not exist, the pro-

### String Array Search **String Array Search**

In BASIC, a string is any string of characters. String Array Search lets you acters. String Array Search lets you search through any list (an array) of strings for specific strings or eventually and control of the string or eventual string or eventual or eventual or eventual or eventual or eventual or eventual or eventual or eventual or eventual or eventual or eventual or part of a string. strings for a specific string or even a

Place the string you're searching for Place the string you're searching for in string variable A\$. This may even be in string vatiable A\$. This may even be the first few characters of the string. the first few characters of the string. For example, JOH would locate For example, JOH would locate JOHNS, JOHNSON, or JOHANSON. JOHNS, JOHNSON, or JOHANSON, but not JIM JOHNSON. Failure to but not JIM JOHNSON . Failure to have something contained in A\$ could result in the computer's crashing. **result in the computer's crashing.** 

With this done, enter SYS With this done, enter SYS 52965.AB\$,X, with AB\$ being the 52965,AB\$,X, with AB\$ being the string array to search (the is necessary of the interest of the interest of the interest of the interest of the interest of the interest of the interest of the interest of the interest of the interest of the interest of th sary) and X being the initial value for 252, Once again, if string AB\$ does 252. Once again, if string AB\$ does not exist, you are a procedure to be a second that the contract of the second second second second second second ERROR message. This time, however, ERROR message. This time, however, the matched index will be stored in the store in the store in the store in the store in the store in the store in the store in the store in the store in the store in the store in the store in the store in the store in the memory location 252, so it will not con memory location 252, so it will not conflict with the Integer Array Search. flict with the Integer Array Search. A <sup>255</sup> in this location indicates that 255 in this location indicates that a string array to search (the \$ is necesnot exist, you'll receive a SEARCHING the matched index will be stored in match was not found.

### Utility Demo **Utility Demo**

This demonstration program gives you This demonstration program gives you an example of the Utility Plus features an example of the Utility Plus features and how to use their functions. Program and how to use their functions. Programmers may find that dissecting the mers may find that dissecting the code is helpful. Since Utility Demo is code is helpful. Since Utility Demo is written entirely in BASIC, enter it with written entirely in BASIC, enter it with The Automatic Proofreader to help elim The Automatic Proofreader to help eliminate typing errors. Be sure to save the inate typing errors. Be sure to save the program before running it program before running it.

Simply run the demonstration with Simply run the demonstration with Utility Plus already in memory and Utility Plus already in memory and watch as it demonstrates the integer watch as it demonstrates the integer and string searches, saving the Word and string searches, saving the Word Wrapper for the finale. Wrapper for the finale.

The program sets arrays T%() and The program sets arrays T%() and IR%() for integer arrays and S\$() IR%() for integer arrays and S\$() for a string array. The demo illustrates the Integer Search by picking ten ran the Integer Search by picking ten random numbers between 0-254 and dom numbers between 0-254 and

the searching for the searching for the searching for the searching for the searching for the searching for the searching for the searching for the searching for the searching for the searching for the searching for the se imum of 100 elements, so some of the imum of 100 elements, so some of the 100 elements, so some of the 100 elements, so some of the 100 elements, so random numbers will not be found if the second interest in the values in the second interest in the value second interest in the values of the values of  $\sim$  $T$  ,  $T$  are equal to 100 minus the interval the interval the interval terms in the interval terms in the interval terms in the interval terms in the interval terms in the interval terms in the interval terms in the inte dex, while it is directed in IRM() there is directed in IRM() the interest of the interest of the interest of the interest of the interest of the interest of the interest of the interest of the interest of the interest of relationship. The value 37 is held 37 is held 37 is held 37 is held 37 is held 37 is held 37 is held 37 is held 37 is held 37 is held 37 is held 37 is held 37 is held 37 is held 37 is held 37 is held 37 is held 37 is held in index <sup>73</sup> in T%() and <sup>37</sup> in IR%(). in index 73 in T%() and 37 in IR%(). Use this to check the searches. Use this to check the searches. then searching for these values in arrays T%() and IR%(), T%() has a maxthey exceed 100. Also, the values in T%() are equal to 100 minus the index, while in IR%() there is a direct relationship. Thus, the value 37 is held

The second demo deals with the The second demo deals with the string S\$(). This array contains the string S\$(). This array contains the string of the string of the string of the string of the string of the string of the string of the string of the string of the string of the string o word TRASH In <sup>234</sup> of its <sup>254</sup> elements word TRASH in 234 of its 254 elements and the word TREASURE is scattered and the word TREASURE is scattered at random in <sup>20</sup> elements throughout at random in 20 elements throughout the array array the numbers of the numbers of the numbers of the numbers of the numbers of the numbers of the numbers of the numbers of the numbers of the numbers of the numbers of the numbers of the numbers of the numbers the indexes of the elements that con the indexes of the elements that contain the word TREASURE. The variable tain the word TREASURE. The variable string S\$(). This array contains the the array. The numbers onscreen are LIS contains this list.

Finally, the word-wrap demo prints Finally, the word-wrap demo prints some text on the screen, prompts you some text on the screen, prompts you to press Return, and continues with to press Return, and continues with **more text.** 

### **Some Final Notes**

First, the Z in SYS 52732,XY%,Z (Inte-First, the interest of the interest of the interest of the interest of the interest of the interest of the interest of the interest of the interest of the interest of the interest of the interest of the interest of the int ger Search) and the X in SYS 52965,AB\$,X (String Search) are option 52965,AB\$,X (String Search) are optional; they may be left out. The utility will al; they may be left out. The utility will simply begin the search at the current simply begin the search at the current index held in <sup>251</sup> for Integer Search or index held in 251 for Integer Search or <sup>252</sup> for String Search. 252 for String Search.

Second, when searching for nega Second, when searching for negative values in the Integer Search, you tive values in the Integer Search, you must place this value in a variable and then enter SYS 52732,XY%,VAR with then enter SYS 52732,XY%, VAR with VAR being this variable. If you attempt VAR being this variable. If you attempt to enter SYS52732,XY%,-1 you will run to enter SYS 52732,XY%, -1 you will run into problems. into problems.

Third, if your A\$ variable contains Third, if your A\$ variable contains a short string and you call Word Wrap short string and you call Word Wrapper, you may see some garbled text per, you may see some garbled text printed after your word. To clear this printed after your word. To clear this up, simply add CHR\$(0) after your A\$ up, simply add CHR\$(O) after your A\$ text as in A\$=A\$+CHR\$(0). This will text as in A\$=A\$+CHR\$(O). This will add a null character to your string and stop the garbage. stop the garbage.

Finally, there is a programming trick that will allow you to set the left margin that will allow you to set the left margin for Word Wrapper. Simply enter POKE for Word Wrapper. Simply enter POKE 52496, 256 – left margin. For example, if you wanted a left margin of 5, you would enter POKE 52496, 255 - 5, or POKE 52496, 251. There is also a way to set the right margin, but it isn't as sim to set the right margin, but it isn't as simple; those able to decode machine lan ple; those able to decode machine language may be able to solve it. Hint: guage may be able to solve it. Hint: fool around with locations <sup>52460</sup> and fool around with locations 52460 and 525 company and the company of the second company of the second company of the second company of the second company of the second company of the second company of the second company of the second company of the second comp 52496 combined.

### **UTILITY PLUS**

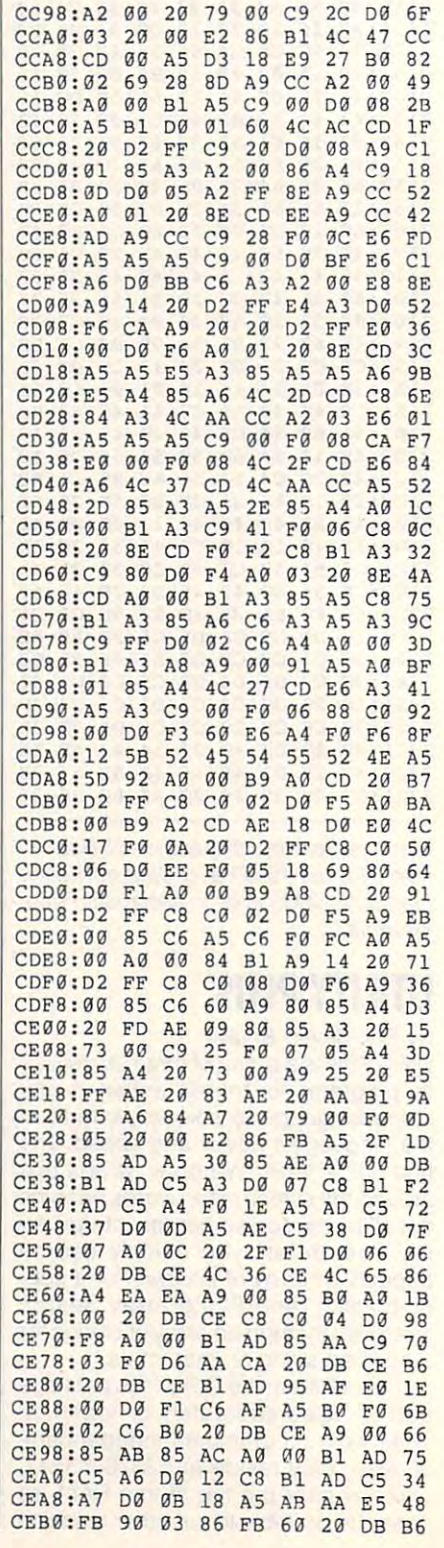

## Cwww.commodore.ca

G-32 COMPUTE MAY <sup>1993</sup> G-32 COMPUTE MAY 1993

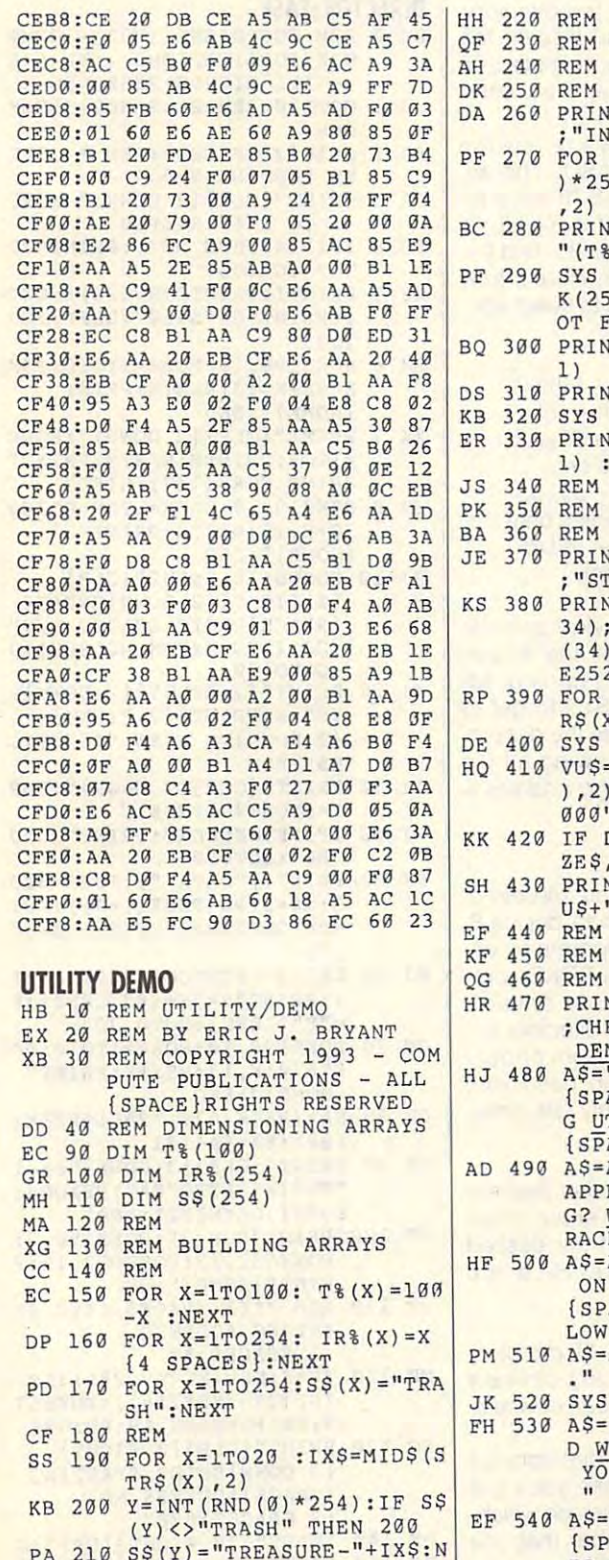

SXT **EXT X** 

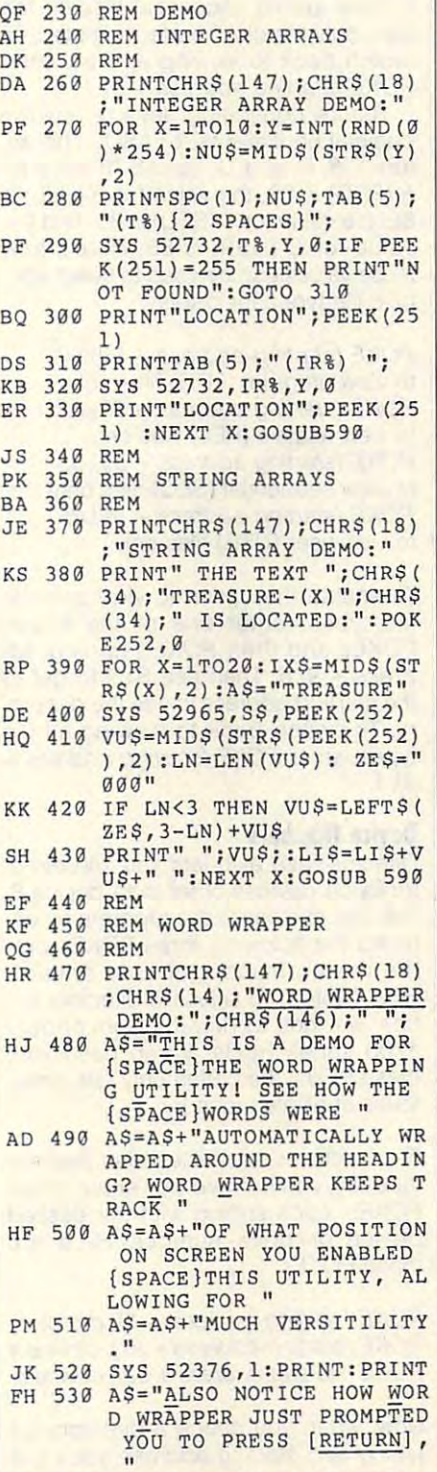

 $E = 1$ {SPACE}TO PROMPT THE US {SPACE}TO PROMPT THE US ER BEFORE CONTINUING WI **ER BEFORE CONTINUING WI A\$=A\$+"TH I S ALLOWS YOU** 

TH RATHER **TH A RATHER "** 

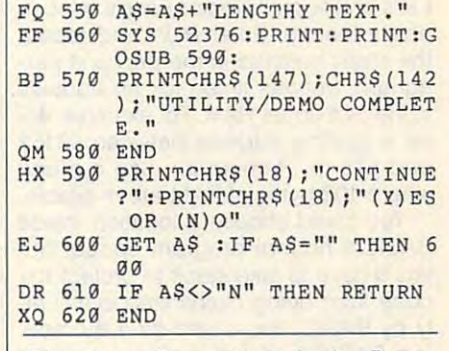

Eric Jevon Bryant lives in the Bronx, Eric Jevon Bryant lives in the Bronx, New York City, NY. New York City, NY.

### DIRECTOR-EASE **DIRECTOR-EASE**

### By Randy J. Clemmons By Randy J. Clemmons

have subscribed to Gazette since 1985, and I always look forward to reading Jim Butterfield's "Machine Language" col Butterfield's "Machine Language" column. In October 1992, Jim wrote that pro umn. In October 1992, Jim wrote that programming to read a disk directory is no trivial task. I thought you might like to look at my solution for reading directories. look at my solution for reading directories. Director-Ease (pun intended) makes it Director-Ease (pun intended) makes it possible to create a directory reader easily wherever <sup>102</sup> bytes of RAM are ily wherever 102 bytes of RAM are available.

Director-Ease has an option to create Director-Ease has an option to create BASIC loader, which allows BASIC pro a BASIC loader, which allows BASIC programmers an easy path to incorporate grammers an easy path to incorporate a directory reader into their work. Also, if directory reader into their work. Also, if you wish, Director-Ease lets you display you wish, Director-Ease lets you display only specific file types, such as PRG, SEQ. REL, or USR files. SEQ, REL, or USR files.

#### Entering the Program **Entering the Program**

Director-Ease is written entirely in BA Director-Ease is written entirely in BA-SIC. To help avoid typing errors, enter SIC. To help avoid typing errors, enter the program with The Automatic Proof the program with The Automatic Proofreader; see "Typing Aids" elsewhere in reader; see "Typing Aids" elsewhere in this section. Be sure to save a copy of the program before you try to run it. the program before you try to run it.

### Using the Program **Using the Program**

Load and run Director-Ease. To use the program for the first time, use the the program for the first time, use the default starting address of <sup>828</sup> which default starting address of 828 which appears on screen. Location <sup>828</sup> is in appears on screen. Location 828 is in the 64's cassette buffer, a favorite place for small machine language rou place for small machine language routines. Respond to the make loader ques tines. Respond to the make loader question with Wfor no. You'll then see <sup>a</sup> mes tion with N for no. You'll then see a message onscreen that tells you to use sage onscreen that tells you to use SYS <sup>828</sup> to view files. Enter that SYS to SYS 828 to view files. Enter that SYS to verify that everything is working well.

MAY <sup>1993</sup> COMPUTE G-33 MAY 1993 COMPUTE G-33

## **Relocation**

Let's check out Director-Ease's relocatability feature. Enter RUN and repeat the steps outlined in the previous parthe steps of the steps of the previous part of the previous part of the previous part of the previous part of the previous part of the previous part of the previous part of the previous part of the previous part of the pre in the 64's upper RAM. For example, enin the 64's upper RAM. For example, end of the 64's upper RAM. For example, end of the 64's upper RAM. For example, and the 64's upper RAM. ter starting address and the starting address between 49152 2015 2015 and 57145. Remember, use a place agraph, but this time pick an address ter a starting address between 49152 where 102 bytes of RAM are available.

where 102 by the 102 by the 102 by the 102 by the 102 by the 102 by the 102 by the 102 by the 102 by the 102 by the 102 by the 102 by the 102 by the 102 by the 102 by the 102 by the 102 by the 102 by the 102 by the 102 by You could choose a location inside BASIC'S normal program space, but BASIC's normal program space, but you'd have to take steps to protect the you'd have to take steps to protect the code from being overwritten eventual code from being overwritten eventually by BASIC. You can be a strong that the strong dominant in the strong strong and the strong dominant in the s ing BASIC'S top-of-memory pointer ing BASIC's top-of-memory pointer down and then entering a CLR statement to realign BASIC'S pointers. ment to realign BASIC's pointers. The safely use and the safely use and safely use an additional safely use and the safely safely and the safely above the top-of-memory pointer. above the top-of-memory pointer. ly by BASIC. You could do it by mov-Then you could safely use an address

### **Create a Loader**

To use the BASIC loader of the BASIC loader of the BASIC loader of the BASIC loader of the BASIC loader of the when the programs asks if you want to provide the programs as the programs as the programs as the programs of the programs of the programs of the programs of the programs of the programs of the programs of the programs of to create one. When the program finish to create one. When the program finishes executive and lines of BASIC executive and the BASIC executive and BASIC executive and a several lines of BASIC executive and the BASIC executive and the BASIC executive and BASIC executive and a several lines of BASIC code will appear onscreen. This code code will appear onscreen. This code is ready to run, save, or renumber. To use the BASIC loader option, enter *Y* when the programs asks if you want es executing, several lines of BASIC is ready to run, save, or renumber.

It's easy to add this BASIC loader It's easy to add this BASIC loader code to your programs by using an ap code to your programs by using an appersonal routine. If you do not already personal routine and the second control of the second control of the second control of the second control of the second control of the second control of the second control of the sec have an append routine, see Randy Th have an append routine, see Randy Thompson's "Programmer's Page" in the ompson's "Programmer's Page" in the September <sup>1992</sup> Gazette. September 1992 Gazette. pend routine. If you don't already

## What's Happening **What's Happening**

As Director-Ease executes, the follow As Director-Ease executes, the following events take place. The code is ing events take place. The code is placed in <sup>102</sup> bytes of RAM and then placed in 102 bytes of RAM and then relocation routine makes adjustments a relocation routine makes adjustments to some machine language instructions **to some machine language instructions**  (JMP and JSR) inside the code. When (JMP and JSR) inside the code. When the make loader option is selected, the the make loader option is selected, the dynamic keyboard technique is em dynamic keyboard technique is employed to create the data statements of the data statements of the data statements of the data statements of the for BASIC and to delete Director-Ease for BASIC and to delete Director-Ease  $f(x) = f(x)$  is the contract only the code for  $\alpha$ BASIC program. a BASIC program. ployed to create the data statements from memory, leaving only the code for

### Being Selection Selection Company and Company and Company and Company and Company and Company and Company and Company and Company and Company and Company and Company and Company and Company and Company and Company and Comp **Being Selective**

Reading either specific (PRG, SEQ, REL, USR) file types or all file types is easy with Director-Ease. The default for easy with Director-Ease. The default for Director-Ease is to view alf file types, Director-Ease is to view all file types, but by entering a few POKEs, you can change the program to read specific change the program to read specific file types only. Another default option is file types only. Another default option is to view sequential files only. To switch to view sequential files only. To switch to this default, enter POKE (starting ad $dress + 9,6$ . Then enter the SYS and

starting address to view the directory. starting address to view the directory. If there are no sequential files on the non-term are no sequential files on the sequential files on the sequence disk, only the disk header is printed. To disk, only the disk header is printed. To switch back to viewing alf files, enter switch back to viewing all files, enter POKE (starting address + 9), 1. If there are no sequential files on the

Before continuing, let's review the Before continuing, let's review the ters P, S, R, and U. The ASCII value for P (PRG) is 80, the value for *R* (REL) is  $\mathbb{R}^n$  is 80, the value for  $\mathbb{R}^n$  is 80, the value for  $\mathbb{R}^n$  is 80, the value for  $\mathbb{R}^n$ 82, the value for  $S$  (SEQ) is 83, and the value for U (USR) is 85. Here's how those values can be used to select spe those values can be used to select specific file types for display. cific file types for display. decimal equivalents for ASCII charac-

Poke (starting additional policy 99), and the starting additional policy 99), and the starting additional policy 99, and 200 million and 200 million and 200 million and 200 million and 200 million and 200 million and 200 m to view program (PRG) files only. to view program (PRG) files only. POKE (starting address + 99),82 to view relative (REL) fiies only. to view relative (REL) files only. POKE (starting address + 99),83 to view sequential (SEQ) files only. to view sequential (SEQ) files only. POKE (starting address + 99),85 to view user {USR) files only. to view user (USR) files only. POKE (starting address + 99),80

To enable the option to view specific To enable the option to view specific file types, and above the above of the above of the above of the above of the above of the above of the above of the above of the above of the above of the above of the above of the above of the above of the above of the a Poke and the Poke (starting additional property and the Poke and the Poke and the Poke and the Poke and the Poke dress + 9),6. Then use SYS to get to the starting address to see the director of the director  $\mathbf{r}$ ry. To switch back to viewing all file types, enter POKE (starting address types, enter POKE (starting address *<sup>+</sup>* file types, enter one of the above POKEs and then POKE (starting adthe starting address to see the directo-9),1.

### **Device Numbers**

Director-East also lets you see also lets you see also lets you see also lets you see also lets you see also You can customize the program by en You can customize the program by entering the following three POKEs plus tering the following three POKEs plus the device number of your drive or **the device number of your drive or**  Reu. (Note: The selection of the selection operation of the selection of the selection operation of the selection of the selection of the selection of the selection of the selection of the selection of the selection of the tion will not work with Commodore tion will not work with Commodore 1700 series Reus. When used with the series Reus. When used with the series of the series of the series of the  $t$  the option of  $\mathbb{R}$  . The option of  $\mathbb{R}$  and  $\mathbb{R}$  is directed by  $\mathbb{R}$  and  $\mathbb{R}$  is defined by  $\mathbb{R}$ tories of all file types.) tories of all file types.) Director-Ease also lets you see directories on devices other than device 8. REU. (Note: The selective directory op-1700 series REUs. When used with these REUs, the option only lists direc-

For directories on devices other than de vice 8, you like 8, you like 8, you will have to enter the second term in the second term in the second term in the second term in the second term in the second term in the second term in the second term in the second term POKEs, each ending with the desired POKEs, each ending with the desired those POKEs. For directories on devices other than device 8, you'll have to enter three **device or drive number. Here are** 

POKE (starting address + 1), device # POKE (starting address 21), device POKE (starting address + 21), device *#*   $\mathcal{P}(\mathbf{z}|\mathbf{x}) = \mathbf{z} \cdot \mathbf{z} \cdot \mathbf{z}$ POKE (starting address + 89), device #.

Now, when you check a directory by typing SYS starting address, you'll get typing SYS starting address, you'll get a listing of programs and files on whichever device or drive number that you ever device or drive number that you selected in the above POKEs. selected in the above POKEs.

### **DIRECTOR·EASE**

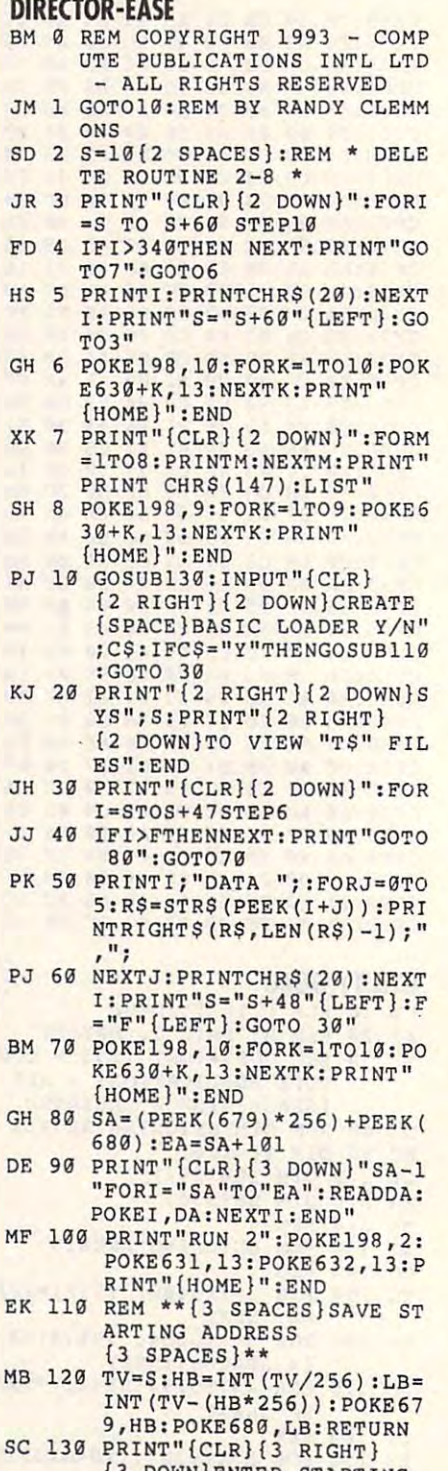

- {3 DOWN}ENTER STARTING (3 DOWN)ENTER STARTING {SPACE}ADDRESS NO.<br>{3 SPACES}828" <u>3 SPACES STATE STATE STATE STATE STATE STATE STATE STATE STATE STATE STATE STATE STATE STATE STATE STATE STATE STATE STATE STATE STATE STATE STATE STATE STATE STATE STATE STATE STATE STATE STATE STATE STATE STATE STATE ST</u>
- DX <sup>140</sup> INPUT"{30 RIGHT}{UP}";S **OX 149 INPOT"{30 RIGHT}{UP} "; S**  DK <sup>150</sup> PRINT"{3 RIGHT}{2 DOWN} DK 150 PRINT"(3 RIGHT)(2 DOWN)

POKING DATA TO MEMORY **POK I NG DATA TO MEMORY** 

- it " REM DIRECTOR\* ML DATA GG <sup>160</sup> **GG 160 REM • DIRECTORY ML DATA**  \*
- A:POKEI,DA:NEXTI:F=S+10 **A: POKEI , DA : NEXTI : F=S+10**  XR <sup>170</sup> **XR 170 FOR I = S TO S+ 1 01 : READO**
- DATA 169,8,170,160,0,32 FC <sup>180</sup> **FC 180 DATA 169 , 8,170,160 , 0 , 32**  L.
- ,186,255,169 **,186 , 255 , 169**  DATA 1,162,154,160,3,32 <sup>190</sup> **KS 190 DATA 1 , 162,154 , 160,3,32**
- ,189,255,32 **, 189 , 255 , 32**  DATA 192,255,162,8,32,1 <sup>200</sup> **XS 20e DATA 1 92 , 255 , 162 , 8,32,1**
- 98,255,32 DATA 228,255,32,229,255 <sup>210</sup> **OJ 210 DATA 228 , 255 , 32 , 228 , 25 5 98 , 255 , 32**
- ,32,225,255 **, 3'- , 225,255'**  DATA 240,49,32,228,255, HC <sup>220</sup> **HC 220 DATA 240 , 49,32,228 , 255 ,**  32,228,255 **32 , 228 , 255**
- DATA 165,144,208,39,32, <sup>230</sup> **AH 230 DATA 165,144,208,39 , 32,**  228,255,141 **228 , 25 5, 141**
- DATA 160,3,32,228,255,1 <sup>240</sup> **PO 240 DATA 160,3 , 32 , 228 , 255 , 1**  74,160,3,32 **74,160,3,32**
- DATA 205,189,169,32,32, HG <sup>250</sup> **MG 250 DATA 205,189,169 , 32 , 32 ,**  210,255 **210,255**
- DATA 32,228,255,240,6,3 JE <sup>260</sup> **JE 260 DATA 32 , 228 , 255,240 , 6 , 3**  2,210,255,76 **2 , 210,255 , 76**
- DATA 126,3,169,13,32,21 DJ <sup>270</sup> **OJ 270 DATA 1 26 , 3 ,1 69 , 13,32 , 21**  0,255,76,91 **0 , 255,76 , 91 .**
- DATA 3,32,204,255,169,8 <sup>280</sup> **KJ 280 DATA 3,32,204 , 255 , 169 , 8**  ,32,195,255 **,32 , 195 , 2 5 5**
- DATA 96,36,48,58,42,61, <sup>290</sup> **FO 29 0 DATA 96 , 36,48 , 58 , 42 , 61 ,**  83,0,0 **83,0 , 0**
- REM \*\* RELOCATION DATA <sup>300</sup> **DH 300 REM •• RE LOC AT I ON DATA**  {SPACE}\*\* **{SPACE}··**
- DATA 94,11,13,100,50,51 <sup>310</sup> **OR 310 DATA 94 , 11 ,13 , 100 , 50 , 51**  ,100,56,57,66,75,76,31, **, 100 , 56 , 57 , 66 , 75,76,31 ,**  83,84 **83 , 84**
- REM \*\* RELOCATION ROUT **NE \*\* RM 320 REM \*\* RELOCATION ROUTI**
- FORI=1 TO 5:READ DA:TV= EB <sup>330</sup> **EB 330 FORI=l TO 5 : READ DA: TV=**  S+DA:HB=INT(TV/256):LB=  $INT(TV-(HB*256))$
- $\blacksquare$ READLO:POKE(S+LO),LB:RE 3G <sup>340</sup> **SG 340 READ LO: POKE(S+LO) , LB:RE**  ADHI:POKE(S+HI),HB:NEXT **ADHI:POKE(S+HI) , HB : NEXT I:RETURN**

Randy Clemmons wrote this program Randy Clemmons wrote this program when he found himself needing to re when he found himself needing to relocate a directory reader to make room for our control of the control of the control of the control of the control of the control of the control of the control of the control of the control of the control of the control of the control of the control of the code which required the same memo **code which required the same memo**ry. He lives in San Diego, California room for other machine language

### CROSS CROSS CROSS CROSS CROSS CROSS CROSS CROSS CROSS CROSS CROSS CROSS CROSS CROSS CROSS CROSS CROSS CROSS CROSS **CROSSREF 128**

### By Donald G. Klich G. Klich G. Klich G. Klich G. Klich G. Klich G. Klich G. Klich G. Klich G. Klich G. Klich G By Donald G. Klich

Have you ever wanted to make modifica Have you ever wanted to make modifications to some one else than the some of the some electronic program to some some some who was a state of the source of but were afraid to touch it for fear of reus but were afraid to touch it for fear of reusing a variable name or removing an instructure that may be used as a control of the used as an entry of the used as an entry of the used as an entry point? Then you need CrossRef 128. point? Then you need CrossRef 128. tions to someone else's BASIC program struction that may be used as an entry

CrossRef <sup>128</sup> will process any <sup>64</sup> or Cross Ref 128 will process any 64 or <sup>128</sup> BASIC program and send an alpha 128 BASIC program and send an alphabetical listing of all variables and all the betical listing of all variables and all the

lines that refer to them to your printer. It lines that refer to them to your printer. It also prints like the all entry-point line numbers and all entry-point line numbers in the contract of all entrybers with the interest with the interest associated branching lines associated by the interest associated branching lines and also prints a list of all entry-point line numbers with their associated branching line **numbers.** 

With this listing, it's then possible to With this listing, it's then possible to choose unused variable names or re **choose unused variable names or re**place original coding lines without the place original coding lines without the fear of accidentally queering the original fear of accidentally queering the original program. program.

### Typing It In **Typing It In**

CrossRef <sup>128</sup> consists of two program Cross Ref 128 consists of two program segments, both written in BASIC 7.0. segments , both written in BASIC 7.0. To help avoid typing errors, enter the To help avoid typing errors, enter the programs with The Automatic Proofread programs with The Automatic Proofreader; see "Typing Aids" elsewhere in er; see "Typing Aids " elsewhere in this section. Save the first segment with any name you wish, but be sure to with any name you wish, but be sure to save the second segment with the filename SEG.2 since the first program name SEG.2 since the first program loads the second by that name. Note loads the second by that name. Note that abbreviated commands (upper that abbreviated commands (upper case characters) are used on line <sup>20</sup> of case characters) are used on line 20 of the first segment. This is necessary so the first segment. This is necessary so that the required code will fit in the key-that the required code will fit in the keydefinition area.

### Creating List **(reating a List**

Load and run the first short program, Load and run the first short program, and make sure your printer is turned **and make sure your printer is turned**  on. This program loads the f1 function on. This program loads the f1 function key area, displays some instructions, key area, displays some instructions, and then exits. Now DLOAD the pro and then exits. Now DLOAD the program to be cross-referenced. Finally, gram to be cross-referenced. Finally, be sure that the disk containing SEG.2 In the disk containing SEG.2 In the disk containing SEG.2 In the second is in the drive and press the f1 key. is in the drive and press the f1 key. be sure that the disk containing SEG.2

quired depends on the length and com quired depends on the length and complexity of the target program. Large pro plexity of the target program. Large programs may take <sup>15</sup> minutes or more to grams may take 15 minutes or more to process. As comfort, turn up the vol process. As a comfort, turn up the volume on your monitor, and you should ume on your monitor, and you should hear the churning activity. hear the churning activity. **The amount of execution time re-**

The printout lists all variables used in the program in alphabetical order in the program in alphabetical order and the line numbers in which the line numbers in which they appear to the line of the line of the line of the pear. Following that is a listing in numerical order of lines that branch to other cal order of lines that branch to other lines and their destinations. Now you lines and their destinations. Now you fore making changes or alterations to fore making changes or alterations to <sup>64</sup> or <sup>128</sup> BASIC programs without wor 64 or 128 BASIC programs without worrying about deleting or overwriting important variables or line numbers. portant variables or line numbers. The printout lists all variables used and the line numbers in which they apcan consult this cross-reference list be-

### **(ROSSREF 128**

PK REM COPYRIGHT <sup>1993</sup> COMP **PK 5 REM COPYRIGHT 1993 - COMP**   $-$  **ALL RIGHTS RESERVED** UTE PUBLICATIONS INTL LTD

- JS <sup>10</sup> REM LABELS AND CONSTANTS **JS 10 REM LABE LS AND CONSTANTS**  SB <sup>20</sup> AS= "FAST"+CHR\$(13)+"O£2 **SB 20 AS= "FAST"+CHRS(13)+"OP2** 
	- ,8,2,"+CHR\$(34)+"0:W,S,W ,n +CHRS(3 )+1I0 W,S <sup>W</sup> "+CHR\$(34)+CHR\$(13)+"CM2 **"+CHRS(34)+CHR\$(13)+ "CM2**   $"$  **+CHR\$(13) +"LI**  $"$  **+CHR\$(13)**
- "+CHRS (13) +"L\_I\_"+CHR\$ (13) **<sup>+</sup> "PR2 "+CHR\$(lJ )+ "CLOSE2"**  +"PR2"+CHR\$(13)+"CLOSE2" MF 25 KEY1, A\$+CHR\$(13)+"RUN"+C HR\$(34)+"SEG.2"+CHR\$(34) HR\$(34)+ " SEG . 2" +CHR\$ ( 34)
- $+$ CHR $+$ CHR $+$ CHR $+$ CHR $+$ CHR $+$ CHR $+$ CHR $+$ CHR $+$ CHR $+$ CHR $+$ CHR $+$ CHR $-$ CHR $-$ CHR $-$ CHR $-$ CHR $-$ CHR $-$ CHR $-$ CHR $-$ CHR $-$ CHR $-$ CHR $-$ CHR $-$ CHR $-$ CHR $-$ CHR $-$ CHR $-$ CHR $-$ CHR $-$ CHR $-$ CHR $-$ CHR $-$ CHR $-$ CHR $-$ CHR $-$ CHR $-$ CH BQ 30 COLOR0, 1: COLOR4, 1: PRINT"  ${CLR}{4}$  DOWN} ${YEL}$ {5 SPACES}LOAD THE PROGR AH TO BE PROCESSED":PRIN **AM TO BE PROCESSEO" :PRIN**  T"{10 SPACESjTHEN PRESS TII{l~ **SPACES}THEN PRESS**  {SPACE}THE Fl KEY" **(SPACE}THE Fl KEY "**   $+CHRS(13)$

### SEG.2 **SEG.2**

- PUTE PUBLICATIONS INTL **PUT E PUBLICATIONS I NTL L**  TD ALL RIGHTS RESERVED **TO - ALL RI GHTS RESERVED**  MS 10 REM COPYRIGHT 1993 - COM **AG 23 REM SEGMENT 2**
- AG <sup>20</sup> REM SEGMENT ED <sup>30</sup> FAST:OPEN2,8,2,"@0:W,S,R **ED 30 FAST :OPEN2 , 8,2, "@G:W , S , R**  ":DIMRS\$(150),PUS(14),LB **" : OI MRS\$ (153) , PUS (14) , LB**  S{700),LN%(730),ZS\$(20), \$(700) , LN%(700) , ZS\$(20) , NA%(200),BA%(200):B=1:Q= N'%(200) ,B'%(200) :B- 1 : Q- $\cdots$ l : QT\$- CHR\$ (34) : OPEN 1, 4
- SG 40 FORI=1TO150:READRS\$(I):N EXT
- QA 50 FORI=1TO12:READPU\$(I):NE XT
- **PF 60 REM \*\*\*ROUTINE TO EXTRAC** T **A LINE**
- CX <sup>70</sup> GET#2,A\$:SU=ST **cx** 7~ **GET#2 , A\$:SU =ST**
- PB 80 IFA\$=CHR\$(13)THEN100
- GC <sup>90</sup> B\$=B\$+A\$:GOTO150  $GC$  90 BS=BS+AS:  $GOTO150$
- ER <sup>100</sup> IFLEFTS(B\$,5)="READY"TH **ER 10G IFLEFTS(B\$ , 5) <sup>=</sup>" READY "TH**  ENGINEERS (CONTINUES) (CONTINUES) (CONTINUES) (CONTINUES) (CONTINUES) (CONTINUES) (CONTINUES) (CONTINUES) (CONTINUES) (CONTINUES) (CONTINUES) (CONTINUES) (CONTINUES) (CONTINUES) (CONTINUES) (CONTINUES) (CONTINUES) (CONTINU **ENB\$= III1 :GOT015B**
- MA <sup>110</sup> IFBS=""THEN150 **MA** 11~ **IFB\$ <sup>=</sup>"" THEN150 SB 120 I=INSTR(LEFT\$(B\$,9), "RE**
- SB 120 I=INSTRUCTURE CONTINUES (B\$,9), The Institute of the Institute of the Institute of the Institute of the Institute of the Institute of the Institute of the Institute of the Institute of the Institute of the Institute M"):IFI>0THENB\$="":GOTO **M" ) : IF I >0THENB\$ <sup>=</sup>"" :GOTO**  150
- PA <sup>130</sup> I=INSTR(LEFT\$(BS,10),"D **PA 130 I=INSTR (LEFT\$ (B\$ , 10 ) , "0**  ATA") IFI>0THENB\$="":GO **ATA " ) : IFI>0T HENB\$ =III1: GO**  T0150
- TO150 XP <sup>140</sup> GOSUB170:BS="" **XP 140 GOSUB170 : B\$ <sup>=</sup>""**
- KH <sup>150</sup> IFSU=0THEN70:ELSECLOSE2 **KH 1 50 IFSU =0THEN70:ELSEC LOSE2**  :GOT0600
- CH <sup>160</sup> REM \*\*\*ROUTINE TO EXTRA **CH 1 60 REM \*\* \* ROUT I NE TO EXTRA CT AN I NSTRUCTION**
- CE <sup>170</sup> CS="":I=INSTR(B\$," ",1) **CE 1 70 C\$ =II": Ia I NSTR(B\$ ," ", I)**  :N=VAL(LEFTS(B\$,I-1)):P **: N=VAL (LEFT\$(B\$ , I -l » : P**   $=$ **I** + **l** : **ZP** = **l**
- QQ <sup>180</sup> IFP>LEN(B\$)THEN250 QQ 180 IF P> LEN (B\$)THE N2 50
- BD <sup>190</sup> IFMID\$(B\$,P,1)=":"THEN2 **BD 190 IFMID\$(B\$ ,P,1 ) <sup>=</sup>":" THEN2**   $40$
- HK <sup>200</sup> IFMID\$ (BS,P,1) OQTSTHEN **HK 200 IFMID\$(B\$ , P , l)<>OT\$THEN**  220
- **EH 210 P=P+l : IFCS=0TH ENCS=1:GO**
- TO180:ELSECS=0:GOTO180 T0 1 80:E LSECS-0:GOT0180 GC 220 IFCS=0THENC\$=C\$+MID\$(B\$
- ,P,U **AB 230 P=P+ l :GOT0180**   $, P, 1)$
- DB <sup>240</sup> CL=LEN(C\$):GOSUB279:P=P DB 240 CL- LEN(CS) : GOSUB270:P-P
- +1:C\$="":GOTO180 **+1 :C\$ <sup>=</sup>" " : GOT0 1 80**  MB <sup>250</sup> CL=LEN(C\$):GOSUB270:RET MB 250 CL-LEN(C\$) : GOSUB270 : RET
- DC <sup>260</sup> REM \*\*\*SUBROUTINE TO EX **DC 260 REM \*\*\*SUBROUTINE TO EX**  URN
	- MAY 1993 COMPUTE

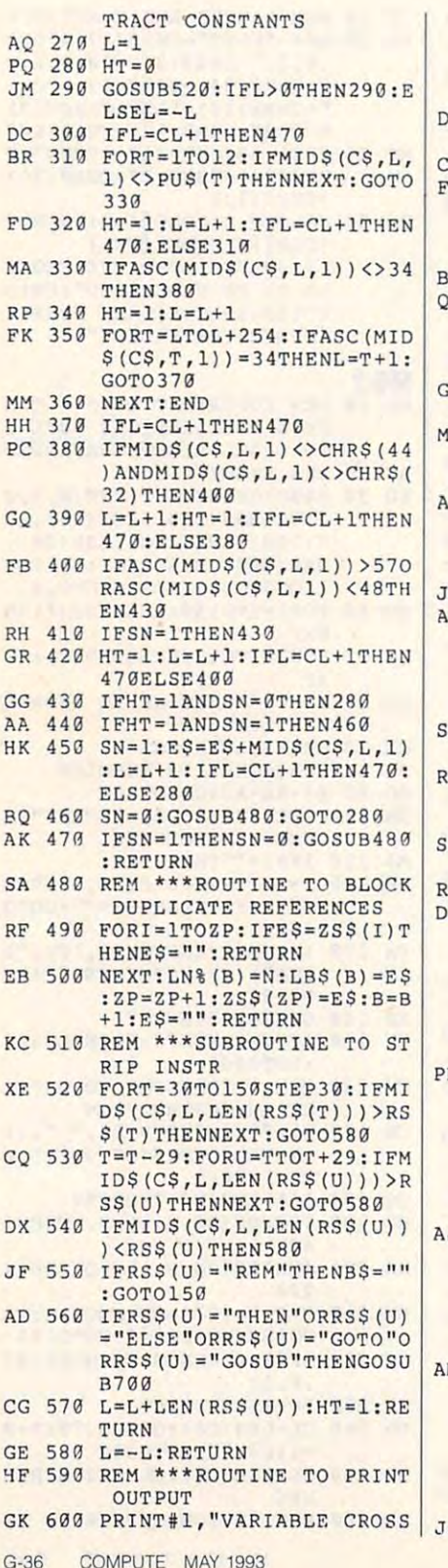

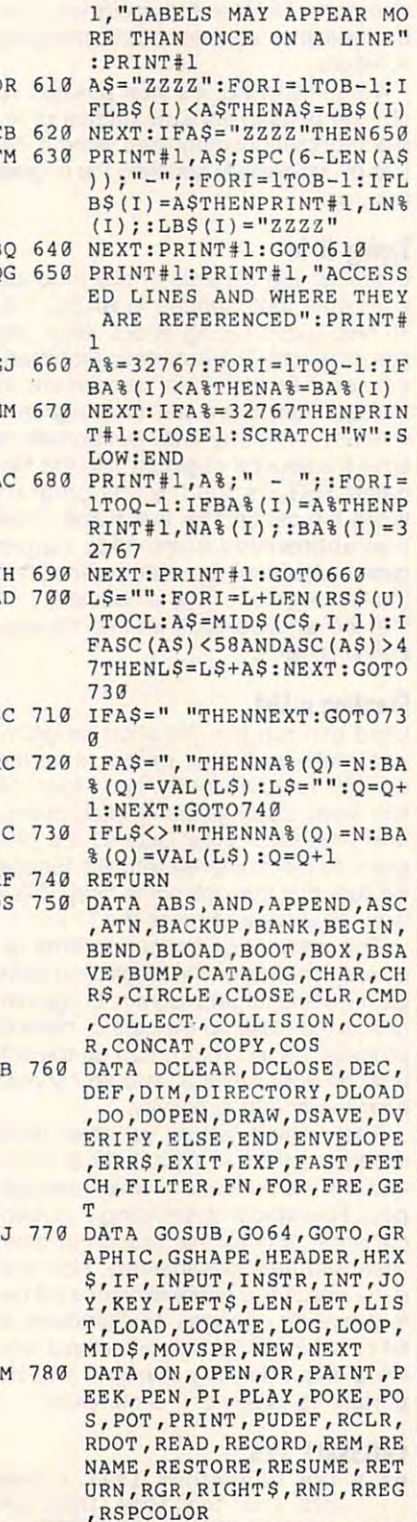

REFERENCE LIST": PRINT#

, RWINDOW, SAVE, SCALE, SCN CLR, SCRATCH, SGN, SIN, SLE EP, SLOW, SOUND, SPC, SPRCO LOR, SPRDEF, SPRITE, SPRSA V. SOR. SSHAPE, STASH, STEP , STOP, STR\$, SWAP PM 800 DATA SYS, TAB, TAN, TEMPO, THEN, TO, TRAP, TROFF, TRON , UNTIL, USING, USR, VAL, VE RIFY, VOL, WAIT, WHILE, WID TH, WINDOW, XOR, ZZZZZ, #, (  $, \frac{1}{2}, + \frac{1}{2}$ 

Donald Klich is the author of File Index 128 (April 1993). He lives in Mount Prospect, Illinois.

# **YOUR OWN DATABASE**

### **By Jim Butterfield**

You can sit down at your 64 or 128 and write your own customized database program. The program will be in BASIC, and although it will have a few limitations, it will work nicely. Here's how to go about it. A sample program is included that will run on either a 64 or 128.

### **Types of Databases**

The simplest type of database is called a flat file system. You may think of it as a set of cards in a drawer, in no particular order. To find a given record, you'll have to search through the whole set. That's not too hard to do if your database is of modest size. Our program will use flat files. This means that any new items that we add go at the end. We may also delete or modify existing records.

Indexed files are the next type of database and are a step up in complexity. The records are put in some type of order, such as alphabetical order by name. Although it wouldn't be a great deal of work to change our simple program to an indexed type, we'll stick with the simple flat files.

Relational databases are more complex because records are linked to each other. A school database might link students to classes to teachers to classrooms. These databases are too complex for us to tackle here.

### **Limitations**

Some Commodore 8-bit machines have hard disks, but the most common setup is a single floppy disk drive. That configuration limits the size and

F 790 DATA RSPPOS, RSPRITE RUN

style of databases that can be easily fit style of databases that can be easily fitted into our system. ted into our system.

Our project will stay with database with database with database with database with database with database with that can be read completely into the that can be read completely into the computer's RAM memory. The process computer's RAM memory. The process consists of reading in the whole file, viewing or modifying the data, and writ viewing or modifying the data, and writng the whole file back to floppy disk. Our project will stay with a database

Commodore BASIC is limited by the Commodore BASIC is limited by the INPUT STATEMENT (AND THE RELATIONSHIP STATEMENT CONTINUES) IN A RELATIONSHIP STATEMENT CONTINUES. PUT# statement). If the data coming in contains a comma (,) or colon (:) character, the statements will not be statements with a statement of the statements will not be a statement of the have. Ornate coding can get around have. Ornate coding can get around these problems. But to keep it simple, these problems. But to keep it simple, we'll for the use of the use of the use of the use of the use of the use of the use of the use of the use of the INPUT statement (and the related INacter, these statements will not bewe'll forbid the use of these characters **in our database.** 

### Typing It In **Typing It In**

Database is written entirely in BASIC. Database is written entirely in BASIC. To help avoid typing errors, enter it To help avoid typing errors, enter it with The Automatic Proof results and automatic Proof results and automatic Proof results and an exceptional results and the Automatic Proof "Typing Aids" elsewhere in this sec " Typing Aids" elsewhere in this section. Be sure to save a copy of the program before you exit Proof results and the proof results and the proof results and the proof results and the proof with The Automatic Proofreader; see gram before you exit Proofreader.

#### The Program of the Program of the Program of the Program of the Program of the Program of the Program of the Program of the Program of the Program of the Program of the Program of the Program of the Program of the Program **The Program**

Database is a brief demo program to show you how to go about doing the show you how to go about doing the job. You may want to modify it and ex job. You may want to mOdify it and exthis demonstration and the database track of the database keeps track of the database keeps track of the database keeps track of the database of the database of the database of the database of the database of the database members of small club: last name, last name, last name, last name, last name, last name, last name, last name, first name, date (of birth or members) and date (of birth or members) and date (of birth or members) and date (or members) and (or members) and (or members) and (or members) and (or members) and (or members) and (or member ship), and high score. ship), and high score. pand on its basic form. As it stands in this demo, the database keeps track of members of a small club: last name. first name, date (of birth or member-

In planning <sup>a</sup> database, it's impor In planning a database, it's importhat the same up that the same same up the same is a same of the same of the same of the same of the same of the same of the same of the same of the same of the same of the same of the same of the same of the same of the s ple program has four fields, and I've deiberately chosen three types: string (a name), date, and numeric value. name), date, and numeric value. A fourth type, dollars and cents, is also fourth type, dollars and cents, is also common second common second include the common second common second common second common second common second tant to list the fields: the data elements that go to make up a record. The samcommon, but isn't included here.

Decide on maximum number of re cords for your database. I've chosen cords for your database. I've chosen <sup>50</sup> records, but this can be' easily 50 records, but this can be' easily changed by modifying the value of N9 changed by modifying the value of N9 **Decide on a maximum number of re**in line 110.

The four fields are set up as a set up as a set of the set of the set of the set of the set of the set of the set of the set of the set of the set of the set of the set of the set of the set of the set of the set of the se named A\$( ), B\$( ), C\${ ), and D( ). named A\$( ), B\$( ), C\$( ), and D( ). The dollar symbols used with the first use of the first use of the first used with the first used with the first used of the first used of the first used of the first used of the first used of the first used of the first u three indicate that these are strings. Field 3, C\$( ). is the date, and it could Field 3, C\$( ), is the date, and it could be a number rather than a string. But field, it may be conveniently left as a string value. You may want to total or av string value. You may want to total or average field 4, which is the high score, erage field 4, which is the high score, so we'll drop the dollar sign and make so we'll drop the dollar sign and make The four fields are set up as arrays The dollar symbols used with the first three indicate that these are strings. **since we don't do arithmetic on this** 

this field a numeric one.

### Program Modules and Modules and Modules and Modules and Modules and Modules and Modules and Modules and Modules and Modules and Modules and Modules and Modules and Modules and Modules and Modules and Modules and Modules an **Program Modules**

In lines 100-350, the program does a data file. If the data file doesn't exist, the program warns you of this but al the program warns you of this but allows you to continue with an empty da lows you to continue with an empty database. The program will create this tabase. The program will create this file once you have entered some data. **file once you have entered some data.**  little initialization and then reads in the

You have the following options: add, de You have the following options: add, delete, change {a record), show (the lete, change (a record), show (the file), or quit. Some actions are not avail file), or quit. Some actions are not available if the database is empty or full. able if the database is empty or full. Lines 400-510 ask for some action.

### **Quit**

Lines 520-760 handie the Quit option. If no changes have been made to the the three changes in the top the three changes in the top the three changes in the top that the three changes in the top that the top that the top that the top that the top that the top cords, the program quits immediately. cords , the program quits immediately. Otherwise, the program creates an up Otherwise, the program creates an updated file called MYDATA and writes it dated file called MYDATA and writes it backup file will exist. The sequence backup file will exist the sequence will be sequenced by the sequence of the sequence of the sequence of the sequence scratches the previous backup file; re names the former data file so that it be names the former data file so that it becomes the backup; and, finally, writes comes the backup; and, finally, writes Lines 520-760 handle the Quit option. If no changes have been made to the file or if the database contains no reto disk. This is done carefully so that a scratches the previous backup file; rethe new data file.

### **Add**

Lines 1000-1160 let you add records Lines 1000- 1160 let you add records cord is requested. Then this record is cord is requested. Then this record is displayed, allowing you to accept or displayed, allowing you to accept or to the database. Data for the new re**cancel it.** 

### **Delete**

Lines 2000-2210 contains 2000-2210 contains 2000-2210 contains 2000-2210 contains 2000-2210 contains 2000-2210 delete records. You can select the re delete records. You can select the record for deletion. The record is a record in the cord is a record in the cord is a record in the cord is a record in the cord in the cord is a record in the cord in the cord in the cord in the cord in the cord in the cord shown in detail so that you can confirm shown in detail so that you can confirm or cancel the delete request request request the cancel of the cancel of the cancel of the cancel of the cancel of the cancel of the cancel of the cancel of the cancel of the cancel of the cancel of the cancel of the cance Lines 2000-2210 contain the routine to cord for deletion. That record is or cancel the delete request.

#### Change of the Change of the Change of the Change of the Change of the Change of the Change of the Change of the Change of the Change of the Change of the Change of the Change of the Change of the Change of the Change of th **Change**

The routine to change record is a change record in the routine term in the routine of the routine and the routine of the routine of the routine and the routine of the routine of the routine of the routine of the routine of found in lines 3000-3190. You are al found in lines 3000-3190. You are allowed to select the record to be lowed to select the record to be changed. The record is shown in detailed in detailed in detailed in detailed in detailed in detailed in details tail, with the four fields numbered; you tail, with the four fields numbered; you change. After any change, you may change. After any change, you may continue to make continue to make changes on the continue of the continue of the continue on the continue of the continue of the continue of the continue of the continue of the continue of the continue of the continue of t The routine to change a record is changed. The record is shown in deare asked to select which field to continue to make changes on the **same record.** 

It should be noted that a program can be set up to allow only certain can be set up to allow only certain changes. For example, the high score changes. For example, the high score field might be available for modifica field might be available for modification, but the name fields, once entered, tion, but the name fields, once entered, might be nonchangeable. might be nonchangeable.

#### Display **Display**

Lines 4000-4290 display the records 4000-4290 display the records 4000-4290 display the records and records and on the screen or send them to the printer. The coding assumes a 40-column screen, so the data is squeezed to fit. The screen display pauses from time The screen display pauses from time Lines 4000-4290 display the records to time to allow the data to be read.

Printer output, in contrast, takes advan **Printer output, in contrast, takes advan**tage of the wider output area and prints all records without pause. prints all records without pause.

#### Specify **Specify**

The DELETE and CHANGE commands The DELETE and CHANGE commands call for specific records to be selected to be specific records to be selected to be selected to be selected to ed. This is done in the subroutine be ed. This is done in the subroutine between lines 5000-5160. If you do not the second control to the second control to the second control to the second control to the second control to the second control to the second control to the second control to the secon find the desired record, a no-recordselected value of 0 may be returned. call for a specific record to be selecttween lines 5000-5160. If you don't

### **Date**

tine: You are prompted for date in the property of the property of the control of the property of the control of the control of the control of the control of the control of the control of the control of the control of the year/month/day order. This is changed to a numeric string within the database. Dates held in this way, was a series of the series of the series of the series of the series of the s 19930214, for example, may be easily 19930214, for example, may be easily searched or sorted if necessary. Note searched or sorted if necessary. Note that you may enter the month either as that you may enter the month either as Lines 8000-8120 handle the date routine: You are prompted for a date in<br>vear/month/day order. This is database. Dates held in this way, **a name or as a number.** 

### **Comments**

Database programs often contain extra Database programs often contain extra features not shown here. For example, the program might search for selected the program might search for selected data or produce to average to average to average service to average to average to average the control of the control of the control of the control of the control of the control of the control of the control of the control Again, there are related programs (re Again, there are related programs (report generators) that some summary sort and summary sort and summary sort and summary sound and summary solutions rize data, but our simple program is rize data, but our simple program is kept to a minimum of steps. features not shown here. For example, data or produce totals or averages. port generators) that sort and summa-

PUT statement. We've mentioned the PUT statement. We've mentioned the need to stay and the state of the state of the stay and the stay and the state of the state of the state of the colons. As you expand the features of colons. As you expand the features of your database, keep in mind <sup>a</sup> few oth your database, keep in mind a few other factors. The computer won't like emp er factors. The computer won't like empty fields. If you have fields such as middle initial, apartment number, or date dle initial, apartment number, or date of marriage, be sure to have your pro of marriage, be sure to have your program fill unused items with a dummy character such as <sup>a</sup> slash or asterisk. character such as a slash or asterisk. Watch for the limitations of the INneed to stay away from commas and

Some databases never delete or Some databases never delete or change a record. If you need a change, a correcting entry is added. That's a valid way to do things, but it may cause the data file to grow to an may cause the data file to grow to an unreasonable size. You might find it use unreasonable size. You might find it useful to reform your data at intervals, say ful to reform your data at intervals, say

at the start of each year. The old database may be kept as an archive; the new one will contain only current information.

The program Database is just a start. Plan your own data, and modify the program to meet your own needs.

### **DATABASE**

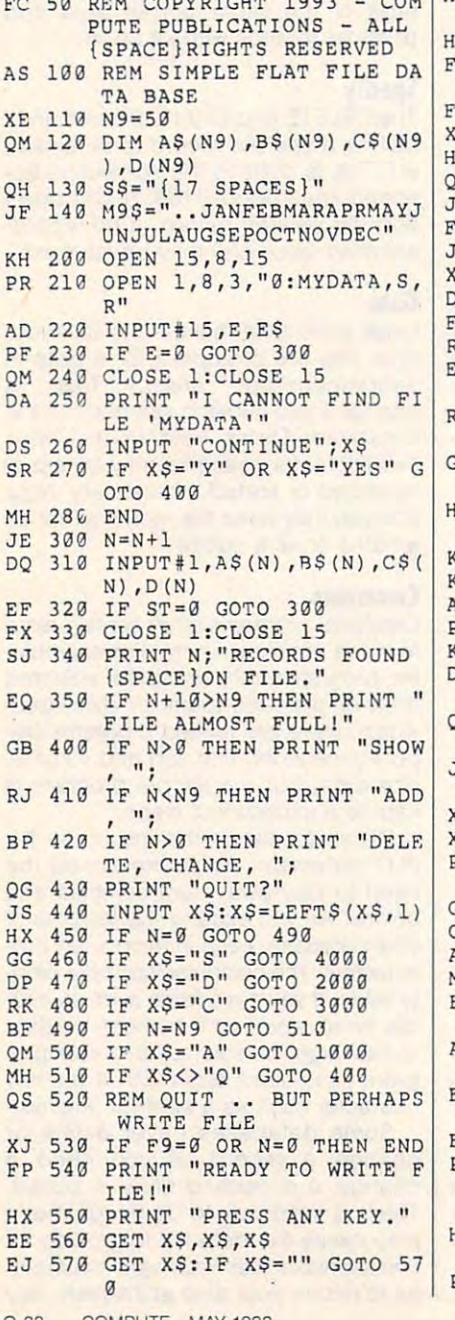

ICH 580 REM DELETE ARCHIVE IF P OR 2090 IF XS="Y" OR XS="YES" RESENT AB 590 OPEN 15,8,15<br>RA 600 PRINT#15, "S0: MYDATA.OLD {SPACE}GOTO 2120 PRINT "RECORD >>>NOT<< DA 2100 < DELETED!" SJ 610 REM RENAME PREVIOUS DAT RX 2110 GOTO 400 PH 2120 N=N-1 A FILE AF 2130 IF X>N GOTO 2220 PRINT#15, "RØ: MYDATA.OLD XA 620  $=0$ : MYDATA"  $XO$  2140 FOR J=X TO N JO 630 REM WRITE NEW MASTER FI JM 2150 A\$ (J) = A\$ (J+1) RJ 2160 BS(J)=BS(J+1)  $F.F.$ COPYRIGHT 1993 - COM HS 640 OPEN 1,8,3, "0: MYDATA, S, SS 2170  $CS(J) = CS(J+1)$  $W$ <sup>11</sup> CH 2180  $D(J) = D(J+1)$ GE 2190 NEXT J 0 650 INPUT#15, E, E\$ E 660 IF E<>0 THEN PRINT E;ES FH 2200 F9=1 :CLOSE 1:CLOSE 15:END FK 2210 PRINT ">>> RECORD DELE E 670 FOR J=1 TO N TED! <<<" FE 2220 GOTO 400 (A 680 PRINT#1, A\$(J) G 690 PRINT#1, BS (J) OB 3000 REM CHANGE A RECORD G 700 PRINT#1, C\$ (J) GR 3010 GOSUB 5000 S 710 PRINT#1, D (J) BM 3020 IF X=0 GOTO 400 D 720 NEXT J KS 3030 PRINT "READY TO CHANGE D 730 INPUT#15, E, E\$, E1, E2 RECORD:" SJ 3040 PRINT "1:":AS(X) **CB 740 IF E<> 0 THEN PRINT E:ES** HR 3050 PRINT "2:"; B\$(X) OM 750 CLOSE 1:CLOSE 15 MF 3060 M=VAL(MID\$(C\$(X),5,2))<br>DS 3065 PRINT "3:";LEFT\$(C\$(X) FF 760 END  $\overline{\text{G}}$ 1000 REM ADD A RECORD O 1010 INPUT "LAST NAME"; AS (N , 4) ; MIDS (M9S, M\*3, 3) ; RI  $+1)$  $GHTS(CS(X), 2)$ EH 3070 PRINT "4:"; D(X) RR 1020 INPUT "FIRST NAME"; B\$( PA 3080 INPUT "CHANGE WHICH FI  $N+1)$ ELD  $(\emptyset = \text{NONE})$ "; J X 1030 V=N+1: GOSUB 8000 : REM GET DATE EP 3090 J=INT (J): IF J<1 OR J>4 ID 1040 INPUT "HIGH SCORE"; D (N THEN  $J=0$ SG 3100 ON J GOTO 3120, 3140, 31  $+1)$ XX 1050 PRINT 60,3180 (J 1060 PRINT AS (N+1) JQ 3110 GOTO 400 JG 3120 INPUT "LAST NAME"; AS (X AS 1070 PRINT B\$ (N+1) PX 1080 PRINT C\$ (N+1) **KE 1090 PRINT D(N+1)** BH 3130 F9=1:GOTO 3040 OG 1100 INPUT "IS THE ABOVE OK DP 3140 INPUT "FIRST NAME"; B\$(  $"; X$$  $X$ OM 1110 IF X\$="Y" OR X\$="YES" PG 3150 F9=1:GOTO 3040 {SPACE}GOTO 1140 JK 3160 V=X:GOSUB 8000 : REM G JX 1120 PRINT ">>> RECORD CANC ET DATE FE 3170 F9=1:GOTO 3040 ELLED! <<<" RP 3180 INPUT "HIGH SCORE"; D (X XA 1130 GOTO 400 KF 1140 N=N+1:F9=1 PE 1150 PRINT N; "RECORDS TOTAL XP 3190 F9=1:GOTO 3040 JS 4000 REM SHOW - DISPLAY OR  $^{\prime}$ GF 1160 GOTO 400 (SPACE) PRINT INPUT "SCREEN OR PRINT GE 2000 REM DELETE A RECORD CM 4010 AB 2010 GOSUB 5000  $ER''$ ; XS BP 4020 X\$=LEFT\$(X\$,1) MJ 2020 IF X=0 GOTO 400 FD 2030 PRINT "READY TO DELETE SC 4030 IF X\$="P" GOTO 4190 RECORD:" SM 4040 IF X\$<>"S" GOTO 4010 AX 2040 PRINT "{2 SPACES}"; A\$( KS 4050 J=1 RM 4060 K=J+20: IF K=N THEN K=N  $X$ ER 2050 PRINT "{2 SPACES}";B\$(  $+1$ PRINT LEFT\$(A\$(J)+S\$,1  $X)$ FC 4070 FH 2060 M=VAL(MID\$(C\$(X),5,2))<br>PB 2065 PRINT "{2 SPACES}";LEF  $3)$ ; GH 4080 PRINT LEFTS (B\$(J) +S\$, 1 T\$(C\$(X), 4); MID\$(M9S, M  $g$ ); DE 4090 M=VAL (MID\$ (C\$ (J), 5, 2))  $*3,3);$ RIGHT $$$ (C $$$ (X),2) HG 2070 PRINT "{2 SPACES}"; D(X EP 4100 PRINT LEFTS (C\$(J), 4); M ID\$(M9\$, M\*3, 3); RIGHT\$( PC 2080 INPUT "OK TO DELETE":X  $CS(J), 2);$ 

G-38 COMPUTE MAY 1993
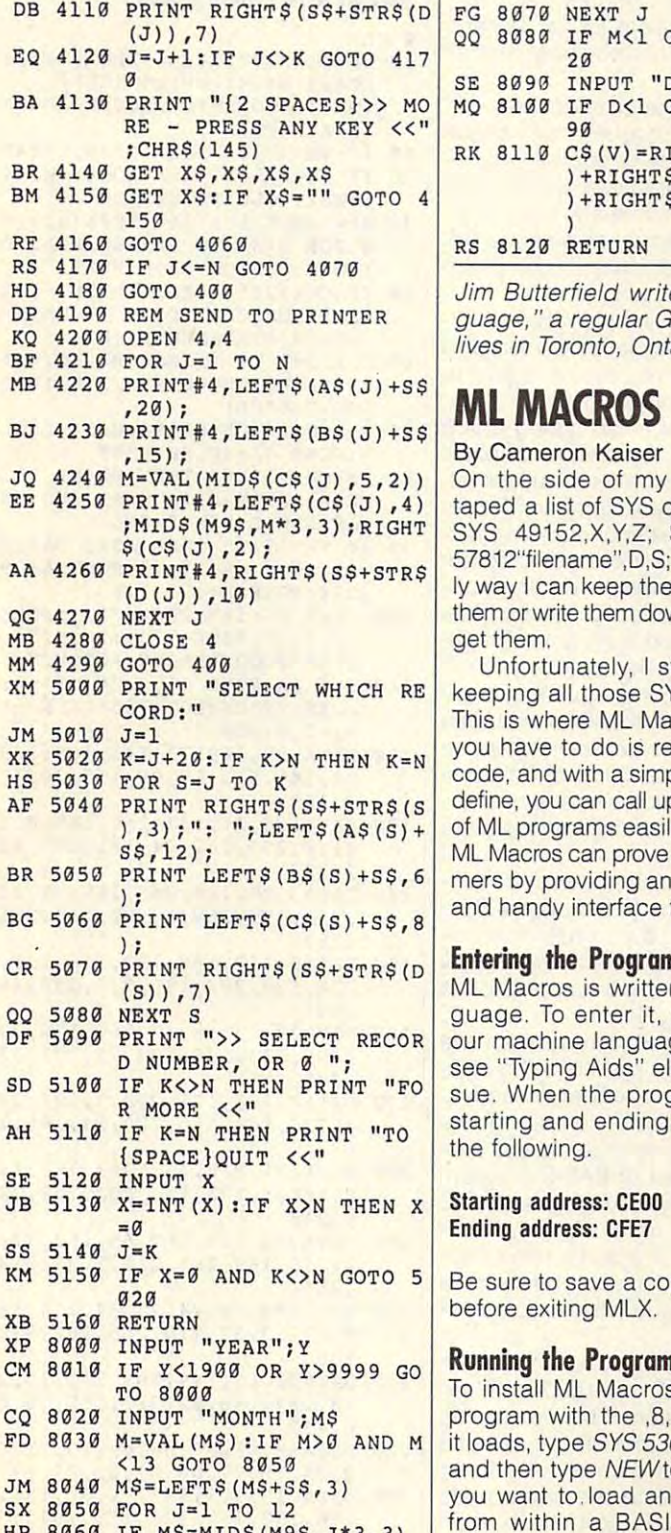

HP <sup>8060</sup> IF M\$=MIDS(M9S,J\*3,3) HP 8960 **I F M\$ =HI DS (M9\$ , J\*3 , 3 )**  {SPACEjTHEN M=J {S PACE}THEN M=J

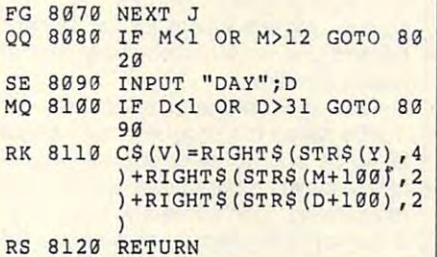

guage, regular Gazette column. He guage, " a regular Gazette column. He lives in Toronto, Ontario, Canada. lives in Toronto, Ontario, Canada. Jim Butterfield writes "Machine Lan-

# **MLMACROS**

#### By Cameron Kaiser Kaiser By Cameron Kaiser

On the side of my computer I have taped list of SYS codes: SYS 62913; taped a list of SYS codes: SYS 62913; SYS 49152,X.Y.Z; SYS 64738; SYS SYS 49152,X,Y,Z; SYS 64738; SYS 57812"filename",D,S; and so on. The on 57812"filename",D,S; and so on. The only way I can keep them straight is to use them or write them down; otherwise, I'll for them or write them down; otherwise, I'll forget them. get them.

Unfortunately, I still have problems keeping all those SYS codes straight. keeping all those SYS codes straight. you have to do is remember on the system of the system of the system of the system of the system of the system of the system of the system of the system of the system of the system of the system of the system of the system code, and with a simple symbol that you define, you can call up an infinite number define, you can call up an infinite number of ML programs easily and quickly. And ML Macros can prove boon to program mers by providing an easily customized mers by providing an easily customized and handy interface to the their programs. The their programs is the their programs of the theory of the theory of the theory of the theory of the theory of the theory of the theory of the theory of the theory of the theor This is where ML Macros comes in. All you have to do is remember one SYS ML Macros can prove a boon to programand handy interface to their programs.

#### Entering the Program **Entering the Program**

ML Macros is written in machine lan ML Macros is written in machine language. To enter it, you'll need MLX, guage. To enter it, you'll need MLX, our machine language entry program; see "Typing Aids" elsewhere in this is see "Typing Aids" elsewhere in this issue. When the program prompts for sue. When the program prompts for starting and ending addresses, enter starting and ending addresses, enter the following control of the following. the following.

#### Starting address: CEOO X>N THEN X Starting address: CEDD Ending address: CFE7 and CFE7 address: CFE7 and CFE7 and CFE7 and CFE7 and CFE7 and CFE7 and CFE7 and CFE7 and Ending address: CFE7

For  $\overline{5}$  Be sure to save a copy of the program

#### Running the Program **Running the Program**

Io install ML Macros, simply load the program with the ,8,1 extension. After **INPUT "MONTH" i MS** program with the ,8,1 extension. After 1 it loads, type SYS 53052, press Return, and then type NEW to clear pointers. If you want to.load and run ML Macros you want to. load and run ML Macros from within a BASIC program, add these lines to your program. these lines to your program.

<sup>0</sup> 1FA=O THEN A=1:L0AD "ML MACR0S\8,1 o IFA=O THEN A=1:LOAD " ML MACROS",B,1 1 IFA=1 THEN SYS 53052

Of course, you can use whatever line Of course, you can use whatever line numbers are convenient for you. **numbers are convenient for you.** 

#### Using the Program of the Program of the Program of the Program of the Program of the Program of the Program of **Using the Program**

To converse with ML Macros, you'll To converse with ML Macros, you'll use commands that all begin with the use commands that all begin with the symbol. In Museum of Museum and Museum and Museum and Museum and Museum and Museum and Museum and Museum and Museum and Museum and Museum and Museum and Museum and Museum and Museum and Museum and Museum and Museum and Mus mand defines a macro. To use it, type #,2, ASC(''character"), address. Char #,2, ASC("character'J, address. Character is any symbol not reserved by acter is any symbol not reserved by the computer. Most punctuation marks the computer. Most punctuation marks are acceptable. Address is the starting are acceptable. Address is the starting address of the machine language sub address of the machine language subroutine that will be triggered when you routine that will be triggered when you enter the character. For example, enter the character. For example, #,2,ASC("&"),64738 will program the #,2,ASC("&"),64738 will program the entered as a command. # symbol. In ML Macros the first comampersand to reset the computer if it is

The second command lets you The second command lets you save set of macros to disk. To use it, type #,3, "filename", dev, 1, where filename is any legal filence of the interest of the interest of the interest of the interest of the interest of the the device number of your drive, usu the device number of your drive, usually 8. This command also saves the community of the community of the community of the community of the community of the community of the community of the community of the community of the community of the community of the ML Macros code to disk with the mac ML Macros code to disk with the macros so that one LOAD command will give you easy access to macros and give you easy access to macros and ML code on all your disks. ML code on all your disks. save a set of macros to disk. To use it, name is any legal filename and dev is ally 8. This command also saves the

macros from disk. To use it, type macros from disk. To use it, type #,4,"filename",dev,1. Filename and *# ,4,* "filename",dev,l. Filename and dev are used the same as they are in The final command reloads a set of the SAVE command.

ML Macros isn't fussy about its in ML Macros isn't fussy about its input . It is possible to define the two matrix of the definition of the definition of the product of the define to the same character; however, only to the same character; however, only the first macro defined will be home to be home to be home to be home to be home to be a second will be home to This means you can need to be a macro means you can need to be a macro macro macro means you can be a macro ma by defining its character to another ML by defining its character to another ML routine. Should you wish to wipe the routine. Should you wish to wipe the macro memory, type POKE 52992, 3. Should you wish to erase only the last Should you wish to erase only the last macro defined, type POKE 52992, macro defined, type POKE 52992, PEEK (529)-3. PEEK (529)-3. PEEK (529)-3. PEEK (529)-3. PEEK (529)-3. PEEK (529)-3. PEEK put. It's possible to define two macros the first macro defined will be honored. This means you cannot erase a macro PEEK(52992)-3.

While ML Macros was designed While ML Macros was designed with compatibility in mind—it doesn't modify IRQ, NMI, or Kernal vectors and modify IRQ, NMI, or Kernal vectors and occupies a rarely used portion of mem- $\overline{\phantom{a}}$  and  $\overline{\phantom{a}}$  and  $\overline{\phantom{a}}$  and  $\overline{\phantom{a}}$  and  $\overline{\phantom{a}}$  and  $\overline{\phantom{a}}$  and  $\overline{\phantom{a}}$  and  $\overline{\phantom{a}}$  and  $\overline{\phantom{a}}$  and  $\overline{\phantom{a}}$  and  $\overline{\phantom{a}}$  and  $\overline{\phantom{a}}$  and  $\overline{\phantom{a}}$  and  $\overline{\phantom{a}}$  a 52736-53223 (SCE00-SCFE7) will 52736-53223 (\$CEOO-\$CFE7) will cause erratic behavior when ML Mac cause erratic behavior when ML Macros or any macro defined under it is invoked. This doesn't apply to BASIC, voked. This doesn't apply to BASIC, but it does apply to some ML routines. but it does apply to some ML routines. Good luck with your ML programs, and Good luck with your ML programs, and hope ML Macros makes them easier. ory-any modifications to locations

# PROGRAMS/THE AUTOMATIC PROOFREADER **PROGRAMS/THE AUTOMATIC PROOFREADER**

CE40:00 CE48:00 CE90:00 00 CE98:00 00 00 00 CEB0:00 00 00 CEC0:00 <sup>00</sup> <sup>00</sup> CEE0:00 00 00  $CF20: E7$ CF38:8F CF CFB0:AE <sup>00</sup> CFD8:4C AE A7 **PERSON** CF18:03 F0 DF C0 04 F0 15 4C D7 A7  $\alpha$  $99$  $00$  $00$  $00$  $\alpha$  $\alpha$ CF10:01 FØ ØF CF28:01 8D 01 60 79 <sup>20</sup> AD E8  $\alpha$  $\alpha$  $\alpha$  $\alpha\alpha$  $\alpha$  $00$  $\alpha\alpha$ <sup>00</sup> <sup>00</sup> **ag** *ag*  $\alpha\alpha$  $\alpha\alpha$  $99$  $00$  $00$  $2<sub>0</sub>$ **C**<sup>8</sup> C0 8<sub>C</sub>  $\alpha\alpha$  $88$ D3  $9D$ 9D <sup>01</sup> CE EE <sup>00</sup> <sup>47</sup>  $00$  $aa$   $aa$  $\alpha$ <sup>00</sup>  $\alpha$  $\alpha$  $00$  $\alpha$  $\alpha$  $\alpha$  $\alpha$  $\alpha$  $90$  $\alpha\alpha$  $\alpha\alpha$  $\alpha$  $\alpha\alpha$  $\alpha\alpha$  $99$  $00$ <sup>00</sup> **FD**  $Q<sub>0</sub>$ 04 20  $DD$  $AC$  $\alpha$ <sup> $\alpha$ </sup>  $4C$ CF CE00:23 OC CF 00 00 00 00 00 2C  $00$ <sup>00</sup>  $\alpha$  $\alpha$  $00$ <sup>00</sup>  $\alpha$  $\alpha$  $99$ <sup>00</sup>  $\alpha$  $00$  $\alpha$  $99$  $00$ FØ E6 CØ BC F0 73  $09$  $FA$  $82$  $\alpha$  $\alpha$ aa  $00$  $\alpha$  $\alpha$  $00$ aa  $00$  $\alpha$  $\alpha$  $\alpha \alpha$  $00$ **15** CE D8 20 FD AE EE 00 00 68  $\alpha$  $\alpha$  $\alpha\alpha$  $\alpha$  $\alpha$  $\alpha$  $00$  $\alpha$  $\alpha\alpha$  $\alpha\alpha$  $00$  $00$  $4C$  $FQ$  $\overline{D}$  $20$  $90$  $A<sub>5</sub>$ ag ag ap  $99B5$ **BD**  $C5$  $D5$  $ED$  $\overline{a}6$ BE 2E <sup>36</sup> 46 56 5<sub>F</sub> 5E 6<sub>E</sub> 76 **86 8E**  $D<sub>2</sub>$  $AC$ 57 9<sub>E</sub>  $63$ **B5** 94 type in BASIC program. CE88 : 00 00 00 00 00 00 00 00 26 type in a BASIC program. RS- (256\*HB) Proofreader does not accept key CF30 : 00 4C 29 CF 20 73 00 4C 20 Proofreader does not accept key- **<sup>7</sup> , <sup>227</sup>** CFD8: 4C AE A7 20 73 00 4C C4 3A Though Proofreader doesn't interfere 189 LO=43:HI=44:PRINT"{CLR} **CE18 : <sup>00</sup>**00 00 00 00 00 00 00 B5 LO=43 :HI=44 : PRINT " (CLR) <sup>50</sup> IF CHO20570 THEN PRINT "\*E CE60 : 00 00 00 00 00 O. 00 00 FD **program before running it.** 50 **IF CH<>20570 THEN PRINT "\*E**  CEES:00 00 00 00 00 00 00 00 86 Proofreader ignores spaces not en-<br>CEF0:00 00 00 00 00 00 00 00 8E Proofreader ignores spaces not en- 110 SYS SA:POKE HI,PEEK(HI)+1: 41,0,255,162,31,181,199,15 **CF28 : <sup>01</sup>**8D 01 CF 4C AE A7 A9 DE attention to them. **<sup>41</sup> , <sup>0</sup> , 255,162,31,181 , <sup>199</sup> , <sup>15</sup> CEC8: 00 00 00 00 00 00 00 00 5E | POLICE PROPERTY FOR PROD-<br>CEC8: 00 00 00 00 00 00 00 00 66 | listing. If the letters match, the line prob-**CF60:02 CF 20 73 00 20 6B CF 57 line, and pressing Return. **, <sup>201</sup>**

G-40 COMPUTE MAY <sup>1993</sup> G·'O COMPUTE **MAY 1993** 

The Automatic Property of Property in the Automatic Property of Property and Property in the Automatic Property of Property and Property and Property and Property and Property and Property and Property and Property and Pro type in program listings for the 128 and 128 and 128 and 128 and 128 and 128 and 128 and 128 and 128 and 128 and 128 and 128 and 128 and 128 and 128 and 128 and 128 and 128 and 128 and 128 and 128 and 128 and 128 and 128 a <sup>64</sup> and prevents nearly every kind of typing mistake. **ML MACROS The Automatic Proofreader helps you | AUTOMATIC PROOFREADER**  $\frac{1600:23}{16}$  accress and an animal structure in program listings for the 128 and<br> $\frac{1600:23}{16}$  and  $\frac{1600:23}{160}$  and prevents nearly every kind of  $\left[\frac{1600:23}{1600:23}\right]$   $\frac{1256*PEEK(773)}{1600:23*HE=44:PRINT}$  (7

Type in Proof and the proof reader exactly as list as list as list as list as list as list as list as list as list as list as list as list as list as list as list as list as list as list as list as list as list as list as **EX8:00 00 00 00 00 00 00 00 00 C5 ed. Because the program can't check is pace from ";** fully to avoid typographical errors or oth CE38 : 00 00 00 00 00 00 90 00 D5 fully to avoid typographical errors or oth- <sup>30</sup>**IF VE=17165 THEN LO=45:HI=4**  er mistakes. Don't omit any lines, even **CE40:90** 00 00 00 00 00 00 00 DD er mistakes. Don't omit any tines, even if they contain unusual contains a strain unusual community of the second community of the second community of ter you've finished, save copy of the **CESS : <sup>00</sup>**00 00 00 00 00 00 00 F5 ter you've finished, save a copy of the **: POKE J , B: CH=CH +B : NEXT**  program before running it. <sup>40</sup> SA=(PEEK(LO)+256\*PEEK(HI))+ **CE48 : <sup>00</sup>**00 00 00 00 00 00 00 E5 40 **SA=(PEEK(LO)+256\*PEEK(HI»+**  6:FOR J=SA TO SA+166:READ **CESO : <sup>00</sup>**00 00 00 00 00 00 00 ED if they contain unusual commands. Af- **<sup>6</sup> : FOR J=SA TO SA+166 : READ B**  gg gg c5 ed. Because the program can t check<br>gg gg cp itself, be sure to enter each line care- 20 IF VE=42364 THEN PRINT "64"

Next, type RUN and press Return. Af **CE68 : <sup>00</sup>**00 00 00 00 00 00 00 06 Next, type RUN and press Relurn. Af- **RROR\* CHECK TYPING IN DATA**  ter the program displays the message **CE70 : <sup>00</sup>**00 00 00 00 00 00 00 0E ter the program displays the message **{SPACE}STATEMENTS ": END**  Proofreader Active, you're ready to RS=SA+RF:HB=IHT(RS/256):LB= **CEBO : 00** 00 00 00 00 00 00 00 IE **RS=SA+RF :H B=INT(RS/256) :LB=**  00 00 00 00 00 00 16 Proofreader Active, you're ready to 60 FOR J=1 TO 5:READ RF, LF, HF:<br>
80 00 00 00 00 00 16 Proofreader Active, you're ready to RS=SA+RF:HB=INT (RS/256):LB=

Every time you finish typing line **CE90:00** 00 00 00 00 00 00 00 2E Every time you finish typing a line 70 **CH=CH+RF+LF+HF : POKE SA+LF , <sup>L</sup>** and press Return, Proofreader displays CE98 : 00 00 00 00 00 00 00 00 36 and press Return, Proofreader displays **B: POKE SA+HF,HB:NEXT**  two-letter checksum in the upper lefter checksum in the upper left in the upper left in the upper left in the upper left in the upper left in the upper left in the upper left in the upper left in the upper left in the uppe **CEA8:00 00 00 00 00 00 00 00 00 46 corner of the screen. Compare this re- RROR\* RELOAD PROGRAM AND CH** CEBO: 00 00 00 00 00 00 00 00 00 4E sult with the two-letter checksum print- **ECK FINAL LINE":END** ed to the left of the line in the program listing. If the line problems matched in the line problems and the line problems of the line problems of the line problems of the line problems of the line problems of the line problems of the line problems of the line pro ably was typed correctly. If not, check **CEO" : ""** 00 00 00 0. .0 00 00 6E ably was typed correctly. If not, check **100 POKE SA+149 , PEEK (77 2) : POKE**   $CED8:00$  00 00 00 00 00 00 00  $76$  for your mistake and correct the line. Al- $SAP150, PEBK(773): PRINT$ so, be sure not to skip any lines. The sure not to skip any lines with any lines of the state and the state of <sup>90</sup> IF VE=17165 THEN POKE SA+14 CEB8:00 00 00 e. 00 00 00 00 56 90 **IF VE=17165 THEN POKE SA+14**  ,22:POKE SA+18,23:POKESA+29 **CECO : <sup>00</sup>**00 00 00 00 00 00 .0 5E ed to the left of the line in the program **,22:POKE SA+IB,23 : POKESA+29 EEA0:00 00 00 00 00 00 00 00 3E** a two-letter checksum in the upper left 80<br>CEA8:00 00 00 00 00 00 00 00 46 corner of the screen Compare this re-**E E E so**, be sure not to skip any lines.

Proofreader ignores spaces not en **CEF8:00 00 4C DB CF 4C 98 CF 8E** closed in quotation marks, so you can **i**  $)$   $-1$ , 0 **:NEW** omit or add spaces between keywords and still see a matching checksum. Spaces inside quotes are almost al CF10 : 01 F0 .F C0 02 F0 E6 CO BC Spaces inside quotes are almost ai- **<sup>3</sup> , <sup>167</sup>** ways significant, so the program pays **CF21J :E7** A7 4C AE A7 D0 08 A9 4C ways significant, so the program pays <sup>130</sup>**DATA165 , <sup>21</sup> , 133,168 , 169,0,1**  ))-1,0: NEW **CF00 : <sup>03</sup>**00 00 20 FD AE 20 9E 'C omit or add spaces between keywords 12. **DATA120 , <sup>169</sup> , 73,141,4 , <sup>3</sup> , <sup>169</sup>** CF08:AD 4C 01 B8 20 03 CF C0 AA and still see a matching checksum.  $3,141,5,3,88,96,165,20,13$ 

word abbreviations (for example, in **CF38 : 8F** CF 60 0D A9 47 A0 CF EB word abbreviations (for example, ? in- <sup>140</sup>DATA3 2~2 <sup>16</sup> <sup>248</sup> <sup>169</sup> <sup>19</sup> <sup>32</sup> CF40:8D 08 03 8C 09 03 60 20 07 stead of PRINT). If you use abbrevi-<br>CF40:8D 08 03 8C 09 03 60 20 07 stead of PRINT). If you use abbrevi-CF48:73 88 A2 88 DD 88 CE F8 73 stead of PHINT). If you use above 168<br>CF48:73 88 A2 88 DD 88 CE F8 73 stions, you can still check the line by 158 DATA8, 132, 188, 132, 176, 136, CES8: E3 20 79 00 4C E7 A7 8E 09 listing it, moving the cursor back to the 230, 180, 200, 185, 0, 2, 240, 46

line, and pressing Return. CF68:4C E7 A7 AE 02 CF E8 BD E6 If you're using Proofreader on the 160 DATA34, 208, 8, 72, 165, 176, 73 CF70:00 CE E8 BC 00 CE 85 FE F1 128, do not perform any GRAPHIC com-<br>2018 2021 233, 176, 104, 72, 201, 32 mands while Proofreader is active. **cr78: 84** FF 6C FE 00 AD 01 CF 60 mands while Proofreader is active. **, <sup>208</sup>** CERS: 60 CE F0 D3 4C 82 CE 20 63 When you perform a command like 8,226,104,166,180,24,165,1  $CFSB$ : D4 El 20 A7 F4 4C AE A7  $6F$  GRAPHIC 1, the computer moves eve- 67 CF98:20 03 CF 98 AE 00 CF 9D 3F rything at the start of BASIC program | 180 DATA121, 0, 2, 133, 167, 165, 16 CFA0:00 CE EE 00 CF 20 FD AE 7B space—including the Proofreader—to  $8,105,0,133,168,202,208,23$ another memory area, causing Proof **CFA8 : <sup>20</sup>**9E AD 20 F7 B7 AS 14 B5 another memory area, causing Proof- **<sup>9</sup> , <sup>240</sup>** reader to crash. The same thing happens if you run any program with **CFC0 :CF** 4C AE A7 20 D4 El A9 60 pens if you run any program with a **, <sup>255</sup>** GRAPHIC command while Proofreader is in memory. <sup>170</sup> DATA7,165,176,208,3,104,20 **CF8e : FA** DD 20 73 00 F0 DB DD 9E 170 **DATA7 , 165,176 , <sup>208</sup> , <sup>3</sup> , 104,20**  9,240 <sup>190</sup> DATA202,165,167,69,168,72, **CF'BO :AE** 00 CF 9D 00 CE EE 00 94 19a **DATA202 , 165 , 167,69,168,72,**  CFB8:CF A5 15 9D 01 CE EE 00 47 reader to crash. The same thing hap-<br>CFB8:CF A5 15 9D 01 CE EE 00 47 reader to crash. The same thing hap-<br>41, 15, 168, 185, 211, 3, 32, 210 CEC8:00 85 FD A9 CE 85 FE A9 58 GRAPHIC command while Proofreader 200 DATA104,74,74,74,74,74,168,18 CFD0:FD A2 E8 A0 CF 20 D8 FF EF is in memory.  $5, 211, 3, 32, 210, 255, 162, 31,$ 

Cameron Kaiser is a senior at Luther- another program. To disable it, turn the 220 DATA65, 66, 67, 68, 69, 70, 71, 7 an High in San Diego. His interests in- computer off and then on. A gentler  $\vert$  2,74,75,77,80,81,82,83,88 clude Pink Floyd, basketball, rock mu- method is to SYS to the computer's 230 DATA 13,2,7,167,31,32,151, sic, and his nine-year-old Commodore. | built-in reset routine (65341 for the 128,  $\frac{116,117,151,128,129,167,13}{16,117,151,128,129,167,13}$ He lives in La Mesa, California.  $\Box$  64738 for the 64). 6,137 CFEC: CF 00 00 00 00 00 00 00 68 with other BASIC operations, it's a 210 DATA227, 3, 149, 199, 202, 15, 2 good idea to disable it before running good idea to disable it before running **<sup>48</sup> , <sup>169</sup> , 146,32 , <sup>210</sup> , <sup>255</sup> , <sup>76</sup> ,<sup>8</sup>** another program. To disable it, turn the computer off and then on. A gentler method is to SYS to the computer's built-in reset routine (65341 for the 128, for the 128, for the 128, for the 128, for the 128, for the 128, for the 128, for the 128, for the 128, for the 128, for the 128, for the 128, for the 128, for the 128, for the 12 <sup>64738</sup> for the 64).

- 10 VE=PEEK(772)+256\*PEEK(773): <sup>10</sup> VE=PEEK(772)+256\*PEEK(773): {WHT}AUTOMATIC PROOFREADER CE20 : 00 00 00 00 00 00 00 00 BD Type in Proofreader exactly as list- **{WHT}AUTOMATIC PROOFREADER** 
	- ${\bf S}$  , and the set of the set of the set of the set of the set of the set of the set of the set of the set of the set of the set of the set of the set of the set of the set of the set of the set of the set of the set of
	- **6 :WAIT CLR : PR I NT " 128"**
	- :POKE J,B:CH=CH+B:NEXT
	- {SPACE]STATEMENTS":END
	- <sup>60</sup> FOR J=l TO 5:READ RF,LF,HF:
	- 70 CH=CH+RF+LF+HF:POKE SA+LF.L  $70 - 244 + 244 + 244$ B:POKE SA+HF, HB:NEXT IF CH<>22054 THEN PRINT "\*E
	-

ECK FINAL LINE": END AND THE END OF THE END OF THE END OF THE END OF THE END OF THE END OF THE END OF THE END OF THE END OF THE END OF THE END OF THE END OF THE END OF THE END OF THE END OF THE END OF THE END OF THE END OF

- ,224:POKESA+139,224
- <sup>100</sup> POKE SA+149,PEEK(772):POKE SA+150,PEEK(77 3):PRINT" {CLR}PROOFREADER ACTIVE"<br>110 SYS SA: POKE HI, PEEK(HI)+1:
- 11 SYSTEM HI, PEEK HI, PEEK HI, PEEK HI, PEEK HI, PEEK HI, PEEK HI, PEEK HI, PEEK HI, PEEK HI, PEEK HI, PEEK H
- 120 DATA120, 120 DATA120, 120 DATA120, 120 DATA120, 120 DATA120, 120 DATA120, 120 DATA120, 120 DATA120, 120 DA 3,167
- <sup>130</sup> DATA165,21,133,168,169,0,1 7,227 The Contract of the Contract of the
- <sup>140</sup> DATA3,202,16,248,169,19,32 ,210,255,169,18,32,210,255 ,160
- <sup>150</sup> DATA0,132,180,132,176,136, 230,180,200,185,0,2,240,46 ,201<br>160 DATA34,208,8,72,165,176,73
- <sup>160</sup> DATA34,208,8,72,165,176,73 ,255,133,176,104,72,201,32 ,209
- 8,2 26,104,166,180,24,165,1
- <sup>180</sup> DATA121,0,2,133,167,165,16 8,105,0,133,168,202,208,23
- 
- 
- <sup>210</sup> DATA227,3,149,199,202,li5,2 48,169,146,32,210,255,76,8 6,137
- <sup>220</sup> DATA65,66,67,68,69,70,71,7 2,74,75,77,80,81,82,83,88
- DATA 13, 2, 7, 167, 31, 32, 151, 116,117,151,128,129,167,13

6,137

# **TANDY SENSATION!**

Tired of computers whose the computers whose computers whose computers whose computers whose contracts whose computers whose computers whose computers whose computers whose computers whose computers whose computers whose c names look like catalog or names look like catalog order numbers? Ready for der numbers? Ready for a than merely boot up or run than merely boot up or run fare before you start punch fare before you start punching numbers into your ing numbers into your spreadsheet? spreadsheet? Tired of computers whose machine that does more Windows? Need a little fan-

Probably not an except interesting to you're more concerned with you're more concerned with getting a computer that runs quickly and efficiently runs quickly and efficiently at a good price—one that comes with plenty of software with plenty of software with plenty of software with plenty of software with the ware, a sharp monitor, and mouse and advanced and advanced and advanced and advanced and advanced and advanced and advanced and advanced sound. Fortunately, the Tan sound. Fortunately, the Tan- $\alpha$  sensation in the sensation of the sensation of the sensation of the sensation of the sensation of the sensation of the sensation of the sensation of the sensation of the sensation of the sensation of the sensation of along with its cutesy name, along with its cutesy name, colorful graphical user inter colorful graphical user interface, and flashy introductory face, and flashy introductory Probably not. Most likely, comes with plenty of softworthwhile extras like a mouse and advanced dy Sensation! offers all that **screen.** 

The Sensation! is a multimedia PC, meaning it is a property CD-ROM drive and meets CD-ROM drive and meets the MPC hardware stan the MPC hardware standards as defined by the dards as defined by the MPC Marketing Council MPC Marketing Council {see Test Lab in the Decem (see Test Lab in the Decem-PUTE). It also has 107MB hard drive, a 31⁄2-inch floppy drive, a 2400-bps modem (4800-bps for fax com dem (4800-bps for fax communications), a 486SX processor running at <sup>25</sup> MHz, essor running at 25 MHz, a standard 101-key keyboard, standard 101-key keyboard, two-button Tandy mouse, a two-button Tandy mouse, stereo MPC sound, and a Super VGA monitor running in per VGA monitor running in <sup>1024</sup> <sup>768</sup> noninterlaced 1024 x 768 noninterlaced mode. Loaded with plenty mode. Loaded with plenty of software, including CD-of software, including CD-ROM programs, this system ROM programs, this system gives you enough to keep gives you enough to keep you busy until the next con you busy until the next congressional elections. gressional elections. media PC, meaning it has a ber 1992 issue of COM-PUTE). It also has a 107MB

Forget about sitting Forget about sitting through any tedious installa through any tedious installation programs. Despite its wealth of features, getting started with the Sensation! started with the Sensation! couldn't be simpler. All you couldn't be simpler. All you tion programs. Despite its

box; plug the monitor, key plug the monitor, and monitor, and monitor, and monitor, and monitor, and monitor, board, and mouse cables in board, and mouse cables into the receptacles labeled and the receptacles labeled and the receptacles labeled and the receptacles of the r for them; run the phone cord provided from the motor we have controlled dem to the nearest jack; dem to the nearest jack; and plug in the PC and monopolitical plug in the PC and monopolitical plug in the PC and monopolitical plug in the PC and monopolitical plug in the PC and monopolitical plug in the PC and monopolitical plug in the PC and m itor. Turn on the power but the power but the power do is take the unit out of its box; plug the monitor, keyto the receptacles labeled cord provided from the moand plug in the PC and monitor. Turn on the power button at the front of the unit-

es them under such logical es them under such logical headings as In Touch and headings as In Touch and In the Know. Need to type In the Know. Need to type a memory windows with the contract windows with the contract of the contract of the contract of the contract of the contract of the contract of the contract of the contract of the contract of the contract of the contract of version of Microsoft Word included with Microsoft included with Microsoft Works. Planning <sup>a</sup> trip? Try Works. Planning a trip? Try Travel Planner, which organization of the control planner, which organization or planner, which organization or izes all your important vaca-izes all your important vacamemo? Try Windows' Write program, or the truncated Travel Planner, which organ-

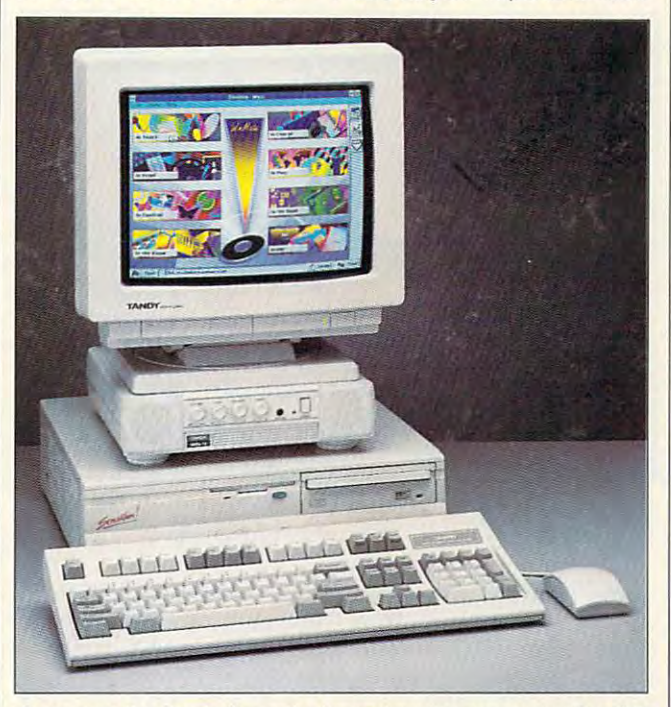

Once past the Tandy Sensationl's exclamatory name and heraldic **Once past the Tandy** Sensation! '5 **exclamatory name and heraldic**  introductory screen, you'll find a versatile multimedia PC.

it's clearly marked, and it's it's clearly marked, and it's distinct and separate from distinct and separate from the reset button—and with the reset button-and within moments the Sensation! in moments the Sensation! announces itself with .a announces itself with .a trumpetlike fanfare, Another trumpetlike fanfare. Another few seconds, and you're in few seconds, and you're in WinMate, Tandy's brightly WinMate, Tandy's brightly colored, talking Windows colored, talking Windows companion. **companion.** 

From there you're only From there you're only a few clicks of the mouse but few clicks of the mouse button away from hours of fun and/or productivity. Win-and/or productivity. Win-Mate takes you through Mate takes you through your programs in much the your programs in much the same way that Windows same way that Windows does; it just enhances the does; it just enhances the icons, sets them against viv icons, sets them against vivid backdrops, and organiz-id backdrops, and organiz-

tion information into one log tion information into one loginvented the cotton gin? Look it up in the Concise Co Look it up in the Concise Columbia Encyclopedia. lumbia Encyclopedia. ical file. Want to know who invented the cotton gin?

There's plenty more soft There's plenty more software where that came **ware where that came**  from—including Bartlett's from-including Bartlett's Quotations, The World Alma Quotations, The World Almanac, Phoenix MicroFAX, and nac, Phoenix MicroFAX, and startup programs for Ameri startup programs for America Online, Prodigy, and The ca Online, Prodigy, and The Sierra Network—accessible **Sierra Network-accessible**  from the moment your Sensa from the moment your Sensation! powers up. I installed and used a few programs of my own, including XyWrite my own, including XyWrite and The Norton Antivirus, and they all worked fine, and they all worked fine, even when modifications **even when modifications** 

 $m = 1$  and  $m = 1$  and  $m = 1$  and  $m = 1$  and  $m = 1$  and  $m = 1$  and  $m = 1$  and  $m = 1$  and  $m = 1$  and  $m = 1$  and  $m = 1$  and  $m = 1$  and  $m = 1$  and  $m = 1$  and  $m = 1$  and  $m = 1$  and  $m = 1$  and  $m = 1$  and  $m = 1$  and  $m = 1$  and nearly every present and property gram at least once, and at least once, and and and at least once, and at least once, and at least once, and at least once, and at least once, and at least once, and at least once, and at least once, and at least once, and never had problem and problem and problem except the problem of the problem of the problem of the problem of the problem of the problem of the problem of the problem of the problem of the problem of the problem of the prob the occasional prompts to the occasional prompts to put a missing CD in the CD-ROM drive. (It would be ROM drive. (It would be come for which provide the control provide a second providence of the control of the control of the control of the control of the control of the control of the control of the control of the control of the control of the co gram, but that's hardly a significant concerns and concerns and concerns and concerns are a series of the concerns of the concerns of the concerns of the concerns of the concerns of the concerns of the concerns of the concerns of the concerns of the c were necessary to the Sensation!'s CONFIG.SYS or AU-TOEXEC.BAT files. I tried nearly every preinstalled program at least once, and I never had a problem except nice if the Sensation!'s Win-Mate icons indicated which CD to use for which pronificant concern.)

Those CD prompts take lit Those CD prompts take lit-Roman drive sits in the upper sits in the upper site in the upper site in the upper site in the upper site in the upper site in the upper site in the upper site in the upper site in the upper site in the upper site in the right corner at the front of the front of the front of the front of the front of the front of the front of the this compact purchase the compact property of the compact property of the compact property of the compact property of print is  $15 \times 15.5 \times 4.2$  inches), to the right of the floppy es), to the right of the floppy drive and above the volume drive and above the volume buttons and jacks for micro buttons and jacks for microphone and headphones. phone and headphones. You open the CD-ROM You open the CD-ROM drive by pushing it in a little, after which the CD tray after which the CD tray slides out. Unlike some mul time and the Sensation manager of the Sensation and the Sensation materials are sense to be sense to be sense to be sense to be a sense to be sense to be a sense to be sense to be a sense to be a sense to be a sense to be tion is a requirement of the contract of the contract of the contract of the contract of the contract of the contract of the contract of the contract of the contract of the contract of the contract of the contract of the c You simply place the CD in You simply place the CD in its slot and manually close its slot and manually close the drawer, and the drawer, and the disc between the disc between the disc between the disc between the disc between the disc between the disc between the disc between the disc between the disc between the disc between the gins to spin. As music fan, enjoyed being able to listen to Thelene and Intensity and sus Jones, and Charlie Rich sus Jones, and Charlie Rich CDs played in the back CDs played in the back- $\frac{1}{2}$  and  $\frac{1}{2}$  and  $\frac{1}{2}$  a while I did my work. Like the Sensation and Sensation and Sensation and Sensation and Sensation and Sensation and Sensation and Sensation and mouse, the CD drawer proved little stiff and stiff and stiff and stiff and stiff and stiff and stiff and stiff and stiff and stiff and stiff and stiff and stiff and stiff and stiff and stiff and stiff and stiff and stiff and stiff and stiff an clunky, though not debili-clunky, though not debilitatingly so. While not blinding-tatingly so. While not blindingly fast, both the CD-ROM Iy fast, both the CD-ROM and hard drives gave me and hard drives gave me the speed I'd expect from <sup>a</sup> the speed I'd expect from a <sup>486</sup> machine. 486 machine. tle effort to fulfill. The CD-ROM drive sits in the upper right corner at the front of this compact PC (its footslides out. Unlike some multimedia machines, the Sensation! requires no CD caddy. the drawer, and the disc be**gins to spin. As a music fan.** ten to Thelonious Monk, Jeground on the Sensation! Sensation!'s keyboard and mouse, the CD drawer proved a little stiff and

The logically organized us The logically organized user's guide provides clear, **er's guide provides clear,**  helpful information for nov helpful information for novice and veteran alike. I'd ice and veteran alike. I'd like to be able to tell you the like to be able to tell you the technical support for the Sensation! did as well, but I don't know. The computer don't know. The computer ran so well that I never found an excuse to call the found an excuse to call the

MAY <sup>1993</sup> COMPUTE <sup>97</sup> **MAY 1993 COMPUTE 97** 

company and find out. The company and find out. The biggest drawback I found ing to do with technical sup ing to do with technical support, anyway: I missed having a 51/4-inch floppy drive to load my old programs that came in that format. that came in that format. That's the price you pay, That's the price you pay, I suppose, for having a hard drive, 31/<sub>2</sub>-inch floppy drive, and CD-ROM drive. The Sen and CD-ROM drive. The Sensation! also has a crisp, colorful monitor; a sturdy modem; and MIDI connection and MIDI connection and MIDI connection and MIDI connection and MIDI connection and MIDI connection and MIDI connection and MIDI connection and MIDI connection and MIDI connection and MIDI connecti of the computer's multime of the computer's multimedia capabilities and capabilities are considered as a capabilities of the capabilities of the capabilities of the construction of the construction of the construction of the construction of the construction of the construc with the Sensation! had nothdem; and MIDI connector cables to facilitate the use dia capabilities.

Looking for a computer that does a good job on a variety of tasks, comes load and comes load and comes load and comes load and comes load and comes load and comes load and comes load and comes load and comes load and comes load and comes load and comes load and comes loc ed with software and CDs, and CDs, and CDs, and CDs, and CDs, and CDs, and CDs, and CDs, and CDs, and CDs, and CDs, and CDs, and CDs, and CDs, and CDs, and CDs, and CDs, and CDs, and CDS, and CDS, and CDS, and CDS, and CDS and offers multimedia func and offers multimedia function!'s flash fool you. Behind tionl's flash fool you. Behind all the lights and sounds, all the lights and sounds, you'll find an excellent ma you'll find an excellent machine that does a lot and variety of tasks, comes loaded with software and CDs, tions? Don't let the Sensadoes all of it well. **EDDIE HUFFMAN** 

Tandy Sensation and Company Sensation and Company Sensation and Company Sensation and Company Sensation and Company Sensation and Company Sensation and Company Sensation and Company Sensation and Company Sensation and Comp **Tandy Sensation!-\$2,398.95** 

1800 One Tandy Ctr. Fort Worth, TX <sup>76102</sup> **Fort Worth, TX 76102**  (817)390-3011 **TANDY**  (817) 390-3011

Circle Reader Service Number <sup>434</sup> **Circle Reader Service Number 434** 

# **ROOMS FOR WINDOWS**

Whether you're a Windows novice or power user, where we are make your computing life make your computing life a lot easier. Rooms offers lot easier. Rooms offers a convenient and simple way convenient and simple way to multitask like <sup>a</sup> master to multitask like a master and organize your applica and organize your applications and files—both Win tions and files- both Windows and DOS. The Rooms dows and DOS. The Rooms metaphor—with its concrete metaphor-with its concrete images of rooms, suites. images of rooms, suites, and doors—makes the pro and doors--makes the program fairly intuitive; learning gram fairly intuitive; learning is also enhanced by plenty is also enhanced by plenty of online help and a well-designed, slim manual. signed, slim manual. **novice or power user,**  Rooms for Windows can

With Rooms, instead of With Rooms, instead of <sup>98</sup> COMPUTE MAY <sup>1993</sup> **98 COMPUTE MAY 1993** 

working in a window, you work with applications, files, work with applications, files, and other objects in a room.  $\overline{C}$  and  $\overline{C}$  room is separate in the separate in the separate in the separate in the separate in the separate in the separate in the separate in the separate in the separate in the separate in the separate in the Windows desktop, even Windows desktop, even though one instance of the control one instance of the control one instance of the control one instance of the windows is a complete the contract of the contract of the contract of the contract of the contract of the contract of the contract of the contract of the contract of the contract of the contract of the contract of the cont ning.) Several rooms occu ning.) Several rooms occupy purchase and don't and do not allow the contract of the suite of the suite of the suite of the suite of the suite of the suite of the suite of the suite of the suite of the suite of the suite of the suite of the suite o ble you to enter and exit the ble you to enter and exit the (Each room is a separate though only one instance of Windows is actually runpy a suite, and doors ena-

plications and files in Windows and DOS is as simple down and DOS is as simple that the problem of the problem of the problem of the problem of the problem of the problem of the problem of the problem of the problem of the problem of the problem of the problem of the problem as double-clicking on as double-clicking on a Door icon. And there you Door icon. And there you go: You're multitasking and go: You're multitasking and well organized to boot. well organized to boot. What's more, you can cre What's more, you can create different suites for differ ate different suites for different tasks or people. If you ent tasks or people. If you between projects and/or ap-

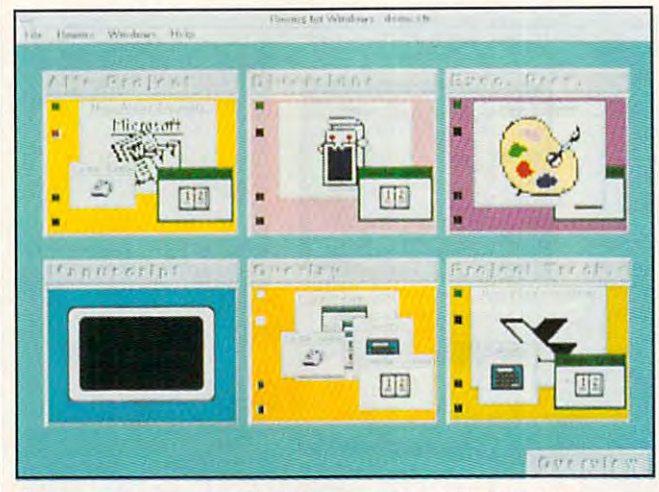

Open a new door into Windows computing with Rooms for Windows, a simplified way to organize your applications and files.

view, you can see at **view, you can see at a**   $\mathcal{L}_{\mathcal{A}}$  and  $\mathcal{L}_{\mathcal{A}}$  are rooms in  $\mathcal{L}_{\mathcal{A}}$  . The rooms in  $\mathcal{L}_{\mathcal{A}}$  are rooms in  $\mathcal{L}_{\mathcal{A}}$ suite: They appear side by suite: They appear side by side as large squares. side as large squares. rooms. From the Suite Overglance all the rooms in your

specific application, such as database program and as a database program and files, or all applications and files for specific clients for specific clients of the specific clients of the specific clients of the specific project. For instance, and instance, and in the set of the set of the set of the set of the set of the set of the set of the set of the set of the set of the set of the set of the set of the set of the set of the set of th letter Room can hold <sup>a</sup> desk letter Room can hold a desktop publishing program, top publishing program, graphics application, and all graphics application, and all you want to draft newsletter you want to dralt newsletter stories in your DOS word stories in your DOS word processor? Simply create processor? Simply create a full-screen DOS Room. The full-screen DOS Room. The such as if you exit as if you exit as if you are all the set of the set of the set of the set of the set of the set of the set of the set of the set of the set of the set of the set of the set of the set of the set of the to your word process a set in a DOS, except that when you DOS, except that when you finish your DOS document, you return to the DOS Room you return to the DOS Room and can enter the door to and can enter the door to your Newsletter Room. your Newsletter Room. Each room can contain a files for a specific client or project. For instance, a Newsnewsletter files. But what if screen looks as if you exited to your word processor in

Switching back and forth Switching back and forth

share the computer with share the computer with someone, each can have someone, each can have his or her own suite of **rooms.** 

A special room in a suite is the Overlay Room, because any application you cause any application you put inside it automatically appearance in the installation of the control of the control of the control of the control of the control of the control of the control of the control of the control of the control of the contro pears in all rooms. Having pears in all rooms. Having Program Manager in Over Program Manager in Overlay enables you to start up lay enables you to start up Windows applications from the property of the second control of the control of the control of the control of the control of the control of the control of the control of the control of the control of the control of the cont any room. With your word any room. With your word processor in Overlay, it's processor in Overlay, it's you need it. It's also handy you need it. It's also handy ries such as Cardfile and Cal ries such as Cardfile and Calendar in Overlay, so you endar in Overlay, so you can grab or grab or grab or in the street or grab or grab or grab or grab or grab or grab or grab or grab or g and dates from any room. and dates from any room. put inside it automatically ap-Windows applications from available in whatever room to include Windows accessocan grab or jot down names

You can also share a document between rooms by us ument between rooms by using the Include command; ing the Include command; this is similar to placing a document in Overlay. document in Overlay. A Copy command enables Copy command enables

you to copy a file to another room, such as contract, **room , such as a contract,**  and changes to it with the interest of the interest of the interest of the interest of the interest of the interest of the interest of the interest of the interest of the interest of the interest of the interest of the int out changing the original. out changing the original. You can also drag an object You can also drag an object out of one room and into anand make changes to it withother with Move.

Rooms runs as an applica Rooms runs as an applicayou start a Windows sesyour start windows sessions and the start windows sessions and the start of the start of the start of the start of the start of the start of the start of the start of the start of the start of the start of the start of the sion, all rooms and suites sion, all rooms and suites  $y = x_1 + x_2 + x_3 + x_4 + x_5 + x_6 + x_7 + x_8 + x_9 + x_1$ ically opened and ready for ically opened and ready for business. To conserve sys **business. To conserve sys**tem resources, you create **tem resources, you create**  Buttons may store a special Windows application or an Windows application or an exit to a full-screen DOS room, or they may execute room, or they may execute copying files for backup. copying files for backup. The application or file isn't opened until you click on the button icon. the button icon. tion under Windows: when you've created are automatshortcut buttons in a room. a DOS command such as

Overall, Rooms for Windows for Windows for Windows for Windows for Windows for Windows for Windows for Windows down is provided a state of the control of the control of the control of the control of the control of the control of the control of the control of the control of the control of the control of the control of the control of take the hassle out of get take the hassle out of getting the full benefits of the ting the full benefits of the Windows environment. **Windows environment.**  Overall, Rooms for Windows is a practical way to **BETH C FISHKINO** 

patible, 80386SX/DX compatible recommended), 2MB RAM (4MB recommended). EGA or VGA, Windows 3.0 **mended). EGA or VGA. Windows 3.0**  or 3.1; mouse recommended—S59 **or 3.1; mouse recommended-\$S9 IBM PC or compatible (80286 com-**

<sup>3400</sup> HillviewAve. **3400 Hlilvie'w Ave.**  Palo Alto, CA <sup>94303</sup> **Palo Alto. CA 94303**   $\mathcal{L}$ **XSOFT** (800) 626·6775

Circle Reader Service Number <sup>435</sup> **Circle Reader Service Number 435** 

#### System in the system of the system of the system of the system of the system of the system of the system of the  $T$  , and the set of the set of the set of the set of the set of the set of the set of the set of the set of the set of the set of the set of the set of the set of the set of the set of the set of the set of the set of th **COLORADO MEMORY SYSTEMS JUMBO TRAKKER 250**

I needed help. I was using 200MB hard drive with a 200MB hard drive with Stacker 3.0, so I had over 300MB of programs and da 300MB of programs and data to back up. ta to back up.

Norton Backup for Win Norton Backup for Windows told me I needed 187 high-density 31/<sub>2</sub>-inch disks to back it all up. To top it off, my computer, <sup>a</sup> porta-off, my computer, a porta-

# **CD ROM HEADQUARTERS**

Specialists in International Sales . Competitive Pricing . Same Day shipping

#### GAMES

Alone in the Dark .... mazon

A-Train Construction Set

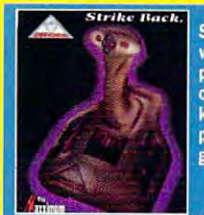

Barbie's Glamorous Ouest  $\overline{2}$ ۰, Bart Simpson Arcade Game. Bart Simpson: House Weirdness 32 **Reat the House Black Crypt...........................**  $\overline{3}$ **Buzz Aldrin's Race Into Space..43** Caesar. Car & Driver ar & Driver.................................<br>astles 2: Siege & Conquest...<br>hallenge of the 5 Realms...... **Milizat** 

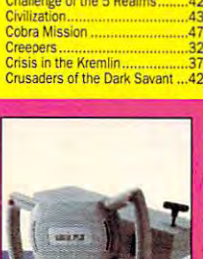

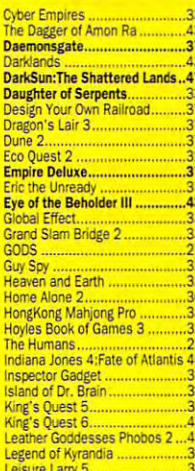

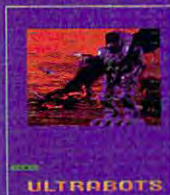

Mantis:Experimental Fighter......43 Oh No! More Lemmings! (Add)...22

**Strike back and surprise your opponent** with the APS 2001 Cobra, the only fully<br>programmable, microprocessor controlled, optical joystick that works through the keyboard port. Experience the ultimate in performance without paying for costly<br>gamecards or separate control devices.

APS 2001 by Maxximum \$69.

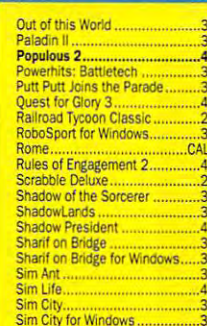

#### **Virtual Pilot**

Virtual Pilot puts firepower right<br>under your thumbs, gives you<br>advanced aileron and elevator trim controls and extra throttle control for high-powered games. It's as close to reality as you can get with-<br>out leaving your computer.

by CH Products ... \$69.

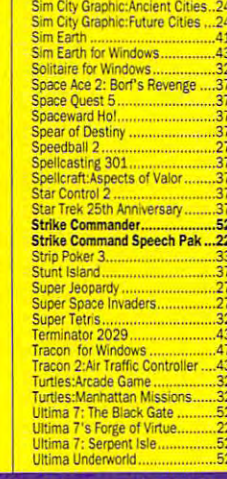

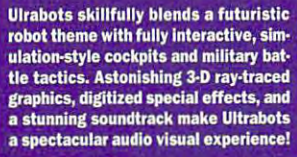

By Electronic Arts .............. \$39.

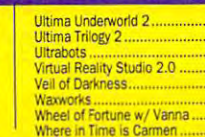

 $\frac{.52}{.52}$ 39

57<br>39<br>37<br>32<br>32

Where in IISA is Cormon Wing 2 Special Operations 1 2 Special Operations 2 Wing Commander 2........................52<br>Wing Commander 2 Speech Pak 21 Wing Commander Deluxe........

#### **WARGAMES**

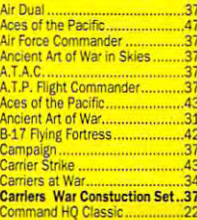

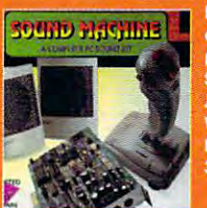

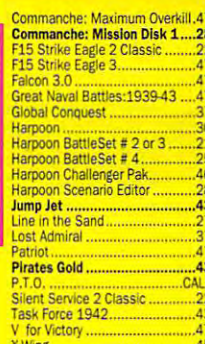

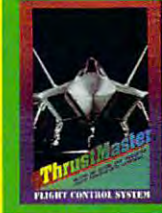

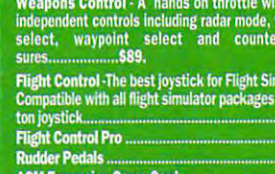

**ZooKeener** 

#### Call us and use your MC, Visa or Discover 800-999-7995 International 201-677-1400 Fax 201-677-9484

Methods of Payment: We accept Visa, MC, Discover Card & Money orders. Personal checks allow 14 days to clear. School. State & City purchase orders accepted. Please send \$2.00 for our Mission Control Communique 24 Page catalogue (free with order)

Shipping: UPS Ground (\$5 minimum) / UPS Blue (\$7min) mum) APO & FPO (\$7 minimum)

Overseas minimum \$30 shipping (please fax orders) Send money orders or checks to.

#### **MISSION CONTROL, 551 Valley Road Suite 211** Dept. COM593, Upper Montclair, NJ07043

**Overseas & Military Orders given special attention!** 

### **SPORTS**

Car & Driv Front Page: Sports Football.......43 Hardhall Hardball 3: Park Disk .............Call Jack Nicklaus: **Jack Nicklaus** Jordan In Flight<br>John Madden F<br>Links 386 PRO Links: Mauna K Microl eague R NCAA-Road to NFL Pro League NEL **World Circuit F World Tour Tennis** 

Not a Clone! Genuine Soundblaster chipset means 100% SoundBlaster compatability. Includes High Performance **Speakers, An Ergonomically Designed Joystick & Gameport. Software includes Voxkit Volce Utilities, Talking Parrot. FM**<br>Intelligent Organ, Jukebox for Windows 3.1 & Castle Wolfenstein.

Wayne Gretzky Hockey 3 ............37

By Bondwell...............599.

#### Hockey League Simulator 2.......37 **EDUCATIONAL**

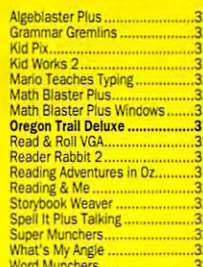

as 2 but<br>.....S69. \$115. \$115  $535$ 

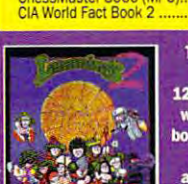

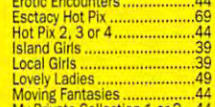

THEY'RE BACK !!! WITH NEW SKILLS, FOR A NEW WORLD.

**Busty Babes** 

12 brand new tribes of Lemmings, each with their own skills . skiers, surfers bongo players, snake-charmers, & more • puzzling problems with hilarious<br>• puzzling problems with hilarious<br>animation • enhanced sound support

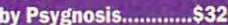

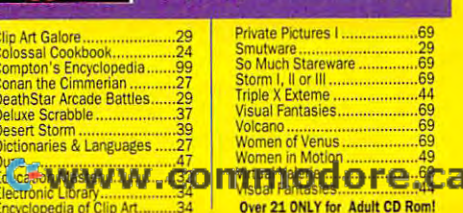

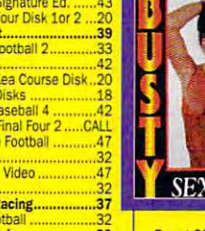

e Design.... Expert Pet Car.........<br>Expert Dos Tutor..... Report Boston Miller<br>Mavis Beacon 2 Windows PrintShop Deluxe for Windows ...47

#### **SOUNDCARDS** Ad Lib Gold 1000 ...........

Ad Lib Music Card  $\overline{A}$  $10<sup>c</sup>$ Sound Blaster Pro 169  $\frac{139}{249}$  $-139$ 

#### **JOYSTICKS**

 $-25$ **Flight Stick by CH Products ....42 GEORGE Volve**  $34$ Thrustmaster Game Card... iga FX 2000.................. Mach 1. Mach III by CH Products....  $33$ 

American Bus, Phonebook.....39<br>Animals in Motion ......................37<br>Animals in Motion .........................34<br>Barney Bear Goes to Space...29<br>Basics Electronic Cookbook ...29<br>Basics Electronic Cookbook ...49  $\frac{4}{35}$ la7 ntanica Family Choice .......<br>usiness Master .....................<br>D Powerbox ..........................<br>hessMaster 3000 (MPC)...

AutoWorks odyWorks Chemistry Works........  $.43$ YOU M Ecstasy c

 $.14$ 

H.

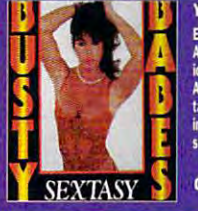

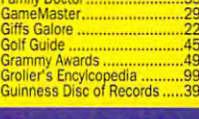

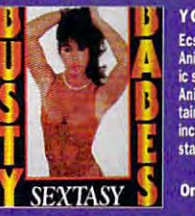

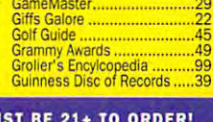

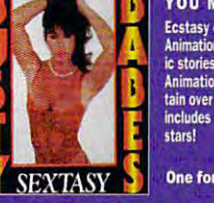

**PRODUCTIVITY** 

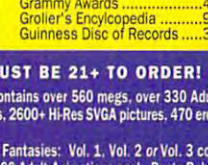

tain over: includes over 4,200+ files featuring over 800 film

Order All 3 and Save One for \$69.Two for \$130. or 3 for \$120.

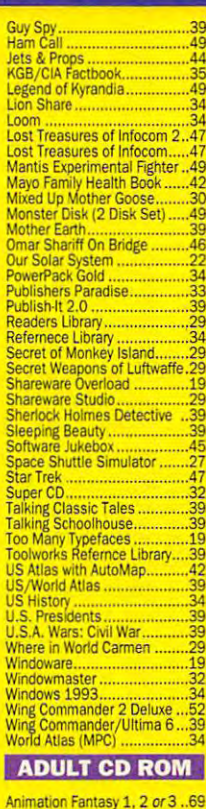

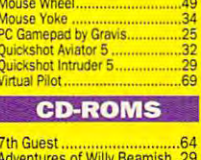

can Bus. Phonebook ....39

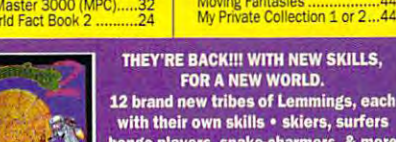

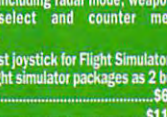

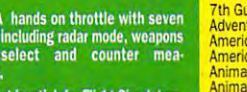

ble Toshiba T6400, had on ble Toshiba T6400, had only one slot, which didn't ly one slot, which I didn't want to devote to an inter want to devote to an interface card for <sup>a</sup> tape back face card for a tape backup system. up system.

Fortunately, several man Fortunately, several manure a make parallel parallel and parallel parallel and parallel parallel and parallel parallel and parallel parallel between the second parallel and parallel and parallel and parallel and parallel and parallel and parallel lel-port tape backup drives, including Colorado Memory including Colorado Memory Systems, a company with a reputation for selling quality reputation for selling quality tape drives at affordable pric tape drives at affordable pric-Trakker 250. It should work Trakker 250. It should work with any PC that has a parallel port, including note allel port, including notebook, laptop, and desktop book, laptop, and desktop computers. **computers.**  ufacturers make parales. I looked at the Jumbo

As you might expect, the As you might expect, the parallel and parallel are tape drives are the position of the control of the control of the control of the control of the control of the control of the control of the control of the control of the control of the control of some who should be a standard standard standard standard standard standard standard standard standard standard standard standard standard standard standard standard standard standard standard standard standard standard sta tape drives. <sup>A</sup> 33-MHz tape drives. A 33-MHz <sup>80386</sup> can back up 10MB in 80386 can back up 10MB in roughly three minutes with a Jumbo Trakker; it takes Jumbo Trakker; it takes roughly two minutes with a standard tape drive. The standard tape drive. The slower speed isn't a problem in most cases, as you lem in most cases, as you can get the system going can get the system going and come back to it when and come back to it when  $\mathbf{r}$  is finite finite. If you can be defined as  $\mathbf{r}$ er has bidirectional paral **er has a bidirectional paral**lel port, you can pick up lel port, you can pick up some extra speed. (I wasn't some extra speed. (I wasn't able to get the get this setting to set the set of  $\mathcal{L}_1$ work with the T6400; Colora work wilh the T6400; Colorado Memory Systems is cur do Memory Systems is currently working on a fix). And if you have an EPP (En if you have an EPP (Enhave been a second parallel portion of the position of the parallel portion of the position of the parallel portion of the position of the parallel portion of the position of the parallel points of the position of the poin your system, the Trakker your system, the Trakker can actually move data as can actually move dala as fast as standard tape fast as a standard tape parallel-port tape drives are somewhat slower than standard internal or external it's finished. If your computable to get this setting to hanced Parallel Port) on **drive.** 

The Jumbo Trakker The Jumbo Trakker comes in two models: the comes in two models: the <sup>120</sup> {a 120MB system for 120 (a 120MB system for \$448) and the <sup>250</sup> (a \$448) and the 250 (a 250MB system for \$548). 250MB system for \$548). These capacities are based on data compression, so on data compression, so you may get more or less you may get more or less than this amount on a single tape. tape.

If you have additional da If you have additional data to back up, the software will prompt you to insert ad will prompt you to insert ad-<sup>100</sup> COMPUTE MAY <sup>1993</sup> **100 COMPUTE MAY 1993** 

ditional tapes. Both models are controlled and controlled and cartridges and QIC format cartridges and OIC formatting and provide a parallelport pass-through for your port pass-through for your printer. printer. ditional tapes. Both models use standard OC-2000 mini-

is easy to use and well doc ware wasn't ready in time **ware wasn't ready in time**  The DOS-based software is easy to use and well documented. The Windows soft-

### **MAGIC: CLOUDS MIGHT AND OF XEEN**

Bigger, brighter, and bolder Bigger, brighter, and bolder than ever, New World Com than ever, New World Computing's latest flight of fanta puting's latest flight of fantasy is so charismatic that it

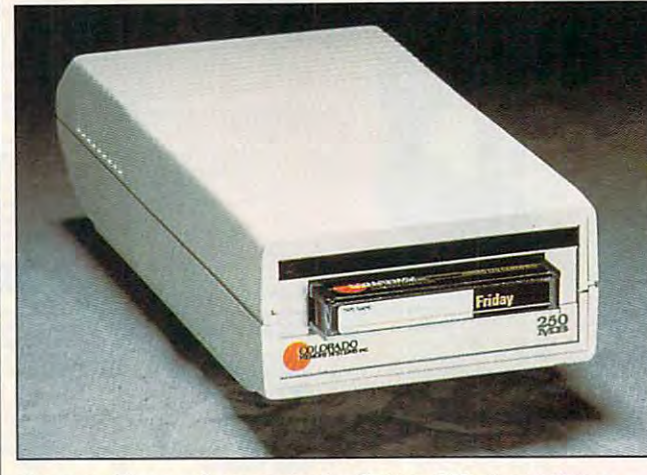

Colorado Memory Systems Jumbo Trakker 250: slower than **Colorado Memory Systems Jumbo Trakker 250: slower than <sup>a</sup>** conventional tape backup, great for notebooks and laptops.

for this review, and the short review, and the short short review, and the short review, and the short review of the short review of the short review of the short review of the short review of the short review of the short allow you are a run other product product product product product product product product product product product product product product product product product product product product product product product product prod grams while you're perform **grams while you're perform**ing a backup. for this review, but it should allow you to run other pro-

Overall, like the Trakker Overall, I like the Trakker <sup>250</sup> very much. If you have 250 very much. If you have notebook or laptop, it's a notebook or laptop, it's your best solution for back your best solution for backing up a medium to large **drive.** 

 $\cdots$  if  $\cdots$  if  $\cdots$  if  $\cdots$  if  $\cdots$  if  $\cdots$ than one PC and don't mind the slower speed, you can the slower speed, you can use the Trakker on all your use the Trakker on all your PC-compatible systems by in PC-compatible systems by installing the software on each and moving the drive each and moving the drive from machine to machine. And if you have more **DAVID ENGLISH** 

Colorado Memory Systems Jumbo **Colorado Memory Sysiems Jumbo**  Trakker 250—S548 for 250MB mod **Trakker 250----\$548 for 250MB mod**el, \$448 for 120MB model **el. \$448 for 120MB model**  COLORADO MEMORY SYSTEMS **COLORADO MEMORY SYSTEMS**  <sup>800</sup> S. Taft Ave. **800 S. Taft Ave.**  Loveland, CO <sup>80537</sup> **Loveland. CO 80537**  (800) 845-7905 (BOO) 845-7905

DAVID ENGLISH

(303) 669-6500

(303) 669-6500

Circle Reader Service Number <sup>436</sup> **Clrclo Reader Servlco Number 436** 

nearly jumps off the screen. nearly jumps off the screen. From the opening creditswith a clever parody of MGM's Leo the Lion-to the rogues' gallery at game's rogues' gallery at game's end, designer Jon Van Can-end, designer Jon Van Caneghem displays the confi eghem displays the confidence of an artist at the top dence of an artist at the top of his form.

Caneghem utilizes the Caneghem utilizes the same dynamic front-end of the same of the same of the same of the same of the same of the same of the same of the same of the same of the same of the same of the same of the same of the same of the same of the same of the his previous hit, Might and his previous hit, Might and Magic III. Might and Magic: Magic III. Might and Magic: Clouds of Xeen may well be Clouds of Xeen may well be the perfect role-playing inter the perfect role-playing interface: detailed, yet stream face : detailed, yet streamlined, and colorfully intuitive. lined, and colorfully intuitive. The main display window is a major of the main order of the main display window is a major of the main order of the main order of the main order of the main order of the main order of the main order of the main order of th among the largest in the gen among the largest in the genre, pulling players into this 3- re, pulling players into this 3 fantasy world. Even the or D fantasy world. Even the ornate window frame is interac tive, featuring unique animat **tive, featuring unique animat**ed signs of nearby danger, ed signs of nearby danger, secret passages, and active secret passages, and active spells. Character portraits al spells. Character portraits also provide visual club club control to your party's health: Facial ex your party's health: Facial exsame dynamic front-end of The main display window is **nate window frame is interacso provide visual clues to** 

pressions change to show press ions **change to show**  conditions such as pain, **conditions such as pain,**  unconsciousness, fatigue, **unconsciousness, fatigue,**  and insanity. Select any por and insanity. Select any portrait to display the icon-driv trait to display the icon-driven character screen, where **en character screen, where**  you can view individual attrib you can view individual attributes, track party statistics, utes, track party statistics, and manage inventories. Eve **and manage inventories. Eve**ry aspect of the game is eas ry aspect of the game is easily accessed via keyboard ily accessed via keyboard or mouse. **or mouse.** 

Beyond these familiar trap Beyond these familiar trappings, the game's story line takes the series in an entire **takes the series in an entire**ly new direction. Your party ly new direction. Your party of six adventurers gathers **of six adventurers gathers**  in the town of Vertigo, in the town of Vertigo, summoned through their dreams by Crodo, adviser dreams by Crodo, adviser to King Burlock. He warns of to King Burlock. He warns of a stranger who has appeared, claiming to be the peared, claiming to be the King's long-lost brother. The King's long-lost brother. The impostor is in fact Lord impostor is in fact Lord Xeen, demonic fiend who **Xeen, a demonic fiend who**  imprisons Crodo and poi imprisons Crodo and poisons the land from his elu sons the land from his elusive cloud kingdom. Your sive cloud kingdom. Your quest: Search the vast neth quest: Search the vast nether world, battle hordes of ter er world, battle hordes of terrible creatures, and put and put and put and put and put and put and put and put and put and put and put and pu end to Xeen's rule. end to Xeen's rule. rible creatures, and put an

The game world is huge: The game world is huge: five towns, nine mines, **five towns, nine mines,**  three towers, three cloud three towers , three cloud worlds, four castles, final castles, final castles, final castles, final castles, final castles, final castles, final castles, final castles, final castles, final castles, final castles, final castles, final castles, final geons, three caverns, and **geons, three caverns, and**  <sup>24</sup> unique outdoor areas. 24 unique outdoor areas. The game's open-ended de The game's open-ended design encourages spontane sign encourages spontaneous exploration, allowing ous exploration, allowing you to branch off on dozens you to branch off on dozens of miniquests. Although of miniquests. Although most have nothing directly most have nothing directly to do with your main objective, these subplots earn tive, these subplots earn characters experience and characters experience and the computations of the property and the computations of the rewards while a ding flavor and the flavor and the flavor and the flavor and the flavor and the flavor and the flavor and the flavor and the flavor and the flavor and the flavor and the flavor and the flavor and the flavor and variety. The game also and variety. The game also Darkside of Xeen, a forthcoming sequel. ing sequel. worlds, four castles, five dun**characters experience and**  rewards while adding flavor contains built-in links to the

Other new features in Other new features include two initial players are a series of two initial players and two initial players are a series of two initial players are a series of two initial players are a series of two initial players are a series of two initial modes: Adventurer and War modes: Adventurer and Warrior. The first, designed for rior. The first, designed for novice players, softens the novice players, softens the combat aspects of play. combat aspects of play. clude two initial play

# **CHIPS & BITS inc. IBM MAC & AMIGA GAMES FOR LESS**

oing to US, PR, AK, HI, APO & FPO \$4 per order, Air Mail to Canada \$6 per order, Handling \$1 per shipmen order; PR, HIS121st item + S2 ea. add 'I; AK S191st item + S2 ea. add 'I. Handling S1 per shipment.<br>191st item + S6 ea. add 'I. Asia. Australia. Africa. Air Mail S2 ea. add 'I. Handling S1 per shipment. ce Day Air IIC CE a Handling \$1 ner shinment

#### **IBM HARDWARF**

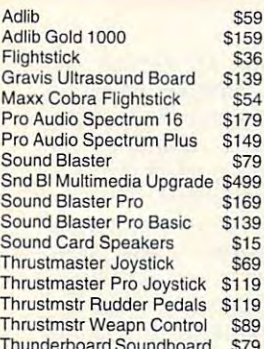

#### **IBM CD ROM**

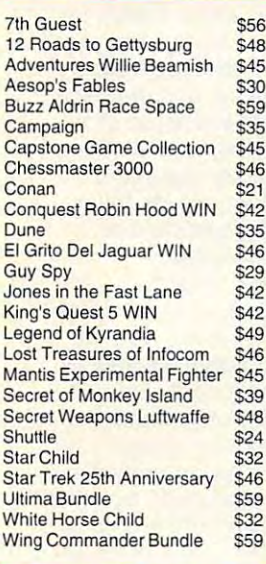

#### **IBM ADVENTURE**

**Adventurs of Willy Beamish** \$24 Amazon \$39 Castle of Wolfenstein 3D  $$37$ Codename Iceman 2 \$39 Conquest of the Longbow \$36 \$32 Demon's Gate  $$32$ Gateway **Heart of China**  $$10$ Heaven & Earth  $C22$ Humans  $$21$ Indy Jones Fate of Atlantis \$36 King's Quest 6 \$45 Legend of Kyrandia \$35 Leissure Suit Larry 5 \$36 **Lost Files Sherlock Holmes**  $S44$ Lost Treasures of Infocom \$42 Out of this World \$36 Police Quest 3  $$36$ **Rex Nebular Cosmic Gendr**  $530$ **Riftwar Legacy**  $539$ Secret of Monkey Island 2  $538$ Sierra Adventure Bundle \$39 Space Quest 4 **\$36** Spaceward Ho! \$38 Spellcasting 301 \$34 Star Trek 25th Anniversary  $$36$ \$38 Summoning Terminator 2029 \$42 Where in the World is CSD  $$32$  $$16$ Wonderland

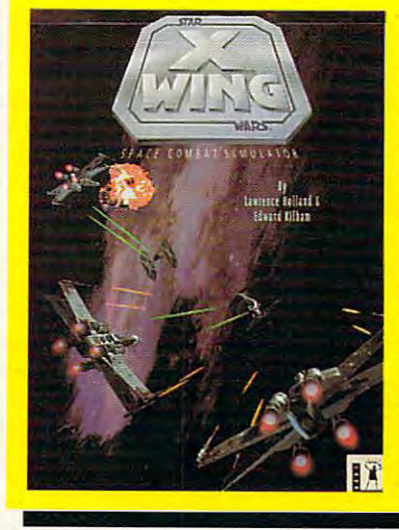

'XWING' presents the epic space hattles of Star Wars with advanced graphics, sound, and space combat technoloav, Pilot X-wing. Y-wing, & A-wing fighters against **TIE fighters, Star** Destrovers, and finally the Death Star Features instant replay, over 50 missions, a companion book. & digitized movie soundeffects. \$40

'AMAZON' recaptures the fun and excitement of the 1950's drive-in movies. Travel to unexplored regions of the Amazon, fight 10 foot ants, and find emeralds stolen by Cortez, Amazing cinematic effects such as multiple camera angles, flashbacks. zooms, pans, and fades. Features full digitized voices & sound effects, \$39

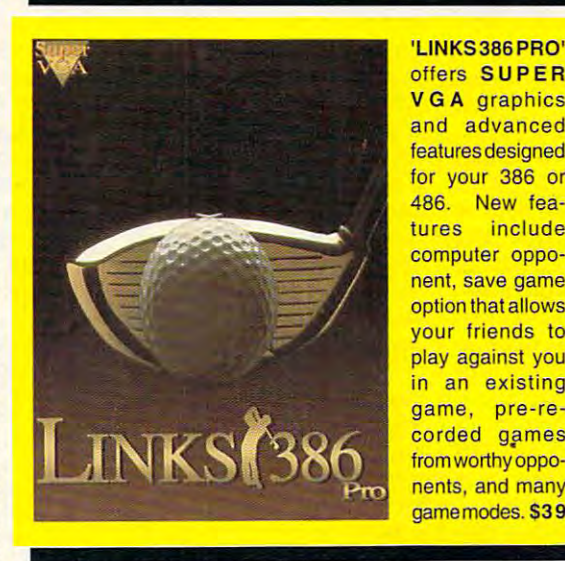

offers SUPER **VGA** graphics and advanced features designed for your 386 or 486. New features include computer opponent, save game option that allows vour friends to play against you in an existing game, pre-recorded games from worthy opponents, and many gamemodes. \$39

Visa & MC Accepted, CODs \$6, Checks Held 4 Weeks, Money Orders Treated as Cash. Most Items Shipped Same Day. Shipping times not guaranteed. Check compatibility before you buy. Defectives replaced with same product. Price & availability subject to change. All Sales Final. **IRM STRATEGY** 

Air Force Commander

 $528$ 

 $526$ 

**S32** 

 $$20$ 

\$32

**S38** 

 $$10$ 

**S37** 

\$18

\$36

\$39

 $$10$ 

 $538$ 

 $534$ 

 $C24$ 

 $S_{AA}$ 

\$37

 $SAR$ 

\$34

\$45

**S25** 

 $S45$ 

 $532$ 

**S24** 

\$38

\$42

 $534$ 

 $532$ 

 $C_{AA}$ 

 $538$ 

 $531$ 

 $$34$ 

 $$17$ 

\$38

\$34

 $S38$ 

 $S<sub>21</sub>$ 

\$19

 $S41$ 

**S34** 

**S38** 

 $$39$ 

 $$36$ 

 $S38$ 

 $530$ 

 $520$ 

 $S_{AA}$ 

 $$24$ 

\$42

\$27

 $S42$ 

\$46

\$38

\$34

\$39

 $532$ 

\$38

 $539$ 

 $$29$ 

\$42

\$44

\$48

 $$24$ 

\$42

\$45

**\$37** 

\$39

\$39

\$12

\$39

**S<sub>19</sub>** 

**S46** 

 $$12$ 

 $S38$ 

A Train

Air Bucks

Battle Isle

Breach<sub>2</sub>

Castles

Castles 2

Civilization

Dark Seed

 $Duna<sub>2</sub>$ 

Harpoon

Command HO

Empire Deluxe

**Global Conquest** 

**High Command** 

Lemmings 2

Lost Admiral

Mercenaries

Perfect General

Paladin<sub>2</sub>

Populaus 2

Powermonger

Railroad Tycoon

Rules of Engagement 2

Second Conflict WIN

Seven Cities of Gold 2

Siege Exp Dogs of War

Solitaire's Journey

Spaceward Ho!

Special Forces

Star Control 2

Task Force 1942

Aces of the Pacific

Aces over Europe

AH64 Helicopter

**B17 Flying Fortress** 

Dynamics Bundle

Eye of the Storm

F117A Nightkawk

F15 Strike Eagle 3

Falcon Scenario 1

**Flight Simulator 4** 

M1 Tank Platoon

Mantis Speech Pack

Maximum Overkill

Power Politics WIN

Megafortress

Privateer

Gunship 2000

Jetfighter 2

Jump Jet

Fly the Grand Canyon 3D

Mantis Experimental Fighter

Megafortress Mega Pack

**Armored Fist** 

**Birds of Prev** 

Car & Driver

Falcon 3.0

**ATAC** 

Aces of Pacific Missn Disk

**IBM SIMULATION** 

Aces over Europe Mssn Dsk \$27

**Star Legions** 

**I** Itonia

V Victory

Warlords

Patriot

Realms

Siege

Sim Life

**Great Naval Battles** 

Conquered Kingdoms

Gary Grigsby Pacific War

Pacific Theater of Operation

Conquest of Japan

Armada 2525

**Battles of Destiny** 

Carriers at War

#### **IBM SIMULATION**

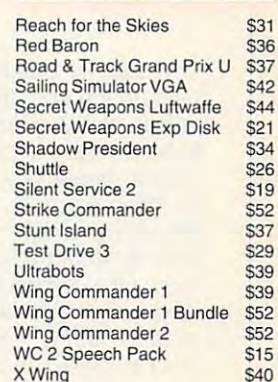

#### **IBM ROLE PLAYING**

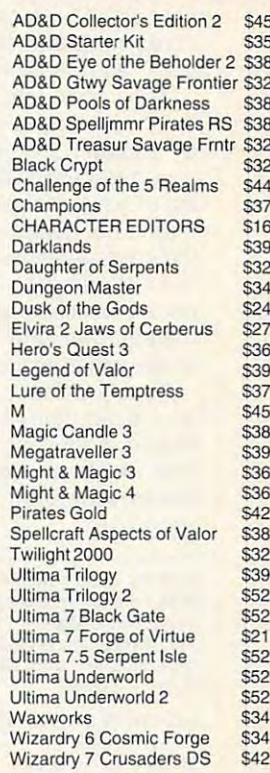

#### **IBM SPORTS**

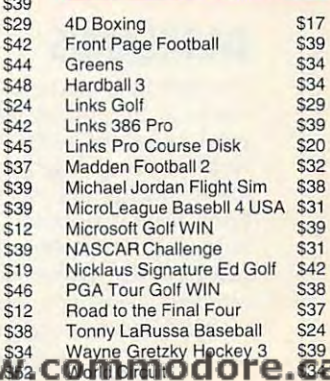

**PO Box 234** Rochester, VT 05767 Fax 802-767-3382 802-767-3033 800-753-4263

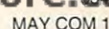

tilt carnage from the game's carnage from the game's carnet carnage from the game's carnet carnet carnet care of roster of <sup>90</sup> ghastly crea roster of 90 ghastly creatures. These oversized char **tures. These oversized char**acters, beautifully rendered in 256-color VGA, spring to the color VGA, spring to the color VGA, spring to the color VGA, spring to the color children sound sound and control to sound and control to the sound of the sound of the sound of the sound of the sound of the sound of the sound of the sound of the sound of the sound of the sound of the sound of the sound them off with specially modified weapons and armor, or unique cleric and sorcerer **unique cleric and sorcerer**  species and species with the players will be considered and the constant of the constant of the constant of the be especially pleased with the second control of the second control of the second control of the second control of the second control of the second control of the second control of the second control of the second control the new adventurer's jour nal, which are all and the contract and the contract of the contract of the contract of the contract of the contract of the contract of the contract of the contract of the contract of the contract of the contract of the co cords in policy and cords in the cords in the cords of the cords of the cords of the cords of the cords of the cords of the cords of the cords of the cords of the cords of the cords of the cords of the cords of the cords o tions, and quest items. **tions, and quest items.**  The second unleashes fulltilt carnage from the game's acters, beautifully rendered in 256-color VGA, spring to life with vivid animation and chilling sound effects. Fend **ified weapons and armor, or**  master each of the 76 spells. Veteran players will be especially pleased with the new adventurer's journal, which automatically records important clues, loca-

The original shortcome and the original shortcome of the shortcome of the shortcome of the shortcome of the shortcome of the shortcome of the shortcome of the shortcome of the shortcome of the shortcome of the shortcome of worth mentioning is the rath worth mentioning is Ihe rather rudimentary nature of the control of the control of the control of the control of the control of the control of the control of the control of the control of the control of the control of the control of the control of th your quest. Role players itch your quest. Role players itching to solve complex pure complex pure complex pure complex pure complex pure complex pure complex pure complex  $m \cdot m$  and dispersion by discussions and  $\alpha$ the combat-intensive plot. On the other hand, hardcore hack-'n'-slashers will revel in hack-'n'-slashers will revel in melees that grow more in melees that grow more intense with every turn. tense with every turn. The only shortcoming er rudimentary nature of ing to solve complex puzzles might be disappointed by the combat-intensive plot. On the other hand, hardcore

Nearly perfect in design Nearly perfect in design and execution, Might and and execution, Might and Magic: Clouds of Xeen is Magic: Clouds of Xeen is one fantasy you'll wish one fantasy you'll wish would never end. **SCOTT A. MAY** 

**IBM PC or compatible, 2MB RAM,** ports Sound Blaster, Sound Blaster ports Sound Blaster. Sound Blaster, Sound Blaster, Sound Blaster. Pro, Ad Lib. Sound Master II, ProAudioSpectrum, and Disney Sound **dioSpectrum, and Disney Sound**  Source—S69.95 **Source-\$69.95 VGA. hard drive; mouse optional, sup. Pro. Ad Lib, Sound Master II. Pro Au-**

NEW WORLD COMPUTING NEW WORLD COMPUTING Hollywood. CA <sup>90078</sup> **Holly.vood, CA 90078**  (818) 999-0607 (818) 999·0607 **P.O. Box 4302 Circle Reader Service Number 437** 

# **DARKLANDS**

The setting is medieval Germany in the 1400s, where many in the 1400s, where witches, alchemists, relig witches, alchemists, religious fanatics, dragons, demons, myths, and supersti mons, myths, and superstitions fill the popular con tions fill the popular consciousness. Darklands, sciousness. Darklands, a new adventure game from Mi-new adventure game from MicroProse, takes you there. croProse, takes you Ihere.

In Darklands, magic, or al-In Darklands, magic, or al-**102 COMPUTE MAY 1993** 

chemy, is based on the mixing of <sup>19</sup> potions of three dis ing of 19 potions of three distinct and 1990 and 1990 and 1990 and 1990 and 1990 and 1990 and 1990 and 1990 and 1990 and 1990 and 1990 and 19 special substances and four substances and four substances and four substances and four substances and four substances and four substances and four substances are all the substances of the substances of the substances of t bases are mixed in the second interest and the second interest in the second interest and the second interest of the second interest and the second interest of the second interest in the second interest of the second inter glass flash which are also are also are also are also an area of the control of the control of the control of thrown at, applied to, or im thrown at, applied to, or im· bibliography than it is the internal and the intended target target target target target target target target target target target target target target target target target target target target target target target target tinct quality levels from 19 special substances and four bases. They're mixed in glass flasks which are bibed by the intended target. Clerics call to 140 saints

**for individualized interven-**

saints, use of alchemic formula formula formula formula formula formula formula formula formula formula formula formula formula formula formula formula formula formula formula formula formula formula formula formula formul las, and ranged melee weap las, and ranged melee weapons, which become effec tive automatically when you tive automatically when you bat can be with city street bat can be with city street thus and rowing and rowing bandits, and rowing banding banding banding and rowing and rowing and rowing and rowing and rowing and rowing and rowing and rowing and rowing and rowing and rowing and rowing and rowing and rowi knights' castles, Templars' castles, Templars' castles, Templars' castles, Templars' castles, Templars' castles, Templars' castles, Templars' castles, Templars' castles, Templars' castles, Templars' castles, Templars' cast saints, use of alchemic formuons, which become effec**select various actions. Com**thugs and roving bandits, and can occur in robber knights' castles, Templar **monasteries, witches' Sab-**

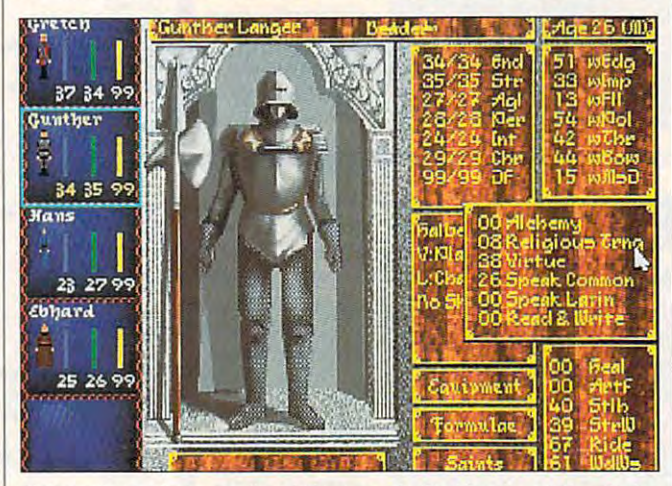

Suit up for a trip to medieval Germany in Darklands, a role-playing adventure game packed with interesting details. **adventure game packed with interesting details.** 

tion in worldly events, tion in worldly events.  $T$  . The same saints  $T$  is a same saint  $T$  , and the same saints  $T$ personality but they also personality but they also have a sense of humor, which makes selecting differ which makes selecting different saints in various situa **ent saints in various situa**tions an entertaining game **tions an entertaining game**  These saints not only have a within itself.

Parties can be created via selection of heritage, via a selection of heritage, training, and professions, training, and professions, which will model the six attribution at the six attribution  $\mathbf{w}$ group of four adventurers. group of four adventurers. A fifth member can join the fifth member can join the group for specific quests, or group for specific quests, or you can choose a predetermined party. Characters ap mined party. Characters appear in paper-doll fashion pear in paper-doll fashion on the comprehensive character information screen, **acter information screen,**  which shows the item inven **which shows the item inven**tory {holding up to <sup>45</sup> tory (holding up to 45 items), known saints, and items), known saints, and known alchemic formulas. known alchemic formulas. which will mold the six attributes and 19 skills into a

An overhead oblique dis An overhead oblique display of realtime combat play of realtime combat shows the invoking of shows the invoking of

baths, dragons' lairs, and baths, dragons' lairs, and recting the play in realtime recting the play in realtime rather than allowing the rath rather than allowing the rather limited and flawed artifi er limited and flawed artificial intelligence routing to di cial intelligence routing to direct the action. But for easy rect the action. But for easy battles, and autocompany will do the company of the company of the company of the company of the company of the company of the company of the company of the company of the company of the company of the company of the compa dwarven mines. I'd advise dibattles, autocombat will do.

Attention to detail is exem Attention to detail is exemplays in Darklands. It is filled that the filled the second state of the second state of the second state of the second state of the second state of the second state of the second state of the second state of the second st  $m \cdot \frac{1}{2}$  appealing details, such a such that  $\alpha$  and  $\alpha$ as the relative destructive as the relative destructive handguns, which were engi handguns, which were engiteenth century. All details are teenth century. All details are as they were—or as they would've been, had the my the stories and stories between the stories between the stories and stories are the stories of the stories of the stories of the stories of the stories of the stories of the stories of the stories of the stories of the plary in Darklands. It's filled with appealing details, such **power of brass versus iron**  neered and used in the fifwould've been, had the myths and stories been true.

The interiors of mines, the interiors of mines, and interiors of mines, and interiors of mines, and interiors of mines, and in monasteries, and the final cit monasteries, and the final citadel are all in the same over the same over the same over the same over the same over the same of the same of head oblique display. Cur head oblique display. Currently, games cannot be rently, games cannot be saved from these interiors, saved from these interiors, making gameplay more of a marathon realty are an extensive arcade arcade and arcade arcade arcade arcade arcade arcade arcade arcade arcade arcade arcade arcade arcade arcade arcade arcade arcade arcade arcade arcade arcade arcade arcade arcade arc game than most role players game than most role players **The interiors of mines,**  adel are all in the same overmarathon realtime arcade

per personal to eliminate the problem of the problem of the problem of the problem of the problem of the problem of the problem of the problem of the problem of the problem of the problem of the problem of the problem of t lem. The interior maps can be scrolled, allowing the be scrolled, allowing the map to serve as its own au-map to serve as its own automapping routine. tomapping routine. are used to. MicroProse has plans to eliminale the problem. The interior maps can

Movement through the cit Movement Ihrough the cities is achieved by making se that are over latercolours and the secondor background representation of the property of the property of the property of the property of the property of the property of the property of the property of the property of the property of the property of the property o ea. These drawings evoke ea. These drawings evoke the original Samurai game of the original Samurai game of the samurai game of the samurai game of the samurai game of the samurai game of the samurai game of the samurai game of the samurai game of the samurai game of the engine on which Darklands engine on which Darklands has been hung. You get has been hung. You get many such choices through many such choices throughout the game, and the decies determine not only where es determine not only where the character goes and his character goes and his control of the character goes and his control of the character goes and his control of the character goes and his control of the character goes and his control of the chara or her success or failure, or her success or failu re, but also the plants of the plants of the plants of the plants of the plants of the plants of the plants of the vor, and nuances. **vor, and nuances.**  ies is achieved by making selections from lists of choices that are overlaid by watercolor background representations of the events at each arthe original Samurai game sions made from these choicthe character goes and his but also the plot's texture, fla-

The real beauty of the The real beauty of the data darklands epic is the multiple multiple multiple multiple multiple multiple multiple multiple multiple multiple multiple multiple multiple multiple multiple multiple multiple multiple multiple multiple multiple multip tude of choices you get, tude of choices you get, which surpass the complexi which surpass the complexity and historical accuracy ty and historical accuracy seen in any other contempo seen in any other contemporary computer game. The rary computer game. The true role-playing enthusiast true role-playing enthusiast  $\cdots$  by definition by the data by the data by the data by the data by the data by the data by the data by the data by the data by the data by the data by the data by the data by the data by the data by the data by the da game and choice volume of choice and choice and choice and choice and choice and choice and choice and choice es and historical letters and historically accurate site sites and the site of the site of the site of the site of the site of the site of the site of the site of the site of the site of the site of the site of the site of uations. Even after you've ex **uations. Even after you've ex**plored the central plot and plored the central plot and many subplots, you can con many subplots, you can continue the quest indefinitely. Darklands epic is the multiwill be dazzled by the game's sheer volume of choices and historically accurate sit-

In spite of the initial transportation of the initial transportation of the initial transportation of the initial transportation of the initial transportation of the initial transportation of the initial transportation of le with bugs, this newly re le with bugs, this newly revised game should give you vised game should give you hours of pleasure. Micro-hours of pleasure. Micro-Prose should be congratulat Prose should be congratulated for a truly heroic effort in creating game for sword, creating a game for sword, sorcery, and history buffs. sorcery, and history buffs. In spite of the initial troub-**ALFRED C. GIOVETTl** 

IBM PC or compatible (80386 com **IBM PC or compatible (80386 com**patible), 2MB RAM, VGA, hard disk **patible). 2MB RAM, VGA, hard disk**  Sound Blaster, Ad Lib. Pro Audio-Spectrum, Roland-\$69.95 **with 20MB free, mouse: supports** 

MICROPROSE ENTERTAINMENT **MICAOPAOSE ENTERTAINMENT**  180 Lakefront Dr. (410) 771-1151 **SOFTWARE Hunt Valley. MD 21030** 

**Circle Reader Service Number 438** 

Cwww.commodore.ca

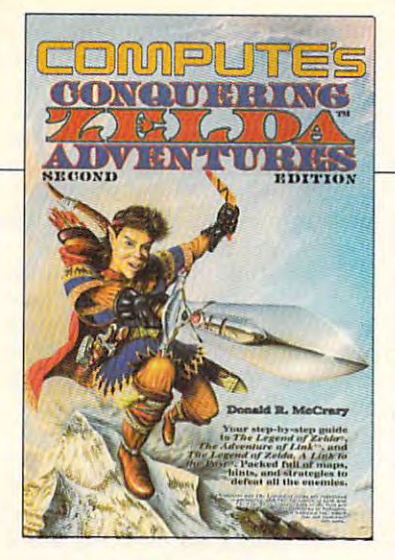

#### TM Conquering Zelda **Conquering Zelda™**  Adventures \$12.95 \$12.95 \$12.95 \$12.95 \$12.95 \$12.95 \$12.95 \$12.95 \$12.95 \$12.95 \$12.95 \$12.95 \$12.95 \$12.95 \$12.95 \$12.95 \$12.95 \$12.95 \$12.95 \$12.95 \$12.95 \$12.95 \$12.95 \$12.95 \$12.95 \$12.95 \$12.95 \$12.95 \$12.95 \$12.95 \$12.95 \$12.9 **COMPUTE'S Adventures \$12.95**

The step-by-step guide to The legend of Zelda, The Adventure of *Legend of Zelda, T(l e Advenlure of*  Link, and The Legend of Zelda, A Link to the Past. Packed full of maps, hints, and strategies. **hints, and strategies.** 

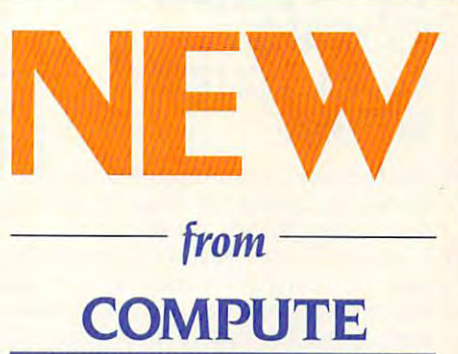

To order send the appropriate amount plus **To order send the appropriate amount plus**  S2.50 shipping and handling (U.S., \$4 to Cana S2.50 shipping and handling (U.S., S4 to Cana- $\alpha$  and  $\alpha$  other section books, c/or  $\alpha$  others) to COMPUTE Books, c/or  $\alpha$ CCC, <sup>2500</sup> McCleilan Ave., Pennsauken, NJ **eee, 2500 McClellan Ave., Pennsauken, NJ**  08109. (Residents of NC, NJ, and NY please 08109. (Residents of NC, NJ, and NY please add appropriate tax; Canadian orders add 7% **add appropriate lax; Canadian orders add 7%**  Goods and Services Tax.) All orders must be **Goods and Services Tax.) All orders must be**  paid in U.S. funds drawn on a U.S. bank. Offer good while supplies last. **good while supplies last.**  da and S6 other) to COMPUTE Books, c/o

Nintendo, The Legend of Zelda, and Super Mario **Ninlendo, The legend of Zelda, and Super Mario**  Bros, are registered trademarks and The Adventure of **Bros. are registered trademarks and The Adventure of**  Link and the Legend of Zelda, A Link to the Past are trademarks of Nintendo of America Inc. which has not **trademarks of Ninlendo of America Inc. whIch has nol**  endorsed either of these books. **endorsed either of these books.** 

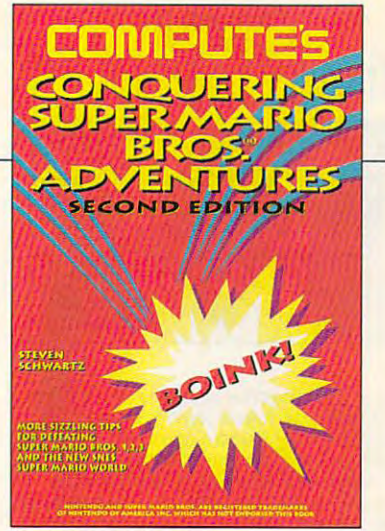

#### Conquering **Conquering**  Super Mario Bros.® **Super Mario Bros.** ® Adventures **Adventures 10.95 PM 20.95 PM 20.95 PM 20.95 PM 20.95 PM 20.95 PM 20.95 PM 20.95 PM 20.95 PM 20.95 PM 20.95 PM 20.95 PM 20.95 PM 20.95 PM 20.95 PM 20.95 PM 20.95 PM 20.95 PM 20.95 PM 20.95 PM 20.95 PM 20.95 PM 20.95 PM 20.95 PM 20.95 COMPUTE's \$10.95**

Sizzling tips for defeating Super **Sizzling tips for defeating Super**  Mario Bros. 1, 2, and the new **Mario Bros. I , 2, 3 and the new**  SNES Super Mario World. SNES Super Mario World.

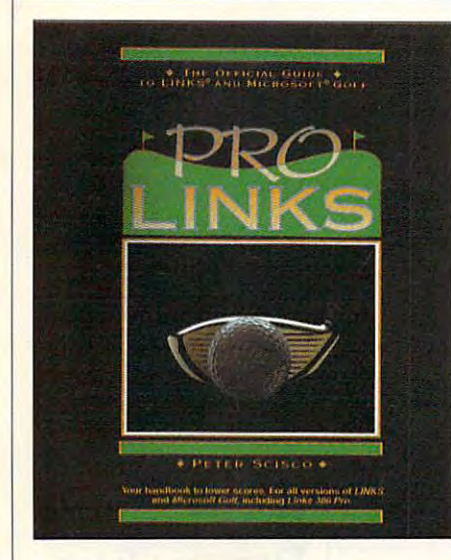

**PRO**   $$ **liNks**  \$16.95  $\sim$   $-$ S16.9~

The Official Guide to Links and Micro The Official Guide to Links and Microsoft Golf. Includes instructions for **soft Golf. Includes instructions for**  playing all nine of the original playing all nine of the original Links and Microsoft Golf courses. Links and Microsoft Golf courses. For all versions of Links and Micro soft Golf, including Links <sup>386</sup> Pro. soft Golf. including Links 386 Pro. **For all versions of Links and Micro·** 

From *-- From ---* TRACKS IN THE RESIDENCE OF THE RESIDENCE OF THE RESIDENCE OF THE RESIDENCE OF THE RESIDENCE OF THE RESIDENCE OF THE RESIDENCE OF THE RESIDENCE OF THE RESIDENCE OF THE RESIDENCE OF THE RESIDENCE OF THE RESIDENCE OF THE RESI The Contract of the Contract of the Contract of the Contract of the Contract of the Contract of the Contract of the Contract of the Contract of the Contract of the Contract of the Contract of the Contract of the Contract o  $\sim$  computed by  $\sim$  computed by  $\sim$ has the hints *has the hints*  you need. *you need.*  **TRACKS**  *--To ---* **LIN COMPUTE** 

To order send \$16.95 per copy plus To order send \$16.95 per copy piUS \$2.50 for shipping and handling (U.S., \$2.50 for shipping and handling (U.S., \$4 to Canada and \$6 other) to COM \$4 to Canada and \$6 other) to COM-PUTE Books, c/o CCC, <sup>2500</sup> McCleilan PUTE Books, c/o CCC, 2500 McClellan Ave. Pennsauken, NJ 08109. (Resi Ave. Pennsauken, NJ OB109. (Residents of NC, NJ, and NY please add dents of NC, NJ, and NY please add appropriate tax; Canadian orders add appropriate tax; Canadian orders add 7% Goods and Services Tax.) All or 7% Goods and Services Tax.) All orders must be paid in U.S. funds drawn ders must be paid in U.S. funds drawn on a U.S. bank. Orders will be shipped via UPS Ground Service. Offer good while supplies last. while supplies last.

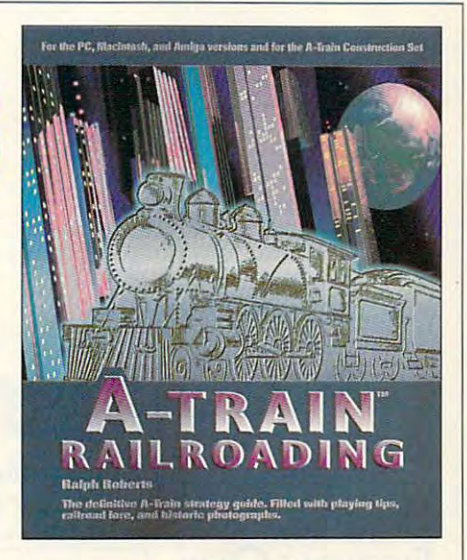

#### **A-TRAIN** ---------**RAilROAdiNG**  \$16.95  $\sim$   $\sim$   $\sim$   $\sim$  $-$

The definitive A-Train strategy **The definitive A-Trai n strategy**  guide. Filled with playing tips, rail gUide. Filled with playing tips. railroad lore, and historic photo **road lore, and historic photo**graphs. For the PC, Macintosh, and graphs. For the PC. Macintosh. and Amiga versions and the A-Train **Amiga versions and the A-Train**  Construction Set. **Construction Set.** 

#### C-www.commodore.ca

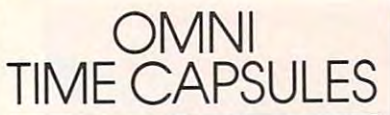

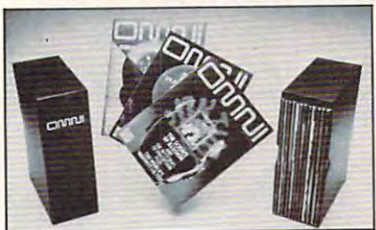

Now the magazine of the future can be Now the magazine of the future con be kept for the future. Store your issues of OMNI in a new Custom Bound Library Case last, and it will keep 12 issues in mint condition indefinitely. The spine is embossed with the gold OMNI logo, and in each case there is a gold transfer for recording the date. recording the date. made of black simulated leather. It's built to

Send your check or money order Send your check or money order (\$8.95 each; 3 for \$24.95; 6 for \$45.95) postpaid USA orders only. Foreign poslpoid USA orders only. Foreign orders add \$1.50 additional for orders add 51.50 addiTionol for postage and handling per case. postage cnd ha ndling per case.

Jesse Jones Industries, 49° E. Erie Ave. Jesse Jones Industries, 499 E. Erie Ave. Phila., PA 19134 To: OMNI MAGAZINE

CREDIT CARD HOLDERS (orders over \$15} CALL TOLL FREE 1-800-972-5858 CREDIT CARD HOLDERS (aders over 515) CALL TOLL FREE 1-800-972-5858 Or mail your order, clearly showing your Or moll your order, clearly showing your account number and signature. Pa. residents SATISFACTION GUARANTEED add 6% sales tox.

# ZOLTRIX ENHANCED **ZOLTRIX ENHANCED**  96/24, ZOLTRIX **96/24, ZOLTRIX**  96/24, ZOLTRIX **96/24, ZOLTRIX REVIEWS STANDARD INTEGRA**

chine, the cost is too great for two or two or two or two or two or two or two or two or two or two or two or two or modem every day, and its cost is extends to interest the second control of the second control of the second control of the second control of the second control of the second control of the second control of the second control of the second control of the this problem head-on with three low-1his problem head-on with three lowcost internal fax/modem cards. Each of them functions just like a modem and adds full fax capabilities—all for about adds full fax capabilities-all for about twice the price of a standard internal . . . <del>. . . . .</del> . . . . As much as I'd like to have a fax machine, the cost is too great for two or three transmissions a week. But I use a modem every day, and its cost is easy to justify. Zoltrix has addressed modem.

They're not at the leading edge of the leading edge of the leading edge of the leading edge of the leading edge of the leading edge of the leading edge of the leading edge of the leading edge of the leading edge of the lea fax/modem technology. The manual fax/modem technology. The manual isn't <sup>500</sup> pages boasting thousands of isn't 500 pages boasting thousands of features. In other words, they're just at my level. They're not at the leading edge of my level.

don't want features I'll never use or I don't want fealures I'll never use or want a simple, straightforward device that does what I need. Anyone who can read will have no trouble installing can read will have no trouble installing and configuring the cards and getting and configuring the cards and getting a manual that takes a Ph.D. to read. I

the solution of the software up and running and running the software up and run in the software up and run in the software up and run in the software up and run in the software up and run in the software up and run in the the software up and running.

or <sup>2400</sup> bps. All my terminal programs or 2400 bps. All my terminal programs worked perfection and the America Only the America Only the America Only the America Only the America Only the America Only the America Only the America Only the America Only the America Only the America Only the America O line software—notoriously picky about ty of dedicated modems that had ty of dedicated modems that had more trouble coexisting with a variety of communications programs. of communications programs. All three communicate at 300, 1200. worked perfectly, and the America Online software-notoriously picky about modems-worked fine. I've used plen-

BitCom Deluxe software comes with SitCom Deluxe software comes with tions package for modem mode with tions package for modem mode withisn't a script or macro language as file transfers are limited to ASCII, XMODEM, YMODEM, COMPUSERVENCE, COMPUSERVENCE, COMPUSERVENCE, COMPUSERVENCE, COMPUSERVENCE, COMPUSERVENCE, COMPUSERVENCE, COMPUSERVENCE, COMPUSERVENCE, COMPUSERVENCE, COMPUSERVENCE, COMPUSERVENCE, COMPUSERVENCE, COMPUSERVEN Plus, and Kermit protocols. If you're Plus, and Kermit protocols. If you 're new to model and model in the services, and the services of the services of the services of the services of the BBSs, though, it's an adequate start. BBSs, though, it's an adequate start. One nice feature is software-generated One nice feature is software-generated MNP compression. Since the mo MNP 5 compression. Since the modems aren't equipped with MNP 5 compart as a second that is the next second the next and next-tension and next-tension and next-tension and nextbest thing. Theoretically, MNP 5 can speed up transfers as much as <sup>200</sup> speed up transfers as much as 200 percent, percent. all three. It's a basic telecommunicaout a lot of bells and whistles. There powerful as Telix's or Procomm's, and XMODEM, YMODEM, CompuServe B new to modems, online services, and pression in hardware, this is the next-

In fax mode the boards perform In fax mode the boards perform well. The Standard and Enhanced mod well. The Standard and Enhanced models send and receive at 9600 bps, while the Integra sends at <sup>9600</sup> bps while the Integra sends al 9600 bps and receives at <sup>4800</sup> bps. All of them and receives at 4800 bps. All of them have the ability to drop their transmis have the ability to drop their transmission speeds to <sup>7200</sup> or <sup>4800</sup> bps if the sion speeds to 7200 or 4800 bps if the

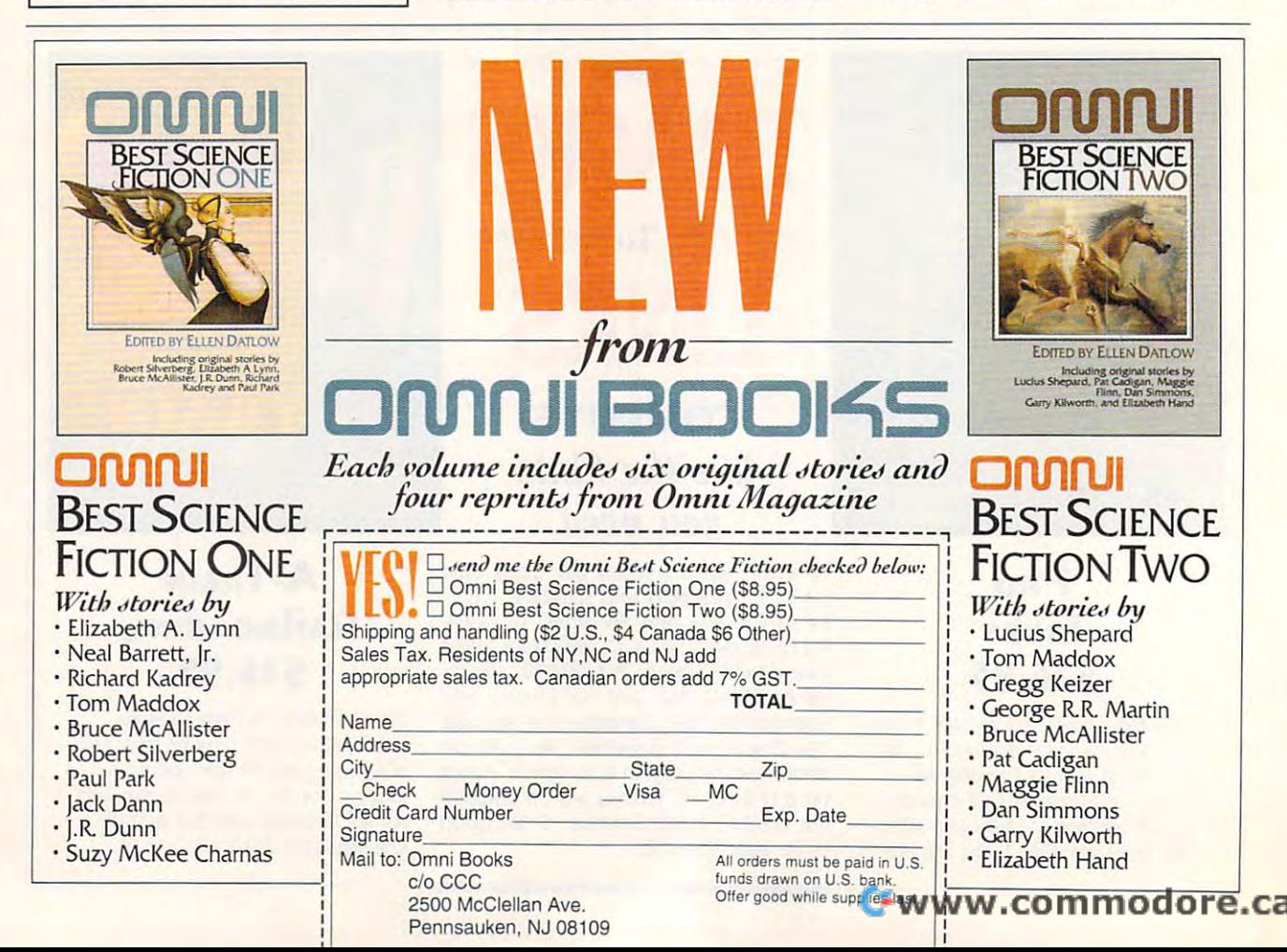

# Over <sup>200</sup> Windows Tips! **Over 200 WindoVlls Tips!**  Special Introductory Offer from COMPUTE **Special Introductory OHer from COMPUTE**

Windows Tips and the company of the company of the company of the company of the company of the company of the **Second Control of Control Control Control of Control Control Control Control Control Control Control Control Control Control Control Control Control Control Control Control Control Control Control Control Control Control 101 Essential Word for Windows Tips \$9.95** 

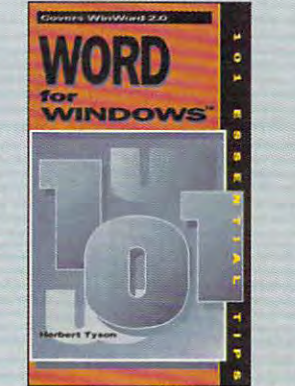

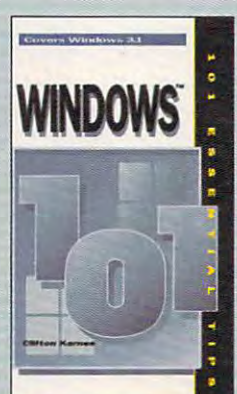

Windows Tips **\$9.95 \$9.95 \$9.95 \$9.95 \$9.95 \$9.95 \$9.95 \$9.95 \$9.95 \$9.95 \$9.95 \$9.95 \$9.95 \$9.95 \$9.95 \$9.95 \$9.95 \$9.95 \$9.95 \$9.95 \$9.95 \$9.95 \$9.95 \$9.95 \$9.95 \$9.95 \$9.95 \$9.95 \$9.95 \$9.95 \$9.95 \$9.95 \$9.95 \$9.95 \$9.95 \$9.95 \$9.95 101 Essential Windows Tips \$9.95** 

# Special Pricing: \$18 for both books or \$9.95 for one. **Special Pricing: \$18 for both books or \$9.95 for one.**

To order send check, money order, VISA, or MC number and expiration date, along with your request, full To order send a check, money order, VISA, or MC number and expiration date, along with your request, full name, and street address to: COMPUTE's 101 Tips Offer, c/o CCC, 2500 McClellen Ave., Pennsauken, NJ 08109. Residents of NY, NJ, NC please add appropriate sales tax. Canadian orders add 7% GST. **NJ** 08109. Residents of NY, NJ, NC please add appropriate sales tax. Canadian orders add 7% GST. Orders outside North America please add \$6 for shipping. Orders outside North America please add \$6 for shipping.

receiver is at a lower speed or if adverse transmission conditions such as line noise make a slower speed advisable. Don't worry if all of this sounds able. Don't worry if all of this sounds technical. It's handled automatically by technical. It's handled automatically by the hardware and software; I was never aware of the communication speed **er aware of the communication speed**  when sending and receiving. **verse transmission conditions such as** 

Most of my testing was done be Most of my testing was done between two computers at home. That provided <sup>a</sup> great advantage for reviewing vided a great advantage for reviewing these units. I saw the results of transmissions immediately and was able to **missions immediately and was able to**  draw accurate conclusions quickly. draw accurate conclusions quickly. Both systems are IBM compatibles, but Both systems are IBM compatibles, but they're configured differently. One is they're configured differently. One is a <sup>286</sup> with Stacker managing the hard 286 with Stacker managing the hard drive. The other is <sup>486</sup> with plenty of drive. The other is a 486 with plenty of extended memory. There wasn't the extended memory. There wasn 't the faintest hint of hardware or software con faintest hint of hardware or software conflicts on either machine, even when **flicts on either machine, even when I**  ran the background send and receive modules. I'd feel comfortable saying modules. I'd feel comfortable saying that you'll probably have the same re that you'll probably have the same results. Of course, there will be exceptions to this, but those will probably be tions to this, but those will probably be rare. **rare.** 

All three fax/modem cards come All three fax/modem cards come with BitFax/SR software. It's easy to use, and it has everything I need. I was disappointed not to get an installation disappointed not to get an installation program to make the setup easier. But program to make the setup easier. But the manual is clear and easy to follow, the manual is clear and easy to follow, so I didn't have any problems.

The End and the End of the End and the End and the End of the End of the End of the End of the End of the End of the End of the End of the End of the End of the End of the End of the End of the End of the End of the End of ror correction protocols. The best of these is the V.42/MNP auto reliable these is the V.42/MNP auto rel iable mode. It senses whether the other ma mode. It senses whether the other machine has the equivalent error-correct **chine has the equivalent error-correct**ing protocol and responds according ing protocol and responds accordingly. This is one of the most sophisticated ly. This is one of the most sophisticated error-correcting operating modes availa **error-correcting operating modes availa**ble today. My phone lines are relative ble today. My phone lines are relatively free of noise, so I couldn't tell the difference between models. If you're difference between models. If you 're worried about line noise, though, this **worried about line noise, though, this**  feature might be important for you. feature might be important for you. The Enhanced model has built-in er-

Sending faxes with BitFax is easy. It Sending faxes with BitFax is easy. It loads any file in MultiMate, WordPer loads any file in MultiMate, WordPerfect, Microsoft Word, or WordStar format. If you have any other word proc mat. If you have any other word processor, you have to save a document as an ASCII file before sending. Then you an ASCII file before sending. Then you design cover sheet, enter information **design a cover sheet, enter information**  about the destination fax machine (the about the destination fax machine (the phone number, for instance), and phone number, for instance), and press a function key.

From there it's all automatic. The From there it's all automatic. The transmission is initiated and managed transmission is initiated and managed entirely by the software and hardware. Different cover sheets can be saved to **Different cover sheets can be saved to**  disk and loaded anytime before send disk and loaded anytime before sending a fax. Or you can send a document without a cover sheet. And a database of destinations can be retained on of destinations can be retained on disk for easy retrieval. disk for easy retrieval.

found the built-in text editor useful I found the built-in text editor useful for sending faxes. Most of the time, for sending faxes. Most of the time, I send faxes with a one- or two-page message. Using my word processor re **message. Using my word processor re**quires two steps: creating the docu quires two steps: creating the document and saving to disk, then running ment and saving to disk, then running BitFax and sending the document. BitFax and sending the document. With the built-in editor, you can type With the built-in editor, you can type your document and send it from within your document and send it from within the same program shell. the same program shell.

It's just as easy to send PCX, TIF, It's just as easy to send PCX, TIF, IMG, BFX, or DFX graphics files. The IMG, BFX, or DFX graphics files. The software loads them and sends the graphics image automatically. And graphics image automatically. And there's <sup>a</sup> conversion utility that chang there's a conversion utility that changes received faxes which are usually in **es received faxes which are usually in**  TIF format to other graphics formats. TIF format to other graphics formats. That way, you can use faxes in other That way, you can use faxes in other programs, possibly importing them in programs, possibly importing them into a desktop publishing application as part of a presentation.

BitFax has module you can install BitFax has a module you can install as memory-resident program that as a memory-resident program that automatically sends and receives fax automatically sends and receives faxes in the background. Background es in the background. Background sending can be done automatically at preset time, freeing up your comput a preset time, freeing up your computer from having to dedicate itself to fax er from having to dedicate itself to fax transmissions. I found that sending and receiving would occasionally **and receiving would occasionally**  cause my systems to slow down. I suppose you'd have to weigh that against pose you'd have to weigh that against the benefits of running the back-the benefits of running the back-

MAY <sup>1993</sup> COMPUTE <sup>105</sup> **MAY 1993 COMPUTE 105** 

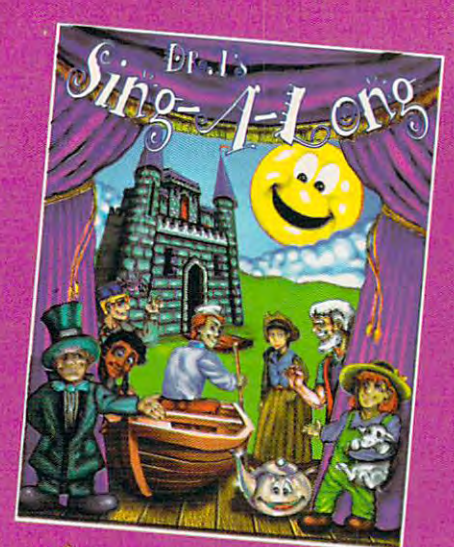

# Wsic and a fürmatulorus

torecato children and parent

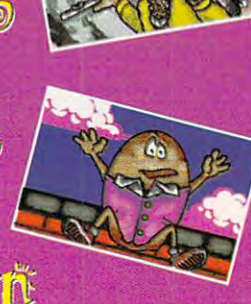

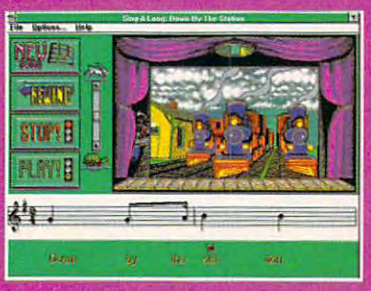

# Dr. T's Sing-A-Long

uniquely combines over <sup>25</sup> classic children's songs, animations, song lyrics, and musical notation. Each wonderful song has its own characters and animated story. Parents and educators agree  $-$  it's a

delightful and fun way to introduce children to 10 million to 10 million to 10 million to 10 million to 10 million to 10 million to 10 million to wonders of music.

Ages 4 to 10 to Grade 4)

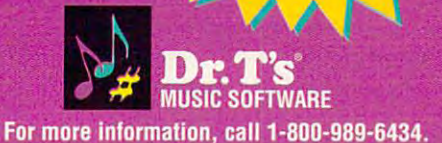

# **REVIEWS**

receiving faxes from the main BitFax receiving faxes from the main BitFaxes from the main BitFaxes from the main BitFaxes from the main BitFaxes of resident module. ground module. I prefer sending and menu without loading the memory-

There are a lot of features I don't have space to describe in detail, but here are a few that deserve mention. Incoming faxes can automatically print when received. You can view faxes on the screen instead of printing them. Multiple files can be sent in a single transmission, saving you separate gle transmission, saving your separate transmission, saving your separate transmission, saving your separate transmission, initial connect charges. Form letters initial connect charges. Form letters can be customized with mail-merger with mail-merger with mail-merger with mail-merger with mail-merger with ma can be customized with a mail-merge feature.

After spending time with these fax/ After spending time with these faxl justifying a dedicated fax machine for myself. It's not so much a question of cost as of usefulness. These internal fax/modem boards do so much more than a stand-alone fax machine that I'd fax machine for personal use. The folks at Zoltrix have arrived at what apfolks at Zoltrix and at the state at which are at what and what arrived at what appears are at what appears are at which appears are at the state of the state and appears of the state of the state and appears of the state a complete communications system at complete communications system at the communication of the communications system at the communication of the communications of the communications of the communications of the communications of the communications of the com reasonable cost- Now can happily control to the cost- Now can happened the costgive out my fax number, which hap give out my fax number, which happens to be the number to my home of pens to be the number to my home office, too. modem boards, I'd have a hard time choose them anytime over a regular pears to be the best solution to having a reasonable cost. Now I can happily fice, too.

(Editor's note: After this review was written, Zoltrix announced that the Inte written, Zoltrix announced that the Integra was being discontinued.) **RICHARD c. lEINECKER**  (Editor's note: After this review was gra was being discontinued.)

Zoltrix Standard 96/24-\$109 (\$129 with BitFax for Zoltrix Integra-\$89 **Zoltrix Enhanced 96/24-5149 Windows)**  ZOLTRIX

47517 Seabridge Dr. **Fremont, CA 94538** (510) 657-1188 (510)657-1188

**Circle Reader Service Number 439** 

# **ELECTRONIC DICTIONARIES**

The two things to look for in an electron The two things to look for in an electronic dictionary are speed and the speed and thorough are speed and thorough and thorough and thorough and thorough and thorough and thorough and thorough and thorough and thorough and thorough and thorough and thorough and t ness; if there's a serious deficiency in either department, you may as well either department, you may as well stick with the old-style, static-display, manually accessed codex (that is, manually accessed codex (that is, book). WordScience's Instant Definition Instant Definition Instant Definition Instant Definition Instant Definition tions Dictionary and Reference Software Software Software Software Software Software Software Software Software ware's Random House Webster's Elec ware's Random House Webster's Elec $t = t$  , and Thesaurus (Colorationary and Thesaurus (Colorationary  $\sim$ lege Edition) come up to scratch in lege Edition) come up to scratch in both respects. Both are well-executed both respects. Both are well·executed  $T$  distinctionaries that can be distinctionaries that can be distinctionaries that can be distinctionaries that  $\mathbf{f}$ summoned via hot keys either from summoned via hot keys either from DOS or from within a word processor, and both are generous in supplying def and both are generous in supplying def· initions—but each is superior to the oth-initions-but each is superior to the othic dictionary are speed and thoroughstick with the old·style, static-display, book). WordScience's Instant Definitions Dictionary and Reference Softtronic Dictionary and Thesaurus (Col-TSR dictionaries that can be quickly

Clrcle Reader Service Number <sup>275</sup> **Circle Reader Service Number 275** 

er in one of these two departments.

**Instant Definitions is based on** Houghton Mifflin's American Heritage Dictionary (Office Edition) and boasts "more than 116,000 words, word forms, and phrases." The word instant is not misapplied. Once invoked, Instant Definitions looks up the word at your cursor or allows you to enter a word manually. If the word matches word manually. If the word manually a strong manually and word manually a strong matches word manually a strong

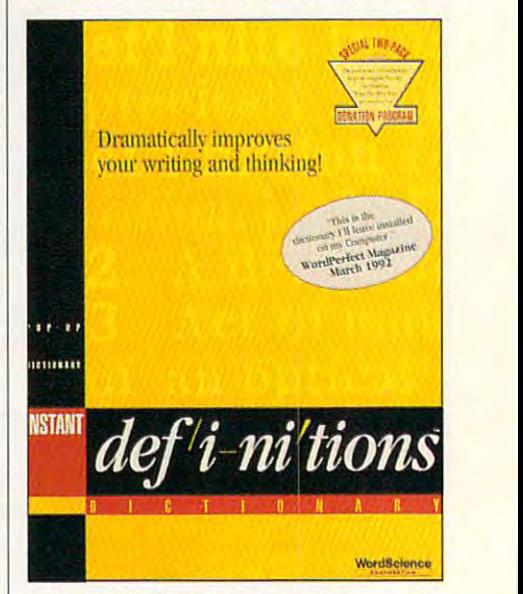

Instant Definitions is quicker than Random **Instant Definitions is quicker than Random**  House Webster's, but less thorough. **House Webster's, but less thorough.** 

one of the main entries (or headwords) and the main entries (or headwords) and the main entries (or headwords) in the dictionary, Instant Definitions dis in the dictionary, Instant Definitions disthe word is not a direct match (for examthe word is not direct match (for exam ple, if it's misspelled), then Instant Def ple, if it's misspelled), then Instant Defin in the suggestion of the suggestions windows with the suggestions of the suggestions windows windows with the suggestion of the suggestion of the suggestion of the suggestion of the suggestion of the suggestion of the s which lists alternative words. Highlight which lists alternative words. Highlight the word you want defined, hit Enter, and the word want defined, his Enter, and the Wilson want of the Wilson w and the Information window appears, the Information window appears, we appear the Information window appears, provided the highlighted definition of the highlighted definition of the highlighted definition of the highlighted definition of the highlight state of the highlight state of the highlight state of the highlight state of t rived from it. Words within the definition rived from it. Words within the definition may be defined by placing the cursor may be defined by placing the cursor at the word and striking Enter and striking Enter against the word and striking Enter against the University of opening a separate definitions window. one of the main entries (or headwords) plays the definition, well, instantly. If initions provides a Suggestions window the word you want defined, hit Enter, and the Information window appears, providing definitions for the highlighted word, as well as a list of the words de· at the word and striking Enter again,

Instant Definitions' DictionaryScan Instant Definitions ' DictionaryScan tries via key words in the definitions. tries via key words in the definition of the definition of the definition of the definition of the definitions. Can't think of the name of the biped Can't think of the name of the biped meat-eating dinosaur of the Cretation of the Cretation of the Cretation of the Cretation of the Cretation of the Cretation of the Cretation of the Cretation of the Cretation of the Cretation of the Cretation of the Cretati ceous period? Enter carnivorous and di ceous period? Enter carnivorous and dinosaurichische dictionaryScan, and tyran-tyran-tyran-tyran-tyran-tyran-tyran-tyran-tyran-tyran-tyran-tyran-tyr nosaur will pop up. DictionaryScan can nosaurwill pop up. DictionaryScan can speed things along by letting you limit speed things along by letting you limit the range of the search to those letters the range of the search to those leiters of the alphabet that you think the word of the alphabet that you think the word is most likely to occur in. Instant Defi is most likely to occur in. Instant Definitions can be used in conjunction **nitions can be used in conjunction**  with the thesaurus or spelling checker in most word processors to make sure in most word processors to make sure you're choosing exactly the word you you're choosing exactly the word you feature also allows you to look up en· meat-eating dinosaur of the Creta· nosaur into DictionaryScan, and tyranwant.

The Random House Webster's Electronic Dictionary and Thesaurus (RHW) tronic Dictionary and Thesaurus (RHW)

C-www.commodore.ca

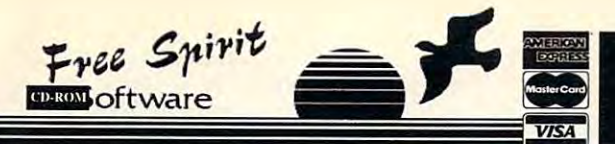

#### **Media Vision**

#### Pro Audio Spectrum 16

\$199 PC/AT bus sound card. Sound may be recorded and played back at 44.1 KHz, 16 bit<br>\$199 stereo. (The same as commercial audio CD's.) Built-in SCSI interface, 4 sector, the same associated and and occurs applied to the watter and 3 year limited<br>watter, and 3 year limited<br>warranty. Includes bundled software: MIDI sequencer, waveformeditor, text<br>to<br>speech synthesizer, 4 track music

#### **Fusion CD16**

<sup>5</sup>519 MPC compatible CD-ROMdrive, Media Vision's award-winning<br>
<sup>5</sup>519 MPC compatible 16-bitstereosound card with 16-bitbus, advanced 20 voice<br>
stereosynthesizer, and samplerates up to 44Khz in stereo, Labtec powered ster speakers, all necessary cables and connectors.

#### \$555 Fusion CD EXTERNAL

#### **Pro Movie Spectrum**

\$319<br>SideoCapture board, accepts both S-Video and NTSC formats, from a variety of<br>surcesincluding: VCR's, video cameras, and laser discs. Has the ability to control<br>the video source, allowing basic editing functions. Inclu v2.5 & Microsoft Video for Windows. Requires a 386 or 486 IBM AT compatible.

# $(800)$  638-5757

**Orders Only** 

Call for volume pricing!

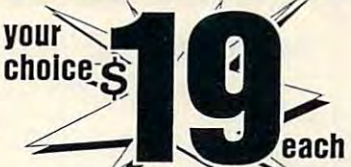

Tax Prep 1993 - Helps prepare your tax returns! With Fed forms, tax tips. pers finance! HAM Radlo -Packet radio, satellite, freq lists, service, mods, SSTV, FCC regs, exams, morel v3.0 Too Many Typefonts! - All formats: ATM, WFN, TrueType, HPLJ, Epson, Over 1000 fonts!<br>Bibles & Religion - New & Old Testament, study guides, Covers Judaism, Christianity, Islam. Colossal Cookbook - More recipes than "Joy of Cooking." Plus nutrition guides, more! Dictionary & Language - Giant dictionary, thesaurus, word proc, style/spellers, foreign languages

Cilpart Gollath - Thousands of images for all uses in PCX in TIF format! For all DTP programs Our Solar System - Exciting NASA photos & planetarium programs, star/planet locators. Deathstar Arcade Battles - Exciting VGA space wars, shoot-em-ups, sports and more! Shareware Overload! -600mb for all applications, all zipped! Lots of Windows progs & games. Complete Bookshop - Classics, history, joke books, novels, short stories and lots more! Windoware - Lots of Windows-based DTP, games, utils, buisiness, home, and tons more! Techno Tools -C/C++, Basic, dBase, Networking, Unix, OS/2, Windows, Assembly, Pascal, more! Sound Sensations ! - Sound effects, voices, music, utils, for Adlib, Sndblstr, & other cards

### Buy any five Chestnut titles, get the 6th for \$1

#### **CD-ROM Hardware & Accessories**

#### **Creative Labs**

Soundblaster 16...  $.219.00$ 16-bit audio sampling, four watts per channel amp, audio mixer, more. .... 249.00 

#### **Diamond Computer Systems** 24-bit "true color" Windows accelerators<br>Diamond Stealth 24

Vamong Steath 24<br>**\$179** VESA Local Bus, 30 Million WinMARKS, **1898**<br>**\$179** 640x480x16.7M, 800x600x65K, 1024x768x256, 72Hz, IMB. Diamond Stealth 24 (AT Bus) 179.00

Diamond Viper (VESA Local Bus)<br>
Worlds Fastest Graphics Accelerator", at over 50 Million<br>
\$349 WinMARKS,800x480x16.7M,1024x768x65K, 1280x1024x256.

Texel CD-ROM Drive, Half Height Internal, DM3024 (drive only)<br>\$9.00. 265ms average access time, 64K buffer, 300KB/sectransferrate (burst transfer of 1.5MB/sec), \$399

265ms average access ume, be A cuutet, avvro p/securanter aux puns vumations (CSCSI-2)<br>SCSI-2 interface, rugged manual eject button, headphone jack, volume control, self-cleaning<br>lens, dust resistant seal, meets all MPC sp

**Texel CD ROM Bundle** DM3024 internal drive, SCSI host adapter, caddy, SCSI cable, device<br>driver, MS CD extensions, Labtec speakers, cleaning disc, S.T. M/M<br>Encyclopedia 5.0, The Animals!,<br>National Parks, PC SIG 11, National Lakes, L.C. Stories, National Lakes, L.C. Came Pack II,<br>Music sampler, MPC Wizard, and audio control software. Internal version .......... 689.00 External version........769.00

3.5" 1.44MB FDD.  $57.00$ 3.3 1.44MB PDD SURVEY DRIVER, CADIES, Internal CONSENSES AND ASSESS AND ARREST AND THE SURVEY OF THE SURVEY OF THE SURVEY OF THE SURVEY OF THE SURVEY OF THE SURVEY OF THE SURVEY OF THE SURVEY OF THE SURVEY OF THE SURVEY OF  $48687.25MHz, Mini 70 were, Barbones, 375.00  
upgradable to 32MB  
5.25°-1,2MB FDD. 55.00  
ACC CM 536, 15°, 1280x1024 NI, .28,  
Flat Sercent, T/5 base. 459.00  
Cadies. 579, 12808. 459.00$ I/O Card, 2IDE, 2FDD, parallel port, 9 & 25 pin serial ports, AT half size card. Labtec Shielded Speakers ............. 30.00<br>Pro Audio Spectrum 16, Texel SCSI

Driver, cables, Internal 55.00 a VGA or SVGA board  $229.00$ Pro PC/TV Plus, external VGA to<br>TVconverter, 640x480x16.7M 335.00 99.00  $...389.00$ feature connector. AT slot... Viewsonic 6, 14", 1024x768NI. .28. T/S VGA Card, Truecolor: 640x480x16.7M 800x600x65K, 1280x1024x16 119.00

#### **CD ROM Multimedia**

**NEW!** Magazine for the CD enthusiast PC Compatible **CD-ROM Hardware** & CD-ROM Software Reviews

Information on latest **CD-ROM** releases ample issue:

 $3.00$ 

3.95 coverprice

#### **CD-ROM Software**

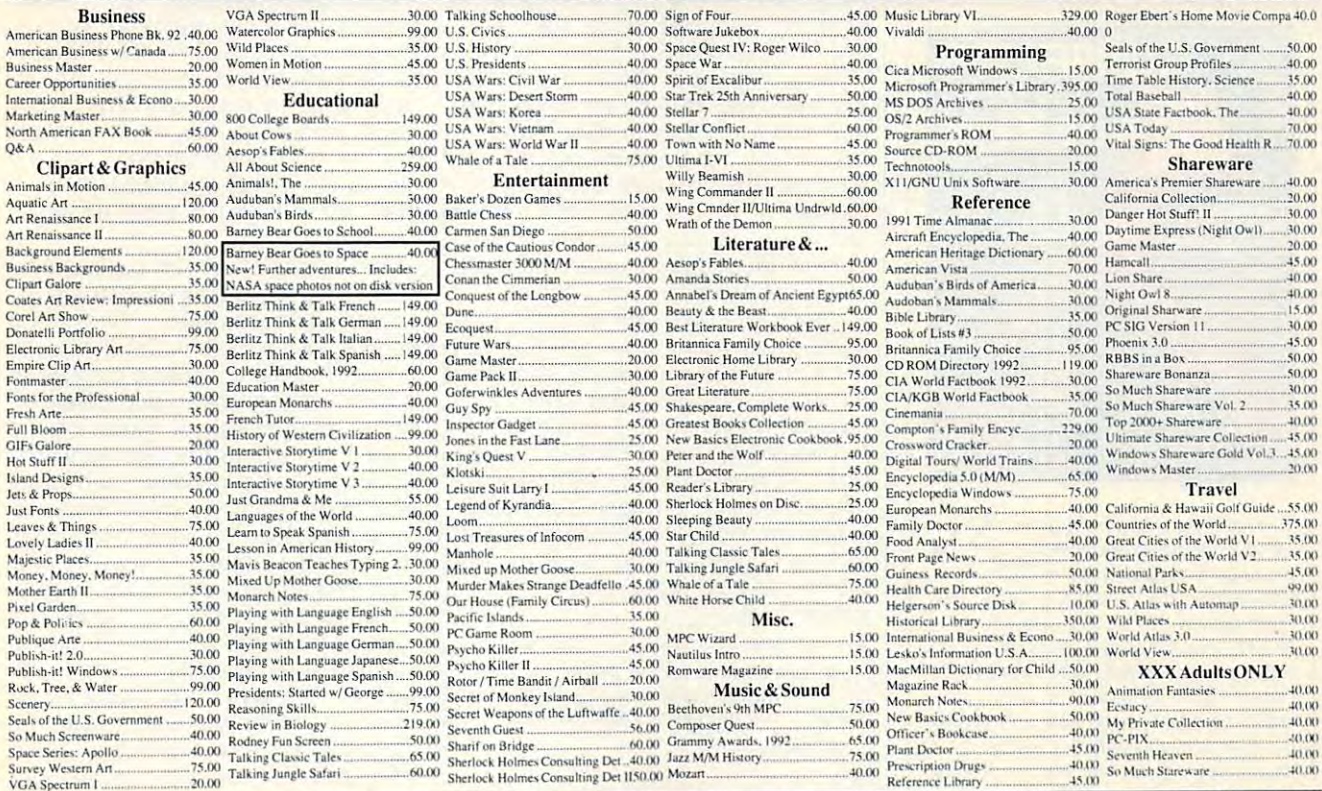

Order with Check, Money Order, VISA, MasterCard, American Express, or COD. Order by phore, mail, or fax. Note: there is no surcharge for eredit card orders. For the contiguous U. S., CD-ROM software shipping is \$5.00 per o

Free Spirit Software, Inc. - 720 Sycamore St. - Columbus, IN 47201 - Phone (812) 376-9964 Fax (812) 376-9970

Circle Reader Service Number 115

**Ewww.commodore.ca** 

See page 9/ See page 91 Need a network at home?

Want to speed up with the speed up windows and windows and windows and windows and windows are speed up windows See page <sup>55</sup> See page 55 Want to speed up Windows?

> See page <sup>251</sup> Don't like mice? See page 251

What do you do when your What do you do when your computer won't boot and the boot and the computer world and the computation of the computation of the computation of the computation of the computation of the computation of the computation of the computation of the comput See page See page 1 computer won't boot?

> Need help organizing Need help organizing your hard driver in the second control of the second second control of the second second second second second second second second second second second second second second second second second second second second second See page <sup>35</sup> See page 35 your hard drive?

What is TrueType and what What is TrueType and what does it mean for you? does it mean for you? See page <sup>104</sup> See page 104

### **COMPUTE MAGAZINE's POWER TIPS**

hundreds of other tips. *hundreds* of *other tips. has the answers to these and* 

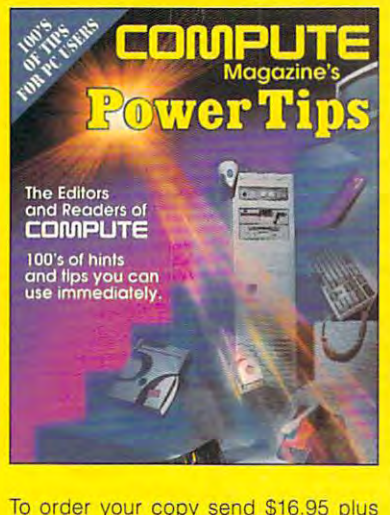

To order your copy send S16.95 plus **To order your copy send S16.95 plus**  \$2.50 for shipping and handling (U.S., \$4 Canada and \$6 other} to COMPUTE Books, c/o CCC, <sup>2500</sup> McClellan Ave. Pennsauken, NJ 08109. {Residents of NC, NJ. and NY please add appropriate **NC, NJ, and NY please add appropriate**  tax; Canadian orders added 7% GST, Canadian orders added 7% GST, Canadian orders added 7% GST, Canadian order orders must be paid in U.S. funds **orders must be paid in U.S. funds**  drawn on U.S. bank, VISA and Master **drawn on a U.S. bank. VISA and Master-**Card orders accepted; be sure to in **Card orders accepted; be sure to in**clude your card number, expiration **clude your card number, expiration**  date, and signature. Offer good while **date. and signature. Offer good while**  supplies last. **supplies last.**  Canada and 56 other) to COMPUTE Books. *clo* CCC, 2500 McClellan Ave. Pennsauken, NJ 08109. (Residents 01 tax; Canadian orders add 7% GST.) All

# **REVIEWS**

takes longer to load than Instant Defi takes longer to load than Instant Delinitions (from three to ten seconds, de nitions (from three to ten seconds, depending on your hardware), but for con pending on your hardware), but for confirmed dictionary buffs, it's worth the firmed dictionary buffs, it's worth the wait. The Random House College Dic wait. The Random House College Dictionary has long been among the two tionary has long been among the two or three best general reference dictionaries of the language, a standard reflectest edition (which has added the name est edition (which has added the name of the name of the name of the name of the name of the name of the name of the name of the name of the name of the name of the name of the name of the name of the name of the name of t Webster's to assure people that it is to assure people to assure people that it is to assure people that it is real dictionary). RHW contains 180,000 real dictionary). RHW contains 180,000 entries in its dictionary, supplying not entries in its dictionary, supplying not only an ample helping of definitions but also (in many cases) <sup>a</sup> brief etymology also (in many cases) a brief etymology and an approximate date of the and an approximate date of the word's entry into printed English. In ad word's entry into printed English. In addition to having a larger and slightly more esoteric collection of main entries **more esoteric collection of main entries**  than Instant Definitions (including biological biological biological biological biological biological biological biological biological biological biological biological biological biological biological biological biological graphical entries, some current slang, **graphical entries, some current slang,**  words), RHW contains a number of extensive notes on usage, touching on tensive notes on usage, touching on such things as regional pronunciation, such things as regional pronunciation, proper participial forms, political correct proper participial forms, political corrected in the electronic version of the new-Webster's to assure people that it's a than Instant Definitions (including bioand the better-known four-letter ness, and the like.

definitions search mode that can scan the dictionary for key terms in the defi the dictionary for key terms in the definitions and conjure up the words you nitions and conjure up the words you want. Unlike Instant Definition Instant Definition in the United States of the United States and Definitions, however, and er, the alphabetic search range cannot be limited, so this may mean settling be limited, so this may mean settling down to <sup>a</sup> several-minute wait, even **down to a several-minute wait, even**  with the fastest PCs. RHW also pro with the fastest PCs. RHW also provides with the video wild card search model and card model in the case of the case of the case of the case of the case of the case of the case of the case of the case of the case of the case of the case of the case of the times when you receive you re uncertainty when you will be specified to specificate the spelling of the spelling of the spelling of the spelling of the spelling of the spelling of the spelling of the spelling of the spelli ing, and an Anagram search mode, ing, and an Anagram search mode, presumably for Scrabble players. As presumably for Scrabble players. As an extra, RHW includes its own through its own thesault of the sault of the sault of the sault of the sault of the sault of the sault of the sault of the sault of the sault of the sault of the sault of the sault of the sau rus with 275,000 entries, providing not rus with 275,000 entries , providing not contextual usage samples that help contextual usage samples that help is a second that help is the second that he second that help is the second you to fine-tune your word choice. **you to fine-tune your word choice.**  Like Instant Definitions, RHW has a want. Unlike Instant Definitions, however, the alphabetic search range cannot vides a Wildcard search mode, for times when you're uncertain of the spellan extra, RHW includes its own thesaujust synonyms and antonyms but also

Which is better that the best part of the best part of the best part of the best part of the best part of the best part of the best part of the best part of the best part of the best part of the best part of the best part tions is faster and more concise, in the more concise of the more concerns in the concerns of the more concerns the sort of quick-reference electronic dictionary you need if you want to look dictionary you need if you want to look up definition right now and get back up a definition right now and get back to work with no fuss. RHW, though a bit slower, is unquestionably the more thor **slower, is unquestionably the more thor**ough of the two—a logophile's electronic reference tool. Decide whether your ic reference tool. Decide whether your style is to graduate in the relation of the relationships and relationships and relationships and relationships and relationships are relationships and relationships are relationships and relationships are relationships an browse, and buy accordingly. The second control of the second state of the second state of the second state of the second state of the second state of the second state of the second state of the second state of the second Which is better? Well, Instant Definitions is faster and more concise, just the sort of quick-reference electronic style is to grab and run or relax and browse, and buy accordingly. **ANTHONY MOSES** 

Instant Definitions Dictionary. Instant Definitions Dictionary. Instant Dictionary. Instant Dictionary. Instant ble, 4K RAM (using disk swapping or expanded<br>memory), hard drive with 2½MB free—\$69 **Instant Definitions Dictionary: IBM PC or compati-**

1415 Oakland Blvd., Ste. 220 Walnut Creek, CA 94596 (510)939-1190 **(510) 939· 1190 WORDSCIENCE** 

**Circle Reader Service Number 440** 

The Random House Webster's Electronic Dictionary and Thesaurus (College Edition): IBM PC or **ary and Thesaurus (College Edition): IBM PC or**  compatible. 435K RAM, hard drive with 6MB free— **compallb!e, 435K RAM. hard drive vlith 6MB free-S99** 

330 Townsend St., Ste, 123<br>San Francisco, CA 94107 (800) 872-9933 (800) 872-9933 (415)541-0222 **REFERENCE SOFTWARE INTERNATIONAL 330 Townsend 51 . Sle. 123 San Francisco, CA 94107 (415) 541·0222** 

Circle Reader Service Number <sup>441</sup> **Circle Reader Service Number 441** 

### TOM LANDRY STRATEGY **TOM LANDRY STRATEGY FOOTBALL**

The ongoing fight for the ongoing fight for the ongoing fight for the simulation simulation simulation simulation simulation  $\mathcal{L}_1$ ulation has left many participants batteries and the control of the control of the control of the control of the tered and bruised and bruised. So far, the only of the only of the only of the only of the only of the only of clear winners are the fans, basking in **clear winners are the fans, basking in**  the rumble of tough competition. The lat the rumble of tough competition. The latest contender to take the field, Merit est contender to take the field, Merit Software's Tom Landry Strategy Foot Software's Tom Landry Strategy Football, should be greeted with a warm The ongoing fight for top gridiron simulation has left many participants battered and bruised. So far, the only **cheer.** 

One of football's true innovators, Lan dry coached the Dallas Cowboys to 200 million and the Dallas Cowboys to 200 million and 200 million and 200 million 200 consecutive winning seasons, including the seasons, including seasons, including to the seasons, including the ing <sup>13</sup> division championships, five ing 13 division championships, five NFC titles, and the Super Bowl victor of the Super Bowl victor and the Super Super Super Super Bowl victor and ries. True to its namesake, the game ries. True to its namesake, the game adopts a low-key, conservative apers don't directly control the on-field acers don't directly control the on-field activities and control the on-field activities and control the on-field activities and control the on-field activities and control the on-field activities and control the on-field ac tion but guide the team through myriad tion but guide the team through myriad coaching duties. Exhibition and season coaching duties. Exhibition and season games can be enjoyed by one or two games can be enjoyed by one or two players or as straight simulation with players or as straight simulation with two computer-controlled teams. Head-two computer-controlled teams. Headto-head match-ups are by far the most to-head match-ups are by far the most rewarding, executed via null or remote **rewarding, executed via null or remote**  modem link, with chat window. This ex modem link, with chat window. This exciting option makes it possible to form Citing option makes it possible to form player leagues across town or across player leagues across town or across the country. Unfortunately, season the country. Unfortunately, season play is for statistical purposes onlythere are no built-in playoffs or league there are no built-in playoffs or league championships. championships. One of football's true innovators, Landry coached the Dallas Cowboys to 20 **consecutive winning seasons, includ-**NFC titles, and two Super Bowl victoproach to this often volatile sport. Play-

The game offers <sup>28</sup> professional The game offers 28 professional teams-loosely based on their real-life counterparts—divided into two counterparts- divided into two leagues but no divisions. Detailed scout leagues but no divisions. Detailed scouting reports offer coaches a glimpse into their rivals' offensive and defensive to their rivals' offensive and defensive ratings, from individual player stats to the extension of the stations of the extension of the extension of the overall team performance: run/pass overall team performance; run/pass blocking, tackles, penalties, and turno blocking, tackles, penalties, and turnovers. Reports can be saved to disk or **vers. Reports can be saved to disk or**  printed, and they're automatically updated, and they're automatically updated, and they're automatically updated ed throughout season play. The only ed throughout season play. The only thing missing is the ability to trade play thing missing is the ability to trade players or manually adjust player attributes. ers or manually adjust player attributes. ratings, from individual player stats to printed, and they're automatically updat-

Landry's playbook boasts <sup>2500</sup> pos Landry's playbook boasts 2500 possible offensive combinations and hun sible offensive combinations and hundreds of defensive plays. Most calls on defensive plays. Most calls on the calls of defensive plays. Most call either side of the line are standard issue, although few surprises and although few surprises are although few surprises and although few surprises and and For example, offensive coaches can For example, offensive coaches can designate a "hot" secondary receiveruseful if the primary receiver is covered useful if the primary receiver is covered or for quickly dumping the ball during or for quickly dumping the ball during dreds of defensive plays. Most calls on **sue, although a few surprises await.** 

### Experience the New **HOUSE ONLINETM**

State-of-the-Art • State·of·the·Art VGA/SVGA, 2400 bps Service 2400 bps Service 2400 bps Service 2400 bps Service 2400 bps Service 2400 bps Service 2400 bps Service 2400 bps Service 2400 bps Service 2400 bps Service 2400 bps Service 2400 bps Service 2400 bps Service 2 New York and the picture picture picture picture and the picture picture of the picture of the picture of the p display the property of the control of the control of the control of the control of the control of the control of the control of the control of the control of the control of the control of the control of the control of the National Discount • National Discount Shopping Services Shopping Services sure the surface of the product Program Low monthly and • Low monthly and VGA/SVGA, 240019600 bps Service! • Near real·time picture display • Photo E·Maii • No 9600 baud surcharge! • PetPoints™ Awards Program

connect fees in the connect fees in the connect of the connect of the connect of the connect of the connect of connect fees!

Exciting news! Penthouse introduces an Exciting news! Penthouse introduces an fun—to use. Called PENTHOUSE ONLINE, this new service features 9600 bps capability and "real-time" graphics— bps capability and "real·time" graphicsalmost instantaneous online viewing of almost instantaneous online viewing of photos and E-Mail with picture-attached attached attached attached attached attached at the experimental attach capability. Send message...and capability. Send a message ... and a photo.-.at the same time! photo ... at the same time! online service that's easier-and more fun-to use. Called PENTHOUSE photos and E·Mail with picture-attach

Log on and access Chat, E-Mail, Penthouse Letters. Penthouse Penthouse Leiters , Penthouse Photos...plus special Navigation and Photos ... plus special Navigation and Help areas. New areas ere being added Help areas. New areas are being added continuously. Navigate anywhere using continuously. Navigate anywhere using a mouse or Tab key. mouse or Tab key. Log on and access Chat, E-Mail,

The Penthouse photos you are not as a set PENTHOUSE ONLINE are the same PENTHOUSE ONLINE are the same high quality seen every month in high quality seen every month in Penthouse. Our unique speed-view Penthouse. Our unique speed-view system lets you browse in 256-color system leis you browse in 2S6·color VGA, then download the photos you VGA, then download the photos you wish to keep. That's right. View BEFORE wish to keep. That's right. View BEFORE you download. The Penthouse photos you'll find on you download.

There's more! Keep up to date on There's more! Keep up to date on national and world events, the financial national and world events, the financial markets, entertainment news and markets , entertainment news and more...Thinking about travel? See our more .... Thinking about travel? See our TRAVEL SERVICE area.. And don't miss our DISCOUNT area ... And don't miss our DISCOUNT MERCHANDISE MART! Thousands of MERCHANDISE MART! Thousands of nationally advertised products-all at discounts, all with a "double the pricedifference" guarantee. difference" guarantee. DISCOUNT

All this for just \$5.95 a month basic fee, plus 20 cents a minute for most areas. And NO <sup>9600</sup> BPS SURCHARGE! And NO 9600 BPS SURCHARGE

As a member of PENTHOUSE ONLINE, you receive valuable PetPoints for every dollar you spend. Redeem PetPoints for dollar you spend. Redeem PetPoints for Penthouse ball caps, T-shirts, can Penthouse ball caps, T-shirts, can coolers, key rings, and more. Or use them to purchase sought-after Penthouse them to purchase sought-after Penthouse books and videos. Or trade points for free books and videos. Or trade points for free online time. It's your choice! online time. It's your choice!

Plus, we've arranged with a major modem manufacturer, USRobotics, to modem manufacturer, USRobotics. to offer a deluxe, 9600 bps data/fax modem, with custom Penthouse Key modem, with custom Penthouse Key insignia, for under S300. insignia. for under \$300.

To order your membership kit call 1-800-289-7368 or circle the To order your members hip kit call 1·800·289·7368 or circle the reader service number below. reader service number below.

Circle Reader Service Number 103

a blitz. The ability to put a man in motion also helps to confuse your attack to confuse your attacks to confuse your attack to confuse your attack of ers. Otherwise, as well as mentioned earlier. Otherwise, as mentioned earlier. The second earlier as mentioned earlier. The second experiment of the second experiment of the second experiment of the second experiment. The Landry's playbook is fairly conserva Landry's playbook is fairly conservative. Fans of razzle-dazzle football will live. Fans of razzle-dazzle football will be disappointed. be disappointed. tion also helps to confuse your attackers. Otherwise, as mentioned earlier,

Defensive highlights include three types of line shifts and linebacker blitz types of line shifts and linebacker blitzes. Run and pass coverage is quite ge es. Run and pass coverage is quite generic, limited to straight man-to-man neric, limited to straight man· to-man and two types of deep zone coverage. and two types of deep zone coverage . Strong points include the ability to specify doubie coverage on different prima ify double coverage on differenl primary receivers and to key linebackers on ry receivers and to key linebackers on a specific running back or simply to follow the offensive flow.

The game's point-and-click mouse in The game's poinl-and-click mouse interface makes it easy for anyone to as lerface makes il easy for anyone to assemble a cohesive play. Would-be coaches will be disappointed to find coaches will be disappointed 10 find no playbook designer. Instead, the pro no playbook designer. Instead, the program offers a scenario builder, which allows you to specify the details of a hypothetical match-up and then play the thetical match-up and then play the game. game.

Optional 256-color VGA graphics de Optional 256-color VGA graphics depict the outcome of your coaching ex pict the outcome of your coaching expertise. The images are well drawn but pertise. The images are well drawn but superfluous to the game. Limited and the games to the games to the game and the game of the game of the games of tion and poor color separation make tion and poor color separation make the action difficult to follow. The graph the action difficult to follow. The graphics also slow the game considerably, re ics also slow the game considerably, requiring extensive hard drive access be quiring extensive hard drive access before each play. Peripheral high points fore each play. Peripheral high points include digitized referee calls and VCR-include digitized referee calls and *VCR*style instant replay. Context-sensitive on style instant replay. Context-sensitive onscreen help is available throughout the screen help is available throughout the program. program. superfluous to the game. Limited anima-

The game's main weakness is com The game's main weakness is common to al! statistical sport designs: in mon to all statistical sport designs: internal number crunching versus real ternal number crunching versus realtime player interaction. When the results of your efforts are simply variables weighed against mathematical per bles weighed against mathematical percentages, the game loses spontaneity centages, the game loses spontaneity and emotional appeal. Winning or los and emotional appeal. Winning or losing becomes less a matter of inspiration and personal effort than the roll of tion and personal effort than the roll of invisible dice. invisible dice.

Although the program functions Although the program functions flawlessly, it's far too dry and distant. flawlessly, it's far too dry and distant. Designer Kerry Batts deliberately limits Designer Kerry Batts deliberately limits his audience, while most of his cur his audience, while most of his current competitors offer both statistical and hands-on play. Saved from obscu and hands-on play. Saved from obscurity by its excellent multiplayer modem rity by its excellent multiplayer modem option, Tom Landry Strategy Football option, Tom Landry Strategy Football will satisfy stat hounds but leave oth will satisfy stat hounds but leave others wanting more. ers wanting more.

SCOTT A. MAY

IBM PC or compatible {80286 compatible), 640K IBM PC or compatible (80286 compatible). 640K RAM, VGA, hard drive, high-density floppy drive, mouse; supports Sound Blaster, Ad Lib, and com mouse: supports Sound Blaster. Ad Lib, a nd compatible sound boards-\$49.95

MERIT SOFTWARE MERIT SOFTWARE <sup>13707</sup> Gamma Rd. 13707 Gamma Rd Dallas, TX 75244 (214)385-2353 (214) 385-2353 Circle Reader Service Number 442 XANDRIA **OLLECTION** SENSUAL PRODUCTS

**T** f you've been reluctant to purchase sensual products through the mail, sensual products through the mail, we would like to offer you three your three your three your team and the three your team and the three your team and the team of the team of the team of the team of the team of the team of the team of the team of the team things that might change your mind. I we would like to offer you three

#### 1. We guarantee your privacy.

Everything we ship is plainly and securely wrapped, with no due to its contents from wrapped, with no clue to its contents from the outside. All transactions are strictly confidential, and we never sell, rent or confidential, and we never sell, rent or trade any names. trade any names.

2. We guarantee your satisfaction. 2. We guaran tee yo ur satisfaction.

If a product is unsatisfactory simply return it for replacement or refund.

3. We guarantee that the product you choose will keep giving you pleasure. Should it malfunction, simply return it to Should it malfunction, simply return it 10 us for a replacement.

#### What is the Xandria Collection? What is the Xandria Collection?

It is a very special collection of sensual products, including the finest and most products, including the finest and most effective products from around the world. It is designed for both the timid and the bold. For anyone who has ever wished there could be something more to their sensual pleasures.

The Xandria Gold Collection...a tribute The Xandria Gold Coll ection ... a tribute to closeness and communication. Celebrate the possibilities for pleasure we each have within us. Send for the we each have within us. Send for the Xandria Collection Gold Edition Catalogue. It is priced at just \$4.00, which is applied in full to your first order.

Write today. You have absolutely nothing to lose. And an entirely new world of enjoyment to gain.

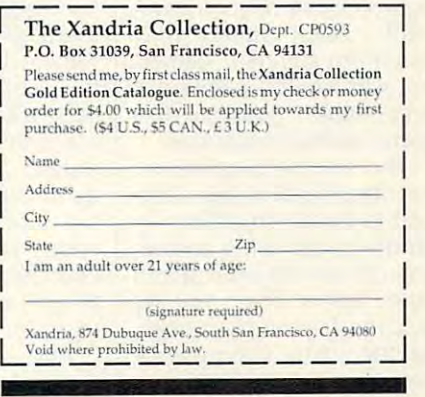

Circle Reader Service Number <sup>282</sup> Circle Reader Serv ice Number 282

 $\mathsf{L}$ п

#### \_\_\_\_\_\_\_\_\_\_\_\_\_\_\_\_\_\_\_\_\_\_\_\_\_\_\_\_\_\_\_\_\_ JOHN MADDEN **FOOTBALL II**

 $\cdots$  , we can compute the computer for  $\cdots$ factories and you very sponsories and the property of the property of the property of the property of the property of the property of the property of the property of the property of the property of the property of the prop ly. Whether you prefer ar ly. Whether you prefer arcade-style or strategic football, software shelves host ball, software shelves host several excellent games and the control of the control of the control of the control of the control of the control of the control of the control of the control of the control of the control of the control of the control of from which to choose the choose and control to choose the choose and control to choose and control to choose and control to choose and control to choose and control to choose and control to choose and control to choose and If you're a computer football fan, you've been spoiled lateseveral excellent games from which to choose.

That choice is the choice of the choice in the choice of the choice of the choice of the choice of the choice of the choice of the choice of the choice of the choice of the choice of the choice of the choice of the choice a little tougher, though, with the release of Electronic the release of Electronic Arts' John Madden Football Madden Football Madden Football Madden Football Madden Football Madden Football Madden Football Madden Football Madden Football Madden Football Madden Football Madden Football Madden Football Mad That choice just became Arts' John Madden Football II.

John Madden Football II, like most other games of its like most other games of its type, offers several play type, offers several play modes. From the main modes. From the main screen, you can choose to **screen, you can choose to**  play quick game, play play a quick game, playa standard game, resume a previously saved game, or previously saved game, or practice plays. If you practice plays. If you choose to play a game-either quick or standard—the ther quick or standard-the game setup screen ap game setup screen appears. Here, you can pears. Here, you can change the weather, the change the weather, the length of a quarter, and the game playing speed, as game playing speed, as well as toggle such options well as toggle such options as fatigue, injuries, penal **as fatigue , injuries, penal.**  ties, and the 45-second ties , and the 45-second  $\cdots$ John Madden Football II, clock.

In a quick game, after the game setup screen, you game setup screen, you needn't bother with choos needn't bother with choosing teams and playbooks, or ing teams and playbooks, or even setting up game-save even setting up game-save directories. Rather, you directories. Rather, you jump right onto the field, ready to test your moves ready to test your moves against those of your oppo against those of your opponent. Quick games play nent. Quick games play much like standard games, much like standard games, but with limited playbooks but with limited playbooks and some options, like and some options, like game saves, unavailable.

games saves, unavailable saves saves saves saves saves saves saves saves saves saves saves saves saves saves s The standard game, on The standard game, on the other hand, is your pass the other hand, is your pass $t_{\text{t}}$  the game setup setup setup setup setup setup setup scale  $\mathbf{u}$ you choose the visiting and you choose the visiting and home teams. Then, you se home teams. Then, you select the teams' playbooks, lect the teams' playbooks, set the teams' playing abilities, choose home-field conport to the full simulation. After the game setup screen. ties, choose home-field con-

distinct the conditions of the conditions of the conditions of the conditions of the conditions of the conditions of playing}, and set the coach playing), and set the coaching style (which controls the ing style (which controls the  $\bullet$  balance  $\bullet$  running plays plays plays of  $\bullet$ and  $p$  is an and plays). The interpretation of the plays of the plays of the plays of the plays of the plays of the plays of the plays of the plays of the plays of the plays of the plays of the plays of the plays of the it's onto the field, where, un it's onto the field, where, unlike in the quick game, you like in the quick game, you have full access to the have full access to the plays in the chosen play-plays in the chosen playditions (the conditions under which the team is used to balance of running plays and passing plays). Then

ball il offers extensive oppor ball II offers extensive opportunities for the computer coach with his eye on victo coach with his eye on victory. The game includes two ry. The game includes two defensive playbooks and defensive playbooks and one offensive playbook, one offensive playbook, than <sup>80</sup> ready-to-run plays. than 80 ready-to-run plays. And if you can't find the plays you need in the sup-plays you need in the suptunities for the computer each of which offers more

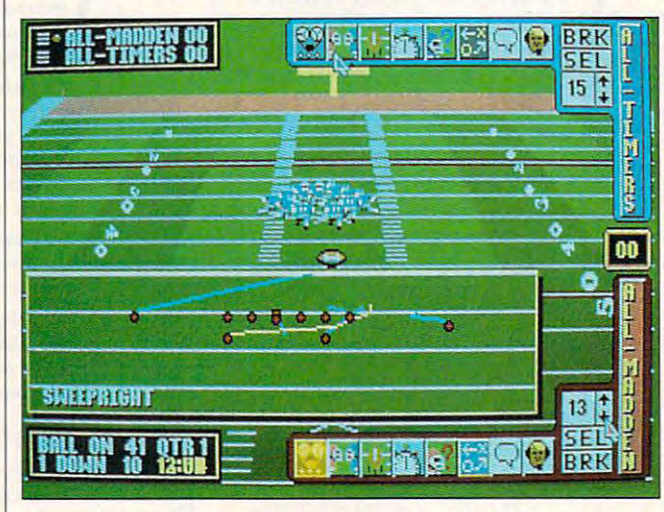

What are those blocky cartoon characters doing? John Madden **What are those blocky cartoon characters doing? John Madden**  Football II offers excellent simulation but inadequate graphics, **Football If offers excellent simulation but inadequate graphics.** 

books. (If you find the num books. (II you find the number of available plays over ber of available plays overwhelming, John Madden is whelming, John Madden is happy to narrow things happy to narrow things down to a few good choices. All you have to do is es. All you have to do is  $\cdots$ ask.)

When the game begins, When the game begins, you select your play, and you select your play, and then the teams line up on then the teams line up on the scrimmage line to battle the scrimmage line to battle it out. If you like, when the action begins, you can control tion begins, you can control the player with the ball, directing his run or guiding the pass. However, the arcade elements of the game cade elements of the game are limited to a few simple moves. Where John Mad moves. Where John Madden Football II shines is on den Football II shines is on the strategic side of the the strategic side of the sport. You'll probably find sport. You'll probably find yourself just picking the yourself just picking the plays and watching the plays and watching the teams run them. It was a comment of the teams run them.

And speaking of the And speaking of the plays, John Madden Foot-plays, John Madden Foot-

plied playbooks, you can al plied playbooks, you can always controlled the player own player own player own player own player own player own player own player own player book with the program's book with the program's Chalkboard. Here, you se Chalkboard. Here, you select various starting forma lect various starting formations, and, using chalkboard-tions, and, using chalkboardlike tools, modify them by like tools, modify them by moving players, assigning moving players, assigning tasks and routes, changing tasks and routes, changing the types of players, and the types of players, and ways create your own play**more.** 

Unfortunately, while John Unfortunately, while John Madden Football II offers Madden Football II offers a fairly complete strategic football for the complete strategic for the complete strategic for the complete strategic ball simulation, the graphics ball simulation, the graphics are less than state-of-the-of-the-of-the-of-the-of-the-of-the-of-the-of-the-of-the-of-the-of-the-of-the-of-theart. The players are blocky figures that scurry about the figures that scurry about the field like characters in a cutrate Saturday morning car rate Saturday morning cartoon. Because of this lack of graphical detail, plays are of graphical detail, plays are offairly complete strategic footare less than state-of-theten hard to follow.

Still, if you're fascinated Still, if you 're fascinated by this rough-and-tumble sport's strategic side, John Madden Football II comes Madden Football II comes sport's strategic side, John

through. Besides having the through. Besides having the power provided by the power provided by the large playbooks, you can large playbooks, you can compare players head to compare players head to head, view team rosters and **head, view team rosters and**  statistics screens, test individuals and the statistics screens, the statistics individuals and the statistics ual plays, construct your ual plays, construct your own playbooks, and analyze own playbooks, and analyze plays with the VCR-like re plays with the VCR-like replay feature. play feature. **statistics screens, test individ-**

The game's mediocre The game's mediocre graphics keep it from tack graphics keep it from tackling all the competition, but ling all the competition, but it's still a worthy contender for your software dollars. for your software dollars. **CLAYTON WALNUM** 

IBM PC or compatible (80286 com **IBM PC or compatible (80286 com**ommended), 640K RAM, EGA or Value of the support of the support of the support of the support of the support of the support of the support of the support of the support of the support of the support of the support of the support of the support of the Tandy sound—\$49.95 **Sound Blaster, Roland, Covox, and Tandy sound-\$49.95**  patible, 16-MHz 80386 or faster rec-**VGA, hard drive: supports Ad Lib,** 

1450 Fashion Island Blvd. San Mateo, CA 94404 (415) 572-ARTS ELECTRONIC ARTS

Circle Reader Service Number <sup>443</sup> **Circle Reader Service Number 443** 

# **HONG KONG**  MAHJONG PRO

Mahjong, a Chinese gambling game that's more than <sup>3000</sup> years old, is played in 3000 years old, is played in China, Japan, and Taiwan, Japan, and Taiwan, and Taiwan, and Taiwan, and Taiwan, and Taiwan, and Taiwan, and Taiwan, and with passion that rivals the with a passion that rivals the playing of poker in Atlantic playing of poker in Allantic City and Las Vegas. The City and Las Vegas. The game mah-jongg, which game mah-jongg, which was popular in America ear was popular in America early in this century, uses rules ly in this century, uses rules modified for Western play. modified for Western play. Every geographical area to which mahjong has spread which mahjong has spread uses its own variation of the control of the control of the control of the control of the control of the control of ancient rules of the game. ancient rules of the game. Hong Kong Mahjong Pro us Hong Kong Mahjong Pro uses the Hong Kong rules for es the Hong Kong rules for  $t_{\rm eff}$  the game, believed to believe the game, believed to be a set of  $\sim$ very similar to those similar to those similar to those similar to those similar to those similar to those similar to those similar to the similar to the similar to the similar to the similar to the similar to the similar by the ancient Chinese mah by the ancient Chinese mahjong players. China, Japan, and Taiwan Every geographical area to uses its own variation of the the game, believed to be very similar to those used jong players.<br>Mahjong

Mahjong derives its Mahjong derives its name from the design of name from the design of one spirit of the spirit of the spirit of the spirit of the spirit of the spirit of the spirit of the spirit of the spirit of the spirit of the spirit of the spirit of the spirit of the spirit of the spirit of the spirit o mahjong, sitting on one bam mahjong, Sitting on one bamboo stick on one of the tiles boo stick on one of the tiles used in the game. The <sup>144</sup> used in the game. The 144 one sparrow, the spirit of

# *New Grammar Module* for LANGUAGE LEARNING  $-$  . The state of the state of the state of the state of the state of the state of the state of the state of the state of the state of the state of the state of the state of the state of the state of the state of the sta

# POWER TRANSLATOR CONTROL CONTROL CONTROL CONTROL CONTROL CONTROL CONTROL CONTROL CONTROL CONTROL CONTROL CONTROL CONTROL CONTROL CONTROL CONTROL CONTROL CONTROL CONTROL CONTROL CONTROL CONTROL CONTROL CONTROL CONTROL CONTR **POWER TRANSLATOR I ENGLISH to/from SPANISH, FRENCH or GERMAN**

# Make Your Computer Multilingual! **Make Your Computer Multilingual!**

ENGLISH TO CONTROL COMPANISH, FREE COMPANISH, FREE COMPANISH, FREE COMPANISH, FREE COMPANISH, FREE COMPANISH, FREE COMPANISH, FREE COMPANISH, FREE COMPANISH, FREE COMPANISH, FREE COMPANISH, FREE COMPANISH, FREE COMPANISH,

Business and government users have long depended on Globalink Foreign Business and governrnent users have long depended on Globalink Foreign Language Translation Software for everything from legal documents to technical manuals; requests for quotation to foreign distribution to foreign distribution utor memos. Now the same full sentence accuracy is utor memos. Now the same full sentence accuracy is available in Power Translator, at a price easily within reach of the small business and within reach of the small business and Language Translation Software for everything from legal documents to technical manuals; requests for quotation to foreign distribpersonal user alike.

#### Power Translator features include:

- Full sentence, idiomatic accuracy Full sentence, idiomatic accuracy  $\cdots$   $\cdots$   $\cdots$ (up to 90%)
- 250,000+ word dictionaries/user 250,000+ word dictionaries/user modifiable
- $\bullet$ Menu driven, bilingual screens Menu driven, bilingual screens
- Word processor compatibility Word processor compatibility
- 20,000+words per hour speed 20,000+ words per hour speed
- Interactive or batch mode processing

'\*♦••» For the language student, For the language student, Global in de Grammaria de Grammaria de Grammaria e adoptato e a constructo de Grammaria e a constructo de Grammaria e a constructo de Grammaria e a constructo de Grammaria e a constructo de Grammaria e a constructo de Gram Module: the ultimate interactive language learning tool. In school or language learning tool. In school or in business, the challenge of foreign in business, the challenge of foreign language learning will be greatly simpli language learning will be greatly simplified with Power Translator. Experience fied with Power Translator. Experience the satisfaction and benefits of master the satisfaction and benefits of mastering a foreign language! Globalink has added Grammar Module: the ultimate interactive

### Your competitive edge in the new international marketplace is POWER TRANSLATOR. Your competitive edge in the new international marketplace is POWER TRANSLATOR,

#### New Low Price \$275 ea. New Low Price 8275 ea.

Specify language(s) desired:

- **Spanish to/from English**
- **French to/from English**
- **Berman to/from English**

System Requirements: IBM PC/XT/AT or System Requirements: IBM PClXT/AT or 00% compatible; DOS 3.1+ (DOS 5.x rec 100% compatible; DOS 3.1 + (OOS S.x recommended for German); 450K RAM/12 MB of hard disk space for Spanish and French; 550K RAM/18 MB of hard disk French; 550K RAM/IS MB of hard disk space for German.

#### TO ORDER; Phone dp send your Chech, TO ORDER: Phone Dr send your check, money order ol Institutional P.O. money order 01 Institutional P.O.

TOLL-FREE <sup>24</sup> HRS: VISA-MC 1»800»755«7989 TOLL-FREE 24 HRS: VISA.MC 1- 800-755-7989

Rush Orders PHONE 9-5 PDT You may FAX your credit card order or You may FAX your credit card order or Rush Orders PHONE 9·5 PDT

> company P.O. to: company P.O. 10: 1- 818-792-7815

1»818»792»7815

Or Write to: PROFESSIONAL CASSETTE CENTER PROFESSIONAL CASSETTE CENTER 408 SOUTH PASADENA AVE., SUITE 4 DEPARTMENT CMP DEPARTMENT CMP PASADENA, CA <sup>91105</sup> PASADENA, CA 91105 Circle Reader Service Number 277 Or Write to:

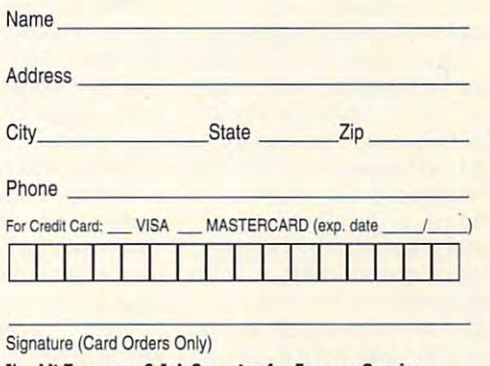

Need It Tomorrow? Ask Operator for Express Service.

Please add S11.00 shipping and handling. Please add S11.OO shipping and handling. California residents add 8/4% sales tax. California residents add 8 *V4%* sales tax. ~~ All funds payable in U.S. dollars.

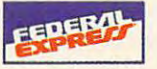

w.commodore.ca

 $b$  and balls (circumstant circumstant circumstant circumstant circumstant circumstant circumstant circumstant circumstant circumstant circumstant circumstant circumstant circumstant circumstant circumstant circumstant ci cles or dots), the winds, the winds, the winds, the winds, the winds, the winds, the winds, the winds, the winds, dragons, and the flowers. From a wall of tiles that surrounds the playing board, a hand is dealt to each player. hand is dealt to each player. tiles are divided into six suits: the characters, the bamboo sticks, the balls (circles or dots), the winds, the

You must choose 3 computer opponents from the puter opponents from the screen, which shows <sup>12</sup> in **screen, which shows 12 in**creasingly more challenging creasingly more challenging opponents and their distinc **opponents and their distinc**tive playing styles. Game-tive playing styles. Gameplay is augmented by play is augmented by smoothly animated, high-res smoothly animated, high-resolution, black-and-white dig olution, black-and-white digitized picture; the oppo itized picture; the opponents' digitized speech; and nents' digitized speech; and high-resolution, 256-color, Su high-resolution, 256-color, Super VGA still picture. The music, reminiscent of Wing Com **sic, reminiscent of Wing Com**mander's, can be turned on **mander's, can be turned on**  and off; it generally comple and off; it generally complements the play. Play pro ments the play. Play proceeds clockwise, as each ceeds clockwise, as each player picks a tile from the wall, according to the throw wall, according to the throw of the dice, and discards of the dice, and discards a tile until a winning hand is made. The complex rules made. The complex rules and nuances of mahjong in and nuances of mahjong include discard priorities, **clude discard priorities ,**  unique winning hands, and **unique winning hands, and**  14 scoring rules, but the extra part of the extension of the extension of the extension of the extension of the cellent interactive tutorial **cel lent interactive tutorial**  that comes with the game with the game of the game of the game of the game of the game of the game of the game of the game of the game of the game of the game of the game of the game of the game of the game of the game of and the instructive help sys and the instructive help system will get almost anyone **tem will get almost anyone**  playing the game and win playing the game and winning and easiest operations that easiest operations are also as a strong operation of the easy of the easy of the easy of the easy of the easy of the easy of the easy of the easy of the easy of the easy of the easy of the ponents in several hours. **ponents in several hours.**  14 scoring rules, but the exthat comes with the game ning against the easiest op-

This computer version of the computer version of the computer version of the computer version of the computer version of the computer version of the computation of the computation of the computation of the computation of t mahjong is very unforgiving; mahjong is very unforgiving; it lacks utility to the back of the take back of the second terms of the second terms of the second terms of the move that may have result in the control of the control of the control of the control of the control of the control of the control of the control of the control of the control of the control of the control of the control o ed from careless slip of the from the from careless slip of the from careless slip of the careless slip of the the finger. The documenta the finger. The documentation is flawed concerning **tion is flawed concerning**  chows, or straights. When chows, or straights. When tive of several chows, you **tive of several chows. you**  can select No, and the company of the company of the company of the company of the company of the company of the company of the company of the company of the company of the company of the company of the company of the comp puter will immediately select puter will immediately select The game is for solo play The game is for solo play and does not support mo and does not support modem or multiple human play-dem or multiple human play-**This computer version of**  it lacks a utility to take back a move that may have resulted from a careless slip of the selection of alternative presented with one alternacan select No, and the comanother alternative chow.

iences of gameplay are understood, the game will move along more smoothly. **move along more smoothly.**  ers. Once the little inconven-

Hong Kong Mahjong Pro Hong Kong Mahjong Pro will make it very easy for will make it very easy for a beginner to learn this com **beginner to learn this com**plex game without embar plex game without embarrassment. Mahjong players rassment. Mahjong players in search of opponents will in search of opponents will find this game a godsend. Some may benefit from un Some may benefit from understanding the passion derstanding the passion that drives many to continue **that drives many to continue**  playing this old-time favorite. playing this old-time favorite. ALFRED C. GIOVETTI **ALFRED c. G!OVETIl** 

IBM PC or compatible. 640K RAM, VGA (640 480, 256-color Super **VGA (640 x 480, 2S6-color Super**  mouse; expanded memory recommouse; expanded memory recomplex and construction of the complex and construction of the complex and construction supports Roland, Media Vision, Ad **supports Roland, Media Vision, Ad**  Lib. Sound Blaster, and 100-percent Blaster, and 100-percent Blaster, and 100-percent Blaster, and 100-percent compatible sound boards—S49.95 **compatible sound boards--S49.95 IBM PC or compatible. 640K RAM, VGA recommended). hard disk, mended. disk cache recommended, lib, Sound Blasler. and l00-percent** 

P.O. Box <sup>7578</sup> San Mateo, CA 94403-7578 **San Mateo, CA 94403-7578**  (415)572-ARTS **(4 15) S72-ARTS**  ELECTRONIC ARTS **P.O. Box 7578** 

**Circle Reader Service Number 444** 

### STAR NX-1040 **STAR NX-l 040 RAINBOW**

Anyone looking for a printer these days is sure to be con fused by the literally hun fused by the literally hundreds of printers and printers available. The printers are available to print the printers and printers are available. While IBM and Epson set of the Epson set of the Epson set of the Epson set of the Epson set of the Epson set of the Epson set of the Epson set of the Epson set of the Epson set of the Epson set of the Epson set of the Epso the compatibility standards, and compatibility standards, and compatibility standards, and compatibility standards, and several companies offer several companies offer high-quality printers at reasonable printers at reasonable printers at reasonable printers at reasonable printers at reasonable printers at reasonable printers at reasonable printers at reasonable printers at reasonable pr sonable prices. **sonable prices. these days is sure to be con**dreds of printers available. While IBM and Epson set the compatibility standards, high-quality printers at rea-

Star Micronics jumps to the front with the new 9-pin the front with the new 9-pin NX-1040 Rainbow printer. This light weight with the problem of the control of the control of the control of the control of the control of the control of the control of the control of the control of the control of the control of the control of the IBM-compatible printer not IBM-compatible printer not only produces high-quality only produces high-quality monochrome output but al monochrome output but also prints in seven colors in eight near letter quality fonts with up to eight en fonts with up to eight enhancement modes. That's hancement modes. That's nearest competitor—and nearest competitor-and with a lower price tag. The NX-1040 is no faster than NX-1040 is no faster than the average 9-pin printer, the average 9-pin printer, though, so don't buy it ex though, so don't buy it ex-Star Micronics jumps to This lightweight, Epson- and **so prints in seven colors in three colors more than the** 

pecting 24-pin speed. pecting 24-pin speed.

Most low-end color print ers require installation of an **ers require installation of an**  optional color kit. The NX-optional color kit. The NX-<sup>1040</sup> comes ready to print 1040 comes ready to print of the color ribbon. The ribbon cartridge doesn't need bon cartridge doesn't need to be exchanged for anoth to be exchanged for anothochrome to-color printing. **ochrome to-color printing.**  Most low-end color printin color with the installation **er ribbon to switch from mon-**

As with the high-end 24pin Star printers, the NX-pin Star printers, the NX-<sup>1040</sup> includes the Electronic 1040 includes the Electronic DIP Switch (EDS) mode, DIP Switch (EDS) mode, which changes the power-which changes the poweron settings without your hav on settings without your having to manually change DIP ing to manually change DIP switches. You can control up to <sup>15</sup> power-on defaults up to 15 power-on defaults from the front touch panel, the front touch panel, the front touch panel, and the front touch panel, and the front touch panel, and the front touch panel, and the front touch panel, and the front touch panel, and the front such as font, pitch, paper such as font, pitch , paper park, paper feed, panel mac park, paper feed, panel macros, and buffer clear. Anoth ros, and buffer clear. Another handy feature included er handy feature included with the NX-1040 is a three NX-1040 is the NX-1040 is a three NX-1040 is quiete the NX-1040 is the NX-1040 is the mode, which can also be from the front touch panel, with the NX-1040 is quiet mode, which can also be controlled from the front panel.

Thanks to the easy-to-un-to-un-to-un-to-un-to-un-to-un-to-un-to-un-to-un-to-un-to-un-to-un-to-un-to-un-to-un-to-unit took only about five min it took only about five minutes to set up the printer. utes to set up the printer. mand summary with page mand summary with page separate design and the control of the control of the control of the control of the control of the control of the control of the control of the control of the control of the control of the control of the control of the con guide to the operations of the operations of the operations of the operations of the operations of the operations of the operations of the operations of the operations of the operations of the operations of the operations the control panel. Thanks to the easy-to-un**derstand instruction manual, The manual includes a com**numbers in the back and a separate quick-reference guide to the operations of the control panel.

variety of paper-han A variety of paper-handling features add to the dling features add to the printer's ease of use. Multipa-printer's ease of use. Multipaper paths, the short tear-off per paths, the short tear-olf function, automatic paper function , automatic paper loading, top-of-form set, and loading, top-of-form set. and the adjustable sheet-feed particles in the adjustable sheet-feed particles in the sheet-feed particles in the per guide offer features that per guide offer features that usually completely completely completely completely completely completely completely completely completely completely completely completely completely completely completely completely completely completely completely compl pensive 24-pin printers. Pa **pensive 24-pin printers. Pa**per parking offers the user per parking offers the user the option of printing single the option of printing single sheets without removing the sheets without removing the fanfold tractor-feed paper. fanfold tractor-feed paper. the adjustable sheet-feed pa**usually come with more ex-**

was impressed with the color output of the NX-1040. color output of the NX-1040. Frankly, didn't expect high-Frankly, I didn't expect highquality output from a 9-pin printer, but I was pleasantly surprised by the results. surprised by the results.

Even if most of your Even if most of your home printing doesn't recent recent recent recent recent recent recent recent recent recent recent recent recent recent recent recent recent recent recent recent recent recent recent recent recent recent recent recent rece quire color output, you quire color output, you should take a look at the NX-1040. With the low cost, 1040. With the low cost, ease of use, and quality col ease of use, and quality color and monochrome output **or and monochrome output**  of this lightweight 9-pin print of this lightweight 9-pin printer, you can't lose. Even **er, you can't lose. Even**  though it's limited to 9-pin though it's limited to 9-pin speed, the NX-1040 has cre speed, the NX-1040 has creside the realm of overpriced side the realm of overpriced and overrated printers. **and overrated printers.**  home printing doesn't reated a niche for itself out-**JOYCE SlOES** 

Star NX-1040 Rainbow—\$269 **Star NX-1040 Rainbow-\$269** 

420 Lexington Ave., Ste. 2702 **New York. NY 10170** (800) 447-4700 (800) 447-4700 **STAR MICRONICS AMERICA** 

**Circle Reader Service Number 445** 

# **STAR NX-2430 MULTI-FONT**

Forty is the state of the state of the pine of the state of the state of the state of the state of the state of dot-matrix printer, right? **dot-matrix printer, right?**  That's what I thought when I began reviewing the unit. **began reviewing the unit.**  What's so different about the Star NX-2430 Multi-Font? It's just another 24-pin

Star Micronics pushes Star Micronics pushes dot-matrix printer technolo **dot-matrix printer technolo**gy step control step close to the control of large control to the control of large control of large control of series and printers by other printers by other printers and printers are presented in the printers of the printers of the printers of the printers of the printers of the printers of the printers of the printers of the prin eight optional for the carterial for the carterial for the carterial for the carterial for the carterial for the carterial for the carterial for the carterial for the carterial for the carterial for the carterial for the c es (\$39 each) that provides the provides the provides of the provides the provides the provides of the provides of the provides of the provides of the provides of the provides of the provides of the provides of the provide more than <sup>21</sup> extra fonts, as more than 21 extra fonts , as well as 13 bitmapped scalar scalar as 13 bitmapped scalar as 13 bitmapped scalar as 13 bitmapped scalar as 13 bitmap ble fonts on disk for use ble fonts on disk for use with Windows 3.0 applica with Windows 3.0 application software (an upgrade tion software (an upgrade available from the company of the company of the company of the company of the company of the company of the company of the company of the company of the company of the company of the company of the company of the company at no charge). The fonts al at no charge). The fonts also with DOS-based approach and DOS-based approach with DOS-based approach approach approach approach approach plications such as Harvard plications such as Harvard Graphics 3.0, Lotus 1-2-3 3.1, and First Publisher 3.0. 3.1 , and First Publ isher 3.0. Even without the optional car tridges, there are two draft tridges, there are two draft and nine letter-quality residence and and nine letter-quality residence and and and and and and and and and an gy a step closer to that of laser printers by offering eight optional font cartridges (\$39 each) that provide well as 13 bitmapped scalafor use with Windows 3.1 is available from the company so work with DOS-based ap-Graphics 3.0, Lotus 1-2-3 Even without the optional carand nine letter-quality resident fonts.

For an extra \$49, you can For an extra \$49, you can add a 32K buffer with a battery backup. If you intend to tery backup. If you intend to use the bitmap per control of the bitmap per control of the bitmap per control of the bitmap per control of th use the bitmapped fonts or

# **Advertisers Index**

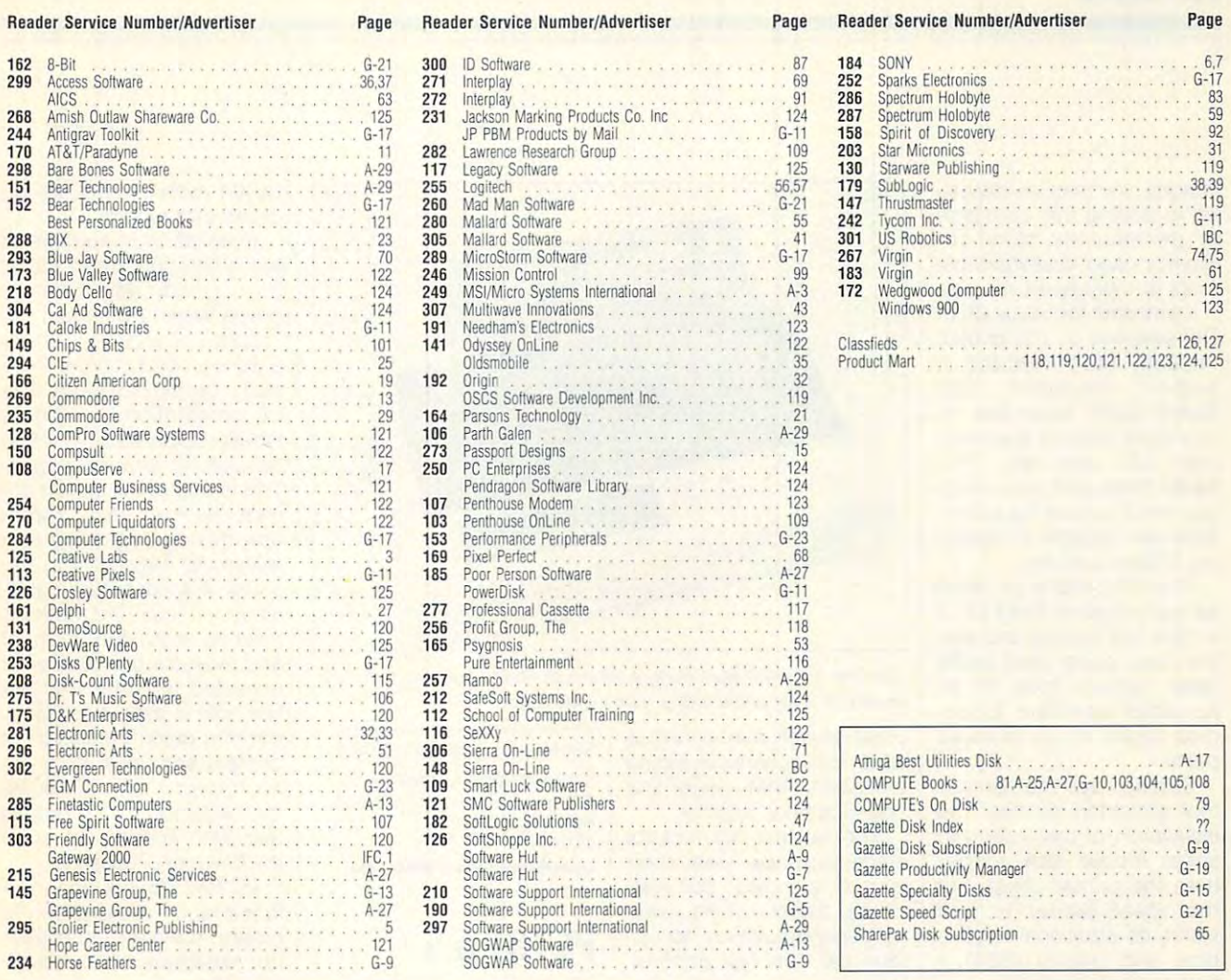

# **CREDITS**

Cover: Steve Krongard; page 4: Andy Zito/ Cover: Steve Krongard ; page 4: Andy Zito/ Image Bank; page 9: Mark Wagoner; page Image Bank; page 9: Mark Wagoner; page 10: Mark Wagoner; page 12: Mark Wagon 10: Mark Wagoner; page 12: Mark Wagoner; page 44: Marianne Hughes; page 66-67: Victor Stabin/image Bank; page 76- 67: Victor Stabin/lmage Bank; page 76- 77: Mark Wagoner; pages 84-85: Mark 77: Mark Wagoner; pages 84-85: Mark Wagoner; pages 88-89: Mark Wagoner; Wagoner; pages 88-89: Mark Wagoner; page 93; Mark Wagoner; page A-4: Andrea page 93: Mark Wagoner; page A-4: Andrea Baruffi.

#### IMPORTANT NOTICE **IMPORTANT NOTICE**  COMPUTER DESIGNATION COMPUTER DESIGNATION COMPUTER OF CONTRACTOR COMPUTER DESIGNATION COMPUTER OF CONTRACTOR **FOR COMPUTE DISK SUBSCRIBERS**

COMPUTE offers two different disk products COMPUTE offers two different disk products for PC readers; the SharePak disk and PC for PC readers; the SharePak disk and PC Disk. SharePak is monthly and has a subscription price of S59.95 for 5]/4-inch disks and tion price of 559.95 for 5<sup>1</sup>/4-inch disks and \$64.95 for 3<sup>1</sup>/2-inch disks. A subscription to SharePak does not include a subscription to the magazine. PC Disk appears in odd-to the magazine. PC Disk appears in oddnumbered months and has subscription numbered months and has a subscription price of S49.95, which is a subscription of S49.95, which is a subscription of S49.95, which is a subscription of S49.95, which is a subscription of S49.95, which is a subscription of S49.95, which is a subscription of S49 to the PC edition of COMPUTE. You can sub scription to one does not include subscrip the other than the other than the other than the other than the other than the other than the other than the other than the other than the other than the other than the other than the other than the other than the other th price of \$49.95, which includes a subscription to the PC edition of COMPUTE. You can subscribe to either disk or to both, but a subscription to one does not include a subscription to the other.

MAY 1993 COMPUTE 113

images, you may be interest images, you may be interested in adding this cartridge ed in adding this cartridge to permanently store frequently used downloadable quently used downloadable fonts or bitmapped images. fonts or bitmapped images.

welcome the absence of I welcome the absence of DIP switches on this printer. DIP switches on this printer. Instead of the control of the control of the control of the control of the control of the control of the control of the control of the control of the control of the control of the control of the control of the control of t Switch (EDS) mode that of Switch (EDS) mode that ofmal DIP switches. This saves the second second second second second second second second second second second second second second second second second second second second second second second second second second second second second second se you don't have to be con tortionist capable of reach tortionist capable of reaching hidden switches. Instead, Star included a<br>built-in Flectronic DIP Electronic fers more options than nor**saves times and skin, since**  you don't have to be a coning hidden switches.

The NX-2430 is as small The NX-2430 is as small as many 9-pin printers (17.3) and 17.3) and 17.3) and 17.3) and 17.3) and 17.3) and 17.3) and 17.3) and 17.3) and 17.3) and 17.3) and 17.3) and 17.3) and 17.3) and 17.3) and 17.3) and 17.3) and 17.3) and 17.3) and 17.3) an <sup>13</sup> 5.9 inches) and with  $t \rightarrow t$  the three papers of  $\alpha$  paths  $\alpha$ (rear, bottom, top), it'll fit (rear, bottom, top), it'll fit just about anywhere. It han just about anywhere. It handles forms of up to three dles forms of up to three parts. as many 9-pin printers (17.3  $\times$  13  $\times$  5.9 inches) and with the three paper-feed paths parts.

Setting up the printer Setting up the printer sheet feeder took longer than the printer setup, but than the printer setup, but worth its additional cost in worth its additional cost in time and money (\$99). time and money (\$99). I had to keep reminding my-had to keep reminding myseif that was reviewed that was reviewed that was reviewed to the contract of the contract of the contract of the contract of the contract of the contract of the contract of the contract of the contract of the contract of dot-matrix printer, not a laser printer. The sheet feed er is exceptional. It worked tried, including Express Pub tried, including Express Publisher, Publish-lt Lite, and lisher, Publish-it lite, and  $\cdots$ took about ten minutes. The installation of the automatic sheet feeder took longer the sheet feeder is well self that I was reviewing a ser printer. The sheet feeder is exceptional. It worked well with all the software I XyWrite.

Setup time was short, Setup time was short, thanks to the easy-to-under-thanks to the easy-to-undercludes a command summary with page in the property in the set of the set of the set of the set of the set of the set of the set of the set of the set of the set of the set of the set of the set of the set of the set of the set of the set of the back and separate quick-back and a separate quickreference guide to the con reference guide to the control panel operations. trol panel operations. stand instruction manual. It inry with page numbers in the

The front control panel The front control panel with liquid crystal display in with liquid crystal display includes five buttons that con cludes five buttons that control more than <sup>20</sup> functions, trol more than 20 functions, such as font, pitch, paper such as font, pitch, paper park and feed, macros, park and feed, macros, form feed and micro feed, form feed and micro feed, top of form, and quiet top of form, and quiet mode. The special EDS mode. The special EDS mode is set from the front mode is set from the front **JOYCE SIDES** 

<sup>114</sup> COMPUTE MAY <sup>1993</sup> **114 COMPUTE MAY 1993** 

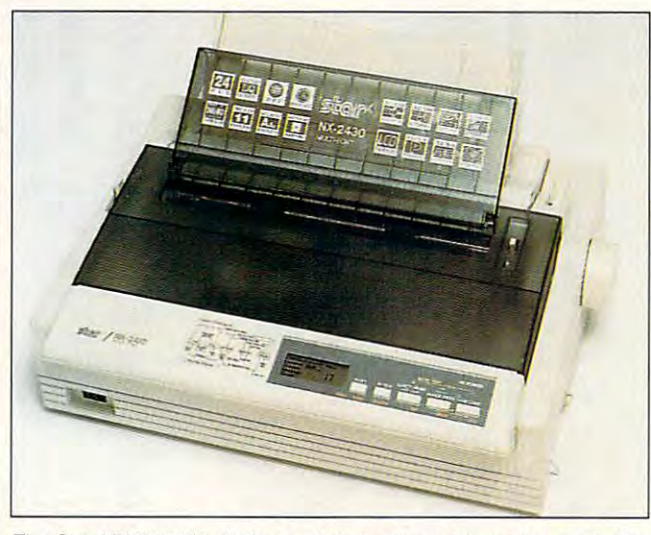

The Star NX-2430 Multi-Font, 24-pin dot-matrix printer, rivals the **The Star NX·2430 Mufti·Font, a 24-pin dot-matrix printer, rivals the**  quality of laser printers at much lower price. **quality of laser printers at a much {ower price.** 

panel as well, and it controls panel as well, and it controls up to 15 functions, including the control of the 15 functions, including the control of the 15 functions, including the 15 functions, including the 15 functions, including the 15 functions, including the 15 functions, incl emulation, RAM usage, and emulation, RAM usage, and graphics print direction. graphics print direction. up to 15 functions, including

Special features in the second control of the special features in the second control of the second control of automatic paper load, short automatic paper load, short tear-off, automatic bail lever tear-off, automatic bail lever closing, paper parking, exter closing, paper parking, external paper adjustment, top-of-nal paper adjustment, top-ofform set, first line printing, form set, first line printing , landscape paper loading, du landscape paper loading, dual sheet feed paper guides, al sheet feed paper guides,  $\mathcal{A}$  and  $\mathcal{A}$  and  $\mathcal{A}$  are output models. The output models are a set of the output models and  $\mathcal{A}$ is slower in this mode). Special features include and quiet mode (the output is slower in this mode).

The quality of the output of is not just as good as that of is not just as good as that of any 24-pin dot-matrix printer any 24-pin dot-matrix printer es, it's better. Of course, the es, it's better. Of course, the weight of the paper used of the paper used of the paper used of the paper used of the paper used of the paper used of the paper used of the paper used of the paper used of the paper used of the paper used of the paper used termines the quality to a certain extent. I used 20pour business stations and provided by the station of the station of the station of the station of the station  $f = f(x)$  is the set of the documents of the set of the set of the set of the set of the set of the set of the set of the set of the set of the set of the set of the set of the set of the set of the set of the set of the se and standard fandom fan de standard paper op for everything else. for everything else. The quality of the output **I've ever used-in most cas**weight of the paper used depound business stationery for important documents and standard fanfold paper

always look for pros and cons, but I simply couldn't find anything wrong with find anything wrong with this printer. It's a great buy at \$399, even with the addi at \$399, even with the additional cost of the automatic tional cost of the automatic tridges. I'd buy it in a heartbeat if were looking for beat if I were looking for a 24-pin dot-matrix printer. 24-pin dot-matrix printer. **. . . . . . . . .** sheet feeder and font car-

 $S_{\rm 2}$  , and  $S_{\rm 2}$  is the star  $S_{\rm 2}$  multi-fontation of  $S_{\rm 2}$  . The star  $S_{\rm 2}$ **Star NX-2430 Multi-Font-\$399** 

STAR MICRONICS AMERICA <sup>420</sup> Lexington Ave,. Ste. 2702-25 **420 Lexington Ave., Sle. 2702- 25**  New York, NY <sup>10170</sup> (800) 447-4700 (800) 447-4700 **STAR MICRONICS AMERICA New York. NY 10170** 

**Circle Reader Service Number 446** 

# **PC FILE** *6.S*

PC File 6.5 has made a very ware power to commerce to commerce to commerce to commerce to commerce to commerce to commerce to commerce the cial contender, more than **cial contender, more than**  holding its own the contract with our complete tabases in its price range. **tabases in its price ra nge.**  Jostling for shelf space at Jostling for shelf space at Egghead demands a highly competitive product, but PC successful move from share**ware powerhouse to commer**holding its own with other da-File fills the bill.

The best changes from The best changes from its shareware predecessor its shareware predecessor are modern and modern in the second control of the second control of the second control of the second control of the second control of the second control of the second control of the second control of the second control of terfaces are not the support that the support of the support of the support of the support of the support of the support of the support of the support of the support of the support of the support of the support of the supp es and index files (including es and index files (including memo files, which let you memo files, which let you type in large amounts of type in large amounts of free-form text}. It also reads free-form text). It also reads and writes the most popular and writes the most popular data-interchange formats data-interchange formats such as 1-2-3, WordPerfect such as 1-2-3, WordPerfect merge, and the property is not the same language as such, but you language as such, but you can select from a wide variety of built-in functions such ety of built-in functions such **are modern, mousing user in**terfaces and native support of dBASE III PLUS databasmerge, and DIF. There is no

DEX() when creating in DEX() when creating indexes and reports. The property of the contract of the contract of the contract of the contract of the contract of the contract of the contract of the contract of the contract of the contract of the contract of the contrac dexes and reports.

own good: My Stacker drives weren't detected, so drives weren't detected, so had to call the call tech support for the call tech support for the call tech support for the call tech support for stall it on my hard disk. The stall it on my hard disk. The  $\alpha$  documentation is singletypeset paperback with <sup>600</sup> typeset paperback with 600 beautifully written pages. beautifully written pages. uals I've ever seen, some **uals I've ever seen, some**how mixing beginning and the second beginning and the second beginning and the second beginning and the second beginning and the second beginning and the second beginning and the second beginning and the second beginning a advanced material with un advanced material with uncanny skill. Apart from a glossary, I could find nothing missing from the manual missing from the manual and everything was where and everything was where I expected to find it. The on expected to find it. The online help is almost as good, line help is almost as good, with the glaring omission of with the glaring omission of context-sensitive help for context-sensitive help for each menu item. So, while each menu item. So, while the FilelOpen dialog has its the FilelOpen dialog has its own help screen, Open on Installation is automated but a little too smart for its I had to call tech support for **a work-around in order to in**documentation is a single This is one of the best manhow mixing beginning and the File menu doesn't.

as UPPER() and SOUN- I the merge feature superbly. PC File 6.5 is a good data manager, allowing you to ta manager, allowing you to create, maintain, and alter create, maintain, and aiter the structure of database the structure of database files. What gives it an edge files. What gives it an edge is the extras: bar code sup is the extras: bar code support, somewhat complex is a second to complex that complex is a second term of the second complex in the complex of but well-designed mail but well-designed mail merge, autodialer, macros, merge, autodialer, macros, global search, SOUNDEX global search, SOUNDEX matching, and a really cool not only does the usual arithmetics of metic but also lets you in metic but also lets you include field names in club in calculation in calculation of the second control of the second control of the second control of the second control of the second control of the second control of the second control of the secon tions, and unit is a structure and unit is a structure and unit is a structure and unit is a structure and unit versally handy fillip. The mail-versally handy fillip. The mailmerge feature is unmatched merge feature is unmatched by any other I've used and by any other I've used and is equally good for mass mail is equally good for mass mailings and the one-offs I find myself writing with surpris myself writing with surprising frequency. I found merge instantly useful and merge instantly useful and up to the most demanding the most demanding the most demanding to the most demand of the most demanding the most of the most of the most of the most of the most of the most of the most of the most of the most of the most o tasks, but I suppose it might be a bit much for a beginner to grasp right away. ginner to grasp right away. Never fear, though, be Never fear, though, because the manual explains cause the manual explains port, a somewhat complex calculator. The calculator not only does the usual arithclude field names in calcula**tions, an innovative and uni**up to the most demanding

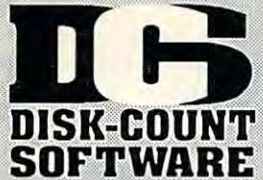

 $\begin{tabular}{l|c|c|c} \textbf{A Train} & 39 \\ \hline A Train & 22 & 24 & 25 \\ \textbf{AGB} & \textbf{Baseball} & 25 \\ \textbf{Aces Over Europe} & 4448 \\ \textbf{Aces Over Europe} & 394 \\ \textbf{ACS} & \textbf{MSS} & 25 \\ \textbf{ADBD Collect Eq} & 24248 \\ \textbf{ADBD Unlimited} & 3448 \\ \textbf{AABAD Unlimited} & 3488 \\ \textbf{AIF BCKS} & 3488 \\ \textbf{AIF BCKS} & \textbf{Command 36} \\ \textbf{AIF FCTS} &$ Eye of Beholder<br>Eye of Beholder 2<br>Exe of Beholder 3<br>E-14 Tomcat<br>E-15 III AD&D Unlimited<br>Air Bucks<br>Air Force Command 36<br>Air Force Command 36<br>Air Warrior SVGA 359<br>Algebra Made Easy 25<br>Algebra Made Easy 25<br>Alghabet Blocks 398<br>Alphabet Blocks 398<br>Amazon 338 Ambush 3795 Ambush 37<sup>95</sup><br>Ancient Art War Sky 35<br>Ancient Art War Sky 35<br>Ancient Empires 30<br>Ashes of Empire 45<sup>86</sup><br>A.T.A.C. 55  $45^{95}$ A.T.A.C.<br>Arthumap Windows<br>Automap Europe<br>Automap Europe<br>Barbie Design<br>Barbie Pashion<br>Barbie Fashion<br>Barbie Fashion<br>Barbie Fashion<br>Barbie Adventure<br>Barbie Adventure<br>Barbie Adventure<br>Barbie Advonture<br>Barbie Advonture  $\frac{35}{49}$  $\frac{57}{74}$  $rac{39}{36}$  $\tilde{a}$ Battlechess 4000<br>
Battlefield<br>
Battlefield<br>
Battlefield<br>
Battles of Destiny 378<sup>85</sup><br>
Berenstn Bear Cont<br>
289<br>
Berenstn Bear Lettr 25<br>
Berenstn Bear Lettr 25<br>
Berenstn Bear Lettr 25<br>
Berenstn Crock Cookbook<br>
Bitle Elliott N **DOOK**<br>30<br>39%<br>47% Blueforce<br>Body Illustrated Bodyworks<br>Bridgemaster 42<br>Bridgemaster 30<br>Buzz Aldrin 31 35%<br>35%<br>38% Campaign<br>Capitalist Pig  $37°5$ ar and Driver Car and Driver 37<sup>95</sup><br>Carriers Stike 38<br>Carriers at War 37<br>Castle 2 Dr. Brain 30<br>Castle d Dr. Brain 30<br>Challenge 5 Realms 35<br>Chamstry Works 38<br>Chessmaster 3000 29<sup>95</sup><br>Chessmaster 3000 29<sup>95</sup><br>Chessmaster 3000 29<sup>95</sup><br>Childre Civilization<br>Civilization MPE **ANANGEMENT** Classic Adventure Coaster 258<br>Common Disk 258<br>Common Disk 258<br>Common Disk 258<br>Conquered Kingdom 358<br>Conquest of 268<br>Contraption Zak 258<br>Contraption Zak 258<br>Crusader Dix Savingas<br>Crusader Dix Savingas<br>Crusader Dix Savingas<br>Crusader Dix Savin Heaven & Earth caster Crusader Dra<br>Cuckoo Zoo<br>Cyber Empires 32<br>Daemonsgate 32<br>Daager of Amon Ra 39<br>Dark Half 33<br>Dark Half 33 Dark Sun<br>
Danger of Semma 1718<br>
Daughter of Semma 1718<br>
Dix Paint I Enhncd 85<br>
Dix Paint II Enhncd 85<br>
Design Yr Own Hin<br>
Design Your Railr 23<br>
Design Sun<br>
Dix Pro DOS/Win25/36<br>
Direct Pro DOS/Win25/36<br>
Direct Adventure 34 Darkseed  $39/4795$ John Madden 2 and 34<br>
2 Jun's Lair 1 25<br>
2 2 or Singe Castle 37<br>
Dingen Lair III 39%<br>
Dungen Master 29%<br>
Dungen Master 29%<br>
Dungen Master 29%<br>
Dynamix Bundle<br>
Egel- Eye "<br>
Egel- Eye "" **ANSISTER** Dusk of the Gods<br>Dynamix Bundle<br>Eagle Eye Mystery<br>Eco-Quest 1 or 2<br>Entr Pak Win (ea)<br>Eric the Unready

Lemmings 2<br>L'Empereur<br>Liberty or Death<br>Life and Death 2<br>Line in the Sand  $38$ <br> $42$ <br> $42$ <br> $19$ E-14 Tomcat<br>
F-15 III Limited<br>
F-15 III Limited<br>
F-15 III Limited<br>
F-1778 Stealth Fight<br>
F-1778 Action<br>
Talcon 3.0<br>
Tight Tiger<br>
F-1776 May 31<sup>45</sup><br>
F-1776 Band Disk<br>
F-1776 Actrices<br>
F-1776 Actrices<br>
Aircraft Adv Factry P-Links Manhole # 701<br>Airport Facty Loc 17<br>California<br>Fight Planner 25<br>F S Pro 24<br>Great Britian 37 Great Britian<br>Havail Facit Loc. 19<br>Instant Facit Loc. 19<br>Instant Pilot Scen<br>Essay St A or B 37<br>Scenery Enhn Ed25<br>Scenery Enhn Ed25<br>Sound & Graphic 25<br>Sound & Graphic 25 Sound & Graphic 25<br>
Tahiti<br>
Tahiti Prope 19<br>
Follow the Reader 29<sup>16</sup><br>
Follow the Reader 29<sup>16</sup><br>
Front Page Sports 37<br>
Free D C<br>
Cambit<br>
Game Maker<br>
Gambit<br>
Game Maker<br>
Game Sports 29<sup>16</sup><br>
Game Maker<br>
Game Sports 2916 Game Maker<br>Games: Summer Chig35<br>Games: Winter Chig 35<br>Gataway Games: Winter Chigas<br>Catalogue<br>Genetic Chigas<br>Genetic Chigas<br>Gobblins<br>Gobblins<br>Gobblins<br>Gobblins<br>Gobblins<br>Gobblins<br>Grand Slam Brige 1201<br>Grand Naval Battle 43<sup>35</sup><br>Grand Naval Battle 43<sup>35</sup><br>Greens<br>Greens 2003<br>Greens<br>Greens<br> **Paradox** Hardball 3<br>Data Disk ea.<br>Harpoon Designer 3<br>Harpoon Signature 49<br>Headline Harry 3<br>Headline A Diet Pro 2<br>Headline & Diet Pro 2 3.495  $\frac{37}{19^{96}}$ Heimdal<br>Hole in 1 Golf Dix<br>Hole in 1 Golf Dix<br>Hole in 1 Golf Dix<br>Hole in 1 Golf Dix<br>Holye Bk Game 1/2<br>Holye Bk Game 1<br>Thursdale Machine<br>Indiana Jones 4<br>Indiana Jones 4<br>Inspector Gadget 335%<br>Sharing 29%<br>Sharing 29%<br>Sharing Outnumbered<br>Pacific Islands<br>Pacific Wars Island of Dr. Brain 29%<br>Jack Nicklaus Signt39%<br>Jeopardy Silver<br>Depardy Super<br>25<br>Jettifapher 2<br>Adv. Mission Disk 19<br>Bundle Price 49  $31^{95}_{39}$ <br> $35^{95}_{35}$ John Madden 2<br>
Jump Jet<br>
Jump Jet<br>
XGB<br>
Xid Dex<br>
Xid Pix Companion<br>
Xid Pix Companion<br>
Xid Pix Companion<br>
Xid Pix Companion<br>
Xid Pix Companion<br>
Xid Pix Companion<br>
Xid Pix Companion<br>
Xid Pix Companion<br>
Xid Sales Advent 31<sup>9</sup>

325<br>255 Links 386 Pro<br>
Links 386 Course Disk ea<br>
Course Disk ea<br>
16 386 Course Sea<br>
Lord of Rings 2<br>
Lord Tie Sherick H 41<sup>6</sup><br>
Lost Treasures 2<br>
Lost Treasures 2<br>
Lost Treasures 2<br>
Lost Treasures 2<br>
Magic Candie 3<br>
Man St Creativi  $\frac{31}{35}$ <br>35<sup>95</sup> Mannus<br>Mario is Missing<br>Mario is Missing 35<sup>64</sup><br>Math Blaster Mystry29<sup>94</sup><br>Math Blaster Plus 29<sup>94</sup><br>Plaster Plus 29<sup>94</sup> Mario Teaches Type 63%<br>
Mario Teaches Type 63%<br>
Math Blaster Plus 29%<br>
Math Blaster Plus 29%<br>
Math Copter<br>
Math Copter<br>
Mario Teaches 25%<br>
Mario Beacon Wind35%<br>
Maxis Beacon Wind35%<br>
Mission Disk ea<br>
Mission Disk ea<br>
Missi Mercenaries 37%<br>Mercenaries 37% Michael Jordon Tright42<br>
Michael Jordon Tright42<br>
Color or 1:2-3's 19<sup>8</sup><br>
Michael Jordon Tright42<br>
Color or 1:2-3's 19<sup>8</sup><br>
Michael Society Uses<br>
Michael Society Uses<br>
Michael Society ABC Combo 37<br>
Michael Society ABC Combo 25<br>33<br>33<br>34<br>31<br>47 Pacific Wars<br>Paperboy 2<br>Paperboy 2<br>Paperboy 2<br>PC Globe<br>PC USA<br>PC USA<br>Perfect General<br>Perfect General<br>PGA Tour Golf<br>PGA Tour Golf<br>CA Tour Golf<br>PGA Tour Golf<br>PGA Tour Golf<br>PGA Tour Golf<br>PGA Tour Golf<br>PGA Colf Windows 38 PGA Golf Windows<br>Course Disk<br>Phonics Plus<br>Playroom w/ Sound<br>Populous 2<br>Power Hits Kids<br>Movies<br>Nonts<br>Shorts  $rac{19}{25}$  $\frac{331}{37}$  $25$ <br> $25$ Movies<br>
Sports<br>
Sci-Fi<br>
Battletech-Mech<br>
Battletech-Mech<br>
Power Politics<br>
Power Politics<br>
Print Shop, New<br>
Graphics (ea)<br>
Graphics (ea)<br>
The Science of the Science<br>
Print Sp Companion 31<br>
Privateer<br>
Privateer<br>
Trivateer<br>
2

3595

 $rac{37}{35}$ 

# Pro League Baseball 35<br>
Problecy of Shadow 38<br>
Putt Parade<br>
Putt Putt Parade<br>
Putt Futt Fun Pack<br>
26<br>
Quest for Glory 1<br>
22<br>
Quest for Glory 1<br>
22<br>
Ragnarok<br>
Railroad Tycoon<br>
Ballroad Tycoon<br>
19<br>
Railroad Tycoon<br>
19<br>
Railr **Nagashong** Rampart<br>Random Hs Encycl<br>Reader Rabbit<br>Reader Rabbit 2 169<br>35<sup>95</sup><br>35<sup>95</sup><br>3595 Ready for Letters<br>Read 'n Roll VGA<br>Reading Adv in Oz<br>Red Baron  $31$ <br> $36$ <br> $39$ <br> $17$ Mission Disk Means of the Magnetics of the New York Theorem 2016<br>
Realing World The State of the State of the State of the State of the State of the State of the State of the State of the State of State State of the State of State of S **1995** Scrabble Deluxe<br>
Scrabble Dix Win<br>
Scrabble Dix Win<br>
Scrabble Dix Win<br>
Scrabble Dix Win<br>
Scrabble Dix Win<br>
Scrabble Dix Win<br>
Scrabble Dix Winsin<br>
Tour of Duty ea. 20<br>
Tour of Duty ea.<br>
Scrabble Dix Vol.<br>
Tour of Duty ea.<br> Simpsons<br>
Shap Dragon<br>
Shoopy Game Club 29<br>
Shoopy Game Club 29<br>
Shoopy Game Club 29<br>
Shace Ace 2:Bort<br>
Space Adventure<br>
Space Cluest 4<br>
Space Cluest 4<br>
Space Cluest 5<br>
Space Cluest 5<br>
Space of Basic<br>
Special Forces<br>
Speci Speedreader<br>Spell-a-saurus  $rac{31}{30}$ Spell-a-saurus 30<br>Spell-bound 301<br>Spell-Cathronic 301<br>Spell-Cathronic 37<br>Spell-Thus 30<br>Spell-Thus 30<br>Spell-Thus 30<br>Speed 30<br>Specific 25<br>Star Trek AudioClip 34\*<br>Star Trek AudioClip 34\*<br>Star Trek Ceneration 38\*<br>Star Trek Scr Next Generation 38\*<br>Star Tek Screen Sava<br>Stickybr Math Tutor 30<br>Stickybr Pre-School 30<br>Stickybr Read Tutor 30<br>Stickybr Spell Tutor 30<br>Storybook Weaver 29\*<br>Strike Commander 47\*<br>Data Disk (ea)<br>Data Disk (ea)<br>Studyware for AC Studyware Biology,<br>Calc.,Chem.,Econ.,<br>Physics, Statistic 25<br>Studyware LSAT 37 canman<sub>2</sub>

800-448-6658

PRODUCT INFO & OTHER BUSINESS: 908-396-8880 Stunt Island<br>
Summer Challenge<br>
Summoning<br>
Super Munchers<br>
Super Tetris<br>
Take a break X-Word29<br>
Take a break X-Word29 Super Testing and State Testing The Technomics Testing Testing Testing Testing Testing Testing Testing Testing Testing Testing Testing Testing Testing Testing Testing Testing Testing Testing Testing Testing Testing Testing Traders<br>Treasure Cove<br>Treasure Math Storm35<br>Treasure Mountain 35<br>Treasure Mountain 35 Tristan Pinball  $\frac{32}{29}$ Trolls<br>Trump Castle 3<br>Turbo Science<br>Turkiy History<br>Ultima 7<br>Ultima Trilogy 1<br>Ultima Trilogy 1<br>Ultima Trilogy 1<br>Ultima Underworld<br>Ultima Underworld<br>Ultima Underworld 30<br>29%<br>47%  $47°3$ <br> $47°3$ <br> $37°3$ <br> $47°3$  $4795$ <br> $4795$ Part 2  $37°5$ Uncharted Waters<br>
Uncharted Windows 31<sup>95</sup><br>
U.S. Atlas DOS 31 U.S. Altas DOS 31<sup>95</sup><br>Utopia 2005 31<br>V for Victory 1/2 and 22<sup>95</sup><br>Vegas Games Win 19<sup>95</sup><br>Vegas Games Statibur30<br>Vendi Park Statibur30<br>Waxworks<br>Waxworks<br>Waxworks<br>Waxworks Waxworks<br>
Waxworks<br>
Wayne Grettky<br>
335%<br>
Wastern Front<br>
232%<br>
Wheel Fordtne Vanage<br>
232%<br>
What's My Angle<br>
232%<br>
Where Carm Sanbiggo<br>
America's Past<br>
2336<br>
USA Deluxe<br>
Word Deluxe<br>
Word Deluxe<br>
Word Millip Sanshaft<br>
Speech Word Torture 25 Wordtris 29 World Allas DOS<br>
World Allas DOS<br>
World Circuit<br>
World Class Soccer 26<br>
Writer Rabbit<br>
X Wing<br>
Your Prsnl Train SAT30<br>
Zodiac Signs<br>
Zodiac Signs<br>
29 Fortune Participals<br>
2001 Content Content Content<br>
2008 Spelling Adv 22<br>
2008 Spelling Adv 22<br>
2010 Content Content Content<br>
22<br>
Pace Thru Space 22 Mice & Trackball Appoint MousePen<br>Microsoft Mouse<br>Mouseman Serial  $70$ <br>85  $\frac{69}{79}$ Trackman Serial Modems & Fax WaxFax 9624 Fx/Md 99<br>Practical Peripherals<br>PM 14.4 fxt. 129<br>PM 14.4 fxt. 175<br>Sportster 9600 Int. 129<br>Sportstr 14.4 v.42bs309<br>Zoom External 62<br>Zoom Internal 62 **Scanners**  $859$ <br> $133$ <br>250 Scanmaker II Scanman 32

**CDROM** Aesops Fables<br>
Anrant Encyclopda<br>
Aloha Hawaii<br>
Aloha Hawaii<br>
Amer Bus, Phnbk.<br>
39<br>
Amer Hert Pict Dict<br>
Antur Teacher Thi<br>
47<br>
Aududesk Explorer 119<br>
Barney Bear Goes<br>
Barney Bear Goes<br>
Barney Bear Goes<br>
Barney Bear Goes to School into Space Batik Designs<br>Battlechess French Food Analyst Manhole

26  $\overline{26}$  $45$ Beauty & Beast<br>Beethoven Ninth<br>Berlitz Think & Talk  $^{49}_{59}$ Beritz Think & Talk<br>
French 105<br>
Spanish 105<br>
Spanish 105<br>
Spanish 107<br>
Shockshell<br>
Liber and 200<br>
Bibles & Religion 120<br>
Britanica Family Chc 75<br>
Business Backgrind<br>
2022 Addin Race<br>
Carrer Opportunities<br>
Carrer Opportuni  $\frac{105}{105}$ Electronic Cookbook<br>Elect. Home Library<br>Electronic Traveler:Calt<br>European Monarchs<br>Family Doctor<br>Font Master  $\frac{55}{39}$ A<sub>Q</sub> Fresh Arte<br>Fresh Arte<br>Front Page News<br>Game Pack 2 32<br>Gettysburg:MM Hist 43<br>Goter Winkles Adv 33 488888 33<br>28<br>49 Golden Immoral<br>Great Cities Vol 1<br>Geat Cities Vol 1<br>Guinness Book Rec 59<br>Guy Spy<br>Ham Call Ham Call<br>Hencartie Storytime 449<br>Interactive Vol 2<br>Interactive Vol 2<br>Interactive Vol 2<br>Interactive Vol 2<br>Interactive Vol 2<br>Interactive Volume<br>Just & Props<br>Jones in Fast Lane 3<br>Storytime Storytime Storytime Studies<br>Leising Loom<br>Lovely Ladies II 49<br>MacMillian Child Dict49  $440$ Magazine Rack Marketing Master

SURCHARGE.

SHIPPING IS ONLY \$4.00 PER ORDER,

**NOT PER ITEM** 

Sound Card 65

1000

101 Serial 95

Software

Pro

Far

**Window** 

 $\frac{240}{379}$ 

ÃĞ

 $65$ 

169

 $65$ <br> $60$ 

1199

955

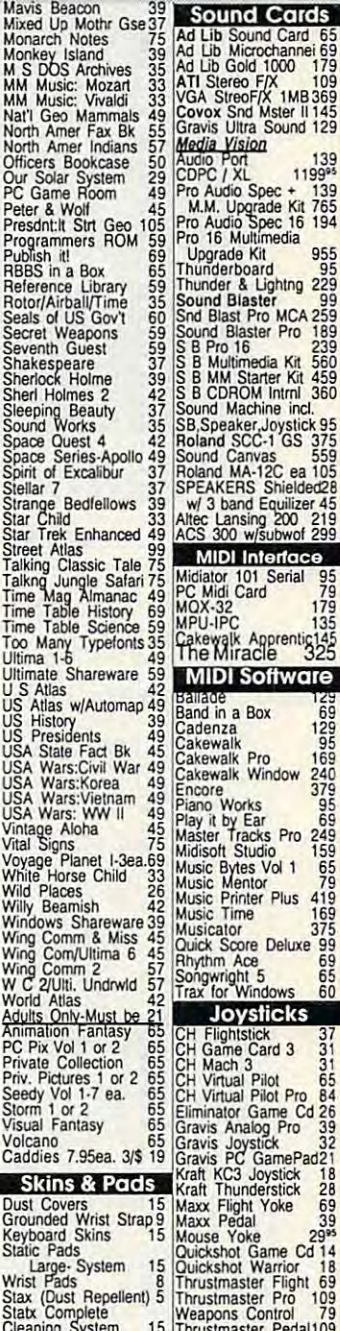

39 Cleaning System 15 Thrustmaster Pedal109 Hours: M-F 9AM to 8PM Sat 10AM to 3PM<br>Store Hours: M-F 9AM to 6PM Sat 10AM to 3PM<br>Store: 1060 Randolph Ave. Rahway N.J. 07065

#### TERMS AND CONDITIONS

Master Card, Visa American Express & Discover Accepted. No<br>Surcharge on Credit Cards. By mail: P.O. Box 3, Carteret, N.J.<br>07008. All Sales Are Final. NO REFUNDS! Exchange on defective<br>merchandise with the same litern only. product must be shipping. For your protection, we will of<br>ship to the address the credit card company has on file.

#### Lowest deliverd prices with great customer service. **MASTER CARD, VISA, DISCOVER, AND** AMERICAN EXPRESS ACCEPTED WITH NO

# C www.commodore.ca

Circle Reader Service Number 208

Healthscope *Healthscope*  \Jet your Healthscope **<sup>93</sup>***Get* your Healthscope astrologer, Joanna Martine Woolfolk, **Martine Woolfolk,**  best selling author of best selling author of The Only Astrology Book **The Only Astrology Book**  You are needed to the working (Scarborough House). (Scarborough House).  $\frac{1}{2}$  and  $\frac{1}{2}$  each interval  $\frac{1}{2}$  and  $\frac{1}{2}$  and  $\frac{1}{2}$  are  $\frac{1}{2}$  and  $\frac{1}{2}$  and  $\frac{1}{2}$  and  $\frac{1}{2}$  and  $\frac{1}{2}$  and  $\frac{1}{2}$  and  $\frac{1}{2}$  and  $\frac{1}{2}$  and  $\frac{1}{2}$  and  $\frac{1}{2}$  and And discover the best celestial strategies to celestial strategies to revitalize your body. revitalize your body. Learn to intensify and preserve your preserve your longevity by using longevity by using the secrets of the zodiac. the secrets of the zodiac. from world renowned astrologer, **Joanna You'll Ever Need**  CAL L  $(52$  first min./ $51$  ea. addl. m.

Revitalize Your Body!

18 or over. Touch-tone phone only. Sponsored by Pure Ent., Box 166, Sponsored by Pure Enl., Box 166, Hollywood, CA 90078. Hollywood, CA *90078.* 

# **REVIEWS**

 $t = t$  and  $t = t$  are its ability to run in a substitution of  $\alpha$ mode and its ability to do charts, but it as a chart state and its ability to do charts, but it as a chart state of found neither overly impressive. The GUI slowed performance to the point GUI slowed performance to the point that wouldn't have used PC File if full-that I wouldn't have used PC File if fulltime graphics mode were the only op time graphics mode were the only option. Fortunately, you can run in the tion. Fortunately, you can run in the much-snappier text mode and switch much-snappier text mode and switch modes only when graphs are dis modes only when graphs are displayed. The graphs are no great played. The graphs are no great shakes and only use a magnified sys-Two of PC File 6.5's most-touted fea**tures are its ability to run in graphics**  mode and its ability to do charts, but I **found neither overly impressive. The**  tem font.

PC File 6.5 can process large amounts of data fast. It indexed amounts of data fast. It indexed a minute on my 33-MHz <sup>386</sup> and took on minute on my 33-MHz 386 and took only a few minutes to export it to DIF. This was a real data set, not a toy file generated for review purposes. **generated for review purposes.**  13,500-record DBF file in less than a

The labeler was formerly a separate product. It will do just about anything product. It will do just about anything that needs to be done but lacks the that needs to be done but lacks the kind of integration that distinguishes oth kind of integration that distinguishes other features, such as the calculator and **er features, such as the calculator and**  autodialer. The user interface is outmod **autodialer. The user interface is outmod**rest of PC File 6.5. It prints to generic labels and lets you create your own con labels and lets you create your own configuration; a selection of Avery presets **ed and bears no resemblance to the would make life much easier.** 

thought the eclecticism of the new I thought the eclecticism of the new features would work against PC File features would work against PC File 6.5, but it didn't. This feels very much 6.5, but it didn't. This feels very much like a product designed with the primary emphasis on user input, labeler ex-**ry emphasis on user input, labeler ex**cepted. It's a solid product and well worth its \$149.95 price. Just be sure to worth its \$149.95 price. Just be sure to get phone support fast—after <sup>30</sup> get phone support fast- after 30 days, you must switch to a 900 extracharge number. charge number. **TOM CAMPBELL** 

disk with 11/<sub>2</sub>MB free; supports graphics monitors-**IBM PC or compatible, 450K available RAM, hard**  $$149.95$ 

P.O. Box 96058 Bellevue. WA 98009-9658 **Bellevue, WA 98009·9658**  (206)454-0479 (206) 454-0479 **BUTTONWARE** 

Circle Reader Service Number <sup>447</sup> **CIrcle Reader Service Number 447** 

# **PLAN 9 FROM OUTER SPACE**

Celestial saucers from outer space! **Celestial saucers from outer space!**  Corpses on the patio! Guest appear Corpses on the patio! Guest appearance by Bela Lugosi! Mix these cinemat ance by Bela Lugosi! Mix these cinematic faux pas with liberal portions of ic faux pas with liberal portions of schlock horror devices, wooden tomb **schlock horror devices, wooden tomb**stones, atrocious acting, and unforgiva **stones, atrocious acting, and unforgiva**bly awkward camera work and you bly awkward camera work and you have the original Plan 9 from Outer Space—the movie. Now, now, earthlings, don't groan in despair just yet. lings, don't groan in despair just yet. While most big-to-small screen adapta While most big-to-small screen adapta-

tions leave us wanting, Plan 9 from Outer Space doesn't eclipse the flick of its er Space doesn't eclipse the flick of its go, though, if Plan 9 isn't terrible go. the contract of Plan 9 is the contract of the contract of the contract of the contract of the contract of the enough to rise to contract the status, however, how the status, how the status, how the status, how the status, how the status, and the status, and the status, and the status, and the status, and the status, and the status inspiration with its badness. As games enough to rise to cult hit status, how bad is it?

Bad is in the eye of the beholder, or the beholder, or the beholder, or the beholder, or the beholder, or the course. From a gaming standpoint, Plan 9 offers nothing in the way of innovations. The point-and-ciick interface novations. The point-and-click interface would profit from a more Sierra-like apfrom menu options: Use item, Talk, Hit, **from menu options: Use item, Talk, Hit,**  and so on. After choosing Examine, for **and so on. After choosing Examine, for**  instance, you click on an onscreen **instance, you click on an onscreen**  the menu to select Examine again so the menu to select Examine against the menu to select Examine against the menu to select Examine against the m you can repeat the process on anoth you can repeat the process on another item and the state alone could be a state of the could be a state of the could be a state of the could be a drive you to distraction. More annoy **drive you to distraction. More annoy**ing, however, is the tendency of ing, however, is the tendency of dropped objects to disappear, hi dropped objects to disappear, hijacked by a meddlesome gremlin. Then, in a storeroom filled with useful items, you discover that you can carry items, you discover that you can carry only two before the irate producer of the movie shows up to berate you. the movie shows up to berate you. Bad is in the eye of the beholder, of proach instead of tedious selection item for a description. Then it's back to er item. This procedure alone could

Speaking of the sleazy producer, he Speaking of the sleazy producer, he hires you-at a cut rate, of course-to find the missing reels of Plan 9. Bela Lugosi's double (he's the one who Lugosi's double (he's the one who stomped around with a cape over his face) has stolen the film and plots to re-face) has stolen the film and plots to recut it with footage featuring himself and, even worse, to colorize it. You'd **and, even worse, to colorize it. You'd**  probably stop this conspiracy for free probably stop this conspiracy for free if the producer wasn't paying you. if the producer wasn't paying you.

To track down the missing reels, To track down the missing reels , you allow the substitute both Bela's top and his substitute and his substitute of the substitute of the substitute of the substitute of the substitute of the substitute of the substitute of the substitute of the substitute urban home—each characteristically limited in the number of locations to ex limited in the number of locations to explot and objects to gather. The upide upide upide up to gather. tous taxi proves a cumbersome and blatant method of design cost-cutting. Instead of roving from place to place, Instead of roving from place to place, you take taxi, and your list of destina you take a taxi, and your list of destinations is limited by characters you've **tions is limited by characters you 've**  talked to or by the fliers you've read. talked to or by the fliers you've read. you'll visit both Bela's tomb and his sub**urban home-each characteristically**  plore and objects to gather. The ubiqui-

As reckoned by Konami, Plan As reckoned by Konami, Plan 9 could supply beginning and intermedi could supply beginning and intermediate players with sufficient challenge. An ate players with sufficient challenge. Anyone who's seen the movie in all its trag yone who's seen the movie in all its tragic pretentiousness would enjoy the ic pretentiousness would enjoy the game. But most younger gamers prob game. But most younger gamers probably haven't seen it; neither have most ably haven't seen it; neither have most adults. Does <sup>a</sup> quest to find six reels of adults. Does a quest to find six reels of film set your heart aflutter? Let's hope film set your heart aflutter? Let's hope Konami's ready to go with plan 10. Konami's ready to go with plan 10. **DAVID SEARS** 

IBM PC or compatible (16-MHz <sup>80286</sup> or faster rec **IBM PC or compatible (16-MHz 80286 or faster rec**ommended), 640K RAM. 256-color VGA; mouse recommended, supports Ad Lib, Roland, and Sound Blaster—\$39.95 **recommended, supports Ad lib, Roland. and Sound 8 Iasler-\$39.95 ommended). 640K RAM . 2S6-color VGA; mouse** 

<sup>900</sup> Deerfield Pkwy. **900 Deerfield Pkv.y.**  Buifalo Grove, IL <sup>60089</sup> **Buffa!o Grove. !L 60089**  (208) 22-12-23 23-24 23-24 23-24 23-24 23-24 23-24 23-24 23-24 23-24 23-24 23-24 23-24 23-24 23-24 23-24 23-24 **KONAMI (708) 215-5111** 

Circle Reader Service Number <sup>448</sup> **CIrcle Reader Service Number 448** o

# An effective natural solution An effective natural solution for thinning and falling hair...

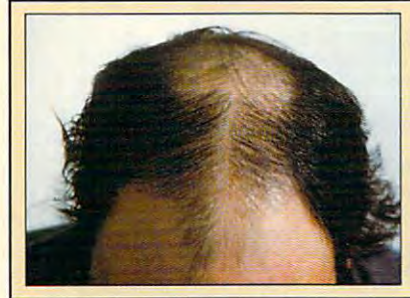

# Naturally yours "Naturally yours"

(used in the second in hospitals and hair in hospitals and hair in hospitals and hair in the second in the second in the second in the second in the second in the second in the second in the second in the second in the sec transplant clinical contracts around the contracts of the contracts of the contracts of the contracts of the contracts of the contracts of the contracts of the contracts of the contracts of the contracts of the contracts o the world for the world for the world for the world for the world for the world for the world for the world for (used in hospitals and hair transplant clinics around the world for thinning hair!,

These unretouched photos of George Savino from Rhode Island clearly demonstrate the effectiveness of "Naturally Yours" in treating his thinning hair after 6 months of use.

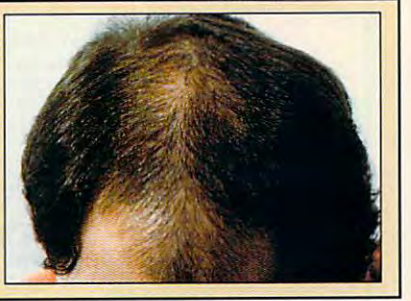

#### ACCEPT THE FIRST FULL MONTH'S SUPPLY AND A SUPPLY AS A SUPPLY AS A SUPPLY AS A SUPPLY AS A SUPPLY AS A SUPPLY AS A SUPPLY OF SUPPLY AS A SUPPLY OF SUPPLY AS A SUPPLY OF SUPPLY AS A SUPPLY OF SUPPLY OF SUPPLY AS A SUPPLY OF ACCEPT THE FIRST FULL MONTH'S SUPPLY AS MY FREE GIFT!

### "NATURALLY YOURS"  $\overline{R}$ DR 4 Cosmetic<br>Teanser RAI Natura Shampo Rogers Donaldt NAT **NEW LATARE VANDAL GREEN**

#### WHAT IT WILL DO WHAT IT WILL DO FOR YOU-

If you suffer from thinning and If you suffer from thinning and falling hair...now there is a product known as "Naturally product as the second as a second as a second as a second second as a second second as a second second second second second second second second second second second second second second second second second second second Yours" that guarantees to make you hair-look and feel-thicker and fuller! revolutionary new natural and fuller!

#### YOU RISK NOTHING! YOU RISK NOTHING!

"Naturally Yours"-is a natural, safe, and effective treatment for tninning hair. It consists of an thinning hair. It consists of an herbal based shampoo and herbal based shampoo and scalp cleanser that is applied in the privacy of your own home. A treatment so effective that it is backed by a-30 day money back guarantee! money back guarantee!

#### USED IN HOSPITALS USED IN HOSPITALS AND HAIR AND HAIR TRANSPLANT CLINICS TRANSPLANT CLINICS

"Naturally Yours" is so effective "Naturally Yours" is so effective that hospitals and hair transplant that hospitals and hair transplant clinics throughout the world are clinics throughout the world are offering it as a completely natural treatment for thinning natural treatment lor thinning and falling hairl But you don't and falling hair! But you don't have to go to a hospital to obtain it- you can now have it through this incredible  $-$  no risk - offer!

#### WORLD WIDE! RESULTS ACClAIMED

In the United States it won approval as <sup>a</sup> "Best Product"- approval as a "Best Product" which selects only the world's which selects only the world's most highly regarded products! most highly regarded products! -AWARDS-

#### -LICENSED IN FAR EAST

The-only-product approved The-only-product approved and licensed in the Republic of the Republic of the Republic of the Republic of the Republic of the Republic of treatment for thinning hair! treatment for thinning hair! and licensed in "The Republic of<br>South Korea" as a **natural** 

#### SUPERVISED TESTING--PASSED GOVERNMENT

Testing was performed for approval and licensing of "Naturally Yours" in key parts of "Naturally Yours" in key parts of East Asia.

#### PERFORMS CLINICAL STUDY -PHARMACEUTICAL CO.

Study confirms effectiveness of Study confirms effectiveness of active herbal ingredient. active herbal ingredient.

#### EFFECTIVENESS! -EXPERTS AGREE ON EFFECTIVENESS!

#### Doctor N. Kipshidez,<br>First American Hospital, Russia

"Demand is so great it is being "Demand is so great it is being offered in our new hair clinic!" offered in our new hair clinic!"

#### Di<mark>rector —</mark> G. Paul,<br>Australasia Cosmetic Surgery Centre, NZ

Australasia Cosmetic Surgery Centre, NZ "Some clients choose Naturally Yours as an alternative to hair Yours as an alternative to hair transplant surgery!" transplant surgery!"

#### WANTED: Distributors WANTED: *Di,trlbutors*

international and Domestic International and Domestic For "Naturally Yours" and a quality line of hair care products. line of hair care products.

Call: (201) 712-1223 Call: (201) 712·1223

#### NATIONAL TV-«RESULTS ACCLAIMED ON<br>NATIONAL TV-

Raphael Show" Raphael Show"

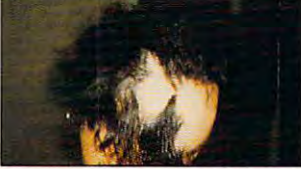

#### IT CHANGED HER LIFE! IT CHANGED HER LIFE!

<sup>16</sup> year old girl named A 16 year old girl named care care lopez suffered severed severed severed severed severed severed severed severed severed severed severed severed severed severed severed severed severed severed severed severed severed severed severed severed sever thinning hair on more than 60% thinning hair on more than 60% tormented her until life became unbearable. She then turned to "Naturally Yours" for help. Three weeks later she called Three weeks later she called shouting excitedly, "It works, it really works!" really works!" Carmen Lopez suffered severe of her scalp! The other children

#### A NEW LIFE!

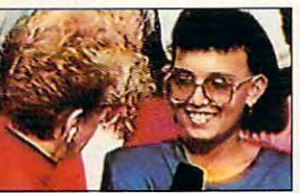

Carmen Lopez – As seen on the<br>"Sally Jessy Raphael Show"

She even had the courage to She even had the courage to appear on-"The Sally Jessy appear on- The Sally Jessy Raphael Show" and tell millions Raphael Show" and tell millions of viewers about her successful experience. The audience gasped in the contract of the contract of the contract of the contract of the contract of the contract of the contract of the contract of the contract of the contract of the contract of the contract of the contrac amazement-the Doctor was amazement-the Doctor was speechless-even Sally Jessy speechless-even Sally Jessy Raphael hugged Carmen. It changed her life and it could changed her life and it could change yours! change yours! audience gasped in

#### WAS \$180... NOW \$79.95 FOR LIMITED TIME! LIMITED TIME! WAS \$180... NOW \$79.95 FOR

We are expanding into your We are expanding into your area and want your pictures to area and want your pictures to be proudly displayed. To obtain this, we are offering you special price of only \$79.95 a special price of only \$79.95 per month. Don't delay! This per month. Don't delayl This species with a little in the last station of the second station of the second station of the second station of obtain this, we are offering you special offer won't last-

#### AND YOUR FIRST MONTH'S SUPPLY IS MONTH'S SUPPLY IS AND YOUR FIRST MY FREE GIFT!

If you order now-you pay only If you order now-you pay only \$79.95 for <sup>30</sup> day supply-far \$79.95 for a 30 day supply-far less than the regular price of \$180.00. But if you order two \$180.00. SUi iI you order two months for \$159.90, I'll send months for \$159.90, I'll send you-not just <sup>a</sup> <sup>2</sup> month supply-you-not just a 2 month supplybut There months is a complete the second property of the second part of the second part of the second part of one month FREE! That's a \$159.90 value for one for one for one of the state of the state of the state of the state of the state of the state of the state of the state of the state of the state of the state of the state of the state of the state of but THREE months. You get \$540.00 value for only \$159.90!

#### ACT NOW – NO RISK!

You'll get the results with "Naturally Yours" and your purchase is fully guaranteed!- purchase is fully guaranteed!- You risk nothing! Imagine, for only \$1.78 per day for the next only \$1 .78 per day for the next <sup>90</sup> days-it could change your 90 days-il could change your life! So act now-You'll get the results with

#### (RESULTS GUARANTEED OR YOUR ................... (RESULTS GUARANTEED OR YOUR MONEY BACK!)

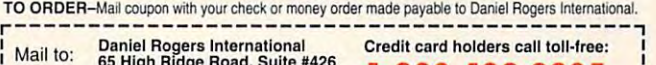

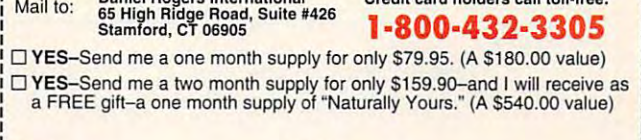

As seen on the "Sally Jessy

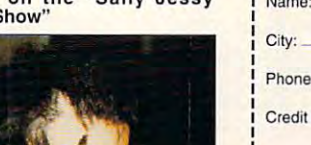

Name: \_ \_ \_\_\_\_ Address: \_\_\_\_\_\_\_\_ \_

. . . . . . . . . . .

State: Zip: ~, \_\_\_\_ \_ State: \_ \_ \_\_\_\_ \_ Zip: \_\_\_ \_ Phone: Total Dollar Ami: Phone:( --\_\_\_\_\_\_ TolaIOOliarAmt: \_\_\_ \_

Credit Card Type (mc, vs, dis, ax): Acct #:

L\_\_\_ Exp. Date \_\_\_\_\_\_\_\_\_\_\_\_\_\_\_\_\_\_\_\_\_ : \_\_ Signature: \_\_\_\_\_\_\_\_\_\_ \_\_\_ : <sup>J</sup>

 $E = \frac{1}{2}$ 

Ms. C. Lopez-Before treatment Allow weeks delivery. Limit one FREE gift per customer. Allow 4 weeks delivery. Limit one FREE gift per customer.

Distributed in the countries of: China, Taiwan, South Korea, Hong Kong, New Zealand, Puerto Rico a**nd Russid – Gai frinning Bail**t

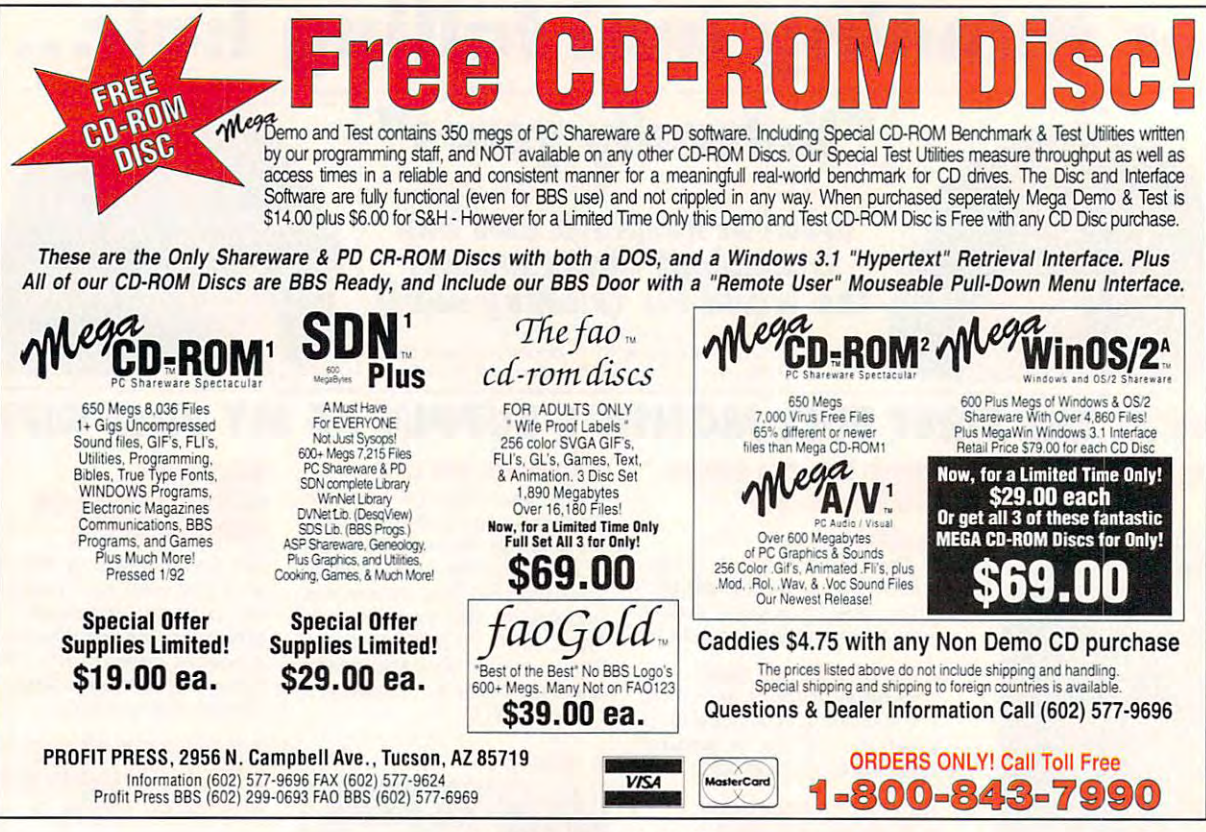

Circle Beader Service Number 256

# **COMPUTE's Product Mart**

is a special advertising section designed to benefit you, the PC direct marketer, by letting you advertise directly to the readers that buy. We offer:

#### **. Marketing Assistance**

Each ad receives a complementary reader service number that generates a targeted sales lead mailing list.

#### • Qualified Readers

Our readers search the Product Mart for quality hardware, software, and peripheral products they can buy.

### **Guaranteed Audience**

Our rate base is quaranteed at 275,000 per issue, with an actual monthly circulation of over 300,000.

#### **. Cost Effectiveness**

Ad sizes range from  $\frac{1}{9}$  ( $\frac{2^{1}}{8} \times 3$ ) to  $\frac{2}{3}$  page, and you can request frequency rates of up to 12 times per year. B/W, 2/color and 4/color availability.

Space closing: The 15th of the third month preceding issue date (e.g. May issue closes February 15th). Space limited to a first-reserved, first-served basis.

> For ad specifications or more information call **Lucille Dennis** Telephone (707) 451-8209 • Fax (707) 451-4269

> > Call now to reserve your space!

# What Do PC Jet Jockeys Want?

**Hair-Raising Sorties** Death Defying Maneuvers **Heroics Actor** nd. **ThrustMaster®** 

10150 S.W. Nimbus Ave. 9723 Phone (503)639-3200 Fax (503)639-3200 Fax (503)639-3200 Fax (503)639-3200 Fax (503)620-8094 Fax (503)639-3200 Fax (503)639-3200 Fax (503)639-3200 Fax (503)639-3200 Fax (503)639-3200 Fax (503)639

1011 MUQ 3

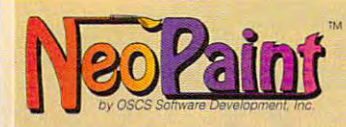

hardware requirements! NeoPaint™ reads and writes PCX.  $\mathcal{L}_{\mathcal{A}}$  requirements and writes  $\mathcal{L}_{\mathcal{A}}$  reads and writes  $\mathcal{L}_{\mathcal{A}}$  reads and writes  $\mathcal{L}_{\mathcal{A}}$  reads and writes  $\mathcal{L}_{\mathcal{A}}$  reads and writes  $\mathcal{L}_{\mathcal{A}}$  reads and writes  $\mathcal{L}_{\mathcal{A}}$  reads a hardware requirements! NeoPaint™ reads and writes PCX,<br>TIFF and GIF formats supported by most clip art libraries and Sophisticated, yet easy to use features - and without costly

**Controls** 

desktop publishing desktop publishing software!

#### NeoPalnt Features!

mages · Smudge, pixelize, blur, screen, smear, lattice, special effects · Scaling and · Invert/reverse, flip, rotate, and stretch . Color balance, brightness, contrast & color . Edits multiple. an-screen fade, streak and other optional imaae distortion

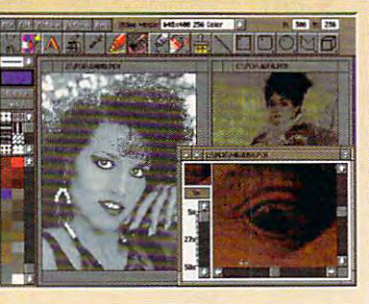

eduction image controls **and all all condition in the solid condition in the solid condition in the solid condition in the solid com-**<br>Individual color modification - Solid/transparent patterns - Cut and paste with color c nensation between images · Multilevel, image wide, scrolling zoom · Select by rectangle, bolygon or freehand lasso - Multiple fonts, sizes and styles - 40 predefined patterns - Pattern and 256 color and grey scale images · Supports resolutions up to 1024x768 · Screen capture utility included · High quality half tone printing support · And much, much more! editor · Clip art stamps · Stamp images, cloning and multicolor stamp brushes · Edits 2, 16,

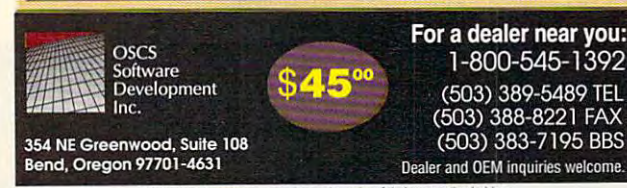

AH Draft and design and products are in the industry and the internal second their respective internal contract

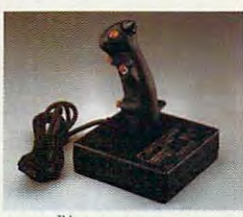

FCS<sup>™</sup> (Joystick)

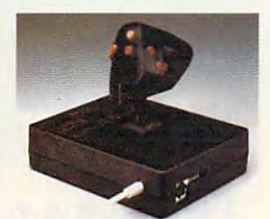

was a strong for the state of the state of the state of the state of the state of the state of the state of the Used in conjunction with your joystick your joystick WCS<sup>"</sup>(Throttle)

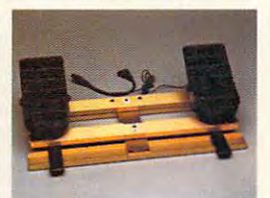

**RCS** (Rudder Pedals) RCS (Rudder Pedals)

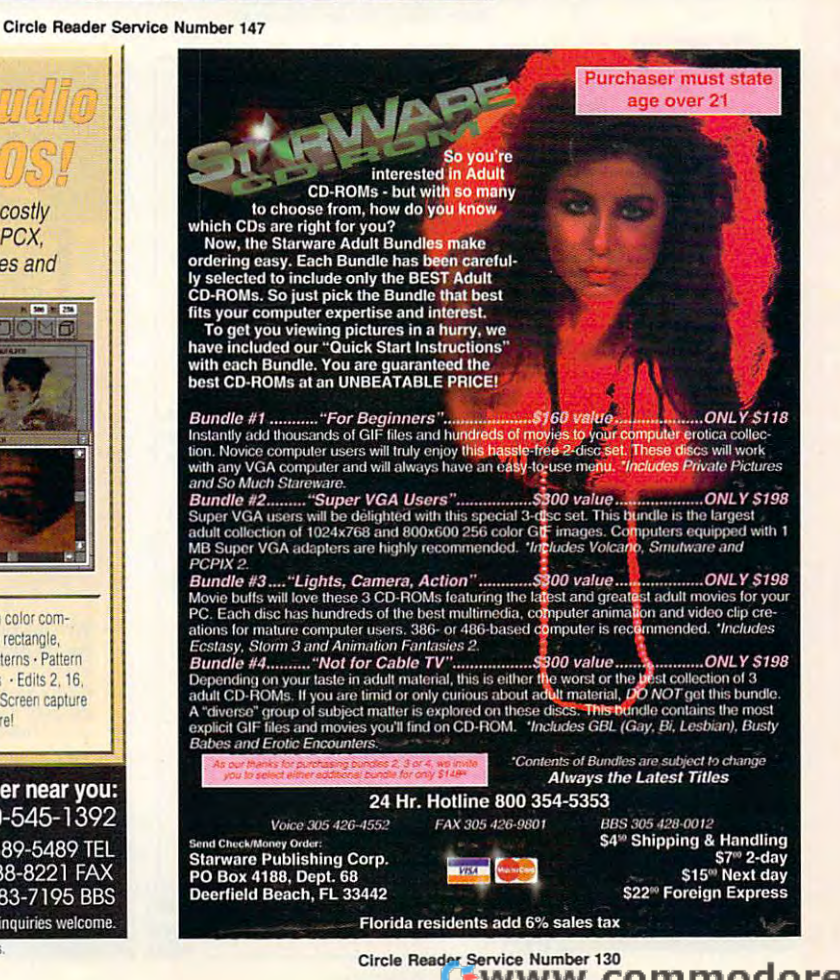

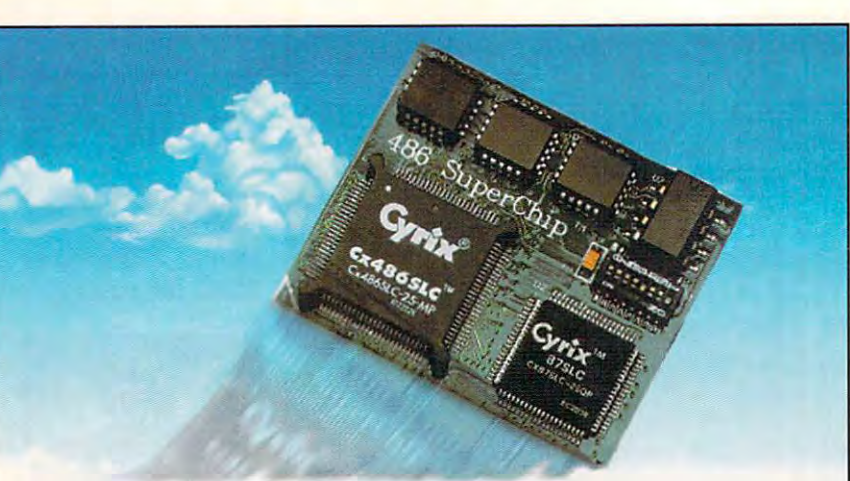

# Now boarding...

### Flights <sup>286</sup> and <sup>386</sup> nonstop to <sup>486</sup> Flights 286 and 386 nonstop to <sup>486</sup>

Circle Reader Service Number <sup>302</sup> Circle Reador Sorvlce Numbor 302

BOARDING PASS **From \$199** Evergreen Evergreen Technologies Technologies FAX (503) 757-7350 1(800) 733-0934 **BOARDING PASS** Call for specific pricing!

Rocket to 486 speed for a fraction of the cost of <sup>a</sup> computer! Just replace your <sup>286</sup> cost of a computer! Just replace your 286 or 386 processor with a 486 SuperChip™ CPU Upgrade and soar! CPU Upgrade and soar!

- Increases performance up to 500% Increases performance up to 500%
- $\cdot$  Runs Windows 3.x in 386 enhanced mode<br>  $\text{U-M-I}$
- Fits existing CPU socket no slot needed A Bell & Howell Company
- **1 ... Compatible with all popular models**

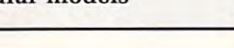

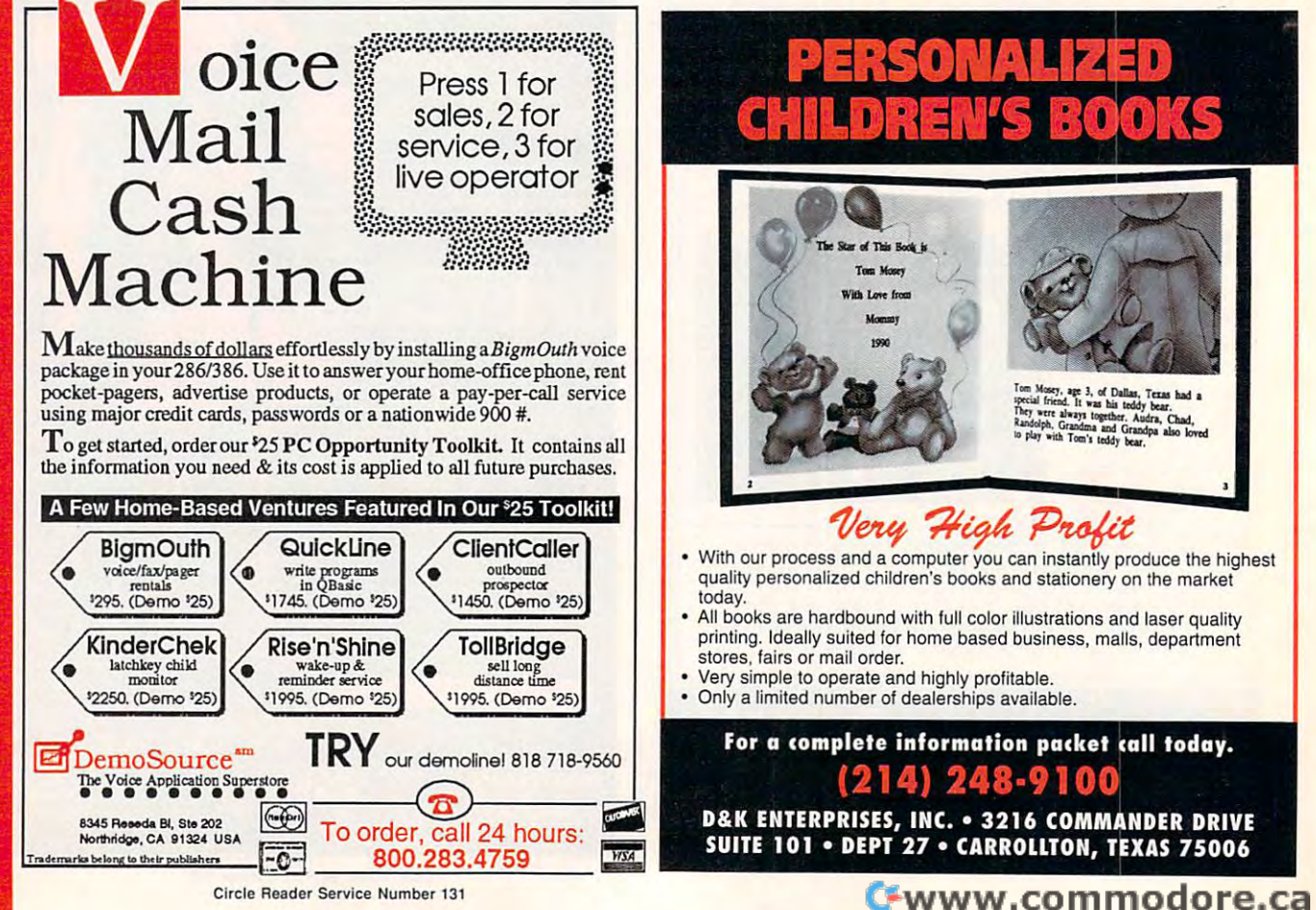

only Strategy *only Strategy*  Golf Game... *Golf Game ... The World's* 

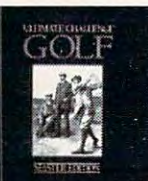

*MicroTimes* 

Ultimate Challenge Golf Ultimate Challenge Golf New! Version 2.0 includes 3-D VGA Graphics VGA Graphics

"Best Sports Simulation" (Sports Simulation Simulation Simulation Simulation Simulation Simulation Simulation

"Best Sports Simulation"

#### Available at CompUSA Available at Comp USA

Friendly Software, Inc. Friendly Software, Inc. Whitehouse, Ohio 1-800-968^654 Whitehouse, Ohio 1-800-968-4654

Circle Reader Service Number 303

#### Copies of articles from Copies of articles from this publication are now this publication are now available from UMI Article Clearinghouse. And the clearing clearing the clearing control of the clearing control of the clearing control of the clearing control of the clearing control of the clearing control of the clearing control of the c available from UMI Article Clearinghouse.

UMI DE CARDON DE CARDON DE CARDON DE CARDON DE CARDON DE CARDON DE CARDON DE CARDON DE CARDON DE CARDON DE CARDON DE CARDON DE CARDON DE CARDON DE CARDON DE CARDON DE CARDON DE CARDON DE CARDON DE CARDON DE CARDON DE CARDO A Bell & Howell Company Ann Arbor, MI 48106 USA 300 North Zeeb Road

# **Make Money With Your Computer**

Imagine owning patented product that will patented product that will please adults, delight and please adults, delight and educate children, and construction and construction of the children, and construction of the children, and con return high profits on return high profits on a are building strong, easy are building strong, easy to run, highly profitable to run, highly profitable Imagine owning a lifetime license for a educate children, and minimal investment. That's the surefire success formula that Best Personalized Books offers to distributors who businesses.

Charmingly illustrated by top artists, Best by top artists, Best Charmingly illustrated Personalized Books

the children star of each star of each story of each story of each star of each story of each story of each st and friends and relatives in one of the property in our control of the control of the companies in our control of every adventure. An extensive array every adventure. An extensive array of titles appeals to a wide range of ages and tastes, and includes well-tastes, and includes well-tastes, and includes well-tastes, and includes we written stories on religious and the stories of the stories on religious and the stories on religious and the ethnic themes that reinforce family is the message of the message family in the message of the message of the become instant favorites because the child is the star of each story and friends and relatives join in on ages and tastes, and includes wellwritten stories on religious and ethnic themes that reinforce family

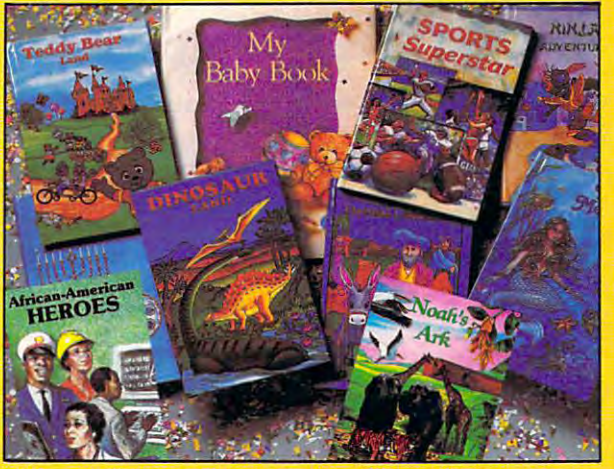

*With a small investment, you can build a highly profitable business* at home. Create personalized children's books with your computer. *at home. Create personalized children's books with your computer.* 

values. There's never renewal fee, and a second are available for titles are available for  $\alpha$ **\$5 per software update. In the software update. In the software update.** values. There's never a renewal fee, and new titles are available for just \$5 per software update.

Because no computer experience Because no computer experience is necessary, creating Best is necessary, creating Best Personalized Books is a snap . The result of the source of the source of the source of the source of the source of comprehensive training manual comprehensive training manual shows you how to personalize Personalized Books is a snap. A shows you how to personalize a

book in the second control of the second control of the second control of the second control of the second control of the second control of the second control of the second control of the second control of the second contr with Best's strong marketing with Best's strong marketing program, you'll find selling program, you'll find selling options are limitless. You options are limitless. You can work at the second control of the second control of the second control of the second control of the second location at malls, wholesale location at malls, wholesale clubs, craft fairs, flea clubs, craft fairs, flea markets, or home parties, or markets, or home parties, or in conjunction with local <u>business or fundraising or fundraising</u> groups. The contract of the contract of the contract of the contract of the contract of the contract of the contract of the contract of the contract of the contract of the contract of the contract of the contract of the co book in just minutes. And can work at home, on in conjunction with local business or fundraising groups.

Strong dealer support is Strong dealer support is Best priority, as is the a Best priority, as is the commitment to helping your property of the state of the state of the state of the state of the state of the state of the state of the state of the state of the state of the state of the state of the state of the state of t make even bigger profits with make even bigger profits with other popular personalized other popular personalized items including audio items including audio commitment to helping you

cassettes, party in the case of the case of the case of the case of the case of the case of the case of the case of letters, birth announcements, letters, birth announcements, calendaries, and stationery for the station of the station of the station of the station of the station of the cassettes, party invitations, holiday calendars, and stationery for teens and adults.

> FOR <sup>A</sup> FREE KIT, CONTACT: FOR A FREE KIT, CONTACT, 404 Best Personalized Plaza <sup>4350</sup> Sigma Drive, Dallas, TX <sup>75244</sup> *4350 Sigma Drive. Dallas, TX 75244 Best Personalized Books Inc. (2141385·3800*

> > (214)385-3800

# **SHAREWARE**

for IBM COMPATIBLE

 $A$  ,  $A$  ,  $A$  ,  $A$  ,  $A$  ,  $A$  ,  $A$  ,  $A$  ,  $A$  ,  $A$  ,  $A$  ,  $A$  ,  $A$  ,  $A$  ,  $A$  ,  $A$  ,  $A$  ,  $A$  ,  $A$  ,  $A$  ,  $A$  ,  $A$  ,  $A$  ,  $A$  ,  $A$  ,  $A$  ,  $A$  ,  $A$  ,  $A$  ,  $A$  ,  $A$  ,  $A$  ,  $A$  ,  $A$  ,  $A$  ,  $A$  ,  $A$  , Shipping Handling: \$2,500 million and \$2,500 million and \$2,500 million and \$2,500 million and \$2,500 million VISA MASTERCARD ALL single items \$1.25 Same Price for 3,5" or 5.25" Shipping & Handling: \$2 VISA / MASTERCARD

#### **REGULAR ITEMS \$1.25**

FP\_206A Exceptional Virus scanning/cleaning SCANV100 McAffee's Latest Virus scanner. with commercial quality interface.

will come will continue and continue and compared with the company of the continued of the continued of the continued of the continued of the continued of the continued of the continued of the continued of the continued of WOLF3D Super 3D view game. The best! (VGA) GALACTIX Real Arcade Space-war Action (VGA) MAZEWARS Virtual Reality maze. (VGA+MOUSE) MAHJONGG Great Challange, *w/32* tile sets!(EGA) ANCIENTS Deathwatch 3-D D&D. Create your We will ship most recent version available! KEENDRMS He's back in KEEN DREAMS (EGA)

party of four. Fantastic! VGA + MOUSE Req. LEMMINGS 4-level demo version. Great funl PCGAMMON Ver. 6 Great Baggammon, Graphics.

#### BARGAIN BUNDLES **BARGAIN BUNDLES !**

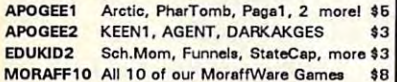

#### **FREE CATALOG !** FREE CATALOG IN THE EXPERIMENT OF THE EXPERIMENT OF THE EXPERIMENT OF THE EXPERIMENT OF THE EXPERIMENT OF THE

P.O. BOX 4426 A.D. BOX 4426 A.D. BOX 4426 A.D. BOX 4426 A.D. BOX 4426 A.D. BOX 4426 A.D. BOX 4426 A.D. BOX 4426 Star City, WV <sup>26504</sup> Star City. *WV 26504*  Com Pro Software P.O. BOX 4426 1-800-PC-OISCS You can order from this add by phone or mail I

You can order from this additional metal and by phone or mail and by phone or mail and additional metal additional metal Please don't forget to tell us diskette size !

Circle Reader Service Number <sup>128</sup> Circle Reader Service Number 128

#### **MAJOR HOME BUSINES** הואוה גרפיה OFFERING

Home Care Part Time Spare Time Spare Time Spare Time Spare Time Spare Time Spare Time Spare Time Spare Time Spare Time Spare Time Spare Time Spare Time Spare Time Spare Time Spare Time Spare Time Spare Time Spare Time Spar Home · Office · Part Time · Full Time · Spare Time

The Hope Career Centers. Helping Others Pur The Hope Career Cenlers, Helping Others Pur· sue Education, is more than a scholarship search company. No other company offers a state-of-the-art education scholarships, financial assistance, career education scholarships, financial assistance, career planning, information to college bound students, cor planning, information 10 college bound students, cor· porate reimbursement programs, displaced workers, | undergraduates, veterans, disadvantaged citizens, and individuals wanting career change. unique business and career opportunity that provides undergraduates, veterans, disadvantaged citizens, and

Interested buyers are offered turn-key inspirate turn-key inspirate turn-key inspirate turn-key inspirate turn-key inspirate tional program for serving their communily with unique tional program for serving their community with unique benefits to include manuals, detailed marketing plans, benefits to include manuals, detailed marketing plans, guides, instructions, and free under the control descriptions of the control of the control of the control of sultations for an easy-to-follow program that's not expensive. Interested buyers are offered a turn-key inspiraguides, instructions, art-work, and free unlimited conexpensive.

"A career planning business that includes so many "A career planning busil"less that includes so many services," says the company's president, Manning Mann. Mann.

For over seven years the Hope Center has been For over seven years the Hope Center has been admired for integrity and having a more acceptable and superior program. Guaranteed not to be medio and superior program. Guaranteed not 10 be media· cre.

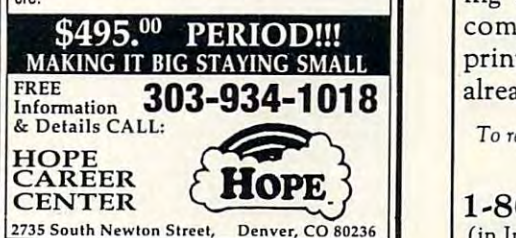

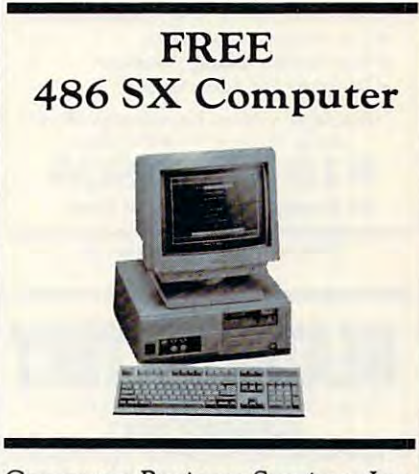

Computer Business Services, Inc. Computer Business Services, Inc. needs individuals to run a computer part-time from their home. puter part-time from their home. No experience necessary-we train. No experience necessary·we train. If you buy our software and train If you buy our software and training material we will give you ing material we will give you a computer, color monitor, and printer or discount if you printer - or a discount if you already have a computer!

To receive free cases and color literature, and color literature, and color literature, and color literature, call toll-free: To *receive free cassettes and color literature*, *call 1011·free:* 

1-800-340-4-800-340-4-800-4-800-4-800-4-800-4-800-4-800-4-800-4-800-4-800-4-800-4-800-4-800-4-800-4-800-4-800- $\blacksquare$ Computer Business Services, Inc. CBSI Plaza, Ste. 303, Sheridan, IN <sup>46069</sup> CBSl Pla:a, Ste. 303, Sheridan, IN 46069 1-800-343-8014, ext. 303 (in Indiana: 317-758-4415) Or Write:

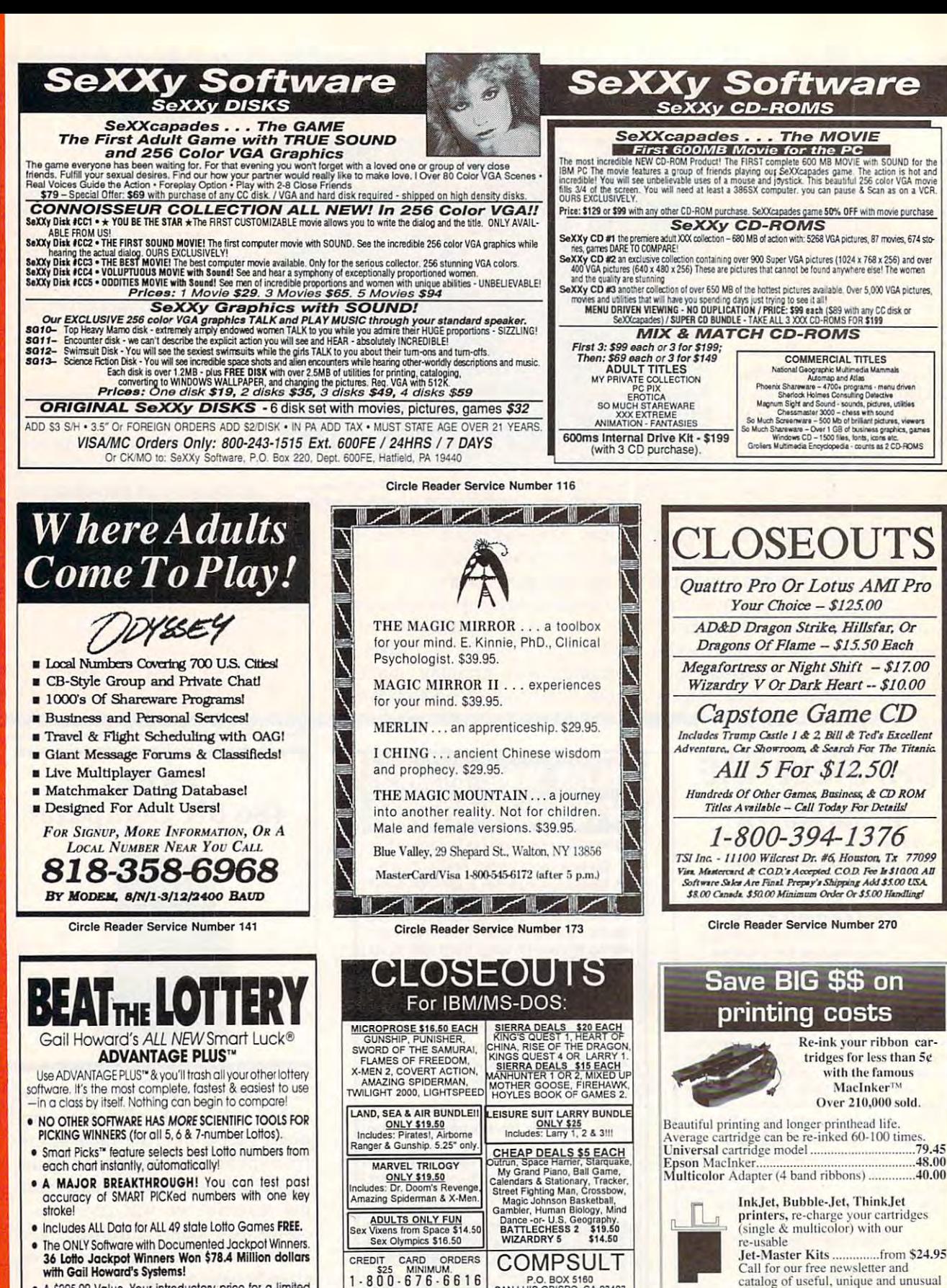

P.O. BOX 5160<br>SAN LUIS OBISPO, CA 93403

Orders Only

please

Crders Only, please!! | WTER AND CREATED AND THE TOWER AND THE TOWER TO STRIP TO THE TO STRIP TO STRIP TO STRIP TO STRIP TO STRIP TO STRIP TO STRIP TO STRIP TO STRIP TO STRIP TO STRIP TO STRIP TO STRIP TO STRIP TO STRIP TO

Circle Reader Service Number 150

- 36 Lotto Jackpot Winners Won \$78.4 Million dollars with Gail Howard's Systems!
- A \$295.00 Value. Your introductory price for a limited<br>time only: \$79.95 + \$3.00 S/H. IBM/Comp.

**SMART LUCK<sup>®</sup> SOFTWARE VELA** Dept. C-11, P.O. Box 1519 . White Plains, NY 10602 800-876-GAIL (4245) or 914-761-2333 Call for our free newsletter and

microcomputer products.

**C=mputerFriends, Inc.** 

14250 NW Science Park Drive, Portland, OR 97229

Call 1-800-547-3303 /fax 503-643-5379 Circle Reader Service Number 254

catalog of useful, unique and unusual

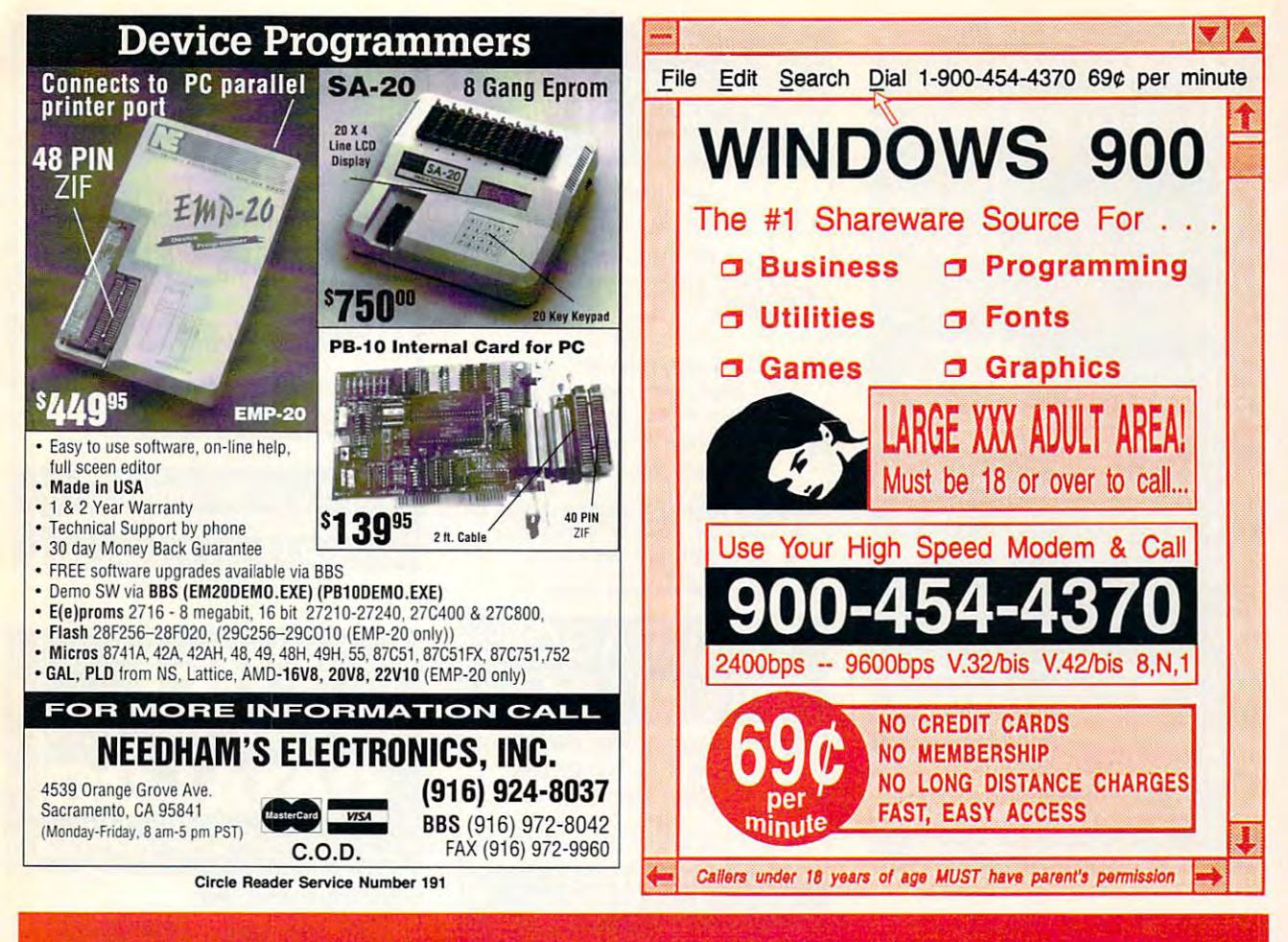

# EXCLUSIVE MODEL IN EXCLUSIVE MODEL IN EXCLUSIVE MODEL IN EXCLUSIVE MODEL IN EXCLUSIVE MODEL IN EXCLUSIVE MODEL IN EXCLUSIVE MODEL IN EXCLUSIVE MODEL IN EXCLUSIVE MODEL IN EXCLUSIVE MODEL IN EXCLUSIVE MODEL IN EXCLUSIVE MOD **EXCLUSIVE** MODEM **OFFER**

#### ORDER YOUR LIMITED-EDITION PENTHOUSE ONLINE ORDER YOUR LIMITED-EDITION PENTHOUSE ONLINE 9600 DATA/FAX MODELLA MODELLA MODELLA MODELLA MODELLA MODELLA MODELLA MODELLA MODELLA MODELLA MODELLA MODELLA 9600 DATA/FAX MODEM TODAY AND SAVE!

Penthouse magazine has teamed up with U.S. Robotics to Penthouse magazine has teamed up with U.S. Robotics to offer a top-grade 9600-bps data/fax modem for only \$279 (internal board) or \$299 (external). These high-speed V.32- (internal board) or \$299 (external). These high-speed V.32 compatible modems feature V.42/MNP 2-4 error control, V.42bis/MNP <sup>5</sup> data compression, and throughput of up to V.42bis/MNP 5 data compression, and throughput of up to 38.4. The external model (shown) has custom, limited-38.4. The external model (shown) has a custom, limitededition black case with the famous Penthouse Key symbol. edition black case with the famous Penthouse Key symbol. compatible modems feature V.42/MNP 2-4 error control,

Features include autodial and -answer, frequently called Features include autodial and -answer, frequently called number storage, nonvolatile RAM (stores all modem number storage, nonvolatile RAM (stores all modem settings), summary of current modem setting display, settings), summary of current modem setting display, speaker with volume control, onscreen call progress reporting, five-year parts and service warranty, an extensive owner's manual, and quick-reference card. The internal owner's manual, and a quick-reference card. The internal modem comes on a 10-inch board that fits all IBM PC buscompatible computers, and can be addressed on COM compatible computers, and can be addressed on COM speaker with volume control, onscreen call progress ports 1-4.

Plus, you will also receive the BLAST® FAX PC™ fax software, which lets you send or receive faxes from your software, which lets you send or receive faxes from your computer. Compatible with all G3 machines, BLAST® computer. Compatible with all G3 machines, BLAST®

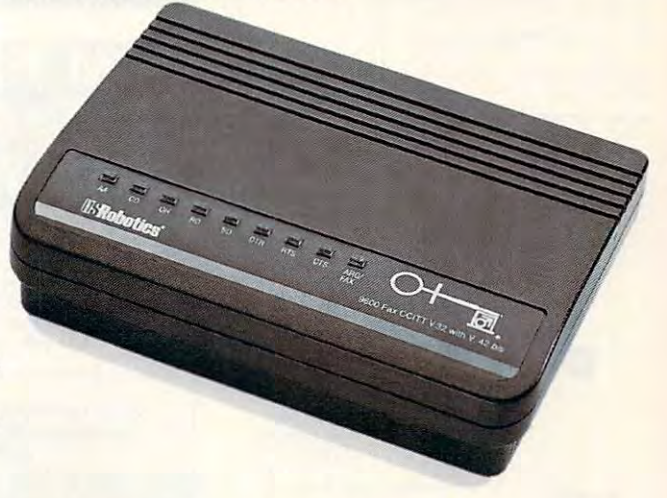

FAX PC™ allows transmission scheduling, hot-key faxing from within applications, background operation, and much, from within applications, background operation, and much, much more. much more.

**物类类等等合作和的特色性**:Ca

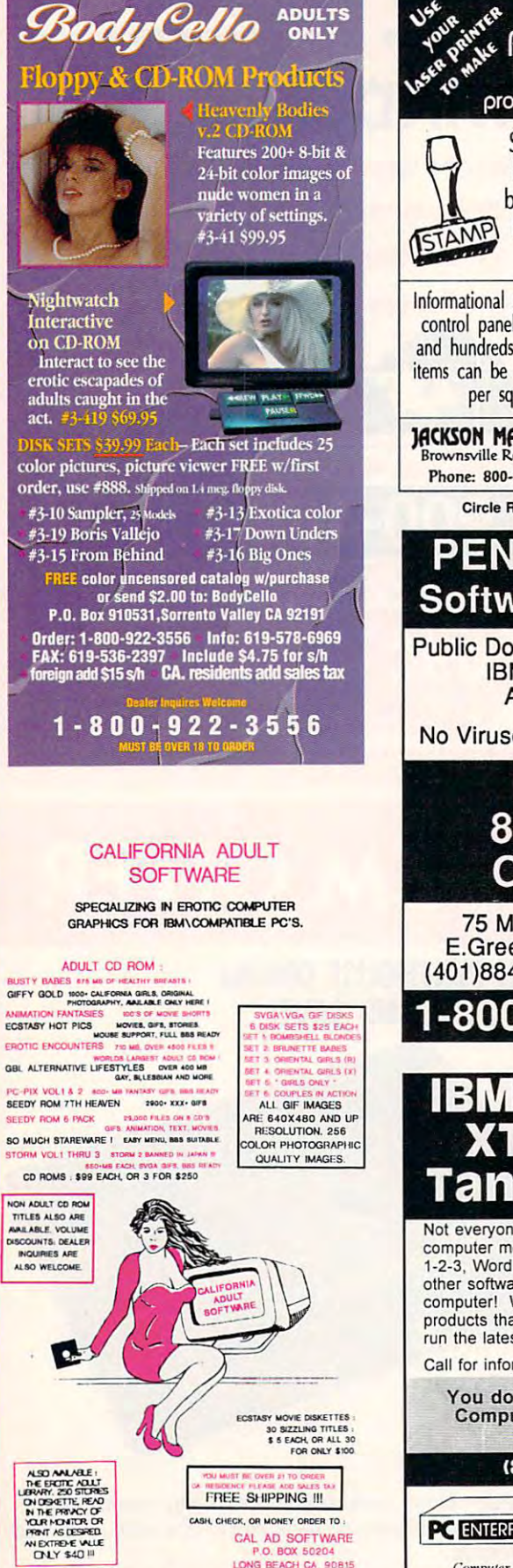

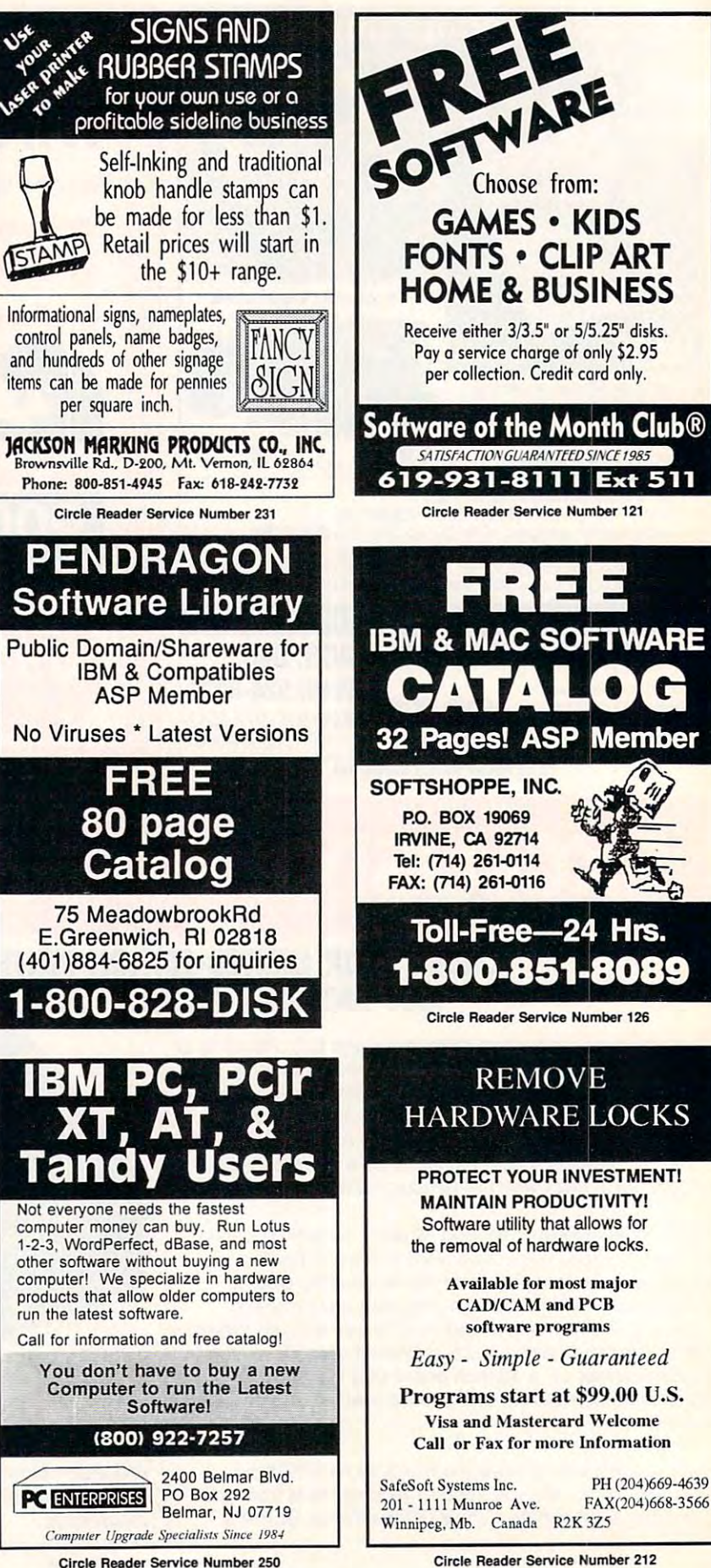

щ

œ

₫

Circle Reader Service Number 304

Cwww.commodore.ca

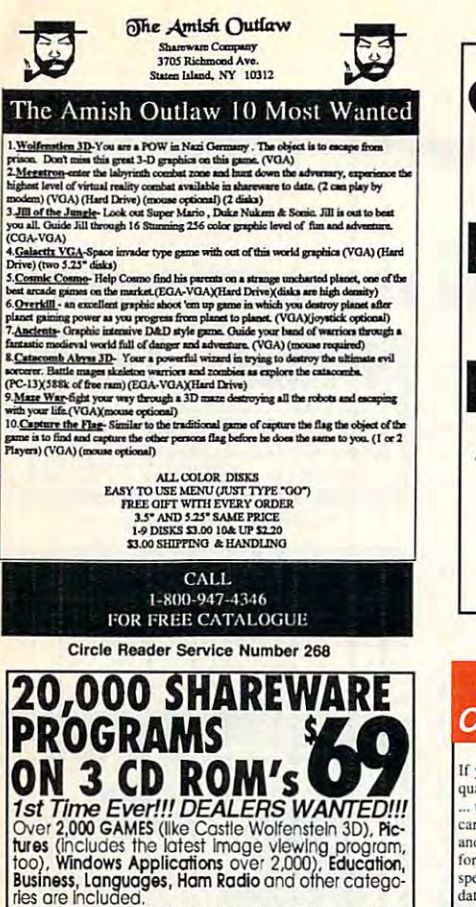

These are included.<br>
Over 3 Gigabytes of valuable data. Program Lister<br>
locates any program in just seconds. All categories<br>
are indexed, and broken down into sub-categories.<br>
No other finder system is quicker or more effi selected file is automatically decompressed onto<br>the hard drive. When closing the application, you<br>have a choice... leave the application on the HDhave a choice... leave the application on the HD-<br>ready for use anytime, or emove it and all its associated files in<br>deal files, keeping the HD uncluttered. The choice is<br>yours... **in all over 3 gigabytes is yours**. And no

The MOSTECONOMICAL, WILEY VARIET SUBSTRANCE<br>PRODUCT AVAILABLE<br>PRUSH \$69 + \$5 S/H, Cash, Check MO or COD<br>CROSLEY SOFTWARE<br>BOX 276, ALBURG, VT, 05440 FAX: (514) 345-8303 TEL: (514) 739-9328

Circle Reader Service Number 226

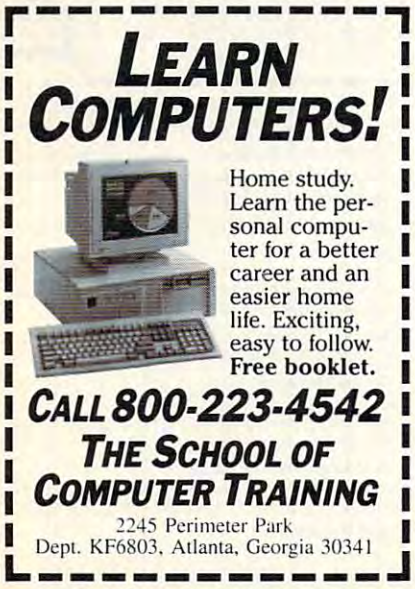

Circle Reader Service Number 112

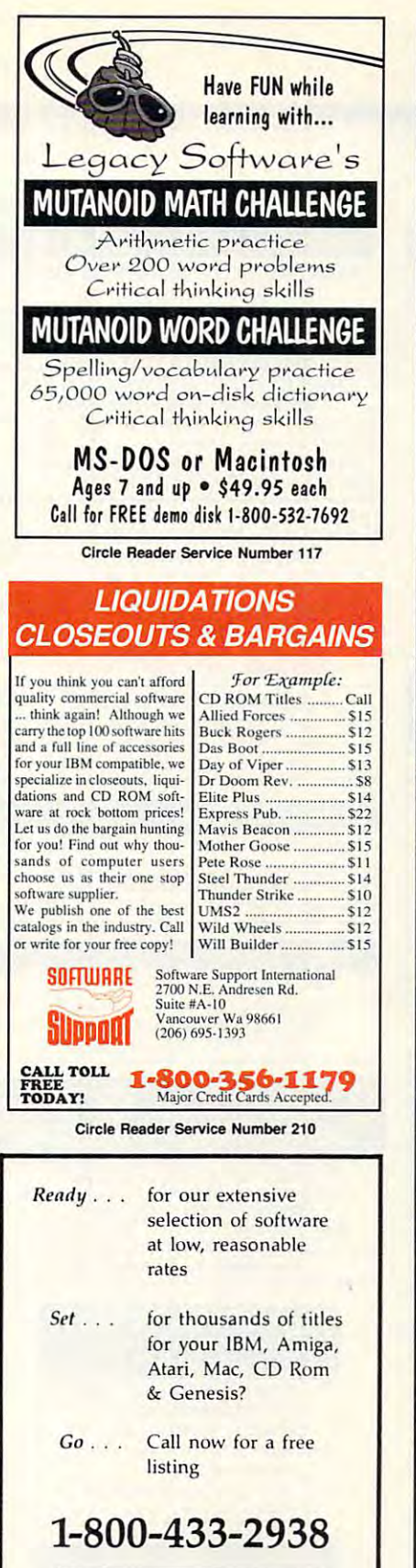

**Wedgwood Rental** 5316 Woodway Drive Fort Worth, Texas 76133

Circle Reader Service Number 172

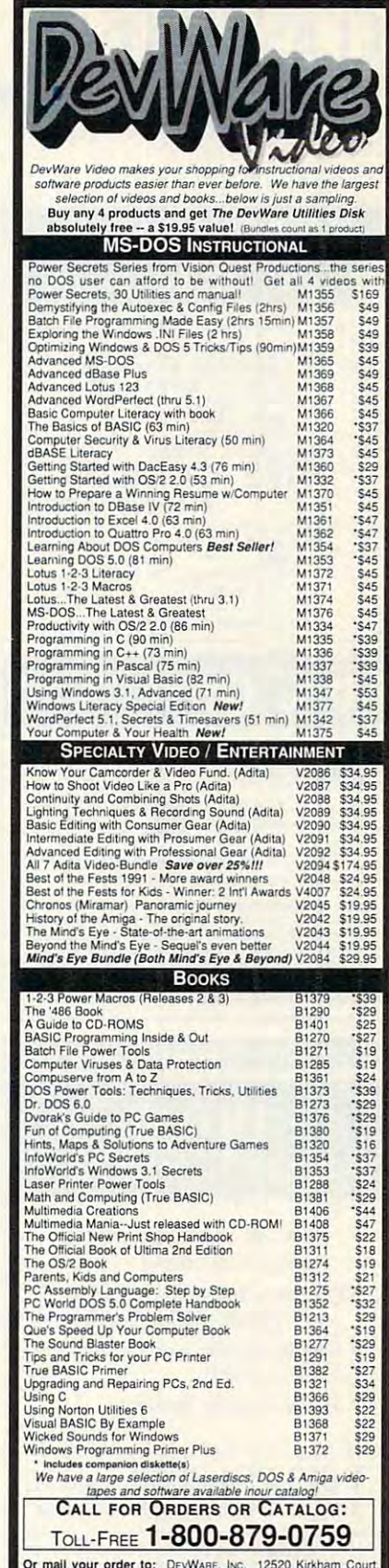

Or mall your order to: Devivants, live. 12520 Kinkham Count,<br>Suite 1-CM2, Poway, CA 92064, Fax your order; (619) 679-2887.<br>Shipping: \$5.00 minimum per order plus \$1 for each add'l unit,<br>shipped, Canadian minimum \$6, plus \$

Circle Reader Service Number 238

Gwww.commodore.ca

# **CLASSIFIEDS**

#### **ACCESSORIES**

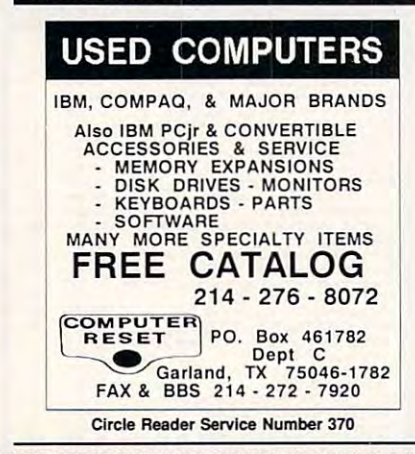

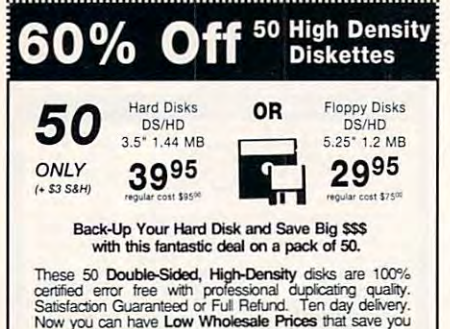

certified error free with professional duplicating quality.<br>Satisfaction Guaranteed or Full Refund. Ten day delivery.<br>Now you can have Low Wholesale Prices that save you<br>money by sending check or money-order Now to: S. M. money by sending check or money-order Now to: S. M. C.<br>90 W. Montgomery Av No.366E. Rockville MD 20850

#### BUSINESS OPPORTUNITIES

—————————————— HOME TRAVEL AGENCY

Find out about this proven Find out about this proven concept that allows you to: concept that allows you to:

- Operate a Travel Agency from your home or existing business your home or existing business
- Join the exciting world of free and Join the exciting world of free and discount travel discount travel
- Secure financial freedom • Secure financial freedom

**CALL FOR FREE INFORMATION** 1-813-254-3699, ext. <sup>72</sup> 1-813-254-3699, ext. 72 HOME TRAVEL ASSOCIATES HOME TRAVEL ASSOCIATES

> Circle Reader Service Number <sup>367</sup> Circle Reader Service Number 367

Closing date for June classifieds Closing date for June classifieds is March 15. Is March 15. Call/Fax your ad (516) 757-9562

#### BUSINESS OPPORTUNITIES BUSINESS OPPORTUNITIES

Find customers. Get them to buy. MS-DOS. TOPS, 247 E. Colorado #C, Pasadena, CA 91101 FREE Brochure: 1-800-422-1722 EARN TOP DOLLAR-RE YOUR OWN BOSS Start, operate and grow your business.

The Premiere BBS Profits Video reveals how. Until April 30th, \$69.95. On May 1st, \$99.95. To order videotape or get Free Details call 602-893-3988 or write to: BBS Profits, 5037 E. Keresan, Phoenix, AZ 85044 <sup>5037</sup> E. Keresan. Phoenix, AZ <sup>85044</sup> EARN \$1614 A DAY WITH YOUR OWN BBS.

ADDRESSES FROM HOME. \$500.00 PER 1000. Call 1-900-896-1666 (\$1.49 min/18yrs.+) or Write: PASSE - XC593, 161 S. Lincolnway, N. Aurora, IL 60542. WE'LL PAY YOU TO TYPE NAMES AND

Old idea/El eel product speed. However, the product speed in the second second continues and second work as in investment. Specify 5<sup>1</sup>/<sub>4</sub> or 3<sup>1</sup>/<sub>2</sub> IBM disk. Send \$5 S/H to 3821 Knollwood Dr. Dayton OH 45432 ATTN: MODEM USERS! PROFIT FROM YOUR COMPUTER Old idea/Electronic speed. 1 hour a week and \$5.00

#### Nation's largest franchised monthly Bingo newspaper. High PUBLISH THE " BINGO BUGLE"

profit potential. Complete training. \$1,500-S4,000 investment. In "Entrepreneur's" Top 500 Franchises. Call 800-447-1958.

#### COMPUTER KITS COMPUTER KITS

in build-it-yourself PC's. Rec'd by PC-Upgrade and a copies and restaurant and training and training and training and training and training and training and programs nationwide. Free catalog 1-800-798-6363 PC-BUILD COMPUTER KITS, THE RECOGNIZED LEADER and Pop. Science. Used in schools and training

#### CABLE TV CABLE TV

Converters and Descramlers, Oak, Jerrold SA, Pioneer, All Brands, Toll Free SA. Pioneer. All Brands. Toll Free 1-800-826-7623. <sup>30</sup> day Trial period. 1·800·826·7623. 30 day Trial period. WHY RENT WHEN YOU CAN OWN

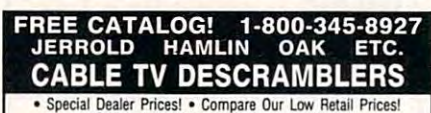

• Orders From Stock Shipped Immediately!<br>• Guaranteed Warranties & Prices! • All Major Credit Cards Guaranteed Warranties Prices. • All March Credit Cards Prices Prices & March 2014

Pacific CA Bacal, Orders & information 1-800-345-8927<br>For catalog. orders & information 1-800-345-8927 **PACIFIC CABLE CO., INC.**<br>7325<sup>1</sup>/2 Reseda, Dept 1109<br>For catalog orders & information 1-800-345-8927

Circle Reader Service Number <sup>368</sup> Circle Reader Service Number 368

#### CABLE TV CONVERTERS Why Pay A High Monthly Fee? Save\$100's Year Save *5100* s *A* Year CABLE TV CONVERTERS

- All Jerrold, Oak, Hamlin, Zenith. Scientific Atlanta, and more. All Jerrold, Oak, Hamlin, Zenllh, Scientllic Atlanla, and more.
- <sup>30</sup> Day Money Back Guarantee 30 Day Money Back Guarantee
- Shipment within <sup>24</sup> hours Shipment within 24 hours
- 
- Visa/MC and C.O.D. Visa/MC and C.O.D. No Illinois Orders Accepted

No Illinois Orders Accepted Purchaser agrees to comply with all state and<br>tederal laws regarding private ownership of cable<br>TV equipment. Consult local cable operator.

L&L ELECTRONIC ENGINEERING <sup>1430</sup> Miner Street, Suite <sup>522</sup> 1430 Miner Street, SUite 522 Des Plaines, IL 60016

Free Catalog 1-800-542-9425 Ffee Ca talog' 8005429425 Information 1-708-540-U'06 In formal/on' 708 *540 "06* 

Circle Reader Service Number <sup>366</sup> Circle Reeder Service Number 366

#### CABLE TV

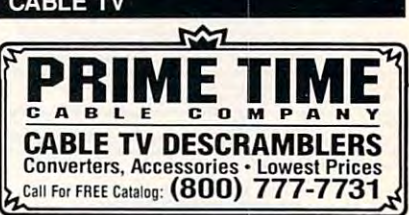

Circle Reader Service Number <sup>356</sup> CIrcle Ruder Service Number 356

#### COMPUTER REPAIR

1541/1571, SX64, 128D & Amiga. Selling DTK-comp computers. Quick service-30 day warranty MOM & POP's Computer Shop. 114 N. 16th, Bethany, MO 64424 (816) 425-4400 AUTHORIZED COMPUTER REPAIRS: C64/128,

#### EDUCATION

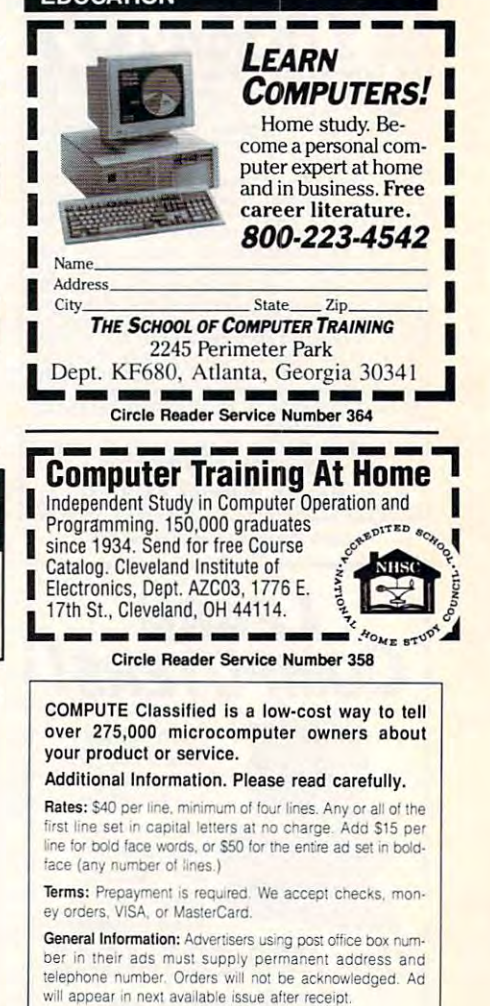

#### **CLASSIFIED DISPLAY RATES**

Classified display ads measure 2<sup>1</sup>/4" wide and are priced according to height, 1" = \$285; 1<sup>1</sup>/2" = \$420; 2" = \$550.

#### HOW TO ORDER HOW TO OADER

Call Maria Manaseri, Classified Manager, COMPUTE, 1 Woods Ct., Huntington, NY 11743, at 516-757-9562.

# **CLASSIFIEDS**

#### **EDUCATION**

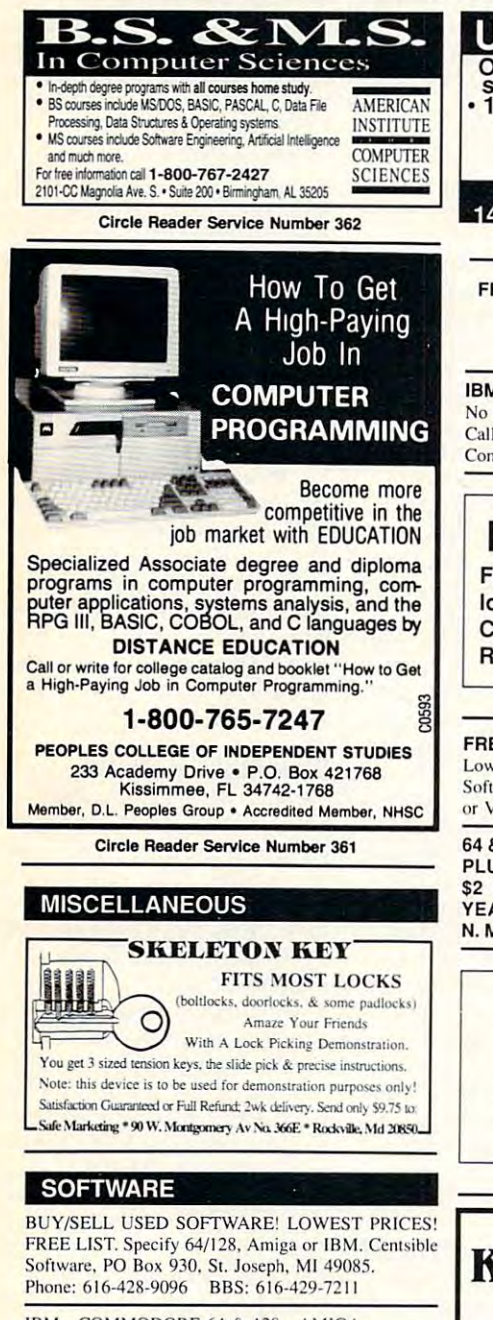

IBM - COMMODORE 64 & 128 - AMIGA. 1000's of PD/Shareware programs on 100's of disks. Free listing or \$1 for large descriptive catalog (specify computer). DISKS O'PLENTY INC., 8362 Pines Blvd., Suite 270B, Pembroke Pines, FL 33024

**USED SOFTWARE-FREE BROCHURE** Specify Amiga or C64/128. We also buy used software. Send list. Bare Bones Software, 940 4th Ave., #222, Huntington, WV 25701 or 1-800-638-1123

#### **SOFTWARE**

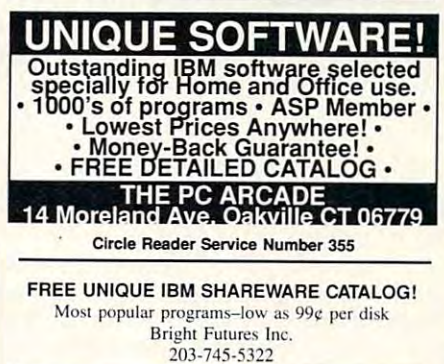

**IBM SHAREWARE, \$2.75 PER DISK** No Minimum-Buy 8, Get 2 Free Call today for your FREE Catalog! Computer Creations, Inc. 1-800-765-6304

### **IBM & SHAREWARE**

Free catalog or \$2 for sample & catalog (refundable). Specify computer. **CALOKE IND (B), Box 18477, Raytown, MO 64133** 

#### Circle Reader Service Number 359

FREE! IBM PD & SHAREWARE DISK CATALOG Low prices since 1988! ASP Approved Vendor. Finto Software, Dept. M. Rt. 2, Box 44, Rosebud, TX 76570 or Voice/FAX (800)859-5040. VISA/MC accepted.

64 & 128 - AMIGA - IBM. BUY/SELL SOFTWARE PLUS. P/D SOFTWARE FREE LISTING. SEND \$2 FOR PD SAMPLE, DISK - GOING ON 10 **YEARS. MID CONTINENT COMPUTERS, 2312** N. MACARTHUR, OKC, OK 73127 (405)946-2888

**ADULT-ORIENTED SOFTWARE** For IBM VGA, Color Mac, and Amiga. Check out our huge collection of X-citing Adults Only Software. Free lists (You must be over 18). **CLEARLIGHT SOFTWARE, Dept. CO** P.O. Box 1411, Milwaukee, WI 53201  $(414) 962 - 2616$ 

Circle Reader Service Number 357

# **Keepsake Diary**

#### Version 2.03.c

- . Personalized With Your Name! . File Encryption and Changeable Password
- Protects Your Privacy!
- Makes a Great Gift!
- . Requires IBM or Compatible P.C., MS DOS 3.3 or Later, Hard Disk, and Color Monitor.

Send \$30 check or money order (US) to:

**Mike Nalbone** 33 Miry Brook Road<br>Hamilton Square, NJ 08690 Allow 6-8 weeks for delivery

#### **SOFTWARE**

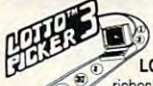

HAVE YOU WON THE LOTTERY? WELL, WHAT DID YOU EXPECT!

LOTTO PICKER is your ticket to the riches! LOTTO PICKER works by discovering

the hidden biases in every lottery game worldwide. Using this info to your advantage Lotto Picker will tell you exactly which numbers to play - no guess- work involved. Your Lotto Picker card will be loaded with combinations and number patterns most likely to be selected! Plays all Pick 3,4,6,7,10,11. Also plays games based on playing cards (MS-DOS only). FREE telephone support with each purchase. For MS-DOS. Apple II, and C64/128 NEW LOW PRICE \$29.95 (+\$4.55 s/h). NY add tax.

SATISFACTION GUARANTEED OR YOUR MONEY BACK! ORDER TODAY! 1-800-484-1062 s-code 0644 or 1-718-317-1961 GE RIDGE SERVICES, INC., िंगालब 848 Rensselaer Ave., Dept. CP

Staten Island, NY 10309

Circle Reader Service Number 354

The ONLY Lottery Systems With PROVEN JACKPOT WINNERS are those in Gail Howard's **SMART LUCK® SOFTWARE** Call Toll-Free 1-800-876-G-A-I-L (See Her Ad in Product Mart.)

#### **Circle Reader Service Number 353**

JOIN THE PUBLIC DOMAIN USERS GROUP. 1000's of programs for IBM, CP/M and Commadore computers. Borrow and copy software for just pennies a program. Send SASE for FREE catalog or write to: ZBO, Dpt. G, 189 Berdan Ave. Ste. 223, Wayne, NJ 07474-0936.

BEST VALUE - IBM-APPLE SHAREWARE & PD CHOOSE FROM OVER 1000 DISKS. FREE CATALOG OR \$2.00 FOR CATALOG/DEMO (SPECIFY COMPUTER) MC/VIS ACCEPTED. NEXT DAY SHIPPING AVAILABLE CHRISTELLA ENTERPRISE, P.O. BOX 82205 ROCHESTER, MI 48307-9998

Circle Reader Service Number 365

#### **SUPPLIES**

#### **COMPUTER BATTERIES**

Nickel Cadmium, Lithium, Lead Acid & Alkaline Batteries for P.C. Boards, UPS, Printers & Laptop Computers. Custom Build Battery Packs.  $MCN$ 

**EVS SUPPLY** 

1350 Arapaho #126, Richardson, TX 75081 1-800-776-5267 FAX 214-231-2269

Circle Reader Service Number 363

#### **USED SOFTWARE**

#### **USED SOFTWARE FOR SALE**

We buy & sell used current versions of most IBM compatible software. Not PD/Shareware. Completely legal. Software includes ORIGINAL DISKETTES/MANUALS guaranteed virus free. Call 8am-5pm EST for free buy/sell price list. RECYCLED SOFTWARE 1-800-851-2425

**ETWAY Commodore.ca** 

# **NEWS BITS**

lill Champion **Jill Champion** 

Daryl Gates, Software Author **Daryl Gates, Software Author**  Controversial former Los Ange Controversial former Los Angeles police chief Daryl Gates recently signed <sup>a</sup> publishing cently signed a pubtishing agreement with Sierra On-agreement with Sierra On-Line to design the next Police Quest game, which will be Quest game, which will be the fourth installation is the fourth interest in the control of the control of the control of the control of the control of the control of the control of the control of the control of the control of the control of the con popular adventure series. **popular adventure series.**  the fourth installment in the

feature a new, as-yet-unnamed character, with the character of the control of the control of the control of the control of the control of the control of the control of the control of the control of the control of the control of the control of the place in Los Angeles and will place in Los Angeles and will be set against actual L.A. be set against actual L.A. backgrounds that are digital backgrounds that are digitally scanned from photographs. Look for a Christmas Police Quest 4, which will named character, will take 1993 release.

<u>—————————————</u> portfolios, and book for parents **a book lor parents**  of cyberKids **COPS and robbers, virtual libraries and portfolios, and 01 cYberkids** 

Paperless Society Approaches **Paperless Society Approaches**  Old books deteriorate, and library's shelves can only hold so much new material. hold so much new material. So Columbia University Law Li So Columbia University Law Library has begun creating brary has begun creating a time- and space-saving "virtual space-saving "virtual space-saving "virtual spaceal library" that can find and dis allibrary" that can find and display on one computer screen screen and computer screen screen screen screen screen screen screen screen screen an actual image of a printed page among millions sorted digitally. Old books deteriorate, and a **time- and space-saving "virtuplay on one computer screen**  page among millions sorted

Named Project Janus, the system is the first library appli system is the first library application of digital full-text stored-cation of digital full-text storedimage search and retrieval. **image search and retrieval.**  Named Project Janus, the

The superfast system al The superfast system alwhich means that a researcher can order the computer to er can order the computer to search its entire memory for **search its entire memory for**  any word, phrase, or text us **any word, phrase, or text us**ing the Roman alphabet and ing the Roman alphabet and then retrieve on the same com **then retrieve on the same com**puter screen an optical image **puter screen an optical image**  of the actual printed page or document. document. lows for full-text searches.

While you won't see an all-While you won't see an aI/ electronic library for another electronic library for another half-century, imagine what half-century, imagine what such systems will eventually such systems will eventually bring to your research ses **bring to your research ses**sions-talking, animated history texts, for instance. Libraries ry texts, for instance. Libraries as we know them will be as we know them will be things of the past. things of the past.

#### Not Such Glorious Thing **Not Such a Glorious Thing**

It may be a glorious thing to be a pirate king, if you live in Penzance. If you live in Board-Penzance. If you live in Boardman, Ohio, however, and you man, Ohio, however, and you call yourself Rusty or Edie, call yourself Rusty or Edie, you could be in big trouble. you could be in big trouble.

The FBI recently recently recently recently recently recently recently recently recently recently recently recently recently recently recently recently recently recently recently recently recently recently recently recentl Rusty Edie's bulletin board Rusty & Edie's bulletin board service for allegedly distribut service for allegedly distributing copyrighted software pro ing copyrighted software programs from the extremely online to its many operations of the extremely state of the extremely state of the extremely state of the extremely state of the extremely state of the extremely state of the extremely state of the The FBI recently raided **grams free to its many online subscribers.** 

Following complaints from Following complaints from that the that the software was being the software was being the software was being the software was being the software was being the software was also being the software was also being the software was also being the softw illegally distributed, the SPA worked with the FBI, download worked with the FBI, downloading dozens of copyrighted ing dozens of copyrighted business and entertainment **business and entertainment**  a number of the Software Publishers Association members that their software was being programs from the board.

programs from the board. The board of the board of the board of the board of the board of the board. Would-be pirates should Would-be pirates should take was a statement of the statement of the statement of the statement of the statement of the statement of the statement of the statement of the statement of the statement of the statement of the statement of the stateme no mom-and-pop operation. no mom-and-pop operation. Rusty Edie's was one of the largest private bulletin board largest private bulletin board systems in the country, with the country, with the country, with the country, with the country, with the country, with the country, with the country, with the country, with the country, with the country, with the country, <sup>124</sup> nodes available to callers 124 nodes available to callers and more than 14,000 sub and more than 14,000 subscribers throughout the contract throughout the contract of the contract of the contract of the contract of the contract of the contract of the contract of the contract of the contract of the contract of the contract of th United States and several for United States and several foreign countries and countries are a countries of the countries of the countries of the countries of the countries of the countries of the countries of the countries of the countries of the countries of the countries of the take warning: This BBS was Rusty & Edie's was one of the systems in the country, with scribers throughout the **eign countries,** 

llene Rosenthal, general Ilene Rosenthal, general counsel for the SPA, applaud counsel for the SPA. applauded the FBI's action, which is a think of the FBI's action, which is a three of the FBI's action, which is a three of the FBI's action, which is a three of the FBI's action, which is a three of the FBI's action, which is a she she said, "clearly demonstration of the said of the said of the said of the said of the said of the said of the said of the said of the said of the said of the said of the said of the said of the said of the said of th strates that the government of the government of the government of the government of the government of the government of the government of the government of the government of the government of the government of the governm ness of software piracy." Sim ness of software piracy." Similar raids on other boards are ilar raids on other boards are  $\bullet$  . The SPA source source source source source source source source source source source source source source source source source source source source source source source source source source source source source sou continues to work with the FBI continues to work with the FBI on investigations. **on investigations.**  ed the FBI's action, which, she said, "clearly demonstrates . . . that the government understands the seriousexpected soon, as the SPA

Piracy, the SPA says, adds Piracy, the SPA says, adds to the cost of computing. The to the cost of computing. The previous year saw software **previous year saw software**  industry losses to piracy of industry losses to piracy of \$1.2 billion in the U.S. alone.

#### Who Ought to Be in Pictures? In Pictures? In Pictures? In Pictures? In Pictures? In Pictures? In Pictures? In Pictures? **Who Ought to Be in Pictures?**

Looking for that big break in Looking for that big break in modeling? It's possible that modeling? It's possible that you haven't taken the right ap you haven't taken the right approach. After all, this is the proach. After all, this is the age of technology, and the age of technology, and the newest wave in model portfo newest wave in model portfolios is to show yours electron **lios is to show yours electron**ically. Some 20,000 photo ically. Some 20,000 photographs of more than <sup>2000</sup> top graphs of more than 2000 top models from the most exclu sive agencies are included in **sive agencies are included in models from the most exclu-**

ROM disc from Showcase  $\blacksquare$  Communications (140 Western Communications (140 Western Communications (140 Western Communications (140 Western Communications (140 Western Communications (140 Western Communications (140 Western Communications (14 22nd Street, New York, New 22nd Street, New York, New York 10011; voice: 212-989- York 10011 ; voice: 212-989- 5708; fax: 212-989-8049). 5708; fax: 212-989-8049). Models Showcase, a CD-Communications (140 West

This electronic megaportfo-This electronic megaportfophotographers, casting agen photographers, casting agencies, talent agencies—to **cies, talent agencies-to**  ing their stats, in full, hi-res col or, page by page or even compared to several other portfo pared to several other portfo**lio allows clients- advertisers, view models' materials, includ**ing their stats, in full, hi-res collios at once.

Annual model-listing costs Annual model-listing costs are free for one head shot, are free for one head shol. S200 for one comp card (one \$200 for one camp card (one to three pictures and a résumé), and \$50 for each additional new picture. Annual new picture of the state of the state of the state of the state of the state of al subscriptions (including all al subscriptions (including all so the and database up to determine the database up to determine the set of the set of the set of the set of the set of the set of the set of the set of the set of the set of the set of the set of the set of the set of the dates made throughout the dates made throughout the yearly subscription period) yearly subscription period) are S695 each and \$495 per are 5695 each and \$495 per additional new picture. Annusoftware and database upadditional user within the **same firm.** 

#### **Sourcebook for Parents**

new book from Random new the contract of the results of the contract of the contract of the contract of the contract of the contract of the contract of the contract of the contract of the contract of the contract of the contract of the contrac House Electronic Publishing House Electronic Publishing {November 1992; \$20.00), is (November 1992; \$20.00), is an activity guide/source book **an activity guide/source book**  for parents that's designed to lead the entire family into the lead the entire family into the Information Age. In the Context of the Context of the Context of the Context of the Context of the Context of the Context of the Context of the Context of the Context of the Context of the Context of the Context of the Con Parents, Kids & Computers, <sup>a</sup> Information Age.

Written from a parent's perspective, the book provides in spective, the bock provides innovative suggestions for mak **novative suggestions for mak**ing computer time quality **ing computer time quality**  to select the best hardware to select the best hardware and some solutions are for the their kids, exceptions of the theory and the three solutions of the three solutions of the three solutions of the three solutions of the three solutions of the three solutions of the three so plore popular programs, and plore popular programs, and discover how Windows, LO discover how Windows, LO-Go, and Products can be considered a series of the products of the products of the products of the products of the products of the products of the products of the products of the products of the products of the products of homework helpers. The state of the competition of the competition of the competition of the competition of the **time. Parents can learn how**  and software for their kids, ex-GO, and Prodigy can be homework helpers.

Authors Robin Raskin and Carol Ellison (both computer Carol Ellison (both computer  $e \cdot \frac{1}{2}$  .  $e \cdot \frac{1}{2}$  ,  $e \cdot \frac{1}{2}$  ,  $e \cdot \frac{1}{2}$  ,  $e \cdot \frac{1}{2}$  ,  $e \cdot \frac{1}{2}$  ,  $e \cdot \frac{1}{2}$  ,  $e \cdot \frac{1}{2}$ to take a hands-on approach to exploring their collection of to exploring their collection of hand-picked programs, and programs, and picked programs, and programs, and programs, and programs, and programs, and they furnish hundreds of ide they furnish hundreds of idemum learning and fun from **mum learning and fun from a**  variety of software. Authors Robin Raskin and experts) encourage parents hand-picked programs, and **as on how to extract maxi**variety of software.  $\Box$ 

# ATTENTION FAX POTATOES

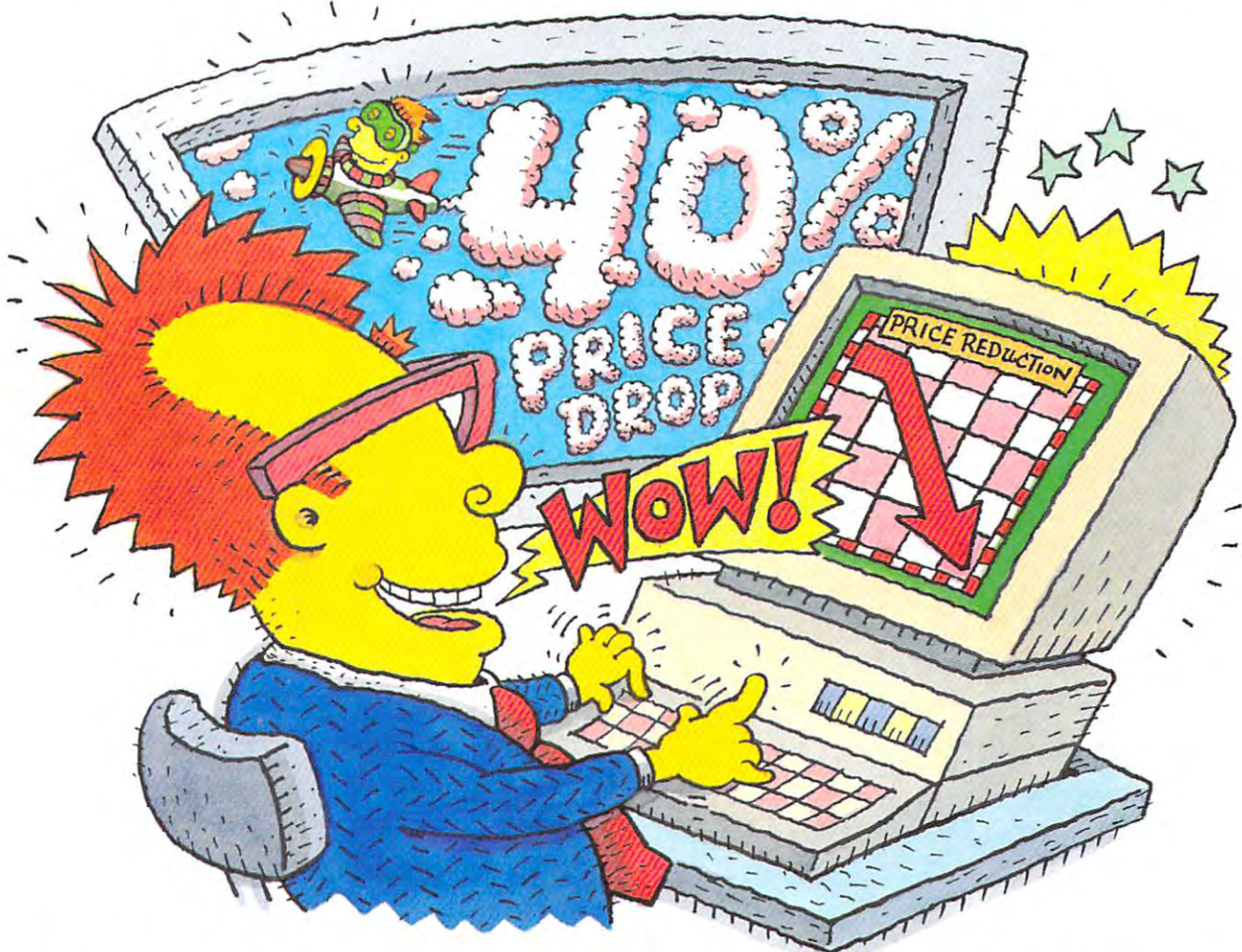

#### THE WORLD's MOST RELIABLE FAX MOST RELIABLE FAX MOST RELIABLE FAX MOST RELIABLE FAX MOST RELIABLE FAX MODELLE FAX MODELLE RELIABLE FAX MODELLE RELIABLE FAX MODELLE RELIABLE FAX MODELLE RELIABLE FAX MODELLE RELIABLE FAX MOD **THE WORLD'S MOST RELIABLE FAX MODEMS ARE NOW 40% OFF.**

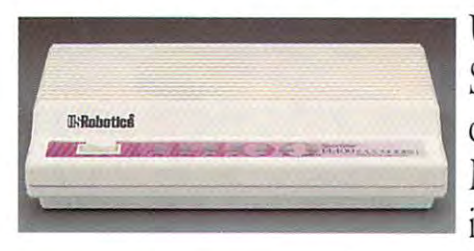

U.S. Robotics just dropped the price on the Sportster and MacAFax and MacAFax in the MacAFax of MacAFax and MacAFax and MacAFax in the MacAFax of MacAFax in the MacAFax  $\blacksquare$  only can you fax graphics and files from your PC or Macintosh''without getting up,..but now you can do it at savings of 40%. Sportster and Mac&Fax'" fax/data modems, So not  $\frac{m}{\sqrt{m}}$  ... We have a series without getting up...but now you can do it at a savings of 40%.

The Intelligent Choice In Data Communications,

www.con

SUP

Get Group III fax capabilities. Get 14,400 bps data throughput, Get V.42 Get Group III fax capabilities, Get 14,400 bps data throughput. Get V42 / V.42 bis error control and data compression. And get all this plus WINFAX" or V42 *bis* error control and data compression, And get **all** this plus WINFAX" or every Sportster model in the sportster model in the sports of the sports of the sports of the sports of the sports of the sports of the sports of the sports of the sports of the sports of the sports of the sports of the sp  $Fax STF<sup>m</sup>$  fax software for the Mac bundled free with every Sportster modem you buy.

So fax, Potato, Fax, Potato, Fax, Potato, Fax. It now Constructed Intelligent Choice In Data Communications. It is a second that it is a second communications. It is a second communications in the Intelligent Communication So fax, Potato, fax. It now costs 40% less.

CALL U.S. ROBOTICS FOR MORE INFORMATION: 1-800-DIAL-USR. **CALL** U,S, **ROBOTICS FOR MORE INFORMATION: 1-800-0IAL-USR.**  IN CANADA, PLEASE CALL 1-800-553-3560, **IN** CANADA, **PLEASE CALL** 1-800-553-3560,

U.S.R. Robotics Inc. 8100 N. McCoremick Bid. Skokie. Illinois 60076. (708-5010) 982-502-502-502-502-502-502-50 All brand or product names are trademarks or registered trademarks of their respective owners. U.S.Robotics Inc. 8100 N. McCormick Blvd. Skokie, Illinois 60076, (708) 982-5010  $S$  Sportster and Mac&Fax are registered trademarks of U.S. Robotcs, Inc.

# G ·E-S

------

 $\mathcal{L}(\mathbf{z}) = \int_{\Omega}$ 

#### EUROPE EUROPE EUROPE EUROPE EUROPE EUROPE EUROPE EUROPE EUROPE EUROPE EUROPE EUROPE EUROPE EUROPE EUROPE EUROPE WANTS AND MONEY COULD INTEREST TO A REPORT OF THE CONTRACT OF THE CONTRACT OF THE CONTRACT OF THE CONTRACT OF THE CONTRACT OF THE CONTRACT OF THE CONTRACT OF THE CONTRACT OF THE CONTRACT OF THE CONTRACT OF THE CONTRACT OF YOU CONTINUES TO MAKE THE CONTINUES OF THE CONTINUES OF THE CONTINUES OF THE CONTINUES OF THE CONTINUES OF THE **EUROPE WANTS YOU!**

 $\frac{1}{2}$ 

*ACES OVER EUROPE* CONTINUES THE GUT-WRENCHING, AIRBORNE EXCITEMENT of Dynamix's *Aces of the Pacific, Computer Game Review's* Simulation of the Year. The latest *Great War Planes* masterpiece transports you halfway around the world to relive the heroism of WW2 European air combat.

Strap on a P-47 and lead explosive ground support missions. Strafe an enemy radar installation, then pull up and escape Strafe an enemy radar installation, then pull up and escape through a flak-filled sky. Destroy bridges and V-1 rocket sites in the Lightnings and Thunderbolts of the 9th Air Force. Painstaking historical accuracy and cutting-edge 3Space technology make *Aces Over Europe* the pinnacle of WW2 flight simulation. flight simulation.

- ~h Fly for Great Britain. Germany or rhe U.S. and battle \* Fly for Grear Britain, Germany or the U.S. and bardc famous aces like Adolf Galland, Wally Mcl.eod, and famous accslike AdolfGalbnd. Wally McLeod. and Johnny Johnson. Johnny Johnson.
- Johnny Johnson.<br>  $\star$  Pilot 25 classic warbirds including the P-51D Mustang, the Focke-Wulf 190D, and the Messerschmitt 262.
- the Focke-Wulf 190D, and the Messerschmitt 262.<br> $\star$  Unmatched graphic detail includes squadron markings, instrument-perfect cockpits, and historically authentic camouflage.
- the camouflage.<br>► Launch ground attacks on targets such as the German Panzer IV, and the Duck amphibious truck.

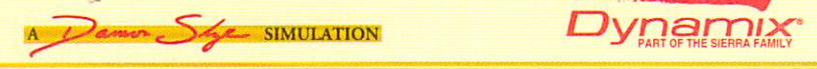

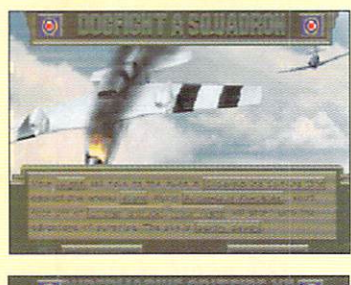

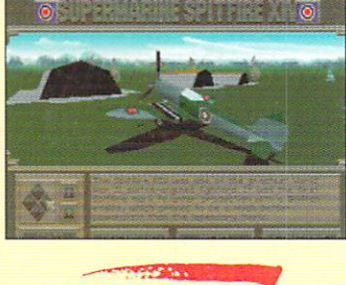